# **Mathématiques CALAO Livre du professeur**

# Enseignement commun et enseignement de spécialité

For the series of the series of the series of the series of the series of the series of the series of the series of the series of the series of the series of the series of the series of the series of the series of the seri Nous remercions chaleureusement nos auteurs :

# **Fakhreddine Ghommid**

**Cédric Climent** *Lycée Blaise Cendrars, Sevran*

**Marie-Sophie Cuttaz** *Lycée François Mauriac, Bordeaux*

**Christophe Jolibert** *Lycée Albert Claveille, Périgueux*

**Olivier Pinçon** *Lycée Alfred Kastler, Talence*

**Nathalie Teulié** *Lycée Alfred Kastler, Talence*

**Grégory Viateau** *Lycée Louis de Foix, Bayonne*

ainsi que nos relecteurs pédagogiques pour leurs précieux conseils :

**Damien Sollier** et **Alain Vidal**.

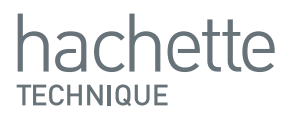

# **Sommaire**

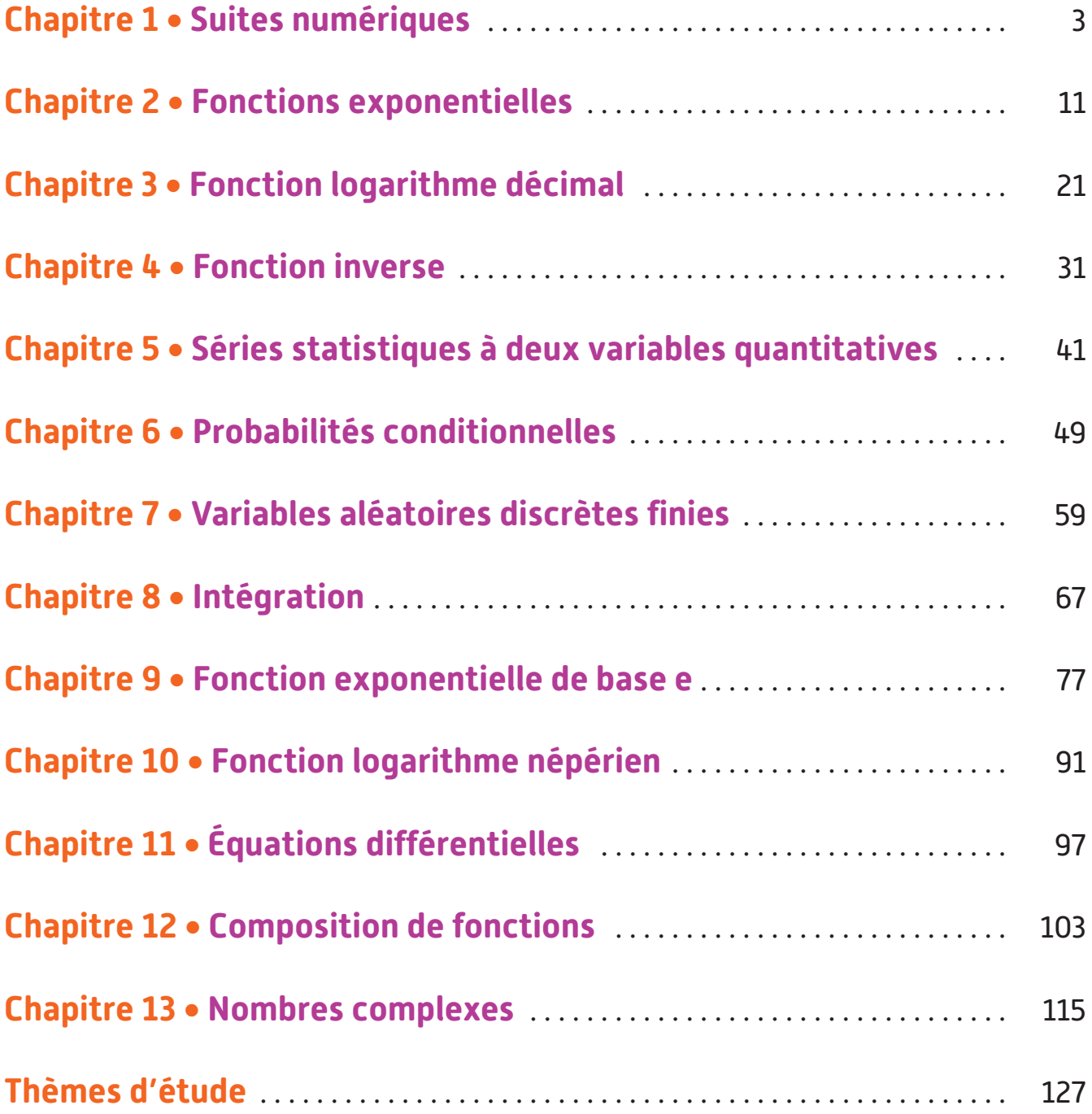

# **Chapitre 1** • **Suites numériques**

### **Activités du cours**

#### **1 Suites arithmétiques**

**A. Exprimer un montant au bout de** *n* **versements** *Objectif : conjecturer une relation fonctionnelle pour une suite arithmétique.*

**1.** La suite est définie par  $u_{n+1} = u_n + 40$ , pour tout entier naturel *n* : c'est donc une suite arithmétique de raison 40.  $u_1 = u_0 + 40 = 50 + 40 = 90$ ;  $u_2 = u_1 + 40 = 90 + 40 = 130$ ;  $u_3 = u_2 + 40 = 130 + 40 = 170.$ 

**2.**a. On ajoute 40 à chaque étape : il semble donc que  $u_n = 50 + 40 \times n$ .

**b.**  $u_{20} = 50 + 40 \times 20 = 850$  : Delphine doit attendre 20 semaines.

#### **B. Mettre en évidence les liens entre trois termes consécutifs et la moyenne arithmétique**

*Objectif : faire le lien entre moyenne arithmétique et termes consécutifs d'une suite arithmétique.*

**1.** Raison : 2,5.

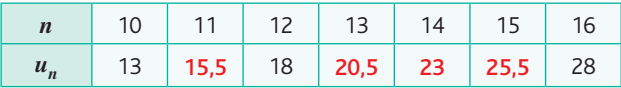

**2.**  $u_{n+2} = u_{n+1} + r = (u_n + r) + r = u_n + 2r$ donc  $r = \frac{u_{n+2} - u_n}{2}$  et  $u_{n+1} = \frac{u_n + u_{n+2}}{2}$ .

### **C. Calculer la somme des premiers entiers**

*Objectif : déterminer une expression de la somme des n premiers entiers.*

**1.**

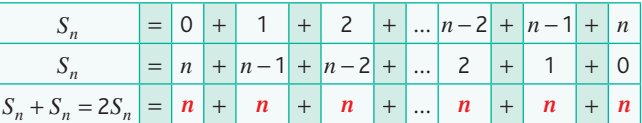

2. Donc 
$$
2S_n = n(n+1)
$$
 et  $S_n = \frac{n(n+1)}{2}$ .

#### **À votre tour !**

1.a. Pour 
$$
n \ge 1
$$
,  $u_n = u_0 + nr = 5 + 3n$   
\net  $v_n = v_1 + (n - 1)r = \frac{1}{3} + (-1)(n - 1) = \frac{4}{3} - n$   
\nb.  $u_{120} = 5 + 3 \times 120 = 365$  et  $u_{150} = 5 + 3 \times 150 = 455$   
\n2.a.  $w_1 = \frac{w_0 + w_2}{2} = \frac{-11 + 3}{2} = -4$ ;  
\n $r = w_1 - w_0 = -4 - (-11) = 7$   
\nb.  $w_n = w_0 + nr = -11 + 7n$  donc  $w_{15} = -11 + 7 \times 15 = 94$ 

#### **2 Suites géométriques à termes positifs**

#### **A. Modéliser l'évolution d'une population par une suite géométrique**

*Objectifs : modéliser une situation par une suite géométrique ; conjecturer une relation fonctionnelle pour une suite géométrique ; faire le lien entre moyenne géométrique et termes positifs consécutifs d'une suite géométrique.*

**1.** Les valeurs diminuent puis augmentent donc ce ne peut pas être un modèle géométrique.

2.a. 
$$
u_1 = 1000 \times \left(1 + \frac{10}{100}\right) = 1100
$$
;  
\n $u_2 = 1100 \times \left(1 + \frac{10}{100}\right) = 1210$ ;  
\n $u_3 = 1210 \times \left(1 + \frac{10}{100}\right) = 1331$ .

**b.** Cette suite est géométrique car  $u_{n+1} = 1, 1 \times u_n$ . Conjecture :  $u_n = 1000 \times 1.1^n$  pour *n* entier naturel.

**3.**  $\sqrt{u_0 u_2} = 1100 = u_1$ ;  $\sqrt{u_1 u_2} = 1210 = u_2$ .

#### **B. Exprimer en fonction de** *n* **la somme des premières puissances**

*Objectif : déterminer une expression de la somme des premières puissances.*

**1.**

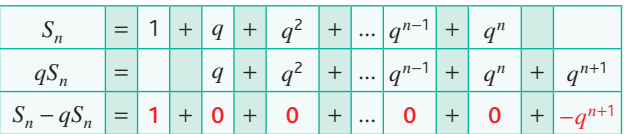

**2.**  $S_n - qS_n = 1 - q^{n+1}$ . .

En factorisant, on obtient  $S_n(1-q) = 1 - q^{n+1}$  ou encore  $S_n = \frac{1 - q^n}{1 - q}$  $=\frac{1-q^n}{1-q}$  $1 - q^{n+}$ 1 1 .

#### **À votre tour !**

**1.a.** Pour tout entier  $n \ge 1$ ,  $u_n = u_0 \times q^n = 5 \times 5^n = 5^{n+1}$ . **b.**  $u_{12} = 5^{13} = 1220703125$ 

2.a. 
$$
w_1 = \sqrt{w_0 w_2} = 108
$$
 donc  $q = \frac{w_1}{w_0} = \frac{108}{81} = \frac{4}{3}$ .  
\nb.  $w_n = w_0 \times q^n = 81 \times \left(\frac{4}{3}\right)^n$   
\ndonc  $w_{15} = 81 \times \left(\frac{4}{3}\right)^{15} \approx 6.061, 3$ .

c. Pour tout entier naturel  $n, t_n = 0 + 5n = 5n$ .

1 2

> 1 2

 $\frac{1}{4}$ ;  $w_3 = \frac{1}{4}$ 4

 $\frac{1}{32}$ ;  $w_6 = \frac{1}{32}$ 

 $=\frac{15}{3} \times \left(\frac{2}{3}\right)^n$  $\frac{2}{3}$ <sup>n</sup>.

.

1 2

> 1 2

32

# **Exercices - Échauffement**

4

*Réponses dans le manuel.* a. La moyenne arithmétique est  $\frac{5 + 15}{2} = 10$ . b. La moyenne arithmétique est  $+ \frac{1}{2}$ = − = − 1 3 3 7 2 7 21 9 21 2  $rac{1}{21}$ . c. La moyenne arithmétique est  $\frac{105 - 205}{2} = -50$ . **3** a.  $u_1 = u_0 + 3 = 5$ ;  $u_2 = u_1 + 3 = 8$ ;  $u_3 = u_2 + 3 = 11$ ;  $u_4 = u_3 + 3 = 14$ ;  $u_5 = u_4 + 3 = 17$ ;  $u_6 = u_5 + 3 = 20$ . **b.**  $v_1 = v_0 - 8 = 20$ ;  $v_2 = v_1 - 8 = 12$ ;  $v_3 = v_2 - 8 = 4$ ;  $v_4 = v_3 - 8 = -4$ ;  $v_5 = v_4 - 8 = -12$ ;  $v_6 = v_5 - 8 = -20$ . c.  $w_1 = w_0 + 3 = \frac{22}{7}$ ;  $w_2 = w_1 + 3 = \frac{43}{7}$ ;  $w_3 = w_2 + 3 = \frac{64}{7}$ ;  $w_4 = w_3 + 3 = \frac{85}{7}$ ;  $w_5 = w_4 + 3 = \frac{106}{7}$ ;  $w_6 = w_5 + 3 = \frac{127}{7}$ . *Réponses dans le manuel.* **4 5** a. Pour tout entier naturel *n*,  $u_n = 2(n-5) + 3n = 5n - 10$ donc la suite est arithmétique de raison 5 et de premier terme  $u_0 = -10$ . **b.** La suite n'est pas arithmétique. En effet,  $v_0 = -1$ ,  $v_1 = 1$ et  $v_2$  = 5 ne sont pas en progression arithmétique. c. Pour tout entier naturel *n*,  $w_n = -4 + 3n$  donc la suite est arithmétique de raison 3 et de premier terme *w*<sub>0</sub> = −4. **6** a. Pour tout entier naturel  $n, t_n = -1 + 2n$ . **b.**  $t_{35} = -1 + 2 \times 35 = 69$ ;  $t_{64} = -1 + 2 \times 64 = 127$ . a. Pour tout entier naturel *n*,  $w_n = \frac{15}{3} + \frac{2}{3}n$ 3 **7** a. Pour tout entier naturel  $n, w_n = \frac{15}{3} + \frac{2}{3}n$ . **b.**  $w_{20} = \frac{15}{2} + \frac{2}{2} \times 20 =$ 3  $v_{20} = \frac{15}{3} + \frac{2}{3} \times 20 = \frac{55}{3}$  et  $w_{30} = \frac{15}{3} + \frac{2}{3} \times 30 = \frac{75}{3} =$  $Z_{30} = \frac{15}{3} + \frac{2}{3} \times 30 = \frac{75}{3} = 25.$ **8** Pour tout entier naturel  $n, z_n = 15 - 4n$ . Donc  $z_{55} = 15 - 4 \times 55 = -205$ et  $z_{100} = 15 - 4 \times 100 = -385$ . **9** a.  $1+2+3+...+500 = \frac{500 \times 501}{2} = 125250$ b.  $35 + 36 + 37 + ... + 150 = \frac{35 + 150}{2} \times 116 = 10\,730$ *Réponses dans le manuel.* **10 11** a. Pour tout entier naturel *n*,  $v_n = 4 - 2n$ ; alors  $v_{40} = 4 - 2 \times 40 = -76$ . b.  $S = \frac{v_0 + v_{40}}{2} \times 41 = -\frac{72}{2} \times 41 = -1476$ **12** a. 14 – 3 + 1 = 12 : il y a 12 termes. b.  $S = \frac{u_3 + u_{14}}{2} \times 12 = 22 \times 12 = 264$ **13** a.  $t_1 = 5$  et  $t_2 = 10$ . **1 2** d.  $t_{30} = 150$ e.  $\sum t_k$  $\sum_{k=1} t_k = 2325$ = 1 30 *Réponses dans le manuel.* **14 15** a.  $\sqrt{1.5} \times 2 \approx 1.732$ b.  $\sqrt{1,06 \times 0.98} \approx 1,019$ c.  $\sqrt{1.5 \times 3}$  ≈ 2.121 **16** a.  $u_1 = 3 \times 2 = 6$ ;  $u_2 = 6 \times 2 = 12$ ;  $u_3 = 12 \times 2 = 24$ ;  $u_4 = 24 \times 2 = 48$ ;  $u_5 = 48 \times 2 = 96$ ;  $u_6 = 96 \times 2 = 192$ . b.  $v_1 = 5 \times (-1) = -5$ ;  $v_2 = -5 \times (-1) = 5$ ;  $v_3 = 5 \times (-1) = -5$ ;  $v_4 = -5 \times (-1) = 5$ ;  $v_5 = 5 \times (-1) = -5$ ;  $v_6 = -5 \times (-1) = 5$ c.  $w_1 = 1 \times \frac{1}{2}$  $\frac{1}{2}$ ;  $w_2 = \frac{1}{2}$ 2  $w_1 = 1 \times \frac{1}{2} = \frac{1}{2}$ ;  $w_2 = \frac{1}{2} \times \frac{1}{2} = \frac{1}{4}$ ;  $w_3 = \frac{1}{4} \times \frac{1}{2} = \frac{1}{8}$ ; 1 8 1 2  $\frac{1}{16}$ ;  $w_5 = \frac{1}{16}$ 16  $w_4 = \frac{1}{8} \times \frac{1}{2} = \frac{1}{16}$ ;  $w_5 = \frac{1}{16} \times \frac{1}{2} = \frac{1}{32}$ ;  $w_6 = \frac{1}{32} \times \frac{1}{2} = \frac{1}{64}$ . *Réponses dans le manuel.* **17** a. Pour tout entier naturel *n*, **18**  $u_n = 3 \times 2^{n+1} = 3 \times 2 \times 2^n = 6 \times 2^n$  donc la suite est géométrique de raison 2 et de premier terme  $u_0 = 6$ . b. Cette suite n'est pas géométrique. En effet,  $v_0 = 0$ ,  $v_1 = 5$  et  $v_2 = 10$  ne sont pas en progression géométrique. c. Pour tout entier naturel *n*,  $w_n = \frac{1}{2^n}$  $=\frac{1}{2^n}=1\times\left(\frac{1}{2}\right)^n$  donc la suite est géométrique de raison  $\frac{1}{2}$ et de premier terme  $w_0 = 1$ . a. Pour tout entier naturel  $n, t_n = -1 \times 2^n$ . **b.**  $t_{12} = -1 \times 2^{12} = -4\,096$ ;  $t_{20} = -1 \times 2^{20} = -1\,048\,576$ . a. Pour tout entier naturel  $n, w_n$ b.  $w_{10} = \frac{15}{3} \times \left(\frac{2}{3}\right)^{10} =$ 2 3  $v_{10} = \frac{15}{3} \times \left(\frac{2}{3}\right)^{10} = \frac{5120}{59049}$ ; 10  $w_{20} = \frac{15}{3} \times \left(\frac{2}{3}\right)^{20} =$ 2 3 5 242 880  $20 - 3 \times (3) - 3486784401$ 20 **21**  $z_{10} = 5 \times (-4)^{10} = 5242880$ *Réponses dans le manuel.* **22** a. Pour tout entier naturel *n*, **23**  $v_n = v_0 \times q^n = 4 \times (-2)^n$ ;  $v_{10} = 4 \times (-2)^{10} = 4$  096. b.  $S = \frac{1 - (-2)^{11}}{1 - (-2)} \times 4 = 2732$  $S = \frac{1 - (-2)^{11}}{1 - (-2)} \times 4 =$ **24** a.  $14 - 3 + 1 = 12$ **b.** Pour tout entier naturel *n*,  $u_n = u_3 \times q^{n-3} = 5 \times 1,15^{n-3}$ et  $u_{14} = 5 \times 3^{11} = 885 735$ . **19 20**

b. Pour tout entier naturel  $n, t_{n+1} = t_n + 5$  donc la suite est

arithmétique de raison 5.

c. 
$$
S = 5 \times \frac{1 - 1,15^{12}}{1 - 1,15} \approx 145
$$

**25** a.  $u_1 = 20\,000 \times 1,02 = 20\,400$ ;  $u_2 = 20\,400 \times 1,02 = 20\,808$ . b. Augmenter de 2 % revient à multiplier par 1 +  $\frac{2}{100}$  = 1,02.

Donc, pour tout entier naturel *n*,  $u_{n+1} = u_n \times 1,02$  donc la suite est géométrique de raison 1,02 et de premier terme  $u_0$  = 20 000.

- c. Pour tout entier naturel *n*,  $u_n = 20000 \times 1,02^n$ .
- d.  $u_{10} = 20000 \times 1,02^{10} \approx 24380$  euros au bout de 10 ans.

#### **Exercices - Entraînement**

 $\frac{1,491 + 1,515}{2}$  = 1,503, donc les trois prix sont en progression arithmétique. Cette situation peut être modélisée par la suite arithmétique de raison 1,503 − 1,491 = 0,012 et de premier terme 1,491. **26**

$$
\mathbf{S}^{-1}
$$

**27**  $\frac{10\,000 + 8\,200}{2} = 9\,100 \neq 9\,250$ 

Ces trois effectifs ne sont pas en progression arithmétique : la situation ne peut pas être modélisée par une suite arithmétique.

**28** a. 
$$
S = \frac{202 \times (202 + 1)}{2} = 20\,503
$$

b. Les termes de cette somme sont les termes d'une suite arithmétique de raison 2 et de premier terme  $u_0 = 2$ . Pour tout entier naturel *n*,  $u_n = 2 + 2n$  donc  $u_{100} = 202$ .

 $S = 101 \times \frac{2 + 202}{2} = 10302$ **c.** De même  $S = 101 \times \frac{1 + 201}{2} = 10201$ .

- **1.** 607 − 8 + 1 = 600 ; il y a donc 600 termes dans la somme. **2.**  $S = \frac{78 + 3935}{2} \times 600 = 1203900$ .
- **1.** Pour tout entier naturel *n*, **30**

$$
S_n = \frac{u_2 + u_n}{2} \times (n - 1) = \frac{-2 - 2 + 4(n - 2)}{2} \times (n - 1)
$$
  
\n
$$
S_n = \frac{-4 + 4n - 8}{2} \times (n - 1) = \frac{-12 + 4n}{2} \times (n - 1)
$$
  
\n
$$
S_n = (-6 + 2n) \times (n - 1) = 2n^2 - 8n + 6
$$
  
\n2. Oui,  $n = 11$  car  $S_{11} = 160$ .

**31** 1. 10 000  $\times \frac{2}{100}$  = 200 euros d'intérêts annuels. **2.**  $C_1 = C_0 + 200 = 10200$  et  $C_2 = C_1 + 200 = 10400$ . **3.** Au bout de *n* années,  $C_{n+1} = C_n + 200$  donc la suite  $(C_n)$ est arithmétique de raison 200 et de premier terme  $C_0 = 1000$ .

- **4.** Pour tout entier naturel *n*,  $C_n = 10\,000 + 200n$ .
- **5.**  $C_{10} = 10\,000 + 200 \times 10 = 12\,000$  euros au bout de 10 ans.

**1.**  $u_1 = 1, u_2 = 2, u_3 = 3, u_4 = 4.$ 

**2.** La suite  $(u_n)_{n \le n \le 24}$  est arithmétique de raison 1 et de premier terme 1.

**3.** En une journée :  $1+2+...+24 = \frac{24 \times 25}{2} = 300$  tintements dans une journée.

**1.a.**  $u_1 = 15$ ;  $u_2 = 16,5$ ;  $u_3 = 18$ ;  $u_4 = 19,5$ .

**b.** Pour tout entier naturel *n* non nul,  $u_{n+1} = u_n + 1.5$  donc la suite est arithmétique de raison 1,5 et de premier terme 15. **2.**  $u_{16} = u_1 + (16 - 1) \times 1, 5 = 37.5$  km ce qui est inférieur aux 42,195 km d'un marathon !

**3.** On calcule :

$$
\sum_{i=1}^{16} u_i = u_1 + u_2 + \dots + u_{16} = 16 \times \frac{u_1 + u_{16}}{2} = 420 \text{ km and total.}
$$

- *Réponses dans le manuel.* **34**
- 35  $\sqrt{3}$ ,2 × 3,55  $\approx$  3,37  $\neq$  3,36 donc la situation ne peut pas être modélisée par une suite géométrique.
- $36\sqrt{1000 \times 1322.5} = 1150$  donc ces trois masses peuvent être modélisées par une suite géométrique de raison  $\frac{1150}{1000} = 1,15.$
- *Réponses dans le manuel.* **37**
- **1.**  $CM_1 = 1 \frac{30}{100} = 0.7$  et  $CM_2 = 1 \frac{25}{100} = 0.75$ . **2.**  $\sqrt{0.7 \times 0.75} \approx 0.725$ **3.** 0,725 =  $1 - \frac{27.5}{100}$  donc l'évolution moyenne est une baisse d'environ 27,5 %.

**39** a. 
$$
S = 2^0 + 2^1 + ... + 2^{11} = \frac{1 - 2^{12}}{1 - 2} = 4.095
$$
  
\nb.  $S = 3 \times (\frac{1}{2})^0 + 3 \times (\frac{1}{2})^1 + ... + 3 \times (\frac{1}{2})^{13}$   
\n $2^{13} = 8.192 \text{ done } S = 3 \times \frac{1 - (\frac{1}{2})^{14}}{1 - \frac{1}{2}} = \frac{49.149}{8.192}$   
\nc.  $S = 2 \times 3^0 + 2 \times 3^1 + ... + 2 \times 6.561$   
\n $S = 2 \times 3^0 + 2 \times 3^1 + ... + 2 \times 3^8 = 2 \times \frac{1 - 3^9}{1 - 3} = 19.682$ 

**40** 1.  $C_1 = 10\,000 \times 1,03 = 10\,300$ ;  $C_2$  = 10 300  $\times$  1,03 = 10 609.

**2.** Pour tout entier naturel *n*,  $C_{n+1} = C_n \times 1.03$  donc la suite est géométrique de raison 1,03 et de premier terme  $C_0 = 10\,000.$ 

- **3.** Pour tout entier naturel *n*,  $C_n = 10000 \times 1,03^n$ .
- **4.**  $C_{10} = 1000 \times 1,03^{10} ≈ 13439$  euros au bout de 10 ans.

**1.**  $d_0 = 12\,500$ ;  $d_1 = 12\,500 \times 0.945 = 11812.5$ ;  $d_2$  = 11812,5  $\times$  0,945 = 11162,8125.

**2.** Pour tout entier naturel *n*,  $d_{n+1} = d_n \times 0.945$  donc la suite est géométrique de raison 0,945 et de premier terme 12 500.

**3.**  $d_n = 12500 \times 0.945^n$ 

**4.**  $d_3$  ≈ 10 549 et  $d_4$  ≈ 9 969 donc l'entreprise dépense moins de 10 000 euros en 2022.

# **Chapitre 1** • **Suites numériques**

- **1.** 24  $\times$  250 = 6 000 : c'est donc insuffisant.
	- **2.a.**  $u_1 = 250 \times 1,05 = 262,5$  et  $u_2 = 262,5 \times 1,05 = 275,625$ . **b.** Pour tout entier naturel *n*,  $u_{n+1} = u_n \times 1$ , 05 donc la suite est géométrique de raison 1,05 et de premier terme 250. c. Pour tout entier naturel *n*,  $u_n = 250 \times 1,05^n$ .
	- **3.**  $\sum_{k=0}^{23} u_k = 250 \times \frac{1-1,05^{24}}{1-1,05} \approx 11125$ 0  $\frac{23}{1}$  1  $\frac{1}{2}$  1  $\frac{23}{1}$ *uk*  $\sum_{k=0}^{23} u_k = 250 \times \frac{1-1,05^{24}}{1-1,05} \approx$ paires de lunettes.

Donc la commande sera honorée.

43 **a.** 
$$
\sum_{k=1}^{13} k^2
$$
  
\n**b.**  $\sum_{k=3}^{103} k^2$   
\n**c.**  $\sum_{i=1}^{101} \frac{i}{i+1}$   
\n**d.**  $\sum_{k=1}^{25} k^3$   
\n**e.**  $\sum_{k=1}^{25} k(k+1)$   
\n**f.**  $\sum_{j=0}^{11} (3+4j)$   
\n**g.**  $\sum_{k=0}^{10} 3 \times 2^k$ 

**(41)** a. 
$$
\frac{1}{2^2} + \frac{1}{3^2} + \frac{1}{4^2} + ... + \frac{1}{15^2}
$$
  
b.  $-3 + (-1) + 1 + 3 + 5 + 7 + ... + 27$   
c.  $1 + (-2) + 3 + (-4) + 5 + ... + (-28)$   
d.  $2 \times 3^2 + 2 \times 3^3 + 2 \times 3^4 + ... + 2 \times 3^{10}$ 

**45** 1.10 000  $\times$  0,015 = 150.

 $C_1$  = 10 000 + 150 = 10 150 ;  $C_2$  = 10 150 + 150 = 10 300. **2.** Pour tout entier naturel  $n, C_{n+1} = C_n + 150$ , donc la suite

est arithmétique de raison 150. **3.** Pour tout entier naturel *n*,  $C_n = 10000 + 150n$ .

**4.**  $C_7 = 10\,000 + 150 \times 7 = 11\,050$  euros au bout de 7 ans.

**4.6 1.**  $C_1 = 20\,000 \times 1,011 = 20\,220$  ;

 $C_2$  = 20 220  $\times$  1,011  $\approx$  20 442.

**2.** Pour tout entier naturel *n*,  $C_{n+1} = C_n \times 1,011$  donc la suite est géométrique de raison 1,011 et de premier terme 20 000.

**3.** Pour tout entier naturel *n*,  $C_n = 20000 \times 1,011^n$ .

**4.**  $C_{15} = 20000 \times 1,011^{15} \approx 23567$  *euros au bout de 15 ans.* 

**1.** 
$$
u_1 = 1000 \times 0.99 = 990
$$
;  $u_2 = 990 \times 0.99 = 980.1$ .

**2.** Pour tout entier naturel *n*,  $u_{n+1} = u_n \times 0.99$ .

**3.** On en déduit que la suite est géométrique de raison 0,99 et de premier terme  $u_0 = 1000$ .

**4.** Pour tout entier naturel *n*,  $u_n = 1000 \times 0.99^n$ .

**5.**  $u_{48} = 1000 \times 0,99^{48} \approx 617$  hectopascals.

**48 1.**  $a_1 = 1500 \times 0,88 = 1320$ ;  $a_2 = 1320 \times 0,88 = 1161,6$ .

**2.** Pour tout entier naturel *n*,  $a_{n+1} = a_n \times 0.88$ .

**3.** Donc la suite est géométrique de raison 0,88 et de premier terme  $a_0 = 1500$ .

**4.** Pour tout entier naturel *n*,  $a_n = 1500 \times 0.88^n$ .

**5.**  $a_{21}$  ≈ 102 ;  $a_{22}$  ≈ 90. C'est donc à partir de la 22<sup>e</sup> année que la valeur devient inférieure à 100 euros.

- *Réponses dans le manuel.* **49**
- **50 1.**  $u_1 = 2 \times 3 0 + 2 = 8$ ;  $u_2 = 2 \times 8 1 + 2 = 17$ ;  $u_3 = 2 \times 17 - 2 + 2 = 34.$

**2.**  $\frac{8+34}{2}$  = 21  $\neq$  17 donc cette suite n'est pas arithmétique.

 $\sqrt{8 \times 34} = \sqrt{272} \neq 17$  donc cette suite n'est pas géométrique. **3.**  $u_{25} = 134217752$ 

**1.**  $v_1 = 1 \times 6 - 0 + 1 = 7$ ;  $v_2 = 2 \times 7 - 1 + 1 = 14$ ;  $v_3 = 3 \times 14 - 2 + 1 = 41$ .

**2.**  $\frac{7+41}{2}$  = 24  $\neq$  14 donc cette suite n'est pas arithmétique.

**3.**  $\sqrt{7 \times 41}$  ≈ 16,9 ≠ 14 donc cette suite n'est pas géométrique.

## **52** Partie A

- **1.**  $\frac{11010 7420}{7420}$  ≈ 48 % de hausse entre 2016 et 2017.
- $\frac{15\,350 11\,010}{11\,010} \approx 39\%$  de hausse entre 2017 et 2018.

**2.**  $\sqrt{1,48\times1,39} \approx 1,434$ .

**3.** On en déduit que le taux annuel moyen entre 2016 et 2018 est +43,4 % environ.

#### Partie B

**1.a.**  $u_0 = 15350$ 

**b.**  $u_1 = 15350 \times 1,43 = 21950,5$ ;

 $u_2 = 21950, 5 \times 1, 43 = 31389, 215.$ 

**2.a.** Pour tout entier naturel *n*,  $u_{n+1} = u_n \times 1$ , 43. Donc la suite est géométrique de raison 1,43 et de premier terme 15 350.

**b**. Pour *n* entier naturel,  $u_n = 15350 \times 1.43^n$ .

**3.**  $u_5 = 15350 \times 1,43^5 \approx 91789$  véhicules hybrides vendus en 2023.

# **53** Partie A

**1.**  $\frac{13\,550 - 11755}{11755}$  ≈ 15 % de hausse entre 2016 et 2017.

 $\frac{15000 - 13550}{13550}$  ≈ 11% de hausse entre 2017 et 2018.

**2.**  $\sqrt{1.15} \times 1.11 \approx 1.13$ .

**3.** On en déduit que le taux d'évolution annuel moyen entre 2016 et 2018 est +13 % environ.

#### Partie B

**1.**  $u_0 = 15000$ 

**2.**  $u_1 = 15000 \times 1, 13 = 16950$ ;

 $u_2 = 16950 \times 1,13 \approx 19153,5.$ 

**3.** Pour *n* entier naturel,  $u_{n+1} = u_n \times 1$ , 13, donc la suite est géométrique de raison 1,13 et de premier terme 15 000.

**4.** Pour *n* entier naturel,  $u_n = 15000 \times 1.13^n$ .

**5.**  $u_5 = 15000 \times 1,13^5 ≈ 27637$  MW en 2023. Donc l'objectif est atteint.

#### **1.** Contrat 1 **54**

a.  $u_1 = 21000$ ;  $u_2 = 21000 + 1000 = 22000$ ;

- $u_3 = 22000 + 1000 = 23000$ .
- **b**. Pour *n* entier naturel  $u_{n+1} = u_n + 1000$ .
- c. La suite est arithmétique de raison 1 000 et de premier terme 20 000.
- d. Pour *n* entier naturel,
- $u_n = 20\,000 + 1\,000(n-1) = 19\,000 + 1\,000n$ .
- e.  $u_{15} = 19\,000 + 1\,000 \times 15 = 34\,000$
- **2.** Contrat 2

a.  $v_1 = 18000$ ;  $v_2 = 18000 \times 1,08 = 19440$ ;

- $v_3 = 19\,440 \times 1,08 = 20\,995,2.$
- **b**. Pour *n* entier naturel,  $v_{n+1} = v_n \times 1$ , 08.

c. Cette suite est géométrique de raison 1,08 et de premier terme 18 000.

d. Alors, pour *n* entier naturel,  $v_n = 18000 \times 1,08^{n-1}$ .

e.  $v_{15} = 18\,000 \times 1,08^{14} \approx 52\,869$ .

**3.**a. Le salaire du contrat 1 croît de façon linéaire tandis que celui du contrat 2 croît de manière géométrique avec une raison strictement supérieure à 1. Donc à long terme, le salaire annuel du contrat 2 deviendra supérieur à celui du contrat 1.

#### b. Voir le fichier C01\_Ex.54\_Cor.

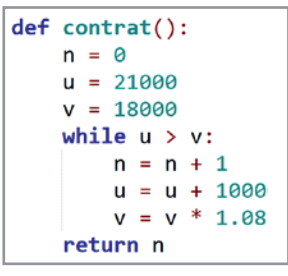

c. C'est à la 6<sup>e</sup> année.

d. On calcule les salaires cumulés sur 15 ans :

• avec le contrat 1 :

$$
S_1 = \sum_{i=1}^{15} u_i = u_1 + u_2 + \dots + u_{15} = 15 \times \frac{u_1 + u_{15}}{2} = 412\,500 \; ;
$$

• avec le contrat 2 :

 $S_2 = \sum v_i = v_1 + v_2 + ... + v_n$  $=\sum_{i=1}^{15} v_i = v_1 + v_2 + ... + v_{15} = 18\,000 \times \frac{1-1,08^{15}}{1-1,08} \approx$  $v_2 = \sum_{i=1}^{15} v_i = v_1 + v_2 + ... + v_{15} = 18\,000 \times \frac{1 - 1,08^{15}}{1 - 1,08} \approx 488\,738.$ 15  $y_1 + v_2 + \ldots + v_{15}$ 15

Là encore, le contrat 2 demeure le plus intéressant.

**55** Pour tout entier naturel *n*,  $u_{n+1} = u_n \times 0.9$  donc la suite est géométrique de raison 0,9 et de premier terme 100. Alors :  $u_n = 100 \times 0.9^n$ .

On cherche un entier *n* tel que  $u_n \leq 1$  : à la calculatrice, on obtient que 44 couches sont nécessaires.

**1.** On multiplie par 2 le nombre de grains de la case précé-**56** dente : il s'agit bien d'une suite géométrique de raison 2 et de premier terme  $u_1 = 1$ .

**2.** Pour tout entier naturel *n*, 
$$
u_n = 1 \times 2^{n-1} = 2^{n-1}
$$
.

**3.** 
$$
u_{64} = 2^{64-1} = 2^{63} = 9223372036854775808.
$$

**4.** Total des grains :

$$
\sum_{k=1}^{64} u_k = 1 \times \frac{1 - 2^{64}}{1 - 2} = 18\,446\,744\,073\,709\,551\,616.
$$

Ce nombre est supérieur à la production réalisée depuis le début de l'agriculture.

**1.a.**  $u_1 = 75 \times 0.95 = 71.25$  et  $u_2 = 71.25 \times 0.95 = 67.6875$ . **b.** Pour tout entier naturel *n*,  $u_{n+1} = u_n \times 0.95$ . Cette suite est géométrique de raison 0,95 et de premier terme 75.

c. Pour *n* entier naturel,  $u_n = 75 \times 0.95^n$ .

**2.**  $u_7 = 75 \times 0.95^7 \approx 52.4$ .

**3.**  $u_{21} \approx 25, 5$ .

*k*

 $u_{22} \approx 24.2$ .

Au bout de 22 jours, la bouteille compte moins de 25 cl.

**1.**  $u_1 = 10^6 \times 0,917 = 917000$ 

et  $u_2$  = 917 000  $\times$  0,917 = 840 889

**2.** Pour *n* entier naturel,  $u_{n+1} = u_n \times 0.917$ , suite géométrique de raison 0,917.

**3.** Pour *n* entier naturel,  $u_n = 10^6 \times 0.917^n$ .

**4.**  $u_7 \approx 545237$ ;  $u_8 \approx 499982$ .

Au bout de 8 jours, la population a diminué d'au moins la moitié.

**5.** Voir le fichier C01\_Ex.58\_Cor.

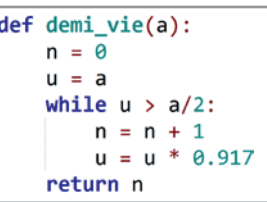

*On pourra exécuter la fonction* demi\_vie *avec plusieurs valeurs du paramètre* a *et faire constater que la demi-vie ne dépend pas du nombre de noyaux initiaux.*

#### **Exercices - Perfectionnement**

**1.**  $u_1 = 35\,000$ ;  $u_2 = 35\,000 \times 0.8 + 500 = 28\,500$ et  $u_2 = 28\,500 \times 0.8 + 500 = 23\,300$ .

**2.** La suite n'est ni arithmétique ni géométrique.

**3.** Pour  $n \ge 1$ , entier naturel,  $u_{n+1} = u_n \times 0.8 + 500$ .

**4.a.** *Dans cet exercice, il faut poser*  $v_n = u_n - 2500$  *et non*  $v_n = u_n - 500$ .

$$
v_{n+1} = u_{n+1} - 2500 = u_n \times 0,8 + 500 - 2500
$$
  

$$
v_{n+1} = 0,8\left(u_n - \frac{2000}{0.8}\right) = 0,8(u_n - 2500) = 0,8v_n.
$$

Donc  $(v_n)$  est une suite géométrique de raison 0,8 et de premier terme  $v_1 = u_1 - 2500 = 32500$ .

# **Chapitre 1** • **Suites numériques**

**b**. Pour *n* ≥ 1, on a  $v_n = 32500 \times 0.8^{n-1}$ donc  $u_n = 2500 + 32500 \times 0,8^{n-1}$ . **5.**  $u_{12} = 2500 + 32500 \times 0.8^{12} \approx 4733$ .

**60 1.** En 2020 :  $u_1 = 10\,000 \times 1,015 - 1500 = 8\,650$  ; en 2021 : *u*<sub>1</sub> = 8 650 × 1,015 − 1500 = 7 279,75.

**2.**  $\frac{10\,000 + 7\,279.75}{2} \neq 8\,650$  donc la suite n'est pas arith-

métique.

 $\sqrt{10000 \times 7279}$ , 75  $\neq 8650$  donc la suite n'est pas géométrique.

**3.** L'année suivante  $(n + 1)$ , le capital est obtenu en ajoutant les intérêts ( $\times$  $\left(1+\frac{1,5}{100}\right)$ ) et en retirant les 1 500 euros utilisés pour les vacances.

**4.**a. Pour tout entier naturel *n*,

$$
v_{n+1} = u_{n+1} - 100\ 000 = 1,015u_n - 1500 - 100\ 000
$$
  

$$
v_{n+1} = 1,015u_n - 101\ 500 = 1,015\left(u_n - \frac{101\ 500}{1,015}\right)
$$
  

$$
v_{n+1} = 1,015(u_n - 100\ 000)
$$
  

$$
v_{n+1} = 1,015v
$$

 $v_{n+1} = 1,015v_n.$ 

Donc la suite  $(v_n)$  est géométrique de raison 1,015 et de premier terme *v*<sub>0</sub> = *u*<sub>0</sub> − 100 000 = −90 000.

b. On en déduit que, pour tout entier naturel *n*,

*v<sub>n</sub>* = −90 000 × 1,015<sup>*n*</sup>. Et comme *v<sub>n</sub>* =  $u_n$  − 100 000, alors  $u_n = v_n + 100\,000\,$  donc  $u_n = -90\,000 \times 1,015^n + 100\,000$ . **5.** 2 024 =  $2$  019 + 5 donc on calcule :

 $u_{5} = -90\,000 \times 1,015^{5} + 100\,000 \approx 3\,044$  euros.

**6.a.** L5 :  $n = n + 1$ .

 $L6: u = u \times 1,015 - 1500.$ 

$$
\mathsf{b}.
$$

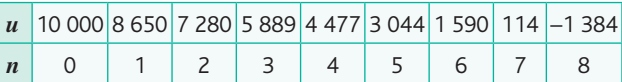

c. Le compte sera débiteur en 2027.

# **1.**a.  $c_0 = 3$ ;  $c_1 = 12$ ;  $c_2 = 48$ .

b. Chaque côté en devient 4 à chaque étape donc, pour tout entier naturel *n*,  $c_{n+1} = c_n \times 4$ .

c. On en déduit que cette suite est géométrique de raison 4 et de premier terme  $c_0 = 3$ ; alors, pour tout entier naturel *n*,  $c_n = 3 \times 4^n$ .

**2.a.**  $c_{10} = 3 \times 4^{10} = 3145728$ ;  $c_{50} = 3 \times 4^{50} \approx 3.8 \times 10^{30}$ ;  $c_{100} = 3 \times 4^{100} \approx 4.8 \times 10^{60}$ .

b. Il semble donc que le nombre de côtés devienne immensément grand.

**3.**a. Pour tout entier naturel *n*,  $l_{n+1} = \frac{1}{3}l_n$  et on en déduit que la suite est géométrique de raison  $\frac{1}{3}$  et de premier terme  $l_0 = 1$ .

**b.** Pour tout entier naturel  $n, l_n$  $= 1 \times \left(\frac{1}{3}\right)^n = \left(\frac{1}{3}\right)^n$  $\left(\frac{1}{3}\right)^n$ . **4.**a. Pour tout entier naturel *n*,

$$
p_n = l_n \times c_n = 3 \times 4^n \times \left(\frac{1}{3}\right)^n = 3 \times \left(\frac{4}{3}\right)^n.
$$

**b**. Cette suite est donc géométrique de raison  $\frac{4}{3}$  et de pre-<br>mier terme n = 2 mier terme  $p_0 = 3$ .

**5.**a. Dans B3 : =B2\*4 ; dans D3 : =D2/3 ; dans F3 : =B3\*D3. b. On retrouve le fait que le nombre de côtés devient immensément grand.

c. La longueur *l<sub>n</sub>* devient de plus en plus petite et même infiniment petite tandis que le périmètre devient immensément grand, ce qui semble *a priori* paradoxal.

**62 1.**  $(Q_n)$  is a geometrical sequence because,

for all  $n \in \mathbb{N}$ ,  $Q_{n+1} = Q_n \times \left(1 - \frac{1,24}{100}\right) = Q_n \times 0,9876$ .  $\mathbb{N}, Q_{n+1} = Q_n \times \left(1 - \frac{1.24}{100}\right) = Q_n \times$ **2.** For all  $\in \mathbb{N}$ ,  $Q_n = Q_0 \times 0$ , 9876<sup>n</sup>

**3.** After 1,000 years (10 centuries) :

 $\frac{Q_{10}}{Q}$  × 100 = 0,9876<sup>10</sup> ≈ 88,3 %  $\frac{25}{10}$  × 100 = 0,9876<sup>10</sup> ≈ 88,3 %.

 $\circ$ After 2,000 years (20 centuries) :

$$
\frac{Q_{20}}{Q_0} \times 100 = 0,9876^{20} \approx 77,9 \%
$$

After 10,000 years (100 centuries) :

$$
\frac{Q_{100}}{Q_0} \times 100 = 0,9876^{100} \approx 28,7 \%
$$

**4.** 0,9876<sup>*n*</sup> = 0,1 : *n*  $\approx$  184 : 18,400 years.

**5.** 0,9876<sup>*n*</sup> = 0,05 :  $n \approx 240$  : 24,000 years.

#### **Ateliers algorithmiques et numériques**

#### **Atelier 1 : Un programme Python sur les sommes à corriger**

*Objectif : écrire une fonction calculant la somme des n premiers carrés et des n premiers cubes.*

**1.**a. somme\_carre(3) affiche 5.

**b.** 
$$
1^2 + 2^2 + 3^2 = 14
$$
.

**2.** Il faut modifier la boucle « pour » en : for i in range(1,n+1). **3.**a. Voir le fichier C01\_Atelier1.Cor.

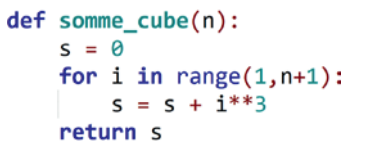

b. somme\_cube(12) donne 6 084.

#### **Atelier 2 : Termes consécutifs d'une suite arithmétique ?**

*Objectif : automatiser le test permettant de vérifier si trois nombres sont les termes d'une suite arithmétique en utilisant la moyenne arithmétique.*

**1.** En utilisant la méthode de la moyenne arithmétique ou des différences de termes successifs, on prouve que (3 ; 6 ; 9), (2 098 ; 2 162 ; 2 226) et (1,1 ; 1,2 ; 1,3) sont des triplets de termes pouvant appartenir à une suite arithmétique. (130 ; 146 ; 157) n'est pas un triplet de termes consécutifs d'une suite arithmétique.

**2.**a. et b. On obtient que le triplet (1,1 ; 1,2 ; 1,3) n'est pas constitué de termes en progression arithmétique. Ce qui n'est pas cohérent avec la question **1**.

**3.**a. et b. Avec le script comme par le calcul, on obtient cette fois que les triplets (1,1 ; 1,2 ; 1,3) et (12,5 ; 112,51 ; 212,52) sont des termes consécutifs d'une suite arithmétique.

#### **Atelier 3 : Choix du meilleur placement d'argent**

*Objectif : utiliser une feuille de calcul pour déterminer l'évolution d'un placement et utiliser un programme comparant deux évolutions.*

**1.**a. En A3 : =A2+1 ; en B3 : =B2\*1.02.

- b. Voir le fichier C01\_Atelier3(1)\_Cor.
- c. C'est en 2055 que Marouane atteindra son objectif.

**2.a.** Pour tout entier naturel *n*,  $u_{n+1} = u_n \times 1,02$  donc la suite est bien géométrique de raison 1,02.

**b.** Alors, pour tout entier naturel  $n, u_n = 5000 \times 10^{2n}$ .

**3.a.**  $15 \times 12 = 180$  euros par an.

b. En B3, il suffit d'entrer la formule : =B2+180 car sur un  $an: 15 \times 12 = 180$ .

c. Le placement à intérêts composés constitue un modèle géométrique et donc une croissance exponentielle forcément plus forte que celle du modèle arithmétique du compte courant. Le placement à intérêts composés est donc forcément plus intéressant.

### **4.** Voir le fichier C01\_Atelier3(2)\_Cor.

C'est au bout de 56 ans, soit en 2075 que le placement à intérêts composés deviendra plus intéressant.

#### **Atelier 4 : Fibonacci et les couples de lapins**

*Objectif : découvrir la suite de Fibonacci et étudier son comportement pour des valeurs très grandes.*

1.  $F_2 = 0 + 1 = 1$ ;  $F_3 = 1 + 1 = 2$ ;  $F_4 = 2 + 1 = 3$ .

b.

Ni la moyenne arithmétique de  $F_1$  et  $F_3$  ni leur moyenne géométrique ne donne F<sub>2</sub>. Cette suite n'est donc ni arithmétique ni géométrique.

**2.a.**  $F_5 = 5$ ;  $F_{10} = 55$ ;  $F_{30} = 832\,040$ ;  $F_{50} = 12\,586\,269\,025$ . *Remarque : cette version de script ne fonctionne que pour*   $n \geqslant 2$ .

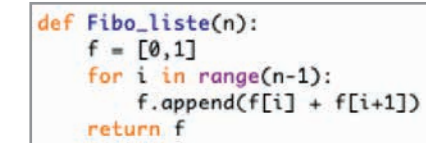

On obtient 17. Cela signifie que c'est à partir du rang 17 que les termes de la suite dépassent 1 000.

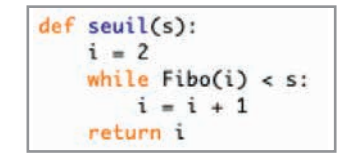

C'est à partir du 31<sup>e</sup> rang.

c.

#### **Être prêt pour le bac**

Q1. Oui : la différence entre deux nombres vaut −4. **63**

Q2. Oui : on passe d'un nombre à l'autre en multipliant par  $\frac{1}{2}$ .

P<sup>2</sup>3  
Q3. 
$$
u_{25} = \frac{1}{3} + \frac{1}{5} \times 25 = \frac{16}{3}
$$
  
Q4.  $v_{15} = 64 \times (\frac{1}{2})^{15} = 2^6 \times \frac{1}{2^{15}} = \frac{1}{2^9}$ 

$$
Q5.3 + 6 + 9 + ... + 30 = 10 \times \frac{3 + 30}{2} = 165
$$

Q6. La moyenne arithmétique est  $\frac{125 + 245}{2} = 185$ .

Q7. La moyenne géométrique est  $\sqrt{4 \times 9} = 6$ .

Q8. 9 est la raison de la suite.

Q9. On peut modéliser cette situation par une suite arithmétique de raison 100 et de premier terme 1 000.

Q10. Cette situation ne peut pas être modélisée ni par une suite arithmétique ni par une suite géométrique.

#### Partie A **64**

**1.**  $u_1 = 1240 \times 0.85 = 1054$  renards en 2020.

- **2.a.**  $u_2 = 1054 \times 0.85 = 895.9$
- **b**. Pour tout entier naturel *n*,  $u_{n+1} = u_n \times 0.85$ .

c. On en déduit que la suite est géométrique de raison 0,85 et de premier terme  $u_0 = 1240$ .

**3.**  $u_5 = 1240 \times 0.85^5 \approx 550$  renards en 2024.

**4.**  $u_{15} = 1240 \times 0.85^{15} \approx 108$  et  $u_{16} = 1240 \times 0.85^{16} \approx 92$ . À la calculatrice, on obtient que l'espèce sera en extinction en 2019 + 16 = 2035.

Les termes de la suite sont de plus en plus proches de 0. Cela signifie que les renards devraient disparaître du parc à long terme.

## Partie B

**1.**  $v_1 = 1240 \times 0.85 + 30 = 1084$ 

 $2. = B3*0.85+30$ 

**3.**  $u_{26} \approx 215$ . Il semble que les termes se rapprochent cette fois de 200. Cela signifie qu'à long terme, le nombre de renards devrait s'approcher des 200 individus.

#### 65 Partie A **65** Partie A **66**

**1.**  $\frac{180 - 172}{172}$  ≈ 0,0465 donc le taux d'évolution du nombre de ventes de modèles M1 entre 2018 et 2019 est une hausse de 4,65 %.

**2.**  $\frac{331-344}{344}$  ≈ -0,037 donc le taux d'évolution du nombre de ventes de modèles M2 entre 2018 et 2019 est une

baisse de 3,77 %.

**3.**  $\frac{(180+331)-(172+344)}{172+344}$  ≈ -0,009

L'affirmation est fausse car les ventes baissent de 0,1 %.

#### Partie B

**1.**  $u_0 = 180$  et  $u_1 = 180 \times 1,045 \approx 188$ .<br> $v_0 = 331$  et  $u_1 = 331 \times 0.962 \approx 318$ .

$$
v_0 = 331
$$
 et  $u_1 = 331 \times 0,962 \approx 318$ .

**2.** Les suites  $(u_n)$  et  $(v_n)$  sont géométriques de raisons respectives 1,045 et 0,962.

**3.**  $u_n = 180 \times 1,045^n$  et  $v_n = 331 \times 0,962^n$ .

**4.**  $u_7 \approx 245$  et  $v_7 \approx 252$ .

 $u_8$  ≈ 256 et  $v_7$  ≈ 243.

Pour *n* = 8 donc en 2027, les ventes de modèle M1 vont dépasser celles du modèle M2.

**1.**  $\frac{19-18.3}{18.3}$  ≈ 3,8 % entre 2017 et 2018 ;  $\frac{20-19}{19}$  ≈ 5,3 % entre 2018 et 2019.

**2.**  $\sqrt{1,038 \times 1,053} \approx 1,045$ 

**3.** Environ 4,5 % de hausse en moyenne par an entre 2017 et 2019.

#### Partie B

**1.a.**  $u_1 = 20 \times 1,045 = 20,9$ 

**b.** Pour *n* entier naturel,  $u_{n+1} = u_n \times 1$ , 045; donc la suite est géométrique de raison 1,045 et de premier terme 20. c. Pour *n* entier naturel,  $u_n = 20 \times 1,045^n$ .

d. *u*<sub>6</sub> = 20 × 1,045<sup>6</sup> ≈ 26,045 enfants atteints en 2025.

**2.**a. u = 20

 $n = 0$ 

while  $u < A$  :

$$
u = u * 1.045
$$

$$
n = n + 1
$$

return n

b. suite(25) affiche 6 ; cela signifie que c'est en 2025 (2019 + 6) que le nombre d'enfants atteints dépassera les 25 000.

# **Chapitre 2** • **Fonctions exponentielles**

# **Activités du cours**

#### **1 Définition de la fonction exponentielle de base** *a*

*Objectifs : introduire la fonction exponentielle de base a à partir des suites géométriques et travailler la compétence « modéliser ».*

**1.a.** La suite  $(u_n)$  est géométrique de raison 2. Pour tout entier naturel *n*, on a  $u_n = 1 \times 2^n = 2^n$ .

**b.**  $u_1 = 2^1 = 2$ ;  $u_2 = 2^3 = 8$ . Il y a 200 loups le 1<sup>er</sup> janvier 2010, et 800 loups le 1<sup>er</sup> janvier 2030.

**2.a.** Quinze ans correspondent à 1,5 décennie et  $2^{1,5} \approx 2,83$ , soit 283 loups.

b. On a déjà calculé le nombre de loups en 2030 dans la question 1.b. mais ici, on nous demande de le déduire du résultat précédent. De 2015 à 2030, le nombre de loups est multiplié par 21,5.

 $283 \times 2^{1,5} \approx 800$ . Le résultat est cohérent puisqu'on a trouvé 800 loups dans le 1.b.

c.  $f(x) = 2^x$ .

d. Au 1<sup>er</sup> janvier 2012, après 1,2 décennie, on a 2<sup>1,2</sup>  $\approx$  2,3 donc 230 loups.

Entre le 1<sup>er</sup> janvier 2000 et le 1<sup>er</sup> juillet 2025 se sont écoulés 25,5 ans, soit 2,55 décennies.

Or  $2^{2,55} \approx 5,86$ . D'où, au 1<sup>er</sup> juillet 2025, le nombre de loups est égal à 586.

**3.** Le modèle n'est pas pertinent pour plusieurs raisons. La croissance ne peut pas se poursuivre de manière exponentielle (les loups vont manquer de nourriture ou d'espace quand leur nombre va augmenter). La saison des amours n'a lieu qu'une fois par an, et la population de loups augmente par paliers, et pas de manière régulière comme la fonction exponentielle utilisée.

#### **2 Sens de variation et représentation graphique**

*Objectifs :conjecturer le sens de variation de la fonction exponentielle de base a et travailler la compétence « chercher ».*

On constate que la fonction  $x \mapsto a^x$  est croissante si  $a > 1$ et décroissante si  $0 < a < 1$ .

#### **À votre tour !**

**1.a.**  $0 < 0.75 < 1$  donc  $x \mapsto 0.75^x$  est décroissante, et  $x \mapsto 2 \times 0.75^x$  est aussi décroissante.

**b.** 2,8 > 1 donc  $x$   $\mapsto$  2,8<sup>*x*</sup> est croissante, et  $x$   $\mapsto$  −1,5  $\times$  2,8<sup>*x*</sup> est décroissante.

**2.a.**  $t \mapsto -0.1 \times 1.25^t$  est décroissante.

**b.** *t*  $\mapsto$  −12 × 0,56<sup>*t*</sup> est croissante.

**3.a.** 1,62 > 1 donc  $t \mapsto 1$ ,62<sup>t</sup> est croissante. De même, f est croissante sur  $[0; 50]$ .

b. On entre la fonction sur la calculatrice graphique, et une fonction constante égale à 1 000 000 000. On ajuste la fenêtre graphique avec *x* entre 0 et 50 et *y* entre 0 et

2 000 000 000 par exemple. On obtient alors l'affichage ci-dessous, la calculatrice permettant de déterminer l'intersection des deux courbes.

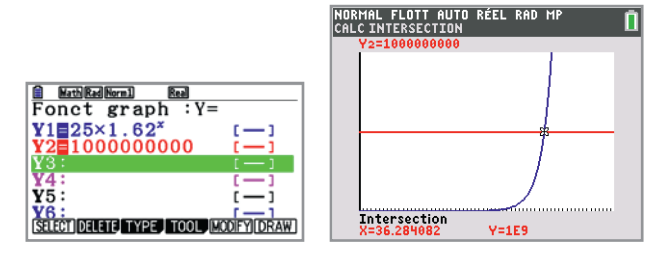

Le nombre de bactéries dépassera le milliard au bout de 36,284 heures, soit 36 heures et 17 minutes.

#### **3 Propriétés algébriques des fonctions exponentielles**

*Objectifs : généraliser les formules connues sur les exposants entiers aux fonctions exponentielles de base a et travailler la compétence « calculer ».*

1. 
$$
a^4 \times a^3 = a^7
$$
;  $a^2 \times a^{-3} = a^{-1}$ ;  $\frac{a^5}{a^8} = a^{-3}$ ;  $(a^4)^3 = a^{12}$ .

**2.** Les résultats des trois calculs sont de l'ordre de 10<sup>−</sup>11 ou 10−13. On peut penser que Python effectue des erreurs d'arrondis et que ces résultats sont nuls, ce qui donne :

$$
6^{2,1} \times 6^{1,7} = 6^{3,8} \frac{5^{6,2}}{5^{2,8}} = 5^{3,4} \cdot (2^{3,4})^5 = 2^{17}.
$$

*On retrouve les formules déjà connues sur les puissances entières, que les élèves pourront présenter soit avec des exemples, soit en expliquant la démarche, soit sous forme de formules, et qui sont données dans la propriété qui suit.*

#### **4 Application au calcul du taux moyen**

*Objectifs : découvrir le calcul du taux moyen et travailler les compétences « raisonner, calculer et communiquer ».*

$$
1. \ \frac{(16+15+20)}{3} = 17
$$

Les trois augmentations ne sont pas équivalentes à trois hausses de 17 %. On peut prendre un contre-exemple : si l'inscription coûte 100 €, elle va passer à 116 €, puis 133,40 €, puis 160,08 € suite aux trois augmentations. Après trois hausses de 17 %, elle passerait à 100 × 1,17<sup>3</sup> ≈ 160,16 €. **2.** Augmenter de 16 %, puis 15 %, puis 20 %, c'est multiplier par  $1,16 \times 1,15 \times 1,20 = 1,6008$ .

3. 
$$
x^3 = 1,60008 \Leftrightarrow x^3 = \left(1,60008^{\frac{1}{3}}\right)^3 \Leftrightarrow x = 1,60008^{\frac{1}{3}}
$$

(puisque la fonction cube est strictement croissante) *On pourrait élever les deux membres de l'équation à l'exposant* 

1  $\frac{1}{3}$  *mais la formule*  $(x^3)^{\frac{1}{3}} = x^1 n'$ est pas connue des élèves.  $\overline{L}$ a formule  $\left(x^a\right)^n = x^{an}$  est connue seulement avec *n* entier.

**4.** D'après la calculatrice, 1,60008 $\frac{3}{5}$  ≈ 1,1696. 1

Le taux annuel moyen correspondant est donc de 16,96 %.

# **Chapitre 2** • **Fonctions exponentielles**

### **À votre tour !**

**1.** Le coefficient multiplicateur moyen vérifie  $x^3 = 1,08 \times 1,14 \times 1,1$ , soit  $x^3 = 1,35432$ . 1

Donc  $x = 1,354323 \approx 1,106$  $x = 1,35432^{\frac{1}{3}} \approx 1,106.$  Le taux moyen d'augmentation du nombre d'adhérents est 10,6 % environ. 1

$$
x^4 = \frac{1846}{1650} \Leftrightarrow x = \left(\frac{1846}{1650}\right)^{\frac{1}{4}} \approx 1,028
$$

Le taux d'évolution annuel moyen de ce tarif est égal à 2,8 %. **3.**  $x^{12} = 1,0075 \Leftrightarrow x = 1,60008^{\frac{1}{12}} \approx 1,0006$  $x^{12} = 1,0075 \Leftrightarrow x = 1,60008^{\overline{12}} \approx 1,0006$ , ce qui corres-

pond à un rendement mensuel de 0,06 %.

**4.** 
$$
x^4 = 1,0006 \times 1,0051 \times 1,0105 \times 1,017
$$

 $1,0335394124 \Leftrightarrow x \approx 1,0082$  $\Leftrightarrow$  x = 1,033539412<sup>4</sup>  $\Leftrightarrow$  x  $\approx$  1,0082. Le taux d'évolution annuel moyen de cet indice est de 0,82 %.

## **Exercices – Échauffement**

*Réponses en fin de manuel.* **1**

**2**

**1.**a. La suite géométrique  $(u_n)$  a pour raison 1,004.  $b. u_n = 66,9 \times 1,004^n$ **2.**a.  $f(x) = 66,9 \times 1,004^x$ b. Au 1er janvier 2022, le nombre d'habitants est  $f(3) = u_3 = 66.9 \times 1,004^3 \approx 67.7$  millions. Au 1<sup>er</sup> juillet 2023, le nombre d'habitants est  $f( 4,5) = 66.9 \times 1,004^{4,5} \approx 68.1$  millions. Au 1er octobre 2025, le nombre d'habitants est  $f( 6,75) = 66,9 \times 1,004^{6,75} \approx 68,7$  millions.

*Réponses en fin de manuel.* **3**

**4.** a.  $x^{2.25} = 19683$  donne  $x = 81$ , en cherchant un antécédent de 19 683 par  $x \mapsto x^{2,25}$  avec la calculatrice graphique par exemple.

**b.**  $4^x = 128$  donne  $x = 3, 5$ .

- *Réponses en fin de manuel.* **5**
- a. décroissante. b. décroissante. c. croissante. **6**
- a. décroissante. b. croissante. c. décroissante. **7**
- *Réponses en fin de manuel.* **8**
- *Réponses en fin de manuel.* **9**
- *Réponses en fin de manuel.* **10**

$$
a = \frac{3^{4,6}}{(3^{1,3})^2} \times \frac{3^{0,8}}{3^5} = \frac{3^{4,6}}{3^{2,6}} \times \frac{3^{0,8}}{3^5} = 3^2 \times 3^{-4,2} = 3^{-2,2};
$$
  
\n
$$
b = 3^{1,5} \times 9^{2,2} \times 27^{0,4} = 3^{1,5} \times (3^2)^{2,2} \times (3^3)^{0,4}
$$
  
\n
$$
= 3^{1,5} \times 3^{4,4} \times 3^{1,2} = 3^{7,1}.
$$

2 
$$
a = 5^{1,7} \times 5^{1,3} = 5^3 = 125
$$
  
\n $b = \left(2^{-\frac{1}{3}}\right)^6 = 2^{-\frac{6}{3}} = \frac{1}{4} = 0.25$ 

$$
c = 4^{-0.7} \times \frac{1}{4^{0.3}} = 4^{-1} = 0.25
$$

$$
d = \frac{6^{4.5} \times 6^{2.3}}{(6^{1.6})^3} = \frac{6^{6.8}}{6^{4.8}} = 6^2 = 36
$$
1
$$
A = \left(\frac{a^3}{a^{1.5}}\right)^2 = (a^{1.5})^2 = a^3
$$

$$
B = (x^{1.2} \times x)^2 = (x^{2.2})^2 = x^{4.4}
$$

$$
C = t^{4,2} \times \frac{\left(t^{2,8}\right)^2}{t^{8,1}} = t^{4,2} \times \frac{t^{5,6}}{t^{8,1}} = t^{4,2} \times t^{-2,5} = t^{1,7}
$$

$$
D = \frac{a^2 \times (a^{-1})^3}{a^{-2,5} \times a^6} = \frac{a^2 \times a^{-3}}{a^{3,5}} = \frac{a^{-1}}{a^{3,5}} = a^{-4,5}
$$

*Réponses en fin de manuel.* **14**

a. Une multiplication par 4,096 est équivalente à 3 multi-**15** plications par 1,6.

b. Une multiplication par 2,073 6 est équivalente à 4 multiplications par 1,2.

c. Une multiplication par 0,168 07 est équivalente à 5 multiplications par 0,7.

**16** a. 
$$
x^2 = 0,5184 \Leftrightarrow x = 0,5184^{\frac{1}{2}} = 0,72
$$
  
\nb.  $x^4 = 0,0081 \Leftrightarrow x = 0,0081^{\frac{1}{4}} = 0,3$   
\nc.  $x^3 = 6,859 \Leftrightarrow x = 6,859^{\frac{1}{3}} = 1,9$   
\nd.  $x^5 = 7,59375 \Leftrightarrow x = 7,59375^{\frac{1}{5}} = 1,5$ 

- **17** a.  $(1+t)^3 = 1,092727 \Leftrightarrow 1+t = 1,092827^{\frac{1}{3}}$ 1  $\Leftrightarrow$  1 + t = 1,03  $\Leftrightarrow$  t = 0,03 = 3 % b.  $(1+t)^2 = 0,960 \text{ A} \Leftrightarrow 1+t = 0,960 \text{ A}^{\frac{1}{2}} \Leftrightarrow 1+t = 0,980 \text{ A}$  $(1+t)^2 = 0,9604 \Leftrightarrow 1+t = 0,9604^2 \Leftrightarrow 1+t =$  $\Leftrightarrow t = -0.02 = -2\%$ c.  $(1+t)^4 = 0,0625 \Leftrightarrow 1+t = 0,0625^{\frac{1}{4}} \Leftrightarrow 1+t = 0,5$  $(1+t)^4 = 0,0625 \Leftrightarrow 1+t = 0,0625^4 \Leftrightarrow 1+t =$  $\Leftrightarrow t = -0.5 = -50\%$ d.  $(1+t)^3 = 2,352\,637 \Leftrightarrow 1+t = 2,352\,637^{\frac{1}{3}}$  $(1+t)^3$  = 2,352 637  $\Leftrightarrow$  1+ t = 2,352 637<sup>3</sup>  $\Leftrightarrow$  1 + t = 1.33  $\Leftrightarrow$  t = 0.33 = 33 %
- *Réponses en fin de manuel.* **18**
- <sup>5</sup> = 1,212 6 ⇔ *x* = 1,212 6<sup>5</sup> ≈ 1,039 **19**  $x^5 = 1,2126 \Leftrightarrow x = 1,2126^{\frac{1}{5}} \approx$ L'augmentation annuelle moyenne est de 3,9 %.

#### **Exercices – Entraînement**

**20 1.a.**  $q(0) = 20$  **b.**  $-15\%$ **2.a.**  $q(0) = 18,5$  **b.** 62 %

21 Cette fonction peut modéliser une population, avec une population initiale égale à 24 et un accroissement de 15 % par unité de temps, donc la croissance de la population est proportionnelle à la population existante. Il s'agit bien d'une croissance exponentielle.

**1.a.** La suite  $(u_n)$  est une suite géométrique de raison 0,99 et de premier terme  $u_0$  = 1917 512.

 $u_n = 1917512 \times 0.99^n$ 

**b.**  $u_{31} = 1917512 \times 0.99^{31} ≈ 1404200$  habitants en 2050. **2.**a. *k* = 1917 512 et *a* = 0,99

b. Au 1er septembre 2020, le nombre d'habitants est :

 $\left(1+\frac{8}{12}\right)$  = 1917 512 × 0,99 $\frac{3}{3}$  ≈ 1885 660  $f\left(1+\frac{8}{12}\right) = 1917512 \times 0.99^{\frac{5}{3}} \approx 1885660.$ ⎝

c.  $f(8,25)$  ≈ 1764 934, donc il y a 1 764 934 habitants au 1er avril 2027.

d. *f* (-1,5) = 1946 638 donc il y avait 1 946 638 habitants au 1<sup>er</sup> juillet 2017.

O

(1) **23**

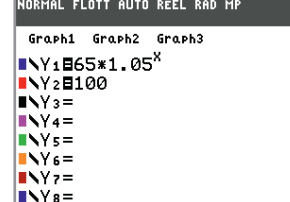

(2) On règle les valeurs de Xmin et Xmax dans la fenêtre graphique, puis on utilise le zoom automatique (AjustZoom sur TI, Zoom Auto sur Casio) pour régler automatiquement les valeurs de Ymin et Ymax.

(3) On recherche l'intersection avec l'outil de résolution numérique.

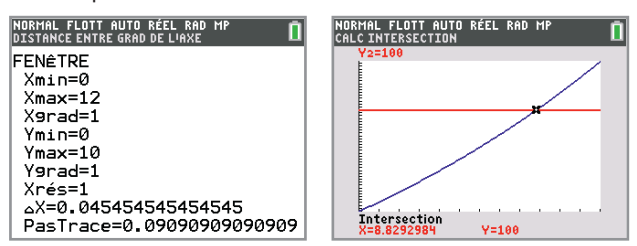

D'après la calculatrice, on atteint 100 millions de joueurs pour  $x = 8,829$ , soit environ 8 mois et 25 jours (plus ou moins un jour selon le nombre de jours pris dans un mois et l'arrondi).

**1.a.** Premier terme :  $u_0 = 80,000$ , raison : 0,8.  $b. = B2*0.8$ 

**2.a.**  $k = 80000$ ;  $a = 0.8$ . **b.**  $f(3.25) = 80\,000 \times 0.8^{3.25} \approx 38\,737.576$ .

Donc, le nombre d'utilisateurs du réseau social au 1er mars 2012 est de 38 737 576.

c. Le réseau social comptera moins de 5 millions d'utilisateurs pour  $x \approx 12,4251$ , soit au bout de 12 ans et 155 jours, donc le 5 mai 2021. Le professeur pourra obtenir cette date facilement en affichant les dates sur un tableur jusqu'à la ligne 155.

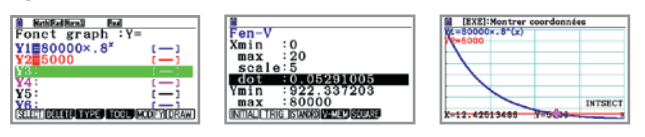

(valeurs de Y réglées par le zoom auto)

*Cet exercice est inspiré de l'histoire du réseau social MySpace.*

- **25 1.**  $k = 1013$  et  $a = 0.88$ . **2.**  $P(5.5) = 1013 \times 0.88^{5.5} \approx 501$  hPa.
- 26 1. Superficie occupée par l'algue tueuse le 1<sup>er</sup> juillet 1984 :  $f(0) = 1 \text{ m}^2$ ;

• le 1<sup>er</sup> juillet 1996 :  $f(12) = 4,198^{12} \approx 29957751 \text{ m}^2$ , soit 30 km2 environ ;

• le 1<sup>er</sup> janvier 1991 :  $f(6,5) = 4,198^{6,5} \approx 11214 \text{ m}^2 \approx 1,1 \text{ ha}.$ **2.** La superficie atteint un hectare pour  $x \approx 6,420$  1, soit au bout de 6 ans et 153 jours, donc le 1<sup>er</sup> décembre 1990.

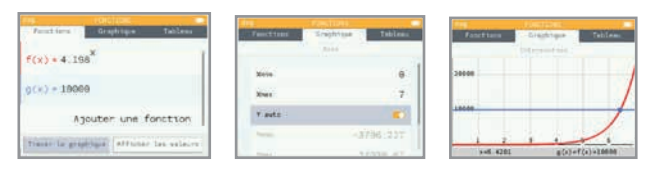

**3.** Selon ce modèle, en 2021, l'algue occuperait une superficie égale à  $f(37)$  ≈ 1,13 × 10<sup>23</sup> m<sup>2</sup>, soit 1,13 × 10<sup>17</sup> km<sup>2</sup>, ce qui est beaucoup plus grand que la surface de la Terre ! Ce modèle n'est donc bien sûr plus valable en 2021.

**1.**a. Le nombre de cellules cancéreuses au bout de 720 jours **27** 720

est  $f(720) = 2\overline{90} = 256$ . Au bout de 5 ans :  $f(5 \times 365) = 2$  <sup>90</sup>  $\approx$  1271216. 1825

b. Le temps de doublement de cette tumeur est de 90 jours.

**2.**a. La variable *tdt* représente le temps de doublement.

b. On peut stocker le temps au bout duquel le cancer est détectable, calculer le temps au bout duquel il est irréversible, et renvoyer la différence entre les deux.

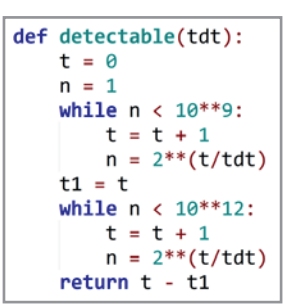

**3.** En exécutant ces fonctions, on obtient que le cancer est détectable au bout de 2 691 jours, et irréversible 897 jours plus tard.

**1.** Température à la sortie **28** du four :  $T(0) = 86$  °C. Température au bout de 5 minutes :  $T(5) \approx 59$  °C. **2.** Un consommateur qui aime son café à 55 °C doit

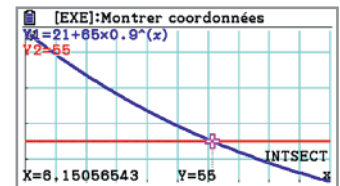

attendre 6,15 minutes, soit 6 minutes et 9 secondes.

**3.** La température de la pièce semble être 21 °C, car au bout de deux heures, la température du café est à 21 °C.

**29** Cet exercice porte sur la formule  $a - x = \frac{1}{a^x}$  vue dans la *définition des fonctions exponentialles définition des fonctions exponentielles.*

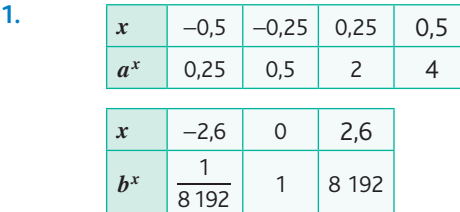

**2.** *a* = 16 et *b* ≈ 64 (à l'aide d'une recherche d'antécédent à la calculatrice par exemple).

- **1.** La suite *u* est géométrique de raison 1,011. **30**  $u(n) = 7.7 \times 1,011^n$ .
	- **2.**  $k = 7.7$  ;  $a = 1.011$ .

**3.** • Population mondiale au 1<sup>er</sup> juillet 1990 :

*u*(-29) ≈ 5,6 milliards ;

• au 1<sup>er</sup> janvier 2011 :  $u(-8,5) \approx 7$  milliards.

**4.a.** Tant que  $7.7 \times 1.011^t < 10$ , faire :

b. 23.893150684927186 représente 23 ans et 326 jours, ce qui correspond au 22 mai 2043.

- **31**  $k = 2$  et  $a = 1, 5$ .
- *Réponses en fin de manuel.* **32**
- **33** (1)  $x \mapsto 0.8^x$  est strictement décroissante sur ℝ car  $0 < 0.8 < 1.$  $(2) 0,8^x > 0,8^3 \Leftrightarrow x < 3$   $S = ]-\infty; 3[$ .
- **1.** 1,01>1 donc *f* est strictement croissante sur ℝ. **34 2.**  $1,01^x > 1,01^{3,5} \Leftrightarrow x > 3,5$  **5** =  $\begin{bmatrix} 3,5;+\infty \end{bmatrix}$ .
- *Réponses en fin de manuel.* **35**
- **1.** 4 > 1 donc *f* est strictement croissante sur ℝ. **2.**  $f(3,5) = 43,5 = 128$ . **3.**  $4^x \ge 128 \Leftrightarrow 4x \ge 43.5 \Leftrightarrow x \ge 3.5$   $S = \begin{bmatrix} 3.5 \\ +\infty \end{bmatrix}$
- **37 a.** 0,68<sup>3x</sup>  $\geq$  0,68<sup>6</sup>  $\Leftrightarrow$  3<sup>x</sup>  $\leq$  6  $\Leftrightarrow$  x  $\leq$  2  $S =$   $\frac{1}{2}$   $\approx$  ; 2]. **b.**  $1.4^{5x+1} < 1.4^{16} \Leftrightarrow 5x + 1 < 16 \Leftrightarrow 5x < 15 \Leftrightarrow x < 3$  $S = ]-\infty : 3[$ . c.  $\left(\frac{6}{7}\right)$ 7  $\left(\frac{6}{7}\right)^{-8} \Leftrightarrow -4x \ge -8 \Leftrightarrow x \le 2$  $4x (6)^{-8}$  $\left(\frac{6}{7}\right)^{-4x} \leq \left(\frac{6}{7}\right)^{-8} \Leftrightarrow -4x \geq -8 \Leftrightarrow x$  $\left(\frac{6}{7}\right)^{4x} \leq \left(\frac{6}{7}\right)^{6} \Leftrightarrow -4x \geq -8 \Leftrightarrow$  $-4x$  (c)  $\leq$   $\left|\frac{3}{7}\right|$   $\Leftrightarrow$   $-4x \geq -8 \Leftrightarrow x \leq 2$   $S = \left]-\infty;2\right]$ . d.  $\left(\frac{\sqrt{3}}{2}\right)$  $\left(\frac{\sqrt{3}}{2}\right)^x \Leftrightarrow 3x + 1$  $3x + 1$  $\left(\frac{\sqrt{3}}{2}\right)^{3x+1} > \left(\frac{\sqrt{3}}{2}\right)^{-x} \Leftrightarrow 3x+1 > -x$  $\overline{\mathcal{N}}$  $\lambda$  $\overline{a}$ ⎛ ⎝ ⎜ ⎞  $\Big\}$   $\Leftrightarrow$  3x + 1 > −  $+1$  (  $5$   $\Leftrightarrow$  4x > -1 $\Leftrightarrow$  x > - $\frac{1}{4}$  S =  $\left[-\frac{1}{4};+\infty\right[$ .
- **1.** La courbe représentative de *f* est la verte car il s'agit de **38** la fonction croissante.

**2.**  $f(x) = 4$  pour  $x \approx 1,30$ .

**3.**  $g(x) = 4$  pour  $x \approx -1.32$ .

L'ensemble des réels *x* tels que  $f(x) \le 4$  et  $g(x) \le 4$  est environ l'intervalle [-1,32 ; 1,30].

- **1.**  $c(0) = 50$  mmol.L<sup>-1</sup>.
	- **2.** La fonction  $c$  est décroissante car  $0 < 0.82 < 1$ .

**3.** *Le plus simple est d'utiliser la calculatrice graphique comme d'habitude, mais on peut aussi profiter de cet exercice pour proposer une solution en Python.*

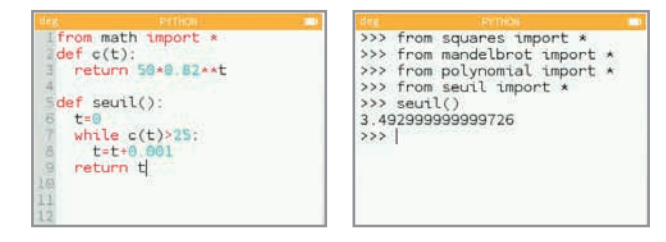

On obtient *t* ≈ 3,493, donc 3 minutes et 30 secondes.

**1.**  $o(2) = 1,3^2 - 1 = 0,69$ ;  $d(2) = 10 \times 0,8^2 = 6,4$ . À un prix de vente de 2 €, l'offre est de 690 unités et la demande de 6 400.

**2.** *o* est croissante et *d* est décroissante.

**3.**a. Le montant de l'offre correspondant à un prix de vente de 5 € est environ 2,7 milliers d'unités.

- b. On obtient un prix d'équilibre égal à 5,30 € environ.
- **4.** On trouve 5,33 €.

**1.** La fonction *q* est strictement décroissante car **41**  $0 < 0,68 < 1.$ 

**2.**a. La quantité d'anti-inflammatoire présente dans le sang au bout de 2 heures est environ 18,5 mg.

b. On peut procéder à une deuxième injection au bout de 8 heures.

**3.** On obtient 18,496 mg au bout de 2 heures et on peut procéder à une deuxième injection au bout de 7,768 heures, soit 7 h 46 min.

**4.** *T* semble passer par les points de coordonnées (2 ; 10) et (6 ; 4) par exemple, ce qui donne un coefficient directeur égal à  $\frac{4-10}{6-2} = -1,5$ . Au bout de 6 heures, la vitesse d'élimination de l'anti-inflammatoire dans le sang est de 1,5 mg par heure.

**1.**  $t \mapsto 0.3715^t$  est décroissante donc  $f$  est croissante. De même, *g* est aussi croissante.

**2.**  $f(0,7) \approx 0.5$ .

Au bout de 700 millions d'années, la moitié de l'uranium 235 s'est transformée en plomb.

**3.** *On peut utiliser au choix l'uranium 235 et ou l'uranium 238. L'idéal est bien sûr d'effectuer les deux calculs pour vérifier que les résultats concordent.* Avec l'uranium 235, on cherche *t* tel que

1 − 0,3715<sup>*t*</sup> = 0,9884, ce qui revient à 0,3715<sup>*t*</sup> = 0,0116.

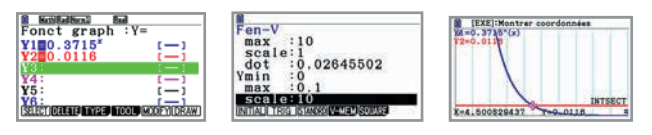

On obtient *t* ≈ 4,5. L'âge de la Terre est donc de 4,5 milliards d'années environ.

*Le professeur peut expliquer la démarche avec l'uranium 235 et laisser les élèves le refaire avec l'uranium 238.*

*Réponses en fin de manuel.* **43**

*Réponses en fin de manuel.* **44**

**(45** 
$$
A = (a^{2.1}b)^3 \times \left(\frac{a^{1.1}}{b^{0.2}}\right)^2 = a^{6.3}b^3 \frac{a^{2.2}}{b^{0.4}} = a^{8.5}b^{2.6}
$$
  
\n $B = \frac{a^{2.8} \times (b^{1.3})^4}{(a^{1.1}b^{2.2})^2} = \frac{a^{2.8} \times b^{5.2}}{a^{2.2}b^{4.4}} = a^{0.6}b^{0.8}$   
\n $C = (a^{0.8} + b^{0.2})^2 + (a^{0.8} - b^{0.2})^2$   
\n $= a^{1.6} + 2a^{0.8}b^{0.2} + b^{0.4} + a^{1.6} - 2a^{0.8}b^{0.2} + b^{0.4} = 2a^{1.6} + 2b^{0.4}$ 

**46** 1. 
$$
f(x) = x^{2.5} \times x - x^{2.5} \times 1 = x^{2.5} (x - 1)
$$
.  
\n2. 
$$
\begin{array}{|c|c|c|c|}\n\hline\nx & 0 & 1 & +\infty \\
\hline\nf(x) & - & 0 & +\n\end{array}
$$

(1) 
$$
0, 2 \times 5 = 1
$$
 ou, à la calculatrice,  $\frac{1}{0, 2} = 5$ , donc on prend  
\n $n = 5$ .  
\n(2)  $x^{0,2} = 2 \Leftrightarrow (x^{0,2})^5 = 2^5 \Leftrightarrow x = 2^5 = 32$ .

4.8   
\na. 
$$
x^{0.25} = 4 \Leftrightarrow x = 4^4 = 256
$$
  
\nb.  $x^{0.1} = 3 \Leftrightarrow x = 3^{10} = 59\,049$   
\nc.  $x^{0.5} = 2,5 \Leftrightarrow x = 2,5^2 = 6,25$   
\nd.  $x^{\frac{1}{3}} = 10 \Leftrightarrow x = 10^3 = 1000$ 

**49** a. 
$$
x^{-0.2} = 3 \Leftrightarrow x = 3^{-5} = \frac{1}{243}
$$
  
\nb.  $x^{-\frac{1}{6}} = 2 \Leftrightarrow x = 2^{-6} = \frac{1}{64}$   
\nc.  $x^{-0.25} = 5 \Leftrightarrow x = 5^{-4} = \frac{1}{625}$   
\nd.  $x^{-\frac{1}{4}} = 1, 5 \Leftrightarrow x = 1, 5^{-4} = \frac{1}{5,0625} = \frac{16}{81}$   
\n**50** a.  $x^{0.5} < 5 \Leftrightarrow x < 25$    
\nS =  $\begin{bmatrix} 0 \\ 25 \end{bmatrix}$ 

- $< 5 \Leftrightarrow x < 25$   $S = [0; 25]$ **b.**  $x^{0,2} \ge 2 \Leftrightarrow x \ge 32$   $S = \begin{bmatrix} 32 \\ +\infty \end{bmatrix}$ **c.**  $x^{\overline{5}} \le 3 \Leftrightarrow x \le 243$  *S* = ]0; 243] 1 d.  $x^3 < 4 \Leftrightarrow x < 8$ 2  $x^3 < 4 \Leftrightarrow x < 8$   $S = \begin{bmatrix} 0 \\ 8 \end{bmatrix}$
- 51 Le tableau se complète comme indiqué sans calculer la valeur de *a*, en appliquant les formules algébriques.

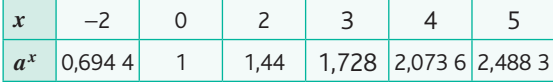

- **52 1.**  $16^{0.5} = 4$ .
	- **2.**  $(x^{0.5})^2 = x$ .
	- **3.**  $x^{0,5} = \sqrt{x}$ .
- **1.**  $p(0) = 12$  donc la population en 2010 était de 12 000 habitants.

 $p(10) \approx 17,637$  donc la population en 2020 était de 17 637 habitants.

**2.** La population devrait dépasser 20 000 habitants pour *x* = 13,265, donc en 2024 (il y aura moins de 20 000 habitants en 2023).

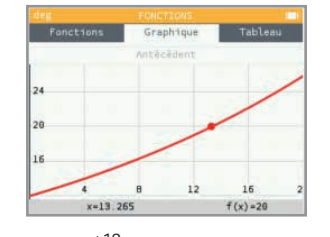

3. 
$$
p(x+18) = 12 \times 2^{\frac{x+18}{18}} = 12 \times 2^{\frac{x}{18}+1} = 12 \times 2^{\frac{x}{18}} \times 2 = 2 \times p(x).
$$

La population double tous les 18 ans.

- *Réponses en fin de manuel.* **54**
- $\overline{55}$  1,012  $\overline{512} \approx 1,0010$ 1

Le rendement mensuel de ce placement est égal à 0,10 % environ.

**1.** Taux d'évolution de ces dépenses de 2012 à 2017 : **56**  $\frac{202404 - 181424}{181424} \approx 0,11564 \approx 11,56\%$ 1

**2.** 1,115 64<sup>5</sup> ≈ 1,022 1, ce qui correspond à un taux d'augmentation annuel moyen de 2,21 %.

**1.** Taux d'évolution du chômage : **57**

1

$$
\frac{6\,562,1-5\,948,1}{5\,948,1} \approx 0,103\,2 \approx 10,3\,\%
$$

**2.** 1,103 24  $\approx$  1,024 9, soit un taux d'évolution annuel moyen de 2,5 %.

(1) Coefficients multiplicateurs : 1,025 ; 1,041 ; 1,038. **58** Coefficient multiplicateur global  $CM = 1,025 \times 1,041 \times 1,038 \approx 1,1076$ .

$$
(2) x3 = 1,107.6 \Leftrightarrow x = 1,107.6^{\frac{1}{3}} \Leftrightarrow x \approx 1,035.
$$

(3) Le taux annuel moyen est 3,5 % environ.

**1.**  $0.8 \times 0.2 = 0.16$ , ce qui revient à un coefficient multiplicateur annuel moyen de 0,4, donc un pourcentage de baisse annuel moyen égal à 60 %.

**2.** 1,6  $\times$  0,4 = 0,64, et 0,64 $\overline{2}$  = 0,8 1  $\overline{2} = 0.8$ , donc le taux d'évolution moyen correspondant est égal à −20 %.

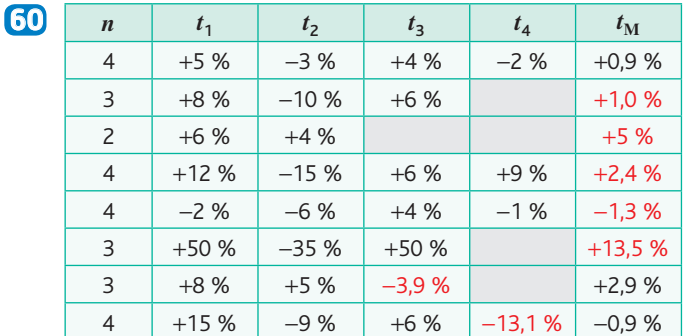

Pour les deux derniers :

 $1,08 \times 1,05 \times x = 1,029^3 \Leftrightarrow x = \frac{1,029^3}{1,08 \times 1,05} \approx 0,961$ 1,15 × 0,91 × 1,06 × *x* = 0,991<sup>4</sup> ⇔ *x* =  $\frac{0,991^4}{1,15 \times 0,91 \times 1,06}$  ≈ 0,869.  $\approx 0.869.$ 

## **1.**  $k = 5000$  et  $a = 102$ .

**2.** Le 8 avril 2019, il s'est écoulé 97 jours, donc  $\frac{97}{365}$  an. La somme d'argent disponible est  $s\left(\frac{97}{365}\right) \approx 5026,38$  €. Le 15 novembre 2022, il s'est écoulé 3 ans et 318 jours. La somme d'argent disponible est  $s\left(3+\frac{318}{365}\right) \approx 5\,398,38$  €. **3.** 1,02 $\overline{12} \approx 1,0017$ 1  $\sqrt{12} \approx 1,0017$ , ce qui correspond à un taux mensuel de 0,17 %.

**4.** En utilisant la fonction *s* : *s*(0,5) ≈ 5 049,75 €.

En utilisant le taux mensuel : 5 000  $\times$  1,0017<sup>6</sup>  $\approx$  5 051,22 €. Le résultat le plus fiable s'obtient à l'aide de la fonction *s* car le taux mensuel a été arrondi, mais il faudrait connaître la méthode de calcul de l'organisme bancaire.

*Réponses en fin de manuel.* **62**

1

**1.** La liste cm contient : [1.036, 1.03, 0.99, 1.059]. **63 2.** La valeur de  $p$  est  $p = 1.1187373428$ . C'est le produit des éléments de la liste cm. 1

**3.** La fonction renvoie 1,118 737  $\frac{1}{4}$  − 1 ≈ 0,028 4 ≈ 2,8 %. C'est le taux moyen d'évolution de la température à Paris au cours des dernières décennies.

**1.** Coefficient multiplicateur sur la semaine : **64**

$$
\left(1 - \frac{9,04}{100}\right) \times \left(1 + \frac{0,55}{100}\right) \times \left(1 - \frac{6,31}{100}\right) \times \left(1 - \frac{1,55}{100}\right) \times \left(1 - \frac{7,73}{100}\right)
$$
  
\approx 0,7784.

Taux d'évolution global : 0,778 4 – 1 ≈ –0,2216 ≈ –22,16 %. Le CAC 40 a bien perdu 22,16 % cette semaine.

**2.** 0,778 45  $\approx$  0,9511 1  $5 \approx 0.9511$ , qui correspond à une baisse moyenne de 4,89 % par jour.

**3.** Le lundi 13 octobre, le CAC 40 a été multiplié par  $\frac{3\,531,50}{3\,176,49}$  ≈ 1,1118, ce qui correspond à une hausse de 11,18 %.

Le coefficient multiplicateur sur les 6 jours est environ  $0,7784 \times 1,1118 \approx 0,8654$ .

 $0,865\,4^{\overline{6}} \approx 0,976\,2$  $\sqrt{6} \approx 0.976$  2, ce qui correspond à un taux moyen d'évolution par jour de −2,38 %.

Avec les chiffres publiés en 2019, on obtient un taux annuel **65** moyen de 1 % environ sur les dix dernières années et de 1,76 % sur les dix années précédentes. L'inflation est donc beaucoup moins forte sur les dix dernières années.

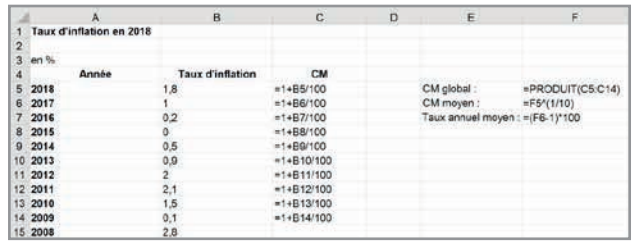

On recopie ensuite les cellules de la plage C5:F14 dix lignes plus bas pour effectuer les calculs sur les dix années précédentes.

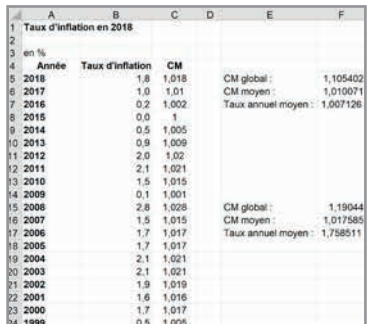

*On peut faire remarquer que les cellules contenant les taux ne sont pas au format pourcentage. Si c'était le cas, on se dispenserait des multiplications et divisions par 100.*

#### *Corrigé réalisé avec les chiffres publiés en 2019.* **66**

**1.** *Les élèves calculeront peut-être les coefficients multiplicateurs chaque année avant de calculer le coefficient multiplicateur moyen, puis le taux moyen. On leur fera ensuite remarquer qu'il suffit d'utiliser les valeurs initiales et finales. On obtient pour la France 2,34 %.*

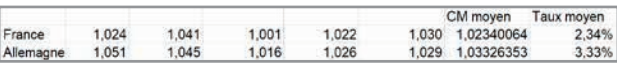

Le PIB de l'Allemagne a subi une augmentation annuelle moyenne de 3,33 % lors des cinq dernières années.

Le PIB de l'Allemagne a augmenté davantage que celui de la France sur les cinq dernières années.

**2.**a. On entre par exemple :

• dans la cellule K5 : =J5/E5 pour calculer le coefficient multiplicateur sur 5 ans.

• dans la cellule L5 : =K5^(1/5) pour calculer le coefficient multiplicateur moyen

• dans la cellule M5 : =L5-1 pour calculer le taux annuel moyen, et on met cette cellule au format pourcentage. On obtient :

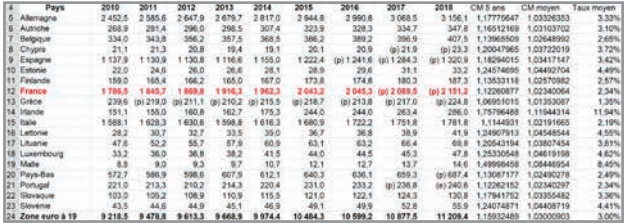

b. Le pays de la zone euro dont l'économie s'est le plus développée ces cinq dernières années est l'Irlande.

# **Exercices - Perfectionnement**

**1.**a. Le nombre de lapins double tous les 4 mois, donc 3 fois **67** par an. En un an, il est donc multiplié par  $2 \times 2 \times 2 = 8$ . Ainsi,  $k = 24$  et  $a = 8$ .

**b.**  $f(1) = 24 \times 8^1 = 192$  donc il y a 192 lapins un an après leur introduction selon ce modèle.

De même, *f* (6,5) ≈ 17 794 925. Il y a 17 794 925 lapins six ans et demi après leur introduction selon ce modèle.

**2.**a. Dans l'expression de la fonction *f*, le temps *t* est en années, mais ici, on demande un suivi mois par mois. On doit donc entrer les temps en douzièmes d'années. On entre en C1 : =B1+1/12

**b.** On entre en **B2** : 
$$
=
$$
24<sup>\*</sup>8<sup>^</sup>B1

**3.** On obtient le résultat dans la cellule AK : 2,916 666 67, soit au bout de 2 ans et 11 mois.

Les lapins atteindront les 10 000 individus 35 mois après leur introduction.

Les élèves n'ayant pas accès au tableur ou s'entraînant pour une épreuve papier pourront bien sûr déterminer ce résultat à l'aide de la calculatrice.

```
1. Coefficient multiplicateur sur deux ans : \frac{51156}{46400} = 1,1025.
```
Coefficient multiplicateur annuel moyen :  $\sqrt{1,102.5} = 1,05$ . Le taux de croissance annuel moyen du nombre d'abonnés est de 5 %.

**2.**a. *k* = 51156 et *a* = 1,05.

**b.** *f* (-2) est le nombre d'abonnés deux ans avant le 1<sup>er</sup> septembre 2020, donc au 1<sup>er</sup> septembre 2018, avant les deux augmentations annuelles de 5 %. D'où  $f(-2) = 46 400$ .

c. Du 1er septembre 2020 au 25 décembre 2020 s'écoulent 115 jours.

Le nombre d'abonnés prévu le 25 septembre 2020 est  $\left(\frac{115}{365}\right)$   $\approx$ 

$$
f\left(\frac{115}{365}\right) \approx 51948.
$$

d. On obtient un nombre d'années égal à 3,268 4, soit 3 ans et 98 jours, ce qui correspond au 8 décembre 2023.

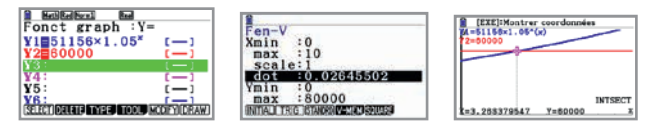

**1.**a. L'instruction « if a > 1: » permet de déterminer si la fonction est croissante ou décroissante, pour choisir le sens de l'inégalité du while.

**b.** On souhaite résoudre  $2^x = 10$  sur l'intervalle [0 ; 10].

**2.** resoudre(2,10,3.3,3.4)

**3.**a. resoudrebis appelle la fonction resoudre en boucle en utilisant après chaque appel le résultat renvoyé comme nouvel intervalle de recherche. L'intervalle est ainsi de plus en plus petit et on approche de mieux en mieux la solution. Les appels se poursuivent jusqu'à ce que l'amplitude de l'intervalle devienne inférieure à 10–10, ce qui fournit une valeur approchée de la solution à 10–10 près (sauf erreurs d'arrondis de l'ordinateur).

b. *Cette question est un peu difficile puisque les fonctions puissances ne sont pas au programme. L'élève risque de confondre*  $x \mapsto a^x$  *et*  $x \mapsto x^a$ . Il faut comprendre que  $x \mapsto x^a$  est croissante si  $a > 0$  et décroissante si  $a < 0$ . On *pourra prendre les exemples de x et de*  $x^{-1}$ *.* 

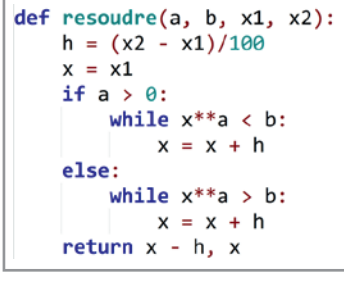

**1.**  $k = 152$ ;  $a = 0.89$ .

**2.**  $c(2,5) = 152 \times 0,89^{2,5} \approx 113,6$  mg

After 2 hours and a half, 113,6 mg of caffeine are left in the body.

**3.** We have to solve the equation :  $152 \times 0.89^x = 76$ .

Using the calculator, we find 5,948 03, so 5 hours and 57 minutes.

Modélisons la population des États-Unis par une fonction *f* **71** et celle d'Indonésie par une fonction *g*.

On prend  $f(x) = 327$  163 096  $\times$  1,008<sup>*x*</sup>

et  $g(x) = 264\,905\,894 \times 1,013^x$ .

On utilise ensuite l'outil intersection de la calculatrice graphique, un tableur ou un programme Python. Par exemple, en Python :

```
def f(x):
    return 327163096*1.008***
def g(x):
    return 264905894*1.013**x
def seuil():
    x = 0while f(x) >=g(x):
       x = x + 1return 2016+x
```
En exécutant la fonction seuil, on obtient :

 $\gg$  seuil() 2059

C'est donc en 2059 que la population indonésienne dépassera celle des États-Unis.

#### **1.a.**  $f$  est croissante car  $0,008 > 0$  et  $2,8 > 1$ .

b. La définition de *x* n'est pas donnée explicitement, mais l'énoncé indique clairement que la phase de croissance exponentielle se produit au bout de 12 heures et dure 12 heures, et *x* est défini sur [12 ; 24]. On en déduit que *x* représente le nombre d'heures écoulées depuis le début de la culture.

# **Chapitre 2** • **Fonctions exponentielles**

Au bout de 2,5 heures de croissance exponentielle, la concentration de bactéries est :

 $f(14,5) \approx 24371$  bactéries par mL de sang.

À la fin de la phase de culture :

 $f$  (24)  $\approx$  431402 581 bactéries/mL.

**2.a.** *g* est dérivable sur [24 ; 42] et pour tout  $x \in [24; 42]$ , on a :  $g'(x) = -3226x + 82633$ .

 $-3226x + 82633 = 0 \Leftrightarrow x \approx 25,615.$ 

La fonction *g* est croissante puis décroissante. Le sommet de la parabole est atteint pour  $x \approx 25,615$ , donc 1,615 heure après l'introduction de l'antibiotique. La population de bactéries commence à diminuer 97 minutes après l'introduction de l'antibiotique.

**b.** Au bout de 18 heures, on a  $x = 42$  et  $g(42) \approx 2552$  et  $g(24) = 431402.$ 

Or,  $\frac{2552}{431402}$  ≈ 0,006 ≈ 0,6 %. L'antibiotique a éliminé 99,4 %

des bactéries. Il est donc bien dosé.

c. Le niveau initial de bactéries est égal à  $f(12) \approx 1858$ , pendant les 12 premières heures.

Sur Geogebra, on obtient la courbe avec

f(x)=Si(0≤x≤12, 1858, 12<x≤24, 0.008\*2.8^(x), 24<x≤42, -1613000x^(2)+82633000x-622702000)

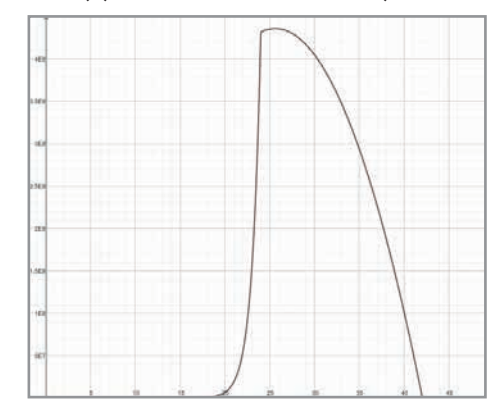

### Une solution algorithmique **73**

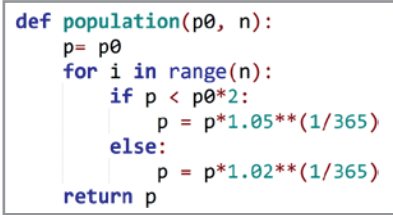

#### Une solution plus mathématique

La population double au bout de *x* années avec 1,05 $^x$  = 2. On obtient, à l'aide d'un outil numérique ou en utilisant le logarithme :  $x \approx 14,206$  7, ce qui correspond, en comptant 365 jours par an, à 5 186 jours.

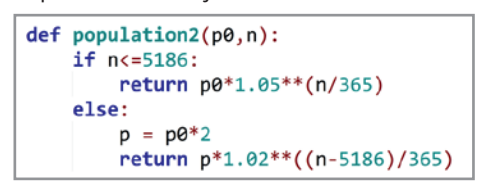

 $74$  On note  $s(x)$  le nombre de souris x années après le débarquement.

Les souris se reproduisent de manière exponentielle, donc suivant une formule du type  $s(x) = ka^x$ , où *k* et *a* sont des réels à déterminer.

*k* est le nombre initial de souris donc  $k = 4$  et  $s(1) = 4a = 34$ donc  $a = 8, 5$ .

Deux ans et demi après le débarquement, le nombre de souris sera égal à :

 $s(2,5) = 4 \times 8,5^{2,5} \approx 843.$ 

#### **Ateliers algorithmiques et numériques**

#### **Atelier 1 : Évolution du SMIC**

*Objectifs : calculer un taux moyen et organiser une feuille de calcul.*

**1.** Le 1,52 % écrit dans la cellule B2 signifie que de 2010 à 2011, le SMIC a augmenté de 1,52 %.

Le 2 % écrit dans la cellule C5 signifie qu'en 2012, l'inflation a été de 2 %.

**2.**a. On entre en B3 la formule =1+B2 . En effet, 1,52 % sur la feuille de calcul est égal à 0,015 2.

**b.** En C4, on entre =PRODUIT(B3:13). En E4, on entre  $=C4^(1/\$|\$2]-1.$ 

c. En E7, on obtient =C7^(1/\$J\$2)-1. Il faudra peut-être modifier la formule entrée en C4 si on n'avait pas bloqué la cellule J2 (ce qui n'était a priori pas obligatoire dans la question 2.b.).

**3.** En E4 s'affiche 1,363 7 % et en E7 s'affiche 1,059 6 %. Ainsi, le SMIC augmente en moyenne de 1,36 % par an et l'inflation de 1,06 % par an. Le SMIC augmente donc plus que l'inflation.

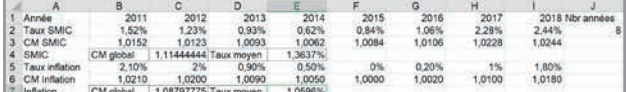

#### **Atelier 2 : Concentration d'acide en chimie**

*Objectifs : écrire une fonction simple en Python et interpréter un algorithme.*

**1.** La concentration d'acide initiale est

 $c = 5 \times 0,80 = 5$  mmol.L<sup>-1</sup>.

**2.**

 $def c(t):$ return 5\*0.8\*\*t

**3.a.** La boucle while s'exécute tant que  $c(t)$  est supérieur à 2,5. Elle s'interrompt donc dès que  $c(t)$  devient inférieur ou égal à 2,5 et renvoie alors la valeur de *t*. Le temps de demiréaction est donc le temps au bout duquel la concentration devient inférieure ou égale à 2,5 mmol. $L^{-1}$ , soit la moitié de la concentration initiale.

b. On exécute ces fonctions sur un ordinateur ou on utilise la calculatrice graphique pour déterminer la valeur de *t* telle que  $c(t) = 2.5$ .

L'appel de demireaction(0.001) renvoie 3.106999999999769.

Le temps de demi-réaction est donc de 3 minutes et 6 secondes.

**4.**a.

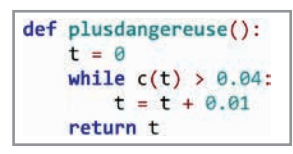

#### b. L'appel de plusdangereuse() renvoie

21.640000000000583, soit 21 minutes et 38 secondes.

#### **Atelier 3 : Construction de la courbe représentative de la fonction**  $x \mapsto a^x$

*Objectifs : construire la courbe d'une fonction exponentielle à partir de la représentation graphique d'une suite géométrique et compléter un programme informatique.*

#### Questions **1** et **2**

*On pourra laisser les élèves travailler sur papier, et construire seuls les points* A0,5*,* A1,5 *et* A2,5*. Les plus rapides intercaleront les six points suivants eux-mêmes, le professeur pourra présenter une solution sur Geogebra, tableur ou Python pour gagner du temps sur cette tâche répétitive une fois que les élèves auront compris le mécanisme. Sur Geogebra, la commande*

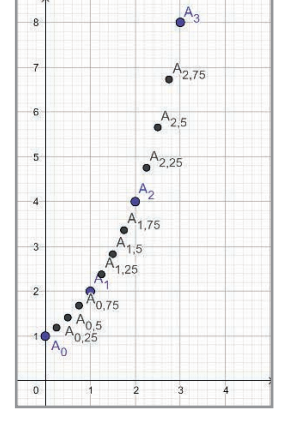

*Execute({"((x(%1)+x(%2))/2,sqrt(y(%1)\*y(%2)))"},*  $A_{1}(0), A_{1}(1)$  permet d'intercaler un point entre  $A_{0}$  et  $A_{1}$ . On obtient comme coordonnées approximatives :  $A_{0.5}(0,5; 1,41)$   $A_{1.5}(1,5; 2,83)$   $A_{2.5}(2,5; 5,66)$  $A_{0.25}(0,25; 1,19)$   $A_{0.75}(0,75; 1,68)$   $A_{1,25}(1,25; 2,38)$ A<sub>1,75</sub>(1,75; 3,36) A<sub>2,25</sub>(2,25; 4,76) A<sub>2,75</sub>(2,75; 6,73) **3.** On obtient sur Geogebra par exemple :

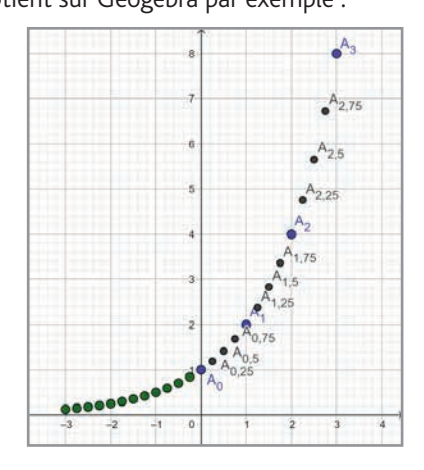

Les deux commandes suivantes permettent de construire les points à abscisses négatives.

list = {A\_{0},A\_{0,25},A\_{0,5},A\_{0,75},A\_{1},A\_{1,25}, A\_{1,5},A\_{1,75},A\_{2},A\_{2,25},A\_{2,5},A\_{2,75},A\_{3}} sequence((-x(element(list,i)),(1)/(y(element(list,i)))),i,1,13) from math import sqrt

**4.**a.

def moyenneArithmetique(a, b):  $return (a+b)/2$ def moyenneGeometrique(a, b): return sqrt(a\*b)

**b.** ligne  $9 : x = \text{moyenneArithmetic}(\text{absc}[i], \text{absc}[i+1])$ ligne  $12: y = \text{moyenneGeometric}(\text{ord }[i], \text{ord }[i+1])$ ligne  $19 : absc = list(range(n+1))$ ligne 20 : ordo =  $[a^{**}n$  for n in abscl

```
def intercale(absc, ordo):
   n = len(absc)nouvelabs = [absc[0]]nouvelord = [ordo[0]]for i in range(n-1):
      x = moyenneArithmetic(absc[i], absc[i+1])nouvelabs.append(x)nouvelabs.append(absc[i+1])
      y = moyenneGeometricque(ordo[i], ordo[i+1])nouvelord.append(y)nouvelord.append(ordo[i+1])
   return nouvelabs, nouvelord
```

```
def trace(a):n = 10absc = list(range(n+1))ordo = [a**n for n in absc]for i in range(10):
       absc, ordo = intercale(absc, ordo)
   plt.scatter(absc,ordo)
   plt.show()
```
**5.** La ligne 22 modifie les listes absc et ordo en intercalant des nouveaux points entre les anciens.

Comme cette ligne s'exécute en boucle (10 fois), on rajoute de nombreux points. La grande quantité de points donne ainsi l'impression d'une ligne continue.

Plus précisément, la liste de départ contient 11 points.

Lors de la première exécution de la boucle, on rajoute 10 points. On a donc 21 points.

Lors de la deuxième exécution, on rajoute 20 points, pour un total de 41 points.

Lors de la troisième exécution, on rajoute 40 points, pour un total de 81 points.

Lors de la quatrième exécution, on rajoute 80 points, pour un total de 161 points.

Lors de la dixième exécution, on rajoute

 $2^9 \times 10 = 5120$  points, pour un total de 10 241 points.

# **Être prêt pour le bac**

Q1. 
$$
(5^{0.5})^4 = 5^2 = 25
$$
.

Q2. 
$$
2^{1,2} \times 2^{2,8} = 2^4 = 16
$$
.  
\nQ3.  $\frac{x^2}{x^{4,5} \times x^{-6,5}} = \frac{x^2}{x^{-2}} = x^4$ .  
\nQ4.  $(t^{1,25})^4 \times t^{-6} = t^5 \times t^{-6} = \frac{1}{t}$ .

Q5. Fonction croissante car  $1,02 > 1$  et  $0,2 > 0$ .

```
Q6. Fonction décroissante car t \mapsto \left(\frac{8}{5}\right)^{t}t \mapsto \left(\frac{8}{5}\right)t
                                                   \mapsto \frac{6}{5} est croissante
mais -\frac{7}{5} < 0.
Q7. x^{0.25} = 3 \Leftrightarrow x = 3^4 = 81.Q8. x^{0.5} = 7 \Leftrightarrow x = 49.Q9. 44 % car 1, 2 \times 1, 2 = 1, 44.
Q10. 20 % car 1.8 \times 0.8 = 1.44 = 1.2^2
```
# 76 Partie A

**1.**  $f'(x) = -0.48x^2 + 4.44x - 3.7848$ **2.**  $(x - 8,3)(-0,48x + 0,456)$  $= -0,48x<sup>2</sup> + 0,456x + 3,984x - 3,7848 = f'(x)$ 

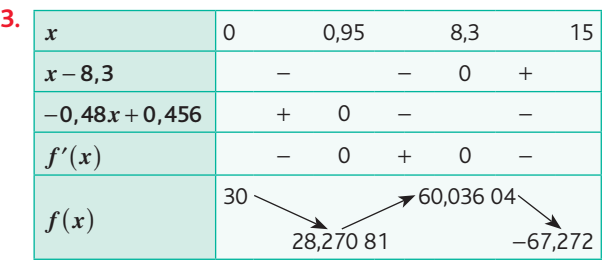

**4.** Le maximum sur  $[0; 15]$  est 60, atteint en 8,3.

#### Partie B

**1.**a. La quantité d'antigènes présents dans le sang 6,5 jours après la contamination est :

 $f(6,5) \approx 55$ .

La quantité d'anticorps est alors :  $g(6,5) \approx 5$ .

b. D'après la partie A, la quantité d'antigènes est maximale au bout de 8,3 jours. Elle est alors égale à 60.

#### **2.**a.

def antigene(x): return -  $0.16*x**3 + 2.22*x**2 - 3.7848*x + 30$  $def$  anticorps $(x)$ : return 0.009\*1.89\*\*x

b. def estgueri(h):  $x = 3$ while  $antigene(x) > anticorps(x)$ :  $x = x + h$ return x

c. 
$$
h = \frac{1}{24}
$$

d. On obtient, en Python, ou avec l'outil d'intersection de la calculatrice graphique 12 jours et 7 heures.

#### Partie A **77**

**1.**  $u_1 = 42 \times 1, 14 = 47, 88$ ;  $u_2 = u_1 \times 1, 14 \approx 54, 583$ .

Le nombre d'objets connectés est de 47,88 milliards au 1er décembre 2016 et 54,58 milliards au 1er décembre 2017.

**2.** La suite  $(u_n)$  est géométrique puisqu'augmenter de 14 % revient à multiplier par 1,14. Sa raison est 1,14.

#### **3.**  $u_n = 42 \times 1.14^n$ .

En 2025, on a  $n = 10$  et  $u_{10} \approx 155, 7$ . On peut estimer un nombre d'objets connectés égal à 155,7 milliards en 2025.

**4.** En 2050, selon ce modèle, on aurait  $u_{35} \approx 4$  120 milliards d'objets connectés, soit plus de 400 objets connectés par habitants ! Ces chiffres ne semblent pas réalistes. Ce modèle ne peut vraisemblablement pas se prolonger jusqu'en 2050.

# Partie B

**1.**a. On lit environ 76 milliards d'objets connectés au bout de 4 ans et demi.

b. Le nombre d'objets connectés dépasse les 100 milliards au bout de 6,6 ans environ, soit 6 ans et 7 mois.

**2.** On cherche l'antécédent de 150 sur la calculatrice.

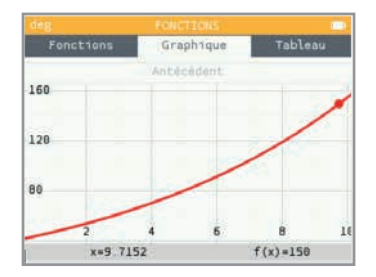

On obtient  $x \approx 9.715$ , soit 9 ans et 8,5 mois. Le nombre d'objets connectés atteint 150 milliards en août 2025.

#### Partie A **78**

1. = 
$$
(C2 - B2)/C2
$$

$$
2. \frac{7,5-5,84}{5,04} \approx 0.28
$$

 $\frac{5.84}{5.84} \approx 0.28.$ 

La valeur affichée dans la cellule E3 est 28 %.

3. 
$$
CM = \frac{7.5}{3.56} \approx 2,1067.
$$

 $x^3 = 2,106.7 \Leftrightarrow x = 2,106.7^{\overline{3}} \approx 1,282.$ 1

Le taux de croissance annuel moyen du nombre d'abonnements de 2015 à 2018 est 28,2 %.

#### Partie B

**1.** Le 1<sup>er</sup> septembre 2018 correspond à  $x = 3.5$ .

Le nombre d'abonnements au 1<sup>er</sup> septembre 2018 est  $f(3,5) \approx 8,493$  millions d'abonnements.

**2.** On doit résoudre l'équation  $3,56 \times 1,282^{x} = 10$ .

On obtient *x* ≈ 4,157 55, qui correspond à 4 ans et 58 jours, soit au 28 avril 2019.

# **Chapitre 3** • **Fonction logarithme décimal**

# **Activités du cours**

## **1 Définition du logarithme décimal**

*Objectif : découvrir la définition de la fonction logarithme décimal.*

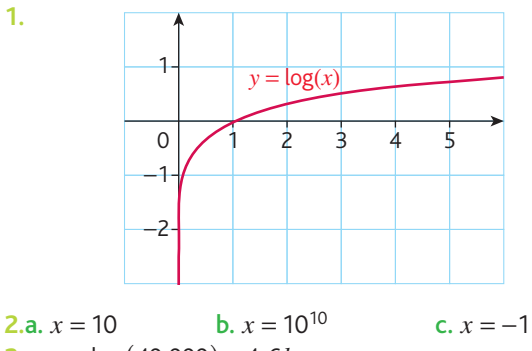

**3.a.**  $x = \log(40\,000) \approx 4.6h$ 

b. Non.

**1.**

#### **2 Sens de variation de la fonction logarithme décimal**

*Objectif : faire une construction point par point de la représentation graphique de la fonction logarithme décimal afin de conjecturer ses variations. La démonstration est faite dans le chapitre 12 sur la composition de fonctions.*

**1.a.**  $log(a) = log(0,01) = -2$  et  $log(b) = log(0,1) = -1$ donc  $log(a) < log(b)$ . **b.**  $log(a) = log(1) = 0$  et  $log(b) = log(10) = 1$ 

donc  $log(a)$  <  $log(b)$ . c.  $log(a) = log(100) = 2$  et  $log(b) = log(10000) = 4$ .

**2.**a.

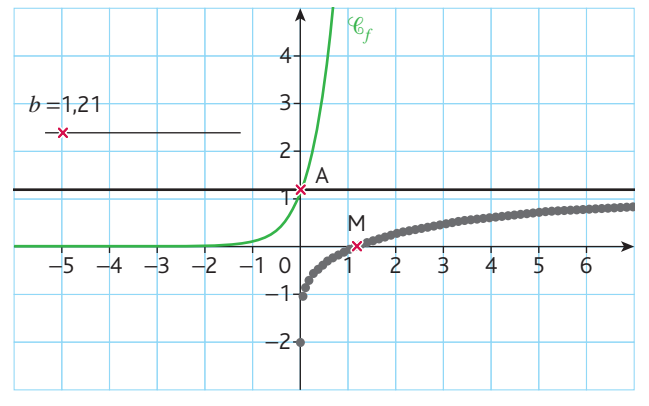

b. La fonction log semble être strictement croissante.

**3.**a. Puisque la fonction log est strictement croissante, on en déduit que :  $log(b) \le log(1) \Leftrightarrow log(b) \le 0$ . **b.**  $log(b) > 0$  si et seulement si  $b > 1$ .

# **À votre tour !**

1.a. 
$$
x = \log(6)
$$
 b.  $t = 10^{-4}$  c.  $x = 10^{\frac{2}{3}}$   
2.a.  $x \le \frac{5}{\log(2,3)}$  b.  $t < -\frac{2,3}{\log(0,56)}$  c.  $x \le 10^{-6}$   
3. 20 log(*d*) ≥ 60 soit  $d \ge 1000$  m.

# **3 Propriétés algébriques du logarithme décimal**

**A. Calculer avec des logarithmes et des puissances de dix** *Objectif : découvrir la propriété fondamentale des logarithmes.*

**1.**a.

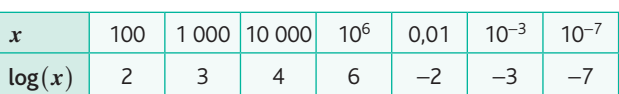

**b.**  $log(10^n) = n$ 

**2.**a.

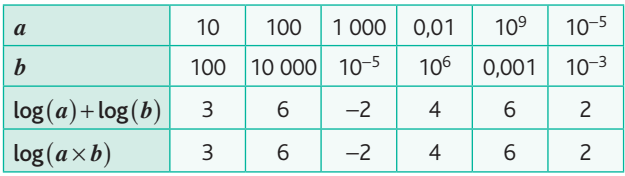

 $\mathbf{b}$ .  $\log(a) + \log(b) = \log(a \times b)$ 

## **B. Utiliser la propriété fondamentale pour découvrir d'autres propriétés**

*Objectif : démontrer les propriétés algébriques du logarithme qui découlent de la propriété fondamentale des logarithmes. La puissance nième n'est démontrée que pour de petites valeurs de n.*

**1.a.**  $\log(a^2) = \log(a \times a) = \log(a) + \log(a) = 2 \log(a)$ **b.**  $\log(a^3) = \log(a^2 \times a) = \log(a^2) + \log(a) = 3 \log(a)$ c.  $\log(a^4) = \log(a^3 \times a) = \log(a^3) + \log(a) = 4 \log(a)$ **d.**  $log(a^5) = log(a^4 \times a) = log(a^4) + log(a) = 5 log(a)$ Conjecture :  $log(a^n) = n log(a)$  où  $n \in \mathbb{N}$  et  $a > 0$ .

2. 
$$
\log(1) = \log\left(b \times \frac{1}{b}\right)
$$
  
\n
$$
\Leftrightarrow 0 = \log(b) + \log\left(\frac{1}{b}\right) \Leftrightarrow \log\left(\frac{1}{b}\right) = -\log(b)
$$
\n3.  $\log\left(\frac{a}{b}\right) = \log\left(a \times \frac{1}{b}\right)$   
\n
$$
= \log(a) + \log\left(\frac{1}{b}\right) = \log(a) - \log(b)
$$

# **À votre tour !**

1.a. 
$$
\log\left(\frac{5}{3}\right)
$$
 b.  $\log(1029)$  c.  $-\log(9)$   
2.a.  $x < \frac{\log(10)}{\log(2)}$  b.  $n = 11$ 

**3.** 18 500  $\times$  0.8<sup>*n*</sup>  $\leq$  500 soit *n*  $\geq$  17.

# **Exercices - Échauffement**

- *Réponses dans le manuel.* **1**
- a.  $x = \log(0.675)$  b.  $x = \log(1.28)$  c.  $x = \log(5.575)$ **3** a.  $x = \log(13.5)$  b.  $x = \log(0.68)$  c.  $x = \log(0.8)$ **2**

# **Chapitre 3** • **Fonction logarithme décimal**

 $\log(x) = y \Leftrightarrow x = 10^y$ 

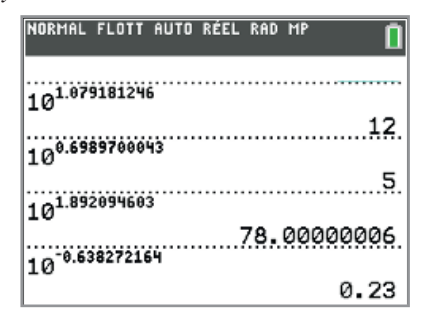

- **5** a. Jus de citron : pH =  $-\log([\text{H}_3\text{O}^+])$  =  $-\log(0,005) \approx$  2,30. **b.** Lait : pH =  $-\log([\text{H}_3\text{O}^+])$  =  $-\log(3.16 \times 10^{-7}) \approx 6.44$ .
	- c. Sang humain :

$$
pH = -\log([H_3O^+]) = -\log(4.42 \times 10^{-8}) \approx 7.35.
$$

- *Réponses dans le manuel.* **6**
- **7** a.  $2,5 > 1$  donc  $log(2,5) > 0$ . b.  $0,25 < 1$  donc  $log(0,25) < 0$ . c.  $\frac{7}{10}$  < 1 donc  $\log(\frac{7}{10})$  < 0.
- *Réponses dans le manuel.* **8**
- Comme la fonction log est strictement croissante et que : **9**  $10^{-2}$  < 2,5 ×  $10^{-2}$  < 0,05 < 0,203 < 0,21 < 2,7 alors :  $\log(10^{-2})$  <  $\log(2.5 \times 10^{-2})$  <  $\log(0.05)$  <  $\log(0.203)$  $<$  log(0,21) $<$  log(2,7).
- **10** La fonction  $f_1$  correspond à  $\mathscr{C}_3$  car  $f_1$  est une fonction affine avec  $log(3, 4)$  comme coefficient directeur de sa représentation graphique.  $log(3,4)$   $>$   $log(2,3)$  donc  $f_1$  est représenté par la droite qui correspond à une fonction affine croissante, avec le coefficient directeur le plus grand.

 $f_3$  a pour représentation graphique  $\mathscr{C}_2$ .

 $f_2$  a pour représentation graphique  $\mathcal{C}_1$  (unique fonction affine décroissante,  $log(0, 5) < 0$ ).

*Réponses dans le manuel.* **11**

a.  $log(5) + 2 log(3)$  b.  $log(5) - 2 log(3)$  c. 3 log(5) **12**

*Réponses dans le manuel.* **13**

**10** 
$$
\log(a^3) = 3 \log(a); \log(a^{-5}) = -5 \log(a);
$$
  
\n $\log\left(\frac{a^2}{b^3}\right) = 2 \log(a) - 3 \log(b);$   
\n $\log(a^6b^3) = 6 \log(a) + 3 \log(b).$ 

15 a. 2,2 log(x) = log(2 048) 
$$
\Leftrightarrow
$$
 log(x) =  $\frac{\log(2048)}{2,2}$   
\n $x = 10^{\frac{\log(2048)}{2,2}} = 32$   
\nb.  $\frac{5}{12} \log(x) = \log(7,2) \Leftrightarrow \log(x) = \frac{12 \log(7,2)}{5}$   
\n $x = 10^{\frac{12 \log(7,2)}{5}} \approx 114,18$   
\nc.  $x \log(5,5) = \log(12) \Leftrightarrow x = \frac{\log(12)}{\log(5,5)}$  donc  $x \approx 1,46$ .

**16 1.**  $\lambda t = 0$ , il y a 10<sup>0</sup> = 1 million de bactéries. **2.** Le tableau est complété par lecture approchée du nuage

de points, en prenant en compte l'échelle semi-log.

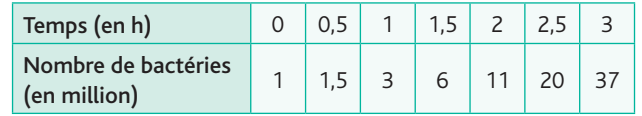

17 1. L'axe des abscisses.

**2.**  $A(10^{-10} ; 20)$  et B $(10^{-2} ; 100)$ .

**3.** Non, la caractéristique est une droite mais dans un repère semi-log.

4. On a : 
$$
L = a \log(I) + b
$$
  
\n
$$
\begin{cases}\n-10a + b = 20 \\
-2a + b = 100\n\end{cases} \Leftrightarrow \begin{cases}\na = 10 \\
b = 120\n\end{cases}
$$

Réponse a.

- *Il y a une erreur dans l'édition 01 du manuel, à l'avant-***18** *dernière ligne du programme, lire :* S=S+log10(2).
	- **1.** somme  $(32) = 32 \log(2)$
	- **2.**  $n = 32$ while somme(n)  $\leq$  5000 :  $n = n + 1$ print(n) **3.** somme  $(n)$  ≥ 5 000 ⇔  $n \log(2)$  ≥ 5 000 ⇔  $n$  ≥  $\frac{5000}{\log(2)}$  $n = 16610$

**19** a. 
$$
n \log(0.99) \le \log(0.75) \Leftrightarrow n \ge \frac{\log(0.75)}{\log(0.99)}
$$
  
  $n = 29$ 

b. 
$$
n \log(2,3) \ge \log(5\ 000) \Leftrightarrow n \ge \frac{\log(5\ 000)}{\log(2,3)}
$$
  
\n $n = 11$   
\nc.  $-\left(\frac{121}{125}\right)^n \ge -0,01 \Leftrightarrow \left(\frac{121}{125}\right)^n \le 0,01$   
\n $\Leftrightarrow n \log\left(\frac{121}{125}\right) \le \log(0,01) \Leftrightarrow n \ge \frac{\log(0,01)}{\log\left(\frac{121}{125}\right)}$   
\n $n = 142$ 

#### **Exercices - Entraînement**

#### **1. 20**

|  | $\mid p$ 0,301 0,176 0,125 0,097 0,079 0,067 0,058 0,051 0,046 |  |  |  |  |
|--|----------------------------------------------------------------|--|--|--|--|

**2.** *Il y a une erreur dans l'édition 01 du manuel. Le bon tableau (obtenu avec le programme Python proposé) est :*

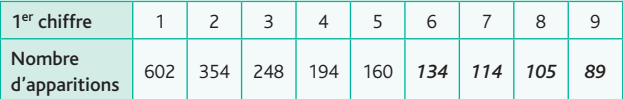

Calcul des fréquences d'apparition des différents chiffres dans les 2 000 premières puissances de 2 :

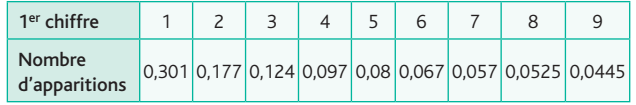

Les fréquences d'apparitions des différents chiffres, différents de 0 comme premier chiffre dans les 2 000 premières puissances de 2 suivent la loi de Benford.

**3.a.** Permet de transformer l'entier 2<sup>*i*</sup> en une chaîne de caractères.

**b.** Permet de transformer le 1<sup>er</sup> caractère du nombre 2<sup>*i*</sup> (c'est-à-dire son premier chiffre) en un nombre.

c. Elle compte le nombre d'occurrence de chaque chiffre non nul dans l'écriture décimale des différentes puissances de 2.

d. Cette fonction transforme les différentes puissances de 2 allant de 2<sup>0</sup> à 2<sup>n−1</sup> en chaîne de caractères puis compte le nombre de fois où les chiffres de 1 à 9 apparaissent comme premier chiffre de 2<sup>i</sup>.

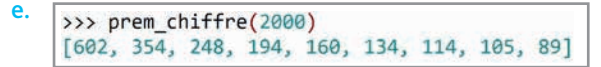

**1.**  $10^x \le 10^y \Leftrightarrow x \le y$  car la fonction  $x \mapsto 10^x$  est croissante.

**2.**  $10^x = a \Leftrightarrow x = \log(a)$ 

**3.** *a* est un réel strictement positif, donc il existe un réel *x* tel que  $a = 10^x$ , on a  $x = \log(a)$ .

De la même façon, il existe un réel *y* tel que :  $y = \log(b)$ .  $D'$ où  $a \leq b \Leftrightarrow 10^x \leq 10^y \Leftrightarrow x \leq y \Leftrightarrow \log(a) \leq \log(b)$ . Donc la fonction log est croissante.

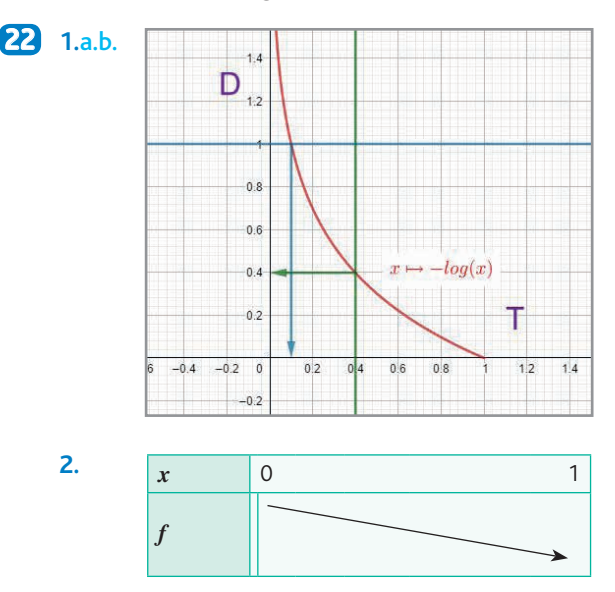

**3.**a. Graphiquement, on trouve que si le facteur de transmission est 0,4, alors la densité optique est 0,4. b. Graphiquement, on trouve que si la densité optique est de 1 alors le facteur de transmission est de 0,1.

**4.**  $D = -\log(0.4) \approx 0.398$  $1 = -\log(T) \Leftrightarrow \log(T) = -1 \Leftrightarrow T = 10^{-1} \Leftrightarrow T = 0.1$ 

**23 1.**  $10^{x} \times 10^{y} = 10^{x+y}$ 

$$
2. 10^x = a \Leftrightarrow x = \log(a)
$$

**3.**  $10^{\log(a)} \times 10^{\log(b)} = 10^{\log(a) + \log(b)}$ 

et  $10^{\log(a)} \times 10^{\log(b)} = a \times b$ 

**4.**  $a \times b = 10^{\log(a) + \log(b)} \Leftrightarrow \log(ab) = \log(10^{\log(a) + \log(b)})$  $\Leftrightarrow$   $log(ab) = log(a) + log(b)$ 

*Réponses dans le manuel.* **24**

**25** a. 
$$
log(\frac{a}{b^2})
$$
 b.  $log(\frac{b}{a})$  c.  $log(a^3b^7)$ 

$$
u_6 = u_0 q^6 \text{ et } u_{11} = u_0 q^{11}
$$
  
32u<sub>6</sub> = 243u<sub>11</sub>  $\Leftrightarrow \frac{u_{11}}{u_6} = \frac{32}{243} \Leftrightarrow q^5 = \frac{32}{243} \Leftrightarrow q = \frac{2}{3}$ 

**1.** Courbe  $\mathscr{C}_1$ : *h* ; courbe  $\mathscr{C}_2$ : *k* ; courbe  $\mathscr{C}_3$ : *f* ; courbe  $\mathscr{C}_4$  : *g*.

**2.** Une translation de vecteur vertical.

3. 
$$
g(x) = 1 + f(x)
$$
;  $h(x) = 3 + f(x)$ ;  $k(x) = f(x) - 2$ .

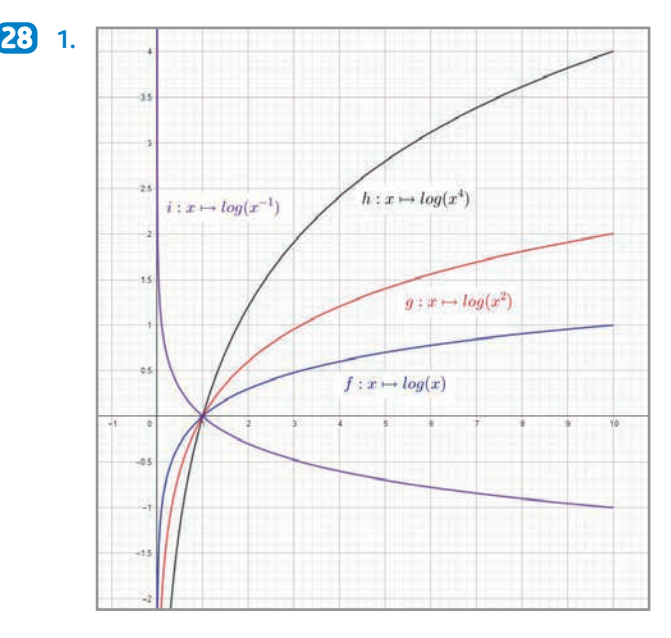

2. 
$$
g(x) = 2f(x)
$$
;  $h(x) = 4f(x)$ ;  $i(x) = -f(x)$ .

**1. 29**

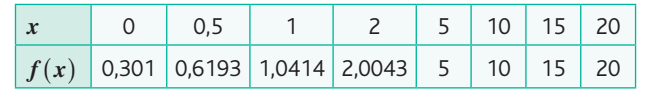

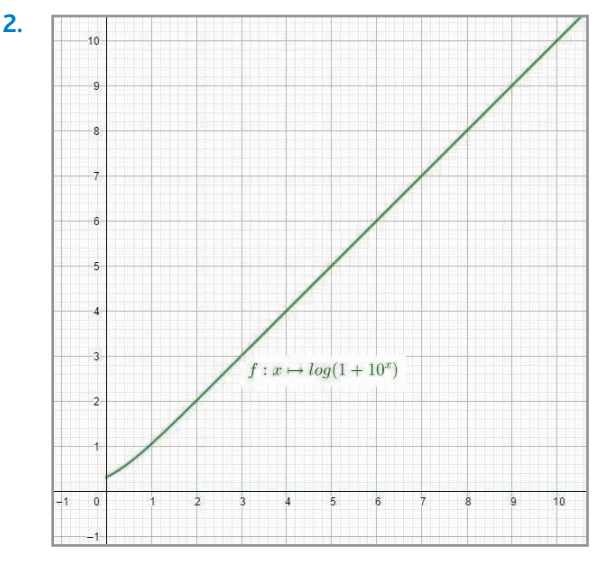

# **Chapitre 3** • **Fonction logarithme décimal**

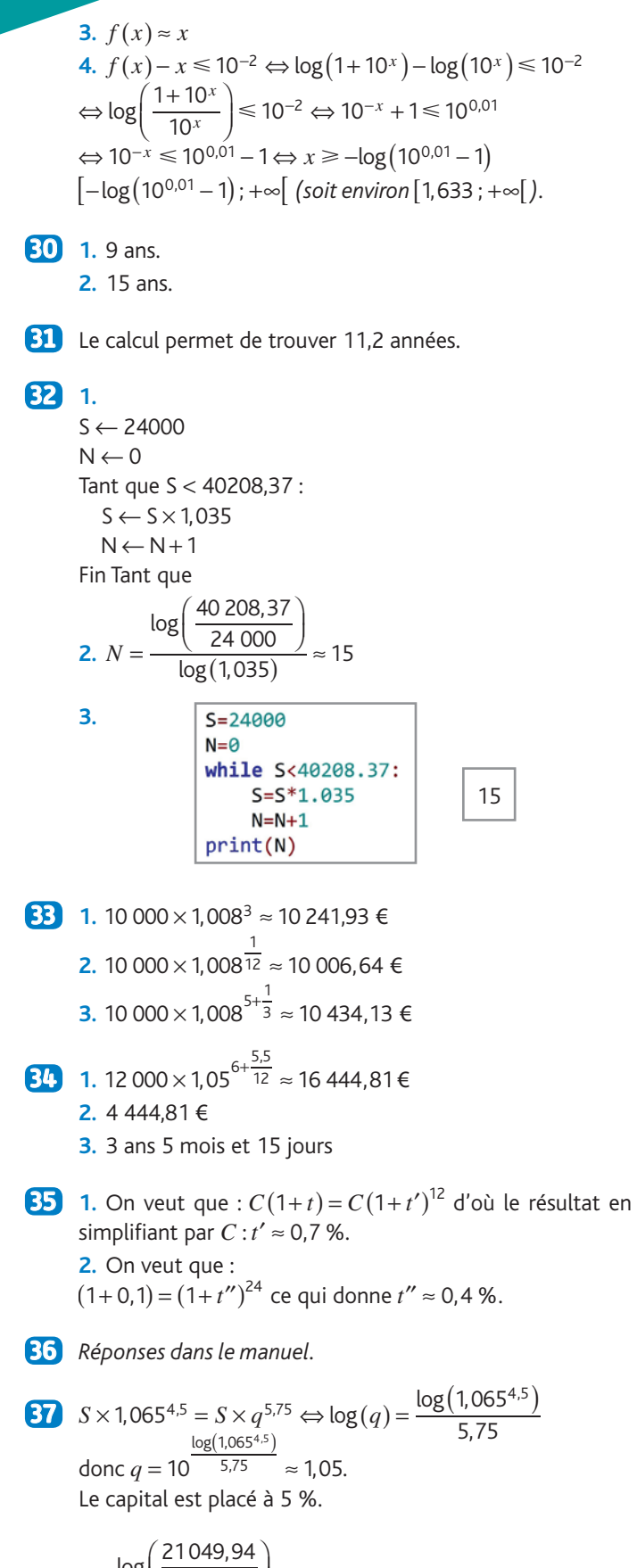

**83** 
$$
n = \frac{\log(\frac{21049.94}{15500})}{\log(1,012)} \approx 25,66
$$
 ans  
soit 25 ans 7 mois et 27 jours.

**39** 1. 18 663,71 € au 1<sup>er</sup> janvier 2022 et 19 164,21 € au 15 juillet 2025.

2. Environ 30,7 ans soit au 1<sup>er</sup> septembre 2049.

40 1. 
$$
150 \times 0.7^3 \approx 51,45 \text{ m}
$$
  
\n2.  $150 \times 0.7^n = 4 \Leftrightarrow 0.7^n = \frac{4}{150} \Leftrightarrow n = \frac{\log(\frac{4}{150})}{\log(0.7)}$   
\n $\frac{\log(\frac{4}{150})}{\log(0.7)} \approx 10,16$  donc après 10 rebonds  
\n(elle sera inférieure à 4 m après le 11<sup>e</sup> rebond).  
\n $\log(\frac{10^{-3}}{150})$   
\n3.a.  $\frac{\log(0.7)}{\log(0.7)} \approx 19,37$ 

donc 20 rebonds avant d'être considérée comme immobile. b. Distance parcourue :

$$
d = 150 + 2 \times 150 \times 0, 7 + \dots + 2 \times 150 \times 0, 7^{20}
$$
  
\n
$$
d = 150 + 210(1 + 0, 7 + 0, 7^2 + \dots + 0, 7^{19})
$$
  
\n
$$
d = 150 + 210 \times \frac{1 - 0, 7^{20}}{1 - 0, 7} \approx 849,441 \text{ m}
$$

$$
4.a.
$$

 $def\text{trajectory}(d)$ :  $u = 150$  $n=0$  $S=150$ while S<d:  $u = u * 0.7$  $S = S + 2*u$  $n=n+1$ return n

b. Distance (en m) parcourue après le premier rebond :  $150 + 2 \times 105 \times 0.7 = 297.$ Distance (en m) parcourue après le second rebond :  $297 + 2 \times 150 \times 0.7^2 = 444.$ Distance (en m) parcourue après le troisième rebond :  $444 + 2 \times 150 \times 0.7^3 = 546.9$ trajet(495) va renvoyer 2.

# **1.** 7 stops **41**

- **2.** 1 024 stops
- **3.**  $2^{5,5} \approx 45$  intensités lumineuses.
- **4.** 65 536 intensités différentes.

$$
5. n = \frac{8}{\log(2)} \approx 27
$$

**42** 1.a.  $10^4 < N < 10^5$  donc  $4 < log(N) < 5$ .

- **b.** log( $N$ ) ≈ 5 (par excès, ce qui correspond au nombre de chiffres de 10 203).
- **2.**  $10^{22} < N < 10^{23}$  donc  $22 < log(N) < 23$

**b.** log  $(N)$  ≈ 23 (par excès, ce qui correspond au nombre de chiffres de *N*).

**3.** On cherche la valeur arrondie par excès à l'unité de  $log(N)$ .

**4.**a. 42 chiffres.

b. 102 chiffres.

- c. 6 677 chiffres.
- **5.** 24 862 047 chiffres.

**43** 1.a.  $10 < x < 100$ 

L'ordre de grandeur de *x* est 10 car 23,54 est plus proche de 10 que de 100.

 $100 < y < 1000$ 

L'ordre de grandeur de *y* est 1 000 car 569,47 est plus proche de 1 000 que de 100.

**b.**  $log(x) \approx 1.37$ 

L'ordre de grandeur de *x* est 10 élevé à la puissance, l'arrondi à l'unité de  $log(x)$ .

 $log ( y ) \approx 2,755$ 

L'ordre de grandeur de *y* est 10 élevé à la puissance, l'arrondi à l'unité de  $log(y)$ .

**2.**a. L'ordre de grandeur de 5,4517 est 10.

 $log( 5,4517) \approx 0,74$ b. Elle est vérifiée pour cette valeur.

**3.a.** Si  $1 \le a \le 5$ , l'ordre de grandeur de *x* est  $10^n$  et si .

 $5 \le a < 10$ , l'ordre de grandeur de *x* est  $10^{n+1}$ .

**b.**  $x = a \times 10^n$  donc  $\log(x) = \log(a \times 10^n) = \log(a) + n$ .

Comme  $1 \le a < 10$  alors  $a < 1$ .

Ligne 5 signifie : si  $log(a) < log(5)$  c'est-à-dire traduit le fait que  $a < 5$ .

**4.**  $log(x) = log(a) + n$ 

Pour déterminer l'ordre de grandeur d'un nombre, on calcul son logarithme décimal. On ne conserve que sa partie décimale. Si celle-ci est inférieure à  $log(5)$  l'ordre de grandeur de  $x$  est  $n$ , sinon c'est  $n + 1$ .

**5.a.**  $\log(2,26^{102}) = 102 \log(2,26) \approx 36,12, 0,12 < \log(5)$ donc l'ordre de grandeur de grandeur de 2,26<sup>102</sup> est 10<sup>36</sup>. **b.** log  $(365,256^{2019}) = 2019 \log (365,256) ≈ 5173,88$  $0.88 > log(5)$  donc l'ordre de grandeur de 365,256<sup>2019</sup> est 5 174.

**1.** C'est le premier. **44**

**2.**  $10^x \ge 32,27 \Leftrightarrow x \ge \log(32,27)$ 

**45** 1.a.  $E = 2.8 \times 10^{18}$  J

b. L'énergie dégagée à Sumatra a été environ 44 444 fois plus importante que celle de Little Boy.

- **2.** Katmandou-Haïti-Montendre.
- **3.** « multipliée par 10<sup>6</sup> ».

**46** 1.a. 21 = 2,1  $\times$  10<sup>1</sup> et 76 = 7,6  $\times$  10<sup>1</sup>.

**b.**  $log(7, 6) \approx 0,88081$ . On en déduit que  $log(21) = 1 + 0,32222 = 1,32222$ car  $log(21) = log(2,1) + log(10^{1})$  et  $log(76) = 1,88081$ c.  $log(21 \times 76) = log(21) + log(76) = 3,20303$ donc  $21 \times 76 = 10^{3,20303}$ d.  $21 \times 76 = 10^{3+0,20303} = 1000 \times 1.596 = 1596$ **2.**  $15 \times 24 = 1.5 \times 10^{1} \times 2.4 \times 10^{1}$ 

On cherche les mantisses de log $(15)$  et de log $(24)$  qui sont respectivement 0,17609 et 0,38021. Donc  $15 \times 24 = 10^{2+0.17609+0.38021} = 10^{2} \times 10^{0.5563}$ 

 $= 100 \times 10^{\log(3,60)} = 360.$ 

**1.** En français : Calculer le taux auquel un capital de **47** 3 000 euros devrait être placé pour doubler après 10 ans.  $3.000 \times t^{10} = 6.000 \Leftrightarrow t^{10} = 2 \Leftrightarrow 10 \log(t) = \log(2)$ 

$$
\Leftrightarrow \log(t) = \frac{\log(2)}{10} \Leftrightarrow t = 10^{\frac{\log(2)}{10}}
$$

*t* ≈ 1,072

Le capital devrait être placé à 7,2 %.

**2.** En français : Avec le taux précédent, déterminer le nombre d'années nécessaires pour que le capital initial triple.

 $3\,000 \times 1,072^n = 9\,000 \Leftrightarrow 1,072^n = 3$  $\Leftrightarrow n \log(1,072) = \log(3) \Leftrightarrow n = \frac{\log(3)}{\log(1,072)}$ log (1,072  $log(3)$  $\frac{\log(3)}{\log(1,072)} \approx 15,80$ 

Le capital aura doublé après 16 ans.

# **Exercices - Perfectionnement**

**1.** Taux mensuel : 0,1 %. **48 2.**a. Capital restant dû :  $175\,000 \times \left(1 + \frac{0.1}{100}\right) - 675 = 174\,500 \in \mathbb{R}$ b. Capital restant dû :  $174\,500 \times \left(1 + \frac{0.1}{100}\right) - 675 = 173\,999,50 \in \mathbb{R}$ **3.**  $n = 300$  mois.  $4.300 \times 675 - 175000 = 27500$  €.

**1.a.**  $f_3 = 440 \text{ Hz}$ 

 $f_4 = 2 \times f_3 = 880$  Hz

*Multiplier la fréquence d'une note par 2 permet d'obtenir une note de même nom une octave plus haut.*

**b.**  $f_{n+1} = 2f_n$ 

On reconnaît une suite géométrique de raison 2 et de premier terme  $f_3$  = 400 Hz.  $f = f \cdot 2^{n-3} - 440 \times 2^{n-3}$ 

c. 
$$
f_n \le 20\,000 \Leftrightarrow 440 \times 2^{n-3} \le 20\,000 \Leftrightarrow 2^{n-3} \le \frac{500}{11}
$$
  
\n $\Leftrightarrow (n-3)\log(2) \le \log\left(\frac{500}{11}\right) \Leftrightarrow n \le \frac{\log\left(\frac{500}{11}\right)}{\log(2)} + 3$   
\n $\log\left(\frac{500}{11}\right)$   
\n $\log(2) + 3 \approx 8.51$ 

L'oreille humaine n'entend pas de La au-delà de la 8<sup>e</sup> octave. **2.a.** On sait que  $f_{n+1} = 2f_n$ . Dans la gamme tempérée, une octave est égale à 12 demi-tons égaux. Donc  $f = r^{12} f$  d'où  $r^{12} = 2$ 

$$
d' ∘ u 12 log(r) = log(2) ⇔ log(r) = \frac{1}{12} log(2).
$$

b. La fréquence du La est de 440 Hz, le Si est 2 demi-tons au-dessus donc la fréquence du Si est :

 $440 \times r^2 = 440 \times 10^{\frac{1}{6} \log(2)} \approx 493,88$  $\frac{1}{6}$ log(2)  $\approx$  493,88 Hz.

**3.a.** Pour une octave, on a :  $F_2 = 2F_1$  donc le nombre de savarts contenus dans une octave est : 1000  $log(2) \approx 301$ savarts.

# **Chapitre 3** • **Fonction logarithme décimal**

Pour deux demi-tons :  $F_2 = rF_1$  donc entre deux demi-tons, il y a : 1 000 log 10<sup>12 cos(2)</sup>  $\approx$  25  $\int 10^{\frac{1}{12} \log(2)}$ ⎝ ⎜ ⎞  $\left( \begin{matrix} (2) \\ \end{matrix} \right) \approx 25$  savarts.

b. Un Do et un Mi d'une même octave sont séparés de 4 demi-tons, donc le nombre de savarts qui les séparent est :  $1000 \log(r^4) = 1000 \log \left( \frac{1}{10^3} \log(2) \right) \approx 100$  $(r^4) = 1000 \log \left( 10^{\frac{1}{3} \log(2)} \right)$ ⎞  $\binom{1}{2}$   $\approx$  100.

50 1. 
$$
k = -2,5
$$
  
\n2. a.  $k' = 2,5 \log(E_0)$   
\nb.  $m = 2,5 \log(\frac{E_0}{E})$   
\n3. a. Soleil :  $E = 10^{10,68} \times E_0$   
\nLune :  $E = 10^{5,08} \times E_0$   
\nb. Elle a une énergie :  $E > E_0$ .  
\n4.  $m = -1,48$   
\n5.  $\frac{E}{E_0} = 10^{-12}$   
\n6. a. 100 fois plus brilliant.  
\nb.  $m < m' \Leftrightarrow -2,5 \log(E) + k' < -2,5 \log(E') + k'$   
\n⇒ log(E) > log(E') ⇒ E > E'

$$
\mathbf{r}^{\prime}
$$

**51**  $S_n = 0 - \log(2) - \log(3) - \dots - \log(n)$  donc  $10^s = P_n$ .

22 A

1. a. 
$$
B^3 = \frac{90^2}{9} = 900
$$
 donc  
\n3 log (*B*) = log (900) ↔ log (*B*) =  $\frac{1}{3}$ log (900)  
\n⇒  $B = 10^{\frac{1}{3}\log(900)}$   
\n $10^{\frac{1}{3}\log(900)} \approx 9,65$ . Donc *B* = 10 degrés Beaufort.  
\nb.  $10^3 = \frac{v^2}{9} \Leftrightarrow v^2 = 9\ 000 \Leftrightarrow v = 30\sqrt{10}$   
\nsoit environ 95 km.h<sup>-1</sup>.  
\n2.  $B^3 = \frac{v^2}{9} \Leftrightarrow 3 \log(B) = \log(\frac{v^2}{9})$   
\n⇒ 3 log (*B*) = 2 log (*v*) – log(9)

$$
\Leftrightarrow \log(v) = \frac{3}{2}\log(B) + \frac{1}{2}\log(9)
$$

$$
\Leftrightarrow \log(v) = \frac{3}{2}\log(b) + \log(3)
$$

$$
\text{Comme } \log(3) \approx 0,477 \text{ on en déduit :}
$$

$$
\log(v) = \frac{3}{2} \log(B) + 0.477.
$$

### **3.** Une droite

| <b>STATE OF BUILDING</b> |  |  |
|--------------------------|--|--|
|                          |  |  |

NORMAL FLOTT AUTO RÉEL RAD MP

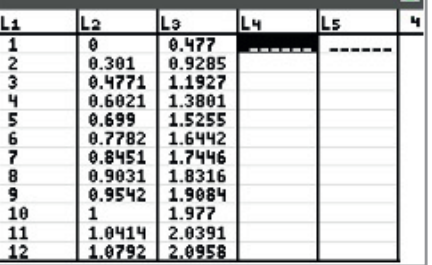

b.

NORMAL FLOTT AUTO RÉEL RAD MP  $10^{L_3}$  + L<sub>4</sub> (2.999162519 8.48291262 1) NORMAL FLOTT AUTO RÉEL RAD MP Ŀ2 ΤLs Γ₹ Ls LH<br>2.9992<br>8.4829<br>15.584<br>23.993<br>33.532  $0.301  
\n0.4771  
\n0.6021  
\n0.699  
\n0.7782  
\n0.8451$  $0.477$ <br>0.9285<br>1.1927<br>1.3801<br>1.5255  $\begin{array}{c} 1 \\ 2 \\ 3 \\ 4 \\ 5 \\ 6 \\ 7 \\ 8 \\ 9 \\ 10 \\ 10 \\ 11 \\ 12 \\ 13 \\ 12 \\ 15 \\ 11 \\ 12 \\ 13 \\ 14 \\ 15 \\ 10 \\ 14 \\ 12 \\ 13 \\ 14 \\ 15 \\ 16 \\ 17 \\ 18 \\ 19 \\ 19 \\ 10 \\ 10 \\ 10 \\ 11 \\ 12 \\ 13 \\ 14 \\ 15 \\ 16 \\ 17 \\ 18 \\ 19 \\ 19 \\ 19 \\ 10 \\ 10 \\ 10 \\ 11 \\ 12 \\ 13 \\ 14 \\ 15 \\ 16 \\ 1$ 1.6442 44.079 1.8316<br>1.9084<br>1.977 0.9031 67.863 94.842 1.0414 8391 109.42 A79

**5.** 

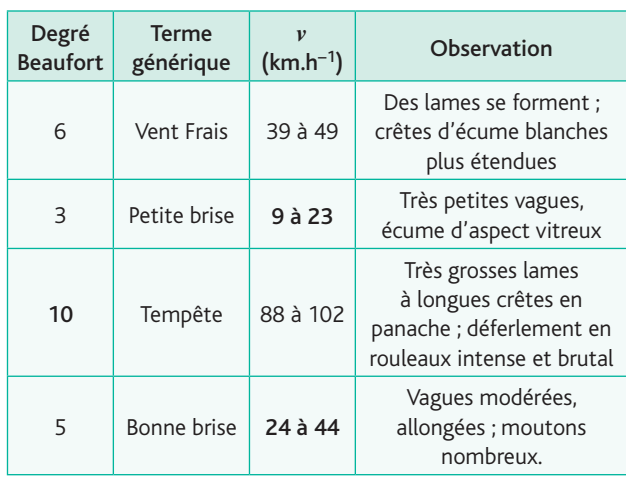

# **Ateliers algorithmiques et numériques**

### **Atelier 1 : Des petites et des grandes valeurs sur un même graphique**

*Objectif : découvrir l'utilité d'une échelle logarithmique dans le cadre d'une étude de population.*

**1.**a. *Voir le fichier C03\_Atelier1\_cor.*

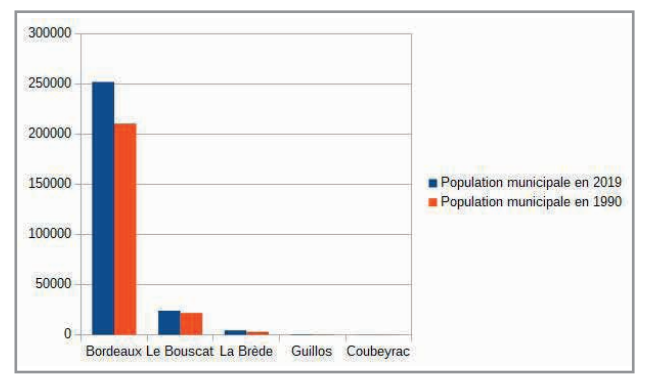

b. La population de Bordeaux est trop importante pour être visuellement comparable avec celles de Guillos et Coubeyrac.

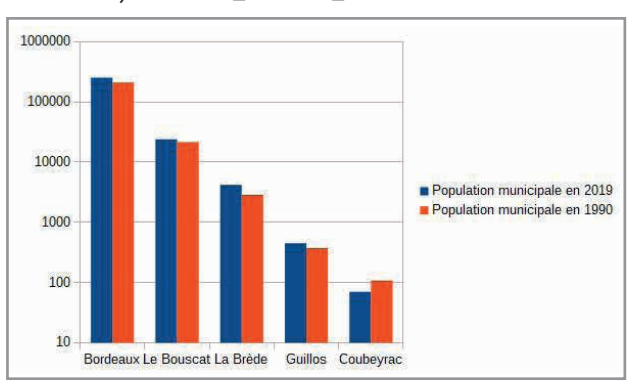

**2.**a. *Voir le fichier C03\_Atelier1\_cor.*

b. Cette nouvelle échelle est mieux adaptée, on peut visualiser les 5 communes ainsi que l'évolution de leurs populations pendant 29 ans.

c. Le second graphique illustre mieux l'article car on constate que les populations des 4 premières villes ont augmenté alors que celle de Coubeyrac a diminué.

**3.**a. Pour passer d'une graduation à une autre on multiplie par 10.

b. En faisant le rapport de toutes les graduations visibles, on obtient :

100 1000 10 100 10 000 100 000 1000 000  $= \frac{18888}{100} = \frac{188888}{1000} = \frac{1888888}{10000} = \frac{1888888}{100000} = 10.$ 

L'affirmation semble vraie pour les graduations de l'axe avec une échelle logarithmique.

#### **Atelier 2 : Comparer des données économiques**

#### *Objectif : découvrir l'utilité d'une échelle logarithmique dans un cadre économique.*

Le graphique de cette activité peut être mis en parallèle avec des graphiques boursiers.

**1.** *Voir le fichier C03\_Atelier1\_cor.*

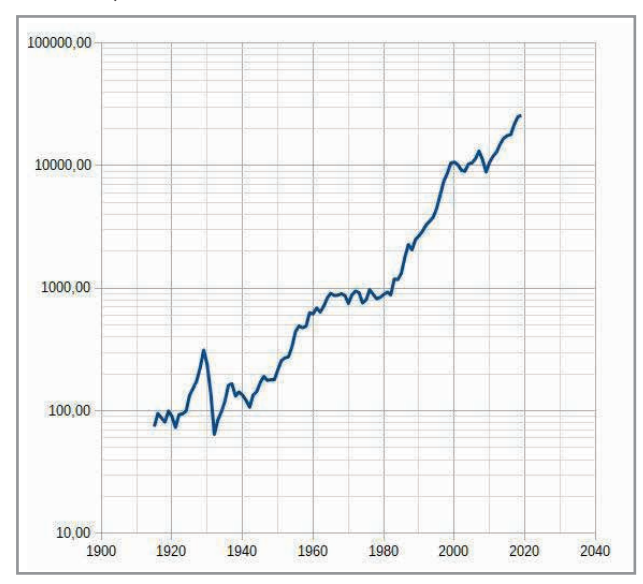

En prenant une échelle logarithmique sur l'axe des ordonnées, on constate que la crise de 1929 a été plus grave que celle de 2008, l'évolution des valeurs boursières ayant beaucoup plus diminué de 1929 à 1931 que de 2008 à 2010.

**2.** On peut identifier deux autres périodes, celle de 1970 à 1980 (les deux chocs pétroliers de 1973 et 1979) et celle de 2000 avec l'éclatement de la bulle internet dans les pays de l'OCDE.

# **Atelier 3 : Construire une échelle logarithmique** *Objectifs : construire une échelle logarithmique et lire des*

*valeurs sur une échelle logarithmique.*

**1.**a. Mise en place d'une situation de proportionnalité

 $log (distance$  réelle $) \times \frac{200}{log (500)}$ 

= distance sur graphique semi-log

D'où log (300) × 
$$
\frac{200}{\log(500)}
$$
 ≈ 183,56 mm.

b. from math import log10  $def$  echelle  $log(x)$ : return round(log10(x)\*200/log10(500),2)

c. *Il peut être intéressant de faire le travail en une seule fois au lieu d'appeler plusieurs fois la fonction echelle\_log ; pour cela, on utilise une liste.*

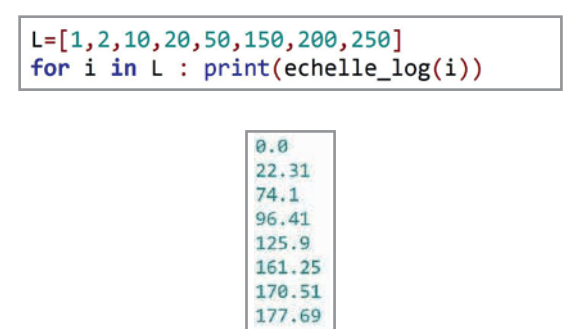

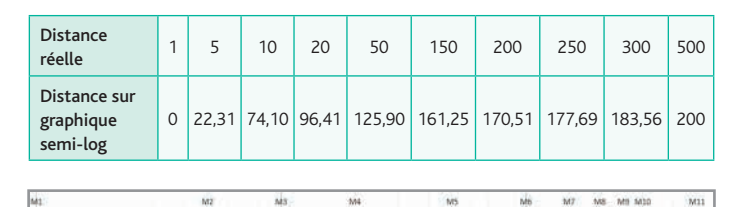

**2.** Nom du point P N M Distance réelle  $\vert$  6 m  $\vert$  12 m  $\vert$  60 m

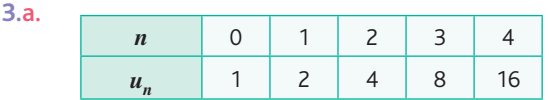

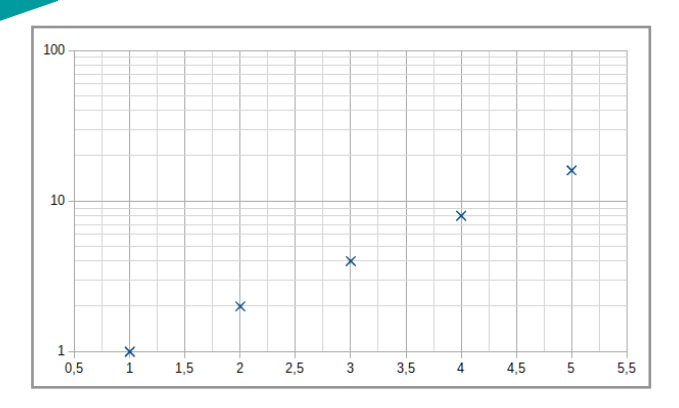

Dans un repère semi-logarithmique, où l'échelle logarithmique est placée en ordonnées, les points du nuage de points  $(n; u_n)$  forment une droite.

Explications :  $u_n = 2^n$  donc  $log(u_n) = log(2^n) = n log(2)$ .  $log (u_n)$  est une fonction linéaire de *n*.

#### **Atelier 4 : Troisième loi de Kepler**

*Objectif : découvrir et utiliser un graphique avec deux échelles logarithmiques.*

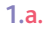

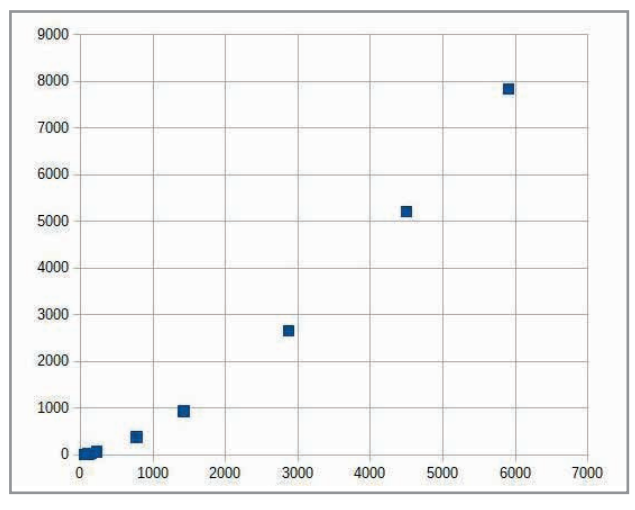

On ne peut pas conjecturer de lien clair, entre les deux grandeurs.

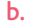

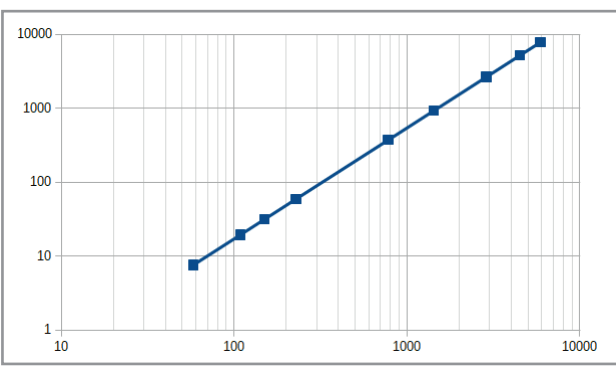

Les points sont alignés dans un repère log-log (les deux échelles sont logarithmiques). On en déduit que  $log(P)$  est une fonction affine de  $log(L)$  :  $log(P) = a log(L) + b$ .

**c.** Afin de déterminer les valeurs de *a* et *b*, il suffit de prendre deux points de la caractéristique, par exemple (108,2 ; 19,41) et (1 198,4 ; 5 203,43).

Dans ce cas, on obtient : *a*  $log($ 19,41  $\left(\frac{19,41}{5,203,43}\right)$ log  $108,2$  $\left(\frac{108,2}{4,498,4}\right)$  $=\frac{(3205, 15)}{(100.3)} \approx 1,50$ ⎝ ⎠  $\sqrt{ }$ ⎝ ⎠ ⎟ et  $b = \log(19, 41) - a \log(108, 2) \approx -1,76$ . Donc  $log(P) = 1,50 log(L) - 1,76$ . **2.**  $log(P) = 1,50 log(L) - 1,76 \Leftrightarrow P = L^{1,5} \times 10^{-1,76}$ . Donc  $P^2 = L^3 \times 10^{-3.52}$ . On retrouve bien la troisième loi de

#### **Atelier 5 : La première table de logarithmes**

Kepler puisque *P*2 est proportionnel à *L*3.

*Objectif : relier les propriétés algébriques du logarithme décimal avec un volet important de l'histoire des mathématiques.*

**1.a.** Euler cherche à calculer log(5). « &*proposons-nous de trouver le logarithme approché de 5* ».

b. « *Comme ce nombre est renfermé entre les limites 1* & *10, dont les logarithmes sont 0* & *1…* »

Euler sait que 
$$
1 < 5 < 10
$$
 donc  
\n
$$
\log(1) < \log(5) < \log(10) \Leftrightarrow 0 < \log(5) < 1.
$$
\n2. 
$$
\log(a) = \log\left(\sqrt{a} \times \sqrt{a}\right) = 2\log\left(\sqrt{a}\right) \text{ d'où}
$$
\n
$$
\log\left(\sqrt{a}\right) = \frac{1}{2}\log(a).
$$
\n
$$
\log\left(\sqrt{ab}\right) = \log\left(\sqrt{a}\right) + \log\left(\sqrt{b}\right) = \frac{1}{2}\log(a) + \frac{1}{2}\log(b).
$$
\n3.a. 
$$
\sqrt{1 \times 10} = \sqrt{10} \approx 3,1622777
$$
, on en déduit que :  
\n
$$
\sqrt{10} < 5 < 10.
$$
\nD'où 
$$
\log\left(\sqrt{10}\right) < \log(5) < 1 \Leftrightarrow \frac{1}{2}\log(10) < \log(5) < 1.
$$
\nAvec les lettres de l'énoncé, on peut écrire : 
$$
\sqrt{AB} < 5 < B
$$
\n*d'où* 
$$
\frac{\log(A) + \log(B)}{2} < \log(5) < \log(B), \text{ écriture qui peut parâtre lourde mais qui va permettre aux élèves d'enclencher le processus.
$$
\nb. 
$$
C = \sqrt{AB} = \sqrt{10} \text{ donc } \sqrt{C \times B} \approx 5,623413 \text{ donc}
$$

 $C <$  5  $< \sqrt{CB}$  d'où log(*C*)  $<$  log(5)  $<$  log( $\sqrt{CB}$ ). Comme  $C = \sqrt{AB}$ , on sait que

$$
\log(C) = \frac{\log(A) + \log(B)}{2} = \frac{1}{2}
$$

(moyenne arithmétique de  $log(A)$  et  $log(B)$ )

$$
\log\left(\sqrt{CB}\right) = \frac{\log(C) + \log(B)}{2} = \frac{\frac{1}{2} + 1}{2} = \frac{3}{4} = 0.75
$$

c. On retrouve ces valeurs dans les premières lignes du tableau d'Euler.

Ainsi *lA* signifie  $log(A)$ , *lB* signifie  $log(B)$  et ainsi de suite.

| $A=1$                 | $log(A) = 0$    |                 |
|-----------------------|-----------------|-----------------|
| $B=10$                | $log(B) = 1$    | $C = \sqrt{AB}$ |
| $C = 3,1622777$ (3°a) | $log(C) = 0.5$  | $D = \sqrt{CB}$ |
| $D = 5,623413(3°b)$   | $log(D) = 0.75$ |                 |

**4.**a. Elle permet de déterminer le nouvel encadrement de 5. On a A2  $<$  5  $<$  B2 puis on calcule  $\sqrt{A2B2}$  (qui se trouve dans la cellule E2). Si ce résultat est plus petit que 5, il remplacera le contenu de A2, c'est-à-dire se trouvera dans la cellule A3. D'où l'instruction de la cellule A3.

Si  $\sqrt{A2B2}$  < 5, alors le nouvel encadrement de 5 est  $A3 < 5 < B2$ .

b. Elle permet de remplacer le logarithme de la nouvelle valeur qui définit l'encadrement de log(5).

Comme A2 a été remplacé par A3 =  $\sqrt{A2B2}$  lorsque A3 < 5 alors il faut remplacer  $log(A3)$  par

 $log(\sqrt{A2BZ}) = \frac{log(A2) + log(B2)}{2}$  c'est-à-dire la moyenne arithmétique de  $log(A2)$  et log (B2).

c. B3:=Si(E2>5;E2;B2) et D3:=Si(E2>5;F2;D2)

#### d. *Voir le fichier C03\_Atelier5\_cor.*

Les valeurs sont identiques à celles proposées par Euler.

e. À 10<sup>-7</sup> près, on retrouve la valeur approchée d'Euler : 0,698970 (cellule C26 ou D26). À l'époque, Euler ne disposait pas d'outil pour calculer la racine carrée d'un nombre, il devait extraire celle-ci à la main.

**5.** La traduction algorithmique (langage naturel) de l'algorithme précédemment utilisé est :

 $A \leftarrow 1$  $B \leftarrow 10$  $lA \leftarrow 0$  $IB \leftarrow 1$ Tant que  $IB - IA > 10^{-7}$ : Si  $\sqrt{AB}$  > 5 :  $B \leftarrow \sqrt{AB}$  $lB \leftarrow \frac{lA + lB}{2}$ Sinon :  $A \leftarrow \sqrt{AB}$  $lA \leftarrow \frac{lA + lB}{2}$ Fin si Fin tant que

*En Python, il est intéressant de garder toutes les valeurs approchées successives, il faudra créer deux listes, l'une pour les valeurs de* A*, l'autre pour les valeurs de* B*.*

VERSION 1 *(sans les listes, en utilisant une simple traduction de l'algorithme en langage naturel)*

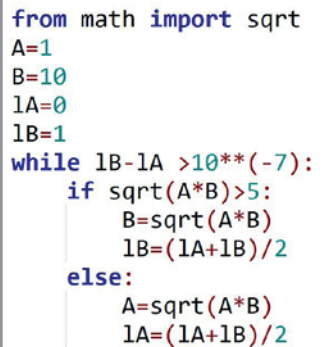

*L'appel de* lA *ou* lB *permet d'obtenir une valeur approchée à*  10−7 *près de* log(5)*.*

VERSION 2 *(en utilisant les listes pour conserver les valeurs successives de* A*,* B*,* log(A) *et* log(B)*)*

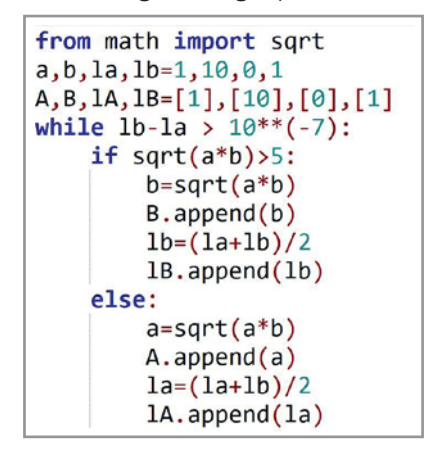

*L'appel de* A*,* B*,* lA *ou* lB *permet de retourner les listes des valeurs de* A*,* B*,* log(A) *et* log(B) *respectivement.*

#### **Être prêt pour le bac**

**53** Q1. 
$$
\log(\frac{1}{2} \times \frac{2}{3} \times \frac{3}{4}) = \log(\frac{1}{4}) = -2 \log(2)
$$
  
\nPlusieurs réponses sont envisageables.  
\nQ2.  $x = 10^5$   
\nQ3.  $\log(7,2)$   
\nQ4.  $P = -\log(0,2)$   
\nQ5.  $f(10^3) = 9$   
\nQ6.  $G = 10^{\frac{L}{20}}$   
\nQ7.  $f(2 \log(3)) = 18$   
\nQ8.  $c = \frac{5}{9}$   
\nQ9.  $x \ge \frac{\log(0,5)}{\log(0,8)}$   
\nQ10.  $c = \frac{a^3}{b}$ 

**54 1.** 150 + 150 × 1,0072 = 301,08 €

**2.** 150 + 301,08  $\times$  1,0072 = 453,25 €

**3.**  $c = c \times 1,0072 + 150$ 

**4.** Chaque année, les 150 € initiaux rapportent 0,72 %, d'où le *<sup>n</sup>* 150 × 1,0072 (sur *n* années).

Les 150 € placés l'année suivante rapportent 0,72 % sur (*n* − 1) années, d'où le produit 150 × 1,0072<sup>*n*-1</sup>. .

Et ainsi de suite jusqu'aux derniers 150 € versés à la date d'anniversaire.

**5.** C'est la somme des *n* + 1 premiers termes d'une suite géométrique de raison 1,0072 et de premier terme 150 donc  $C_n = 150 \times \frac{1 - 1,0072^{n+1}}{1,10072}$ 

$$
C_n = 150 \times \frac{1 - 1,0072}{1 - 1,0072}
$$

**6.** On peut appliquer la formule précédente avec *n* = 18 et trouver 3 042, 44  $>$  1 800 donc oui Lalie aura assez d'argent.

# **Chapitre 3** • **Fonction logarithme décimal**

*Remarque* : 150 × 18 = 2 700 > 1800 donc même sans inté*rêt, le financement était réalisable !*

**7.**  $150 \times \frac{1 - 1,0072^{n+1}}{1 - 1,0072} > 4,000$ +1<br>├── > 4 000 soit 1— 1,0072<sup>n+1</sup> < −0,192 On trouve  $n > 23,48$  donc Lalie aura 24 ans.

#### **55 1.a.** 10 375 €

**b.** 10 000  $\times$  1,0375<sup>2</sup> = 10 764,06 €

c. B3=B2\*1.0375

```
d. C_n = 10000 \times 1,0375^n
```
e. Dans environ 22 ans (il aura alors 22 477 €) ; et s'il attend un an de plus, il aura 23 319,89 €.

**2.** Non, car  $0,31 \times 12 = 3,72$  et  $3,72 < 3,75$ .

#### **1. 56**

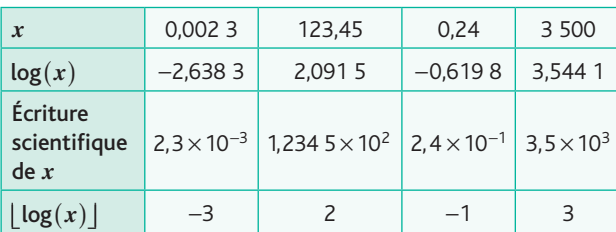

**2.** On peut conjecturer que  $\lfloor \log(x) \rfloor$  est égal à l'exposant dans l'écriture scientifique de *x*.

**3.a.** 
$$
n = \log\left(\frac{x}{a}\right)
$$
  
**b.**  $10^n \le x < 10^{n+1}$ 

 $\lfloor \log(x) \rfloor = n$ 

L'exposant dans l'écriture scientifique d'un réel est donné par la partie entière de son logarithme décimal.

**c.**  $\log(7,12^{50}) = 42$  donc  $7,12^{50} = a \times 10^{42}$  où  $a \in [1,10]$  $\left| \log(82,35^{2019}) \right| = \left[ 2\,019 \log(82,35) \right] = 3\,867$  donc  $82,35^{2019} = b \times 10^{3867}$  où  $b \in [1; 10]$ .

**1. 57**

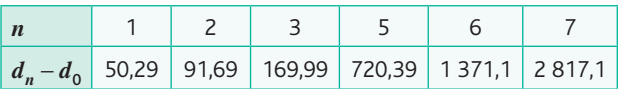

**2.**a.

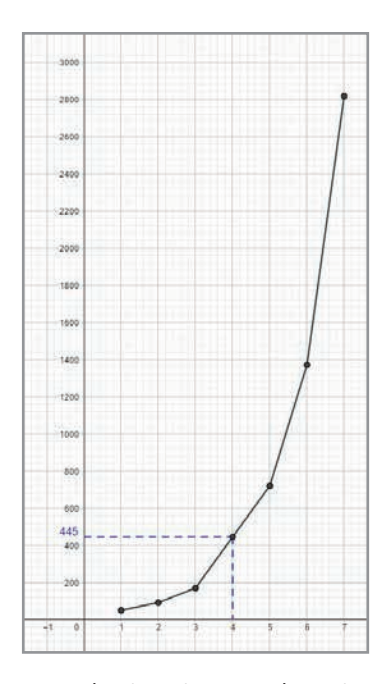

Graphiquement on lit  $d_4 - d_0 = 445$  donc  $d_4 = 502,91$ . **3.**a. Le nuage de point semble être rectiligne, on peut en déduire que  $log(d_n - d_0)$  est une fonction affine de *n*. **b.** Coordonnées du point de rang  $1:(1; \log(50, 29))$  et rang  $7:(7; \log(2817,10))$ .

Comme les points semblent alignés, on en déduit qu'il existe deux réels *a* et *b* tels que  $n = a \log (d_n - d_0) + b$ 

$$
a = -\frac{6}{\log(\frac{50,29}{2817,10})} \approx 3,43
$$
  
\n
$$
b = 1 - a \log(50,29) \approx -4,84
$$
  
\n**c.**  $n = a \log(d_n - d_0) + b \Leftrightarrow 10^{\frac{n}{\alpha}} \times 10^{\frac{-b}{\alpha}} + d_0 = d_n \text{ d'où}$   
\n $d_n = 25,7 \times 10^{0,29n} + 57,91$   
\n**4.a.** Pour  $n = 4$ , on trouve :  
\n $d_4 = 25,7 \times 10^{1,16} + 57,91 \approx 429,39$   
\n**b.** 4 %.  
\n**c.**  $x = \frac{1}{0,29} \log(\frac{4.504 - 57,91}{25,7}) \approx 7,72$ 

d. On fait une erreur de 3,5 %.

# **Chapitre 4** • **Fonction inverse**

# **Activités du cours**

#### **1 Fonction inverse, sa dérivée et ses variations**

*Objectifs : découvrir la fonction inverse et déterminer sa dérivée en utilisant le taux de variations.*

**1.a.**  $a \times f(a) = OA \times OC = 1$  car il s'agit de l'aire du rectangle OABC.

**b.** Si  $a = 0$ ,  $a \times f(a) = 0 \neq 1$ . L'égalité n'est pas vérifiée pour  $a = 0$ .

**c.** Pour  $a \ne 0$ ,  $a \times f(a) = 1$  donc  $f(a) = \frac{1}{a}$ pour tout  $a \in ]-\infty; 0] \cup ]0; +\infty[$ . **2.a.** Pour *a* ≠ 0, *h* ≠ 0 et *a* + *h* ≠ 0 :

$$
\frac{f(a+h) - f(a)}{h} = \frac{\frac{1}{a+h} - \frac{1}{a}}{h} = \frac{\frac{1}{a+h} \times \frac{a}{a} - \frac{1}{a} \times \frac{a+h}{a+h}}{h}
$$

$$
\frac{f(a+h) - f(a)}{h} = \frac{\frac{a - (a+h)}{a(a+h)}}{h} = \frac{\frac{-h}{a(a+h)}}{h} = -\frac{h}{ah(a+h)}
$$

$$
\frac{f(a+h) - f(a)}{h} = -\frac{1}{a(a+h)}
$$

**b.** Lorsque *h* tend vers 0,  $a + h$  tend vers *a*.

Donc 
$$
\frac{f(a+h)-f(a)}{h}
$$
 tend vers  $-\frac{1}{a^2}$ .

**3.** Pour tout  $x \neq 0$ ,  $f'(x) < 0$  donc  $f$  est strictement décroissante sur  $]-\infty$ ; 0 et sur  $]0; +\infty[$ .

## **À votre tour !**

**1.a.** Pour tout  $x \neq 0$ :

$$
f'(x) = -\frac{1}{4} + \frac{36}{x^2} = \frac{-(x^2 - 144)}{4x^2} = \frac{-(x + 12)(x - 12)}{4x^2}.
$$

b. Le sens de variation de *f* est donné par le tableau de variations suivant :

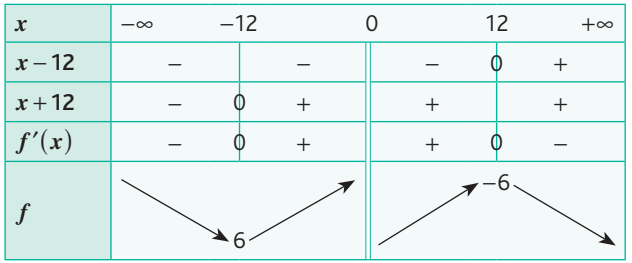

#### **2.a.** Pour tout  $x \in [1; 10]$ ,

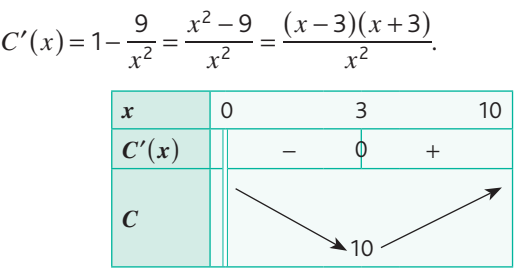

b. Le coût moyen minimal est de 10 000 euros. Il est atteint pour 300 litres.

### **2 Comportement aux bornes de l'ensemble de définition**

*Objectif : découvrir le comportement de la fonction inverse aux bornes de son ensemble de définition.*

**1.**a.

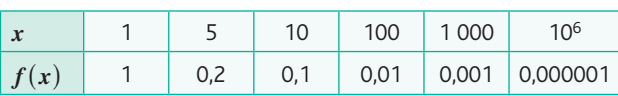

**b.** Il semble que  $f(x)$  prenne des valeurs de plus en plus proches de 0 lorsque *x* devient très grand.

**2.**a.

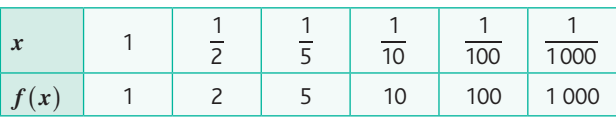

**b.** Il semble que  $f(x)$  prenne des valeurs de plus en plus grandes lorsque *x* s'approche de 0 tout en restant positif. **3.** On peut conjecturer que  $f(x)$  prend des valeurs de plus en plus grandes, mais négatives, lorsque *x* prend des valeurs de plus en plus proches de 0 tout en restant négatif.

## **À votre tour !**

En observant les valeurs prises par ces fonctions, on obtient :

1. 
$$
\lim_{x \to +\infty} f(x) = 0
$$
,  $\lim_{x \to -\infty} f(x) = 0$ ,  $\lim_{x \to 0} f(x) = +\infty$   
\net  $\lim_{x \to 0} f(x) = -\infty$ .  
\n2.  $\lim_{x \to 0} f(x) = -4$ ,  $\lim_{x \to -\infty} f(x) = -4$ ,  $\lim_{x \to 0} f(x) = +\infty$   
\net  $\lim_{x \to 0} f(x) = -\infty$ .  
\n3.  $\lim_{x \to +\infty} f(x) = +\infty$ ,  $\lim_{x \to -\infty} f(x) = -\infty$ ,  $\lim_{x \to 0} f(x) = -\infty$   
\net  $\lim_{x \to 0} f(x) = +\infty$ .  
\n4.  $\lim_{x \to +\infty} f(x) = +\infty$ ,  $\lim_{x \to -\infty} f(x) = +\infty$ ,  $\lim_{x \to 0} f(x) = +\infty$   
\net  $\lim_{x \to 0} f(x) = -\infty$ .  
\n5.  $\lim_{x \to 0} f(x) = +\infty$ ,  $\lim_{x \to -\infty} f(x) = -\infty$ ,  $\lim_{x \to 0} f(x) = +\infty$   
\net  $\lim_{x \to +\infty} f(x) = -\infty$ .  
\n6.  $\lim_{x \to 0} f(x) = -\infty$ .  
\n7.  $\lim_{x \to 0} f(x) = -\infty$ .  
\n8.  $\lim_{x \to 0} f(x) = -\infty$ .  
\n9.  $\lim_{x \to 0} f(x) = -\infty$ .  
\n10.  $\lim_{x \to 0} f(x) = -\infty$ .  
\n11.  $\lim_{x \to 0} f(x) = -\infty$ .  
\n12.  $\lim_{x \to 0} f(x) = -\infty$ .  
\n13.  $\lim_{x \to 0} f(x) = -\infty$ .  
\n14.  $\lim_{x \to 0} f(x) = -\infty$ .  
\n15.  $\lim_{x \to 0$ 

## **Exercices - Échauffement**

*Réponses en fin de manuel.* **1**

Pour tout 
$$
x \in \mathbb{R}^*
$$
:  
a.  $f'(x) = 1 - \frac{1}{x^2}$   
b.  $f'(x) = 3 - \frac{1}{x^2}$ 

**2**

# **Chapitre 4** • **Fonction inverse**

c.  $f'(x) = 2x - \frac{1}{x^2}$ d.  $f'(x) = 6x - 5 - \frac{1}{x^2}$ e.  $f'(x) = -6x^2 + 8x - \frac{1}{x^2}$ **3** Pour tout  $x \in \mathbb{R}^*$ . a.  $f'(x) = -\frac{1}{x}$  $'(x) = -\frac{2}{x^2}$ **b.**  $f'(x) = 2 - \frac{3}{x^2}$ c.  $f'(x) = -6x + \frac{2}{x^2}$ d.  $f'(x) = 14x - 2 - \frac{4}{x^2}$ e.  $f'(x) = 3x^2 - 10x + 1 + \frac{1}{x^2}$ **4 1.**  $f(1) = -5$ ,  $f(5) = -1$ ,  $f'(1) = 5$ ,  $f'(5) = \frac{1}{5}$ **2.**  $T_1$  :  $y = 5(x - 1) - 5$  donc  $T_1$  :  $y = 5x - 10$ et  $T_5$ :  $y = \frac{1}{5}(x-5) - 1$  donc  $T_5$ :  $y = \frac{1}{5}x - 2$ . **1.**  $f(-2) = -1$ ,  $f(1) = 5$ ,  $f(4) = 2$ ,  $f'(-2) = -1$ ,  $f'(1) = -4$  $\det f'(4) = -\frac{1}{4}.$ **2.**  $T_{-2}$  :  $y = -1(x + 2) - 1$  donc  $T_{-2}$  :  $y = -x - 3$ ,  $T_1$  :  $y = -4(x - 1) + 5$  donc  $T_1$  :  $y = -4x + 9$ et  $T_4$  :  $y = -\frac{1}{4}(x-4) + 2$  donc  $T_4$  :  $y = -\frac{1}{4}x + 3$ . **6**  $f(-1) = -1$  et  $f'(-1) = -1$  donc  $T_{-1}$ :  $y = -x - 2$ .  $f(2) = \frac{1}{2}$  et  $f'(2) = -\frac{1}{2^2}$  $f'(2) = -\frac{1}{2^2} = -\frac{1}{4}$  donc  $T_2 : y = -\frac{1}{4}x + 1$ . **a.**  $f'(x) = -\frac{1}{x}$ **1** a.  $f'(x) = -\frac{1}{x^2}$  $f(1) = 4$  et  $f'(1) = -1$ .  $T_1: y = -x + 5$ **b.**  $f'(x) = 2 - \frac{1}{x^2}$  $f(-1) = -3$  et  $f'(-1) = 1$ .  $T_{-1}$ :  $y = x - 2$ c.  $f'(x) = 8x - 2 - \frac{1}{x^2}$  $f(2) = \frac{25}{2}$  et  $f'(2) = \frac{55}{4}$ .  $T_2: y = \frac{55}{4}x - 15$ a. Pour tout réel *x* de  $\mathbb{R}^*$ ,  $f'(x) = -\frac{1}{x}$ **8** a. Pour tout réel *x* de  $\mathbb{R}^*$ ,  $f'(x) = -\frac{1}{x^2}$ . Pour tout réel *x* de  $\mathbb{R}^*, x^2 > 0$  et  $f'(x) < 0$ . **5**

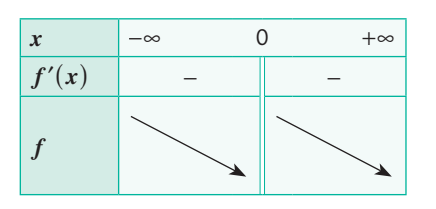

**b**. Pour tout réel *x* de  $\mathbb{R}^*$ ,  $g'(x) = \frac{1}{x}$  $'(x) = \frac{1}{x^2}.$ Pour tout réel *x* de  $\mathbb{R}^*$ ,  $x^2 > 0$  et  $f'(x) > 0$ .

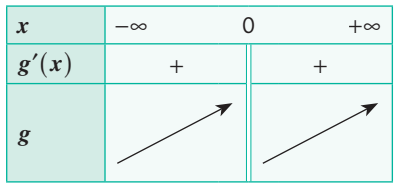

**1.** Pour tout réel *x* de  $\mathbb{R}^*$ ,  $f'(x) = 1 - \frac{1}{x^2}$ . **2.**  $f'(x) = \frac{x^2}{x}$  $(x - 1)(x)$ *x*  $f(x) = \frac{x^2 - 1}{x^2} = \frac{(x - 1)(x + 1)}{x^2}$ **3.** Pour tout réel *x* de  $\mathbb{R}^*$ ,  $x^2 > 0$ .

 $x - 1 = 0 \Leftrightarrow x = 1$  $x + 1 = 0 \Leftrightarrow x = -1$ 

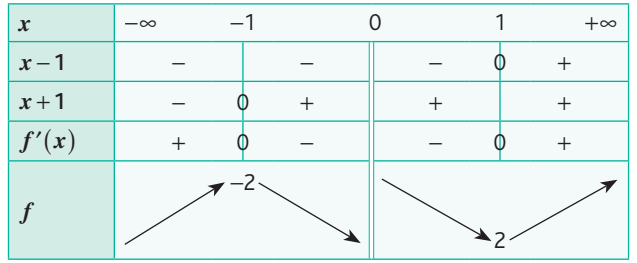

*Réponses en fin de manuel.* **10**

a. 5 b. 3 c. 1 d. 2 e. 4 **11**

**12 1.**  $D_f = \mathbb{R}^*$ 

2. 
$$
\lim_{x \to 0} f(x) = +\infty; \lim_{x \to 0} f(x) = -\infty;
$$
  
\n
$$
\lim_{x \to 0} f(x) = +\infty; \lim_{x \to -\infty} f(x) = +\infty.
$$

**13** 
$$
f \to \mathcal{C}_2
$$
;  $g \to \mathcal{C}_1$ ;  $h \to \mathcal{C}_4$  et  $k \to \mathcal{C}_3$ .

**1.**a. **14**

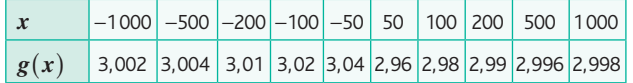

**b.**  $\lim_{x \to +\infty} g(x) = 3$ ;  $\lim_{x \to -\infty} g(x) = 3$ .

**2.**a.

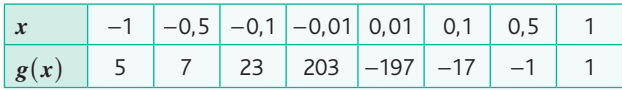

**b.**  $\lim_{x \to 0} g(x) = -\infty$ ;  $\lim_{x \to 0} g(x) = +\infty$  $x \rightarrow 0$ <br> $x > 0$ < *x*  $\circ$ .

Les droites d'équation  $y = 3$  et  $x = 0$  sont asymptotes respectivement horizontale et verticale.

**3.**

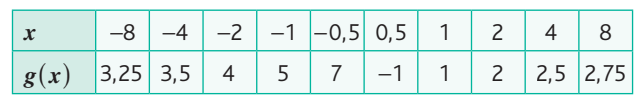

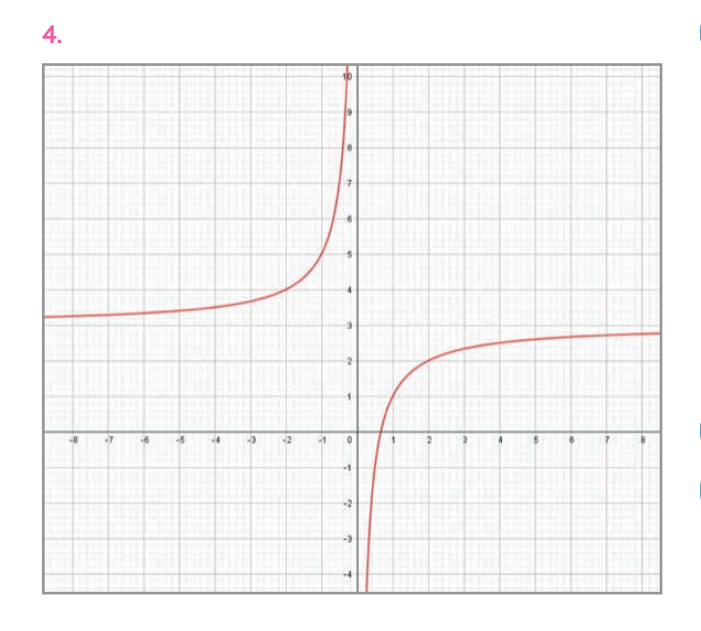

# **Exercices - Entraînement**

**15** a. 
$$
f'(x) = -\frac{4}{x^2}
$$
;  $f(-1) = 1$  et  $f'(-1) = -4$   
\ndonc  $T_{-1}$ :  $y = -4x - 3$ .  
\nb.  $f'(x) = \frac{5}{x^2}$ ;  $f(2) = -\frac{11}{2}$  et  $f'(2) = \frac{5}{4}$   
\ndonc  $T_2$ :  $y = \frac{5}{4}x - 8$ .  
\nc.  $f'(x) = -2 - \frac{4}{x^2}$ ;  $f(1) = 5$  et  $f'(1) = -6$   
\ndonc  $T_1$ :  $y = -6x + 11$ .  
\nd.  $f'(x) = 3 + \frac{2}{x^2}$ ;  $f(3) = \frac{46}{3}$  et  $f'(3) = \frac{29}{9}$   
\ndonc  $T_3$ :  $y = \frac{29}{9}x + \frac{17}{3}$ .

**16** a.  $f'(x) = -4x + 3 + \frac{2}{x^2}$ ;  $f(-2) = -13$  et  $f'(-2) = \frac{23}{2}$ donc  $T_{-2}$ :  $y = \frac{23}{2}x + 10$ . **b.**  $f'(x) = \frac{8}{3}x - \frac{2}{3} - \frac{7}{x}$ 3 2 3  $\frac{2}{x^2}$ ; *f* (-1) = 0 et *f'* (-1) =  $-\frac{16}{3}$ donc  $T_{-1}$ :  $y = -\frac{16}{2}x$ 3  $y = -\frac{16}{3}x - \frac{16}{3}.$ c.  $f'(x) = \frac{12}{7}x^2 - \frac{2}{7} - \frac{3}{x}$ 7 2 7  $x^2 - \frac{2}{7} - \frac{2}{x^2}$ ;  $f(1) = \frac{16}{7}$  et  $f'(1) = -\frac{4}{7}$ donc  $T_1$ :  $y = -\frac{4}{7}x$ 7  $y = -\frac{4}{7}x + \frac{20}{7}.$ 

**1.**  $f(4) = -7$ ;  $f(12) = -3$ ;  $f'(4) = 2$ ;  $f'(12) = 0$ . **2.**  $T_4$  :  $y = 2x - 15$  et  $T_{12}$  :  $y = -3$ .

**13** 1. 
$$
f(-3) = -2
$$
;  $f(0) = 4$ ;  $f(2) = 3$ ;  $f'(-3) = -4$ ;  
\n $f'(0) = -1$  et  $f'(2) = -\frac{1}{4}$ .  
\n**2.**  $T_{-3} : y = -4x - 14$ ,  $T_0 : y = -x + 4$  et  $T_2 : y = -\frac{1}{4}x + \frac{7}{2}$ .

**19 1.**  $f'(x) = 2x$  donc l'équation réduite de la tangente *T* en *a* est  $T: y = 2ax - a^2 + 3$ .

**2.**  $g'(x) = -\frac{2}{x^2}$  donc l'équation réduite de la tangente  $T'$ en *a* est  $T'$  :  $y = -\frac{2}{a^2}x + \frac{1}{a}$  $\frac{2}{a^2}x + \frac{4}{a}$ .

**3.**a. *T* et *T*′ étant parallèles, les deux coefficients directeurs sont égaux :

$$
2a = -\frac{2}{a^2} \Leftrightarrow a^3 = -1
$$
  
**b.**  $a^3 = -1 \Leftrightarrow a = -1$ 

4. 
$$
T: y = -2x + 2
$$
 et  $T': y = -2x - 4$ 

*Réponses en fin de manuel.* **20**

- *x*  $1 + \frac{1}{x^2} = \frac{x^2 + 1}{x^2}$ **21** 1. Pour tout réel x non nul,  $g'(x) = 1 + \frac{1}{x^2} = \frac{x^2 + 1}{x^2}$ .
	- **1.** Pour tout réel *x* non nul,  $g'(x) = 1 + \frac{1}{x}$ **2.** Pour tout réel *x* non nul,  $x^2 > 0$  et  $x^2 + 1 > 1 > 0$  donc  $g'(x) > 0.$
	- **3.** La fonction *g* est croissante sur  $] -\infty$ ; 0 et sur  $]0; +\infty[$ .
- **1.** Pour tout réel *x* non nul, **22**

$$
h'(x) = 1 - \frac{2}{x^2} = \frac{x^2 - 2}{x^2} = \frac{(x - \sqrt{2})(x + \sqrt{2})}{x^2}.
$$
  
**2.** et **3**,  $x - \sqrt{2} = 0 \Leftrightarrow x = \sqrt{2}$  et  $x + \sqrt{2} = 0 \Leftrightarrow x = -\sqrt{2}$ .

Les variations de la fonction *h* sont données par le tableau suivant :

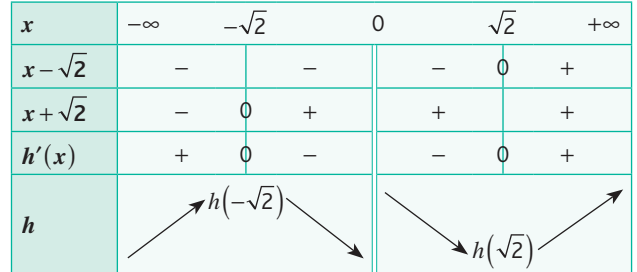

**23 1.** Pour tout ≠ 0,

$$
f'(x) = \frac{3}{2} \times 2x - 7 \times 1 - 4 \times \left(-\frac{1}{x^2}\right) = 3x - 7 + \frac{4}{x^2}.
$$
  
\n2. 
$$
f'(x) = \frac{3x^3 - 7x^2 + 4}{x^2}
$$
  
\n
$$
(x-2)(x-1)(3x+2) = (x^2 - 3x + 2)(3x + 2)
$$
  
\n
$$
= 3x^3 + 2x^2 - 9x^2 - 6x + 6x + 4 = 3x^3 - 7x^2 + 4
$$
  
\nDonc 
$$
f'(x) = \frac{(x-2)(x-1)(3x+2)}{x^2}.
$$

**3.** Les variations sont données par le tableau suivant :

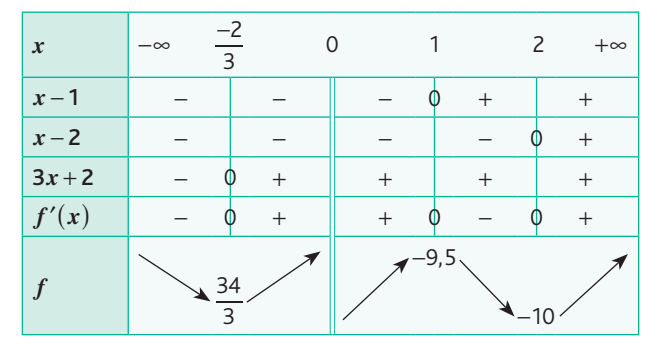

# **Chapitre 4** • **Fonction inverse**

24. 1. 
$$
2x^3 - 3 = 0 \Leftrightarrow x^3 = \frac{3}{2} \Leftrightarrow x = \sqrt[3]{\frac{3}{2}} \approx 1,14
$$
  
done  $a = \sqrt[3]{\frac{3}{2}} \approx 1,14$ .  
2.a. Pour tout  $x$  de R<sup>\*</sup>,  
19, 12,3, 19, 6(2x3, 3)

$$
l'(x) = 12x - \frac{18}{x^2} = \frac{12x^3 - 18}{x^2} = \frac{6(2x^3 - 3)}{x^2}.
$$

**b.** Pour tout *x* de  $\mathbb{R}^*$ ,  $x^2 > 0$ .

Pour  $x > \sqrt[3]{\frac{3}{2}}$ ,  $2x^3 - 3 > 0$  car la fonction cube est strictement croissante sur  $\mathbb R$ .

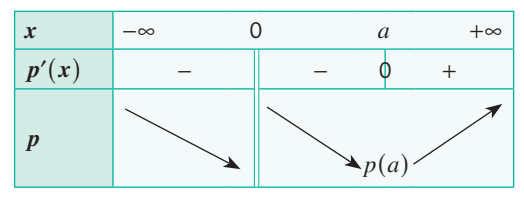

**1.a.** Pour tout *x* de  $\mathbb{R}$ ,  $g'(x) = 4x + 1$ .

$$
4x + 1 = 0 \Leftrightarrow x = -\frac{1}{4}
$$

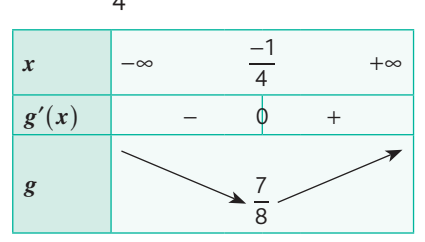

**b**. D'après le tableau de variations,  $\frac{7}{8}$  est le minimum de  $g$ sur $\mathbb R$ .

Donc pour tout *x* de  $\mathbb{R}$ ,  $g(x) \ge \frac{7}{8} > 0$ . **2.a.** Pour tout *x* de  $\mathbb{R}^*$ ,  $h'(x) = 2x - 1 - \frac{x}{x}$  $x^3 - x$  $2x-1-\frac{1}{x^2}=\frac{2x^3-x^2-1}{x^2}$  $y'(x) = 2x - 1 - \frac{1}{x^2} = \frac{2x^3 - x^2 - 1}{x^2}$ . **b.** Pour tout  $x$  de  $\mathbb{R}$ ,  $(x - 1) g(x) = (x - 1)(2x^2 + x + 1) = 2x^3 - x^2 - 1.$ Pour tout *x* de  $\mathbb{R}^*$ ,  $h'(x) = \frac{(x-1)g(x)}{x^2}$  $'(x) = \frac{(x-1)g(x)}{x^2}$ .

 $c. x - 1 = 0 \Leftrightarrow x = 1$ Pour tout *x* de  $\mathbb{R}$ ,  $g(x) > 0$ .

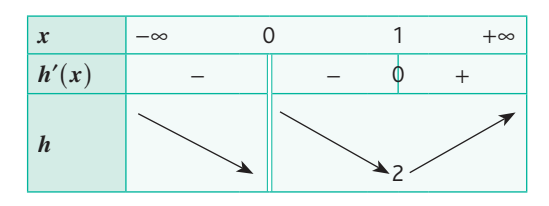

*Réponses en fin de manuel.* **26**

27 1. 
$$
(x-1)(x+1)(x^2+1) = (x^2-1)(x^2+1) = x^4 - 1
$$
  
\n2. Pour tout x de R,  $x^2 + 1 \ge 1 > 0$ .  
\n $x-1=0 \Leftrightarrow x = 1$   
\n $x+1=0 \Leftrightarrow x = -1$ 

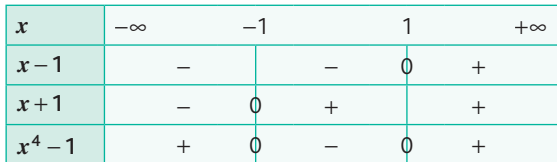

**3.a.** et **b.** Pour tout *x* de  $\mathbb{R}^*$ ,  $f'(x) = 3x^2 - \frac{1}{x}$ *x x x*  $3x^2 - \frac{3}{x^2} = \frac{3x^4 - 3}{x^2} = \frac{3(x^4 - 1)}{x^2}$ 4 2 4  $\prime'(x) = 3x^2 - \frac{3}{x^2} = \frac{3x^4 - 3}{x^2} = \frac{3(x^4 - 1)}{x^2}$ c. *x*  $|-∞$  −1 0 1 +∞ *f'*(*x*) | +  $\phi$  − || −  $\phi$  + *f* −4  $\phi$  –  $\parallel$  –  $\phi$ 

**28** 1. Pour tout x de R, 
$$
(x-3)(x+3) = x^2 - 9
$$
.

 $(x-5)(x+5) = x^2 - 25$ **2.** Pour tout *x* de  $\mathbb{R}$ ,  $(x^2 - 9)(x^2 - 25) = x^4 - 34x^2 + 225$ . **3.a.** Pour tout  $x$  de  $\mathbb{R}^*$ 

4

$$
f'(x) = x^2 - 34 + \frac{225}{x^2} = \frac{x^4 - 34x^2 + 225}{x^2} = \frac{(x^2 - 9)(x^2 - 25)}{x^2}
$$

$$
f'(x) = \frac{(x - 3)(x + 3)(x - 5)(x + 5)}{x^2}
$$

b. et c.

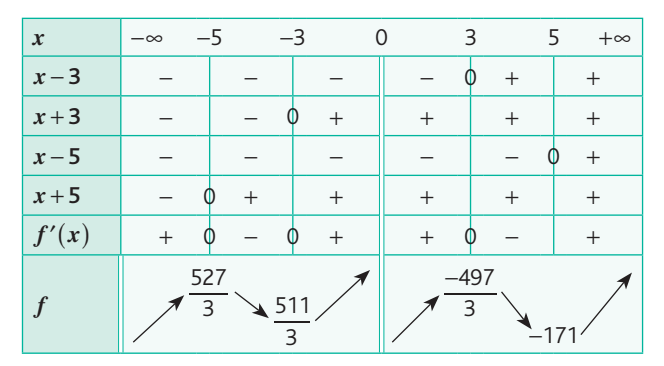

**29 1.a.** Pour tout *x* de  $\mathbb{R}$ ,  $g'(x) = 2x + 1$ .  $2x + 1 = 0 \Leftrightarrow x = -\frac{1}{2}$ 

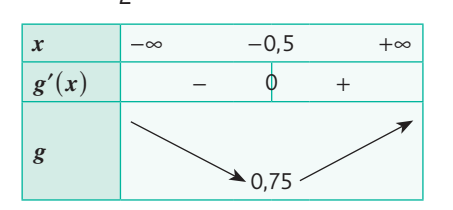

- **b.** 0,75 est le minimum de  $g$  sur  $\mathbb R$  donc pour tout  $x$  de  $\mathbb R$ ,  $g(x) \ge 0.75 > 0.$
- **2.** Pour tout *x* de  $\mathbb{R}$ ,  $h'(x) = 2x 1$ .

 $2x - 1 = 0 \Leftrightarrow x = \frac{1}{2}$ 

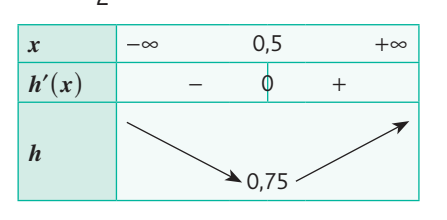

0,75 est le minimum de  $h$  sur  $\mathbb R$  donc pour tout  $x$  de  $\mathbb R$ ,  $h(x) \ge 0.75 > 0.$ 

**3.a.** Pour tout *x* de  $\mathbb{R}^*$ ,  $f'(x) = x^2 + 1 + \frac{1}{x}$  $x^4 + x$  $x^2 + 1 + \frac{1}{x^2} = \frac{x^4 + x^2 + 1}{x^2}$  $'(x) = x^2 + 1 + \frac{1}{x^2} = \frac{x^4 + x^2 + 1}{x^2}$ . b. Pour tout *x* de  $\mathbb{R}$ ,  $g(x) \times h(x) = (x^2 + x + 1)(x^2 - x + 1)$  $g(x) \times h(x) = x^4 - x^3 + x^2 + x^3 - x^2 + x + x^2 - x + 1$ 

 $= x^4 + x^2 + 1$ Pour tout *x* de  $\mathbb{R}^*$ ,  $f'(x) = \frac{g(x) \times h(x)}{x^2}$ .

c. Or, pour tout *x* de  $\mathbb{R}$ ,  $h(x) > 0$ ,  $g(x) > 0$  et  $x^2 > 0$  donc pour tout *x* de  $\mathbb{R}^*$ ,  $f'(x) > 0$ .

Donc la fonction *f* est croissante sur  $]0; +\infty[$  et sur  $] -\infty; 0[$ .

**1.**  $p(1) = 92 - \frac{80}{1} = 12\%$  of the target population after one week.

 $p(5) = 92 - \frac{80}{5} = 76\%$  of the target population after five weeks

2. 
$$
p'(x) = \frac{80}{x^2}
$$

**3.**  $p'(x) > 0$  therefore *p* increases on  $]0; +\infty[$ . The target population beeing aware is increasing week after week.

**4.**  $\lim_{x \to +\infty} p(x) = 92 < 95$ . This goal can't be reached.

#### **31** Partie A

**1.**a. Le coût de production pour 25 fours est égal à 29 600 € et pour 70 fours, il est de 37 000 €.

b. Les productions correspondant à un coût unitaire de 32 500 € sont 20 fours et 61 fours.

c. Le coût unitaire minimum de production est 28 000 € pour 35 fours.

**2.**a. Les productions assurant un bénéfice supérieur à 350 000 € sont dans l'intervalle  $] 30$ ; 70 .

b. Le bénéfice maximum est égal à 510 000 € pour une production de 50 fours.

c. Le bénéfice obtenu pour 35 fours est égal à 420 000 €.

#### Partie B

**1.a.** et **b.** Pour tout *x* de  $[20; 80]$ ,

$$
C'(x) = 400 - \frac{490\,000}{x^2} = \frac{400x^2 - 490\,000}{x^2}
$$

$$
= \frac{400}{x^2}(x^2 - 1225) = \frac{400}{x^2}(x - 35)(x + 35)
$$

**c.** Pour tout *x* de [20; 80],  $x + 35 > 0$ .  $x - 35 = 0 \Leftrightarrow x = 35$ 

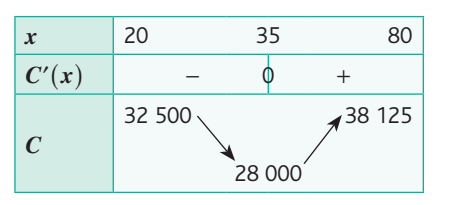

d. Le coût unitaire minimum de production est 28 000 € pour 35 fours.

**2.**  $C_T(x) = x \times C(x) = 400x^2 + 490000$ . **3.** Pour tout *x* de [20  $\cdot$  80]  $R(x) = 40000x$ .

**5.** 
$$
1001 \text{ and } x \text{ are } [20, 60], R(x) = 40,000.
$$

**4.a.** Pour tout *x* de [20; 80],

$$
B(x) = R(x) - C_T(x) = 40\,000x - 400x^2 - 490\,000
$$
  
= -400x<sup>2</sup> + 40\,000x - 490\,000.

**b.** Pour tout *x* de [20 ; 80],  $B'(x) = -800x + 40000$ .  $-800x + 40000 = 0 \Leftrightarrow x = 50$ 

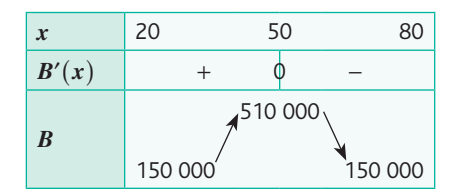

c. Résultats cohérents avec la partie A.

#### **32** Partie A

**1.** Pour tout *x* de [1; 30],

 $f(x) = \frac{C(x)}{x^2 + 60x + 121} = x + 60 +$ *x*  $x^2 + 60x$  $\frac{x^2 + 60x + 121}{x} = x + 60 + \frac{121}{x}.$ **2.a. et b.** Pour tout *x* de [1; 30],  $f'(x) = 1 - \frac{121}{x^2} = \frac{x^2 - 121}{x^2} = \frac{(x - 11)(x + 11)}{x^2}$ *x x*  $(x - 11)(x)$  $1 - \frac{121}{x^2} = \frac{x^2 - 121}{x^2} = \frac{(x - 11)(x + 11)}{x^2}$  $\frac{z^2-121}{x^2} = \frac{(x-11)(x+11)}{x^2}.$ 

3. Pour tout *x* de [1; 30], 
$$
x + 11 > 0
$$
.

$$
x - 11 = 0 \Leftrightarrow x = 11
$$

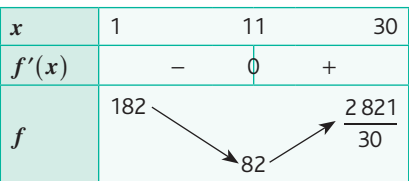

**4.** Le coût moyen minimal de production est  $82 \text{ } \in \text{ pour }$ 11 m<sup>3</sup> de détergent produit.

#### Partie B

**1.** Pour tout *x* de [1; 30],  $B(x) = 110x - (x^2 + 60x + 121) = -x^2 + 50x - 121.$ **2.** Pour tout *x* de [1; 30],  $B'(x) = -2x + 50$ .  $-2x + 50 = 0 \Leftrightarrow x = 25$ 

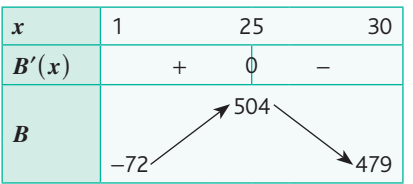

**3.** Le bénéfice maximum est égal à 504 € pour 25 m3 de détergent produit.

**33** 
$$
1. V = 2xy = 500 \text{ done } y = \frac{250}{x} \text{ pour } x > 0.
$$

\n**2.** 
$$
S(x) = 2xy + 4x + 4y = 2x \times \frac{250}{x} + 4x + 4 \times \frac{250}{x} = 500 + 4x + \frac{1000}{x}.
$$

\n**3.** 
$$
S'(x) = 4 - \frac{1000}{x^{2}} = \frac{4x^{2} - 1000}{x^{2}} = \frac{4(x - \sqrt{250})(x + \sqrt{250})}{x^{2}}.
$$

# **Chapitre 4** • **Fonction inverse**

**4.** Pour tout *x* de  $]0; +\infty[$ ,  $x + \sqrt{250} > 0$ .

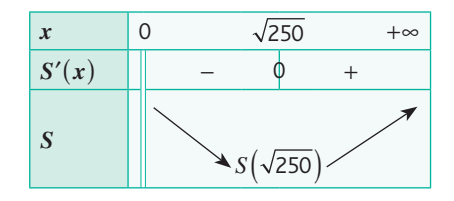

**5.** Les dimensions de la boîte qui minimisent l'aire sont : 11,2 ; 22,3 et 2.

**1.**  $f(1) = 20$  et  $f(9) = 20$ . Le coût total de fabrication pour 1 tonne et 9 tonnes de produit est égal à 20 milliers d'euros.

**2.** Pour tout *x* de  $]0; +\infty$ ,

$$
f'(x) = 2 - \frac{18}{x^2} = \frac{2x^2 - 18}{x^2} = \frac{2(x-3)(x+3)}{x^2}.
$$

**3.a.** Pour tout *x* de  $]0; +\infty[$ ,  $x + 3 > 0$ .

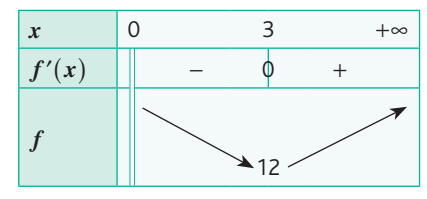

b. La seconde courbe représente la fonction *f* .

**4.**a. Par lecture graphique, on doit produire moins de 1 tonne ou plus de 9 tonnes de produit pour que le coût dépasse 20 000 €.

b. Le coût total est minimal pour 3 tonnes de produit et il est de 12 000 €.

**1.** La durée du trajet est égale à  $\frac{1000}{v}$ .

**2.** La consommation en *L* de carburant est égale à :

$$
\left(\frac{256}{30} + \frac{v^2}{750}\right)\left(\frac{1000}{v}\right) = \frac{25\,600}{3v} + \frac{4}{3}v.
$$
  
\n
$$
P(v) = 1.5 \times \left(\frac{25\,600}{3v} + \frac{4}{3}v\right) = \frac{12\,800}{v} + 2v
$$
  
\n3.a.  $P'(v) = 2 - \frac{12\,800}{v^2} = \frac{2v^2 - 12\,800}{v^2} = \frac{2(v - 80)(v + 80)}{v^2}$   
\nb. 
$$
\frac{x}{P'(x)} = \frac{0}{P} = \frac{80}{v} = \frac{1200}{v^2}
$$

c. La vitesse moyenne de conduite pour diminuer le coût est égale à 80 km · h<sup>-1</sup>.

 $320$ 

1. 6 000 x 5 = 30 000 m<sup>2</sup> au minimum.  
\n2. 
$$
xy = 30\ 000\ d' \text{où } y = \frac{30\ 000}{x}
$$
.  
\n3.  $l(x) = 2x + \frac{30\ 000}{x}$ .  
\n
$$
l'(x) = 2 - \frac{30\ 000}{x^2} = \frac{2x^2 - 30\ 000}{x^2} = \frac{2(x^2 - 15\ 000)}{x^2}
$$
\n
$$
= \frac{2(x^2 - \sqrt{15\ 000}^2)}{x^2} = \frac{2(x - \sqrt{15\ 000})(x + \sqrt{15\ 000})}{x^2}
$$

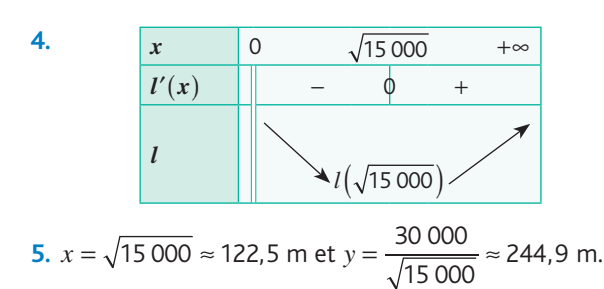

**1.**  $g(1) = 80$  donc le prix d'un litre d'huile essentielle est de 80 €.

**2.**a. *g* est une fonction linéaire et est donc représentée par une droite, c'est-à-dire *D*. *C* représente *f* .

**b.** Sur environ  $[72; 127]$ .

c. Avec la précision permise par le graphique : pour *x* = 100.

3.a. 
$$
C(x) = \frac{f(x)}{x} = \frac{x^2 - 120x + 9216}{x} = x - 120 + \frac{9216}{x}
$$
  
\nalors:  $C'(x) = 1 - \frac{9216}{x^2} = \frac{x^2 - 9216}{x^2} = \frac{x^2 - 96^2}{x^2}$   
\n $= \frac{(x - 96)(x + 96)}{x^2}$   
\nb.  $\frac{x}{C'(x)} = \frac{60}{x^2} = \frac{96}{x}$   
\n $C(60) = \frac{C(140)}{x}$ 

c. Le coût moyen est minimal pour 96 litres d'huile essentielle.

 $C(96)'$ 

*Réponses en fin de manuel.* **38**

*C*

Le résultat est obtenu en mettant en rapport le signe de **39** l'une des fonctions et les variations de l'autre.

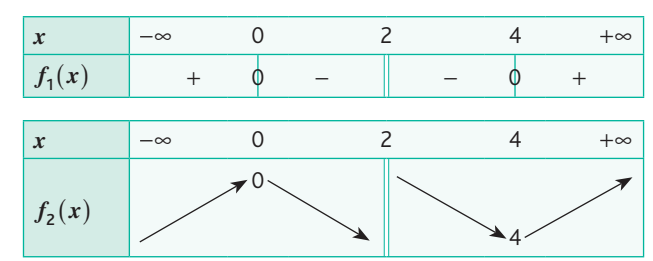

 $\mathscr{C}_1$  est la courbe représentative de la fonction dérivée de la fonction et  $\mathcal{C}_2$  est la courbe représentative de la fonction.

4.0 a. 
$$
D_g = ]-\infty; -1[\cup ]-1; 1[\cup ]1; +\infty[
$$
.  
b.  $\lim_{x \to -\infty} g(x) = -\infty; \lim_{x \to +\infty} g(x) = +\infty; \lim_{x \to -1} g(x) = +\infty;$   
 $\lim_{x \to -1} g(x) = -\infty; \lim_{x \to 1} g(x) = -\infty; \lim_{x \to 1} g(x) = +\infty.$   
 $\lim_{x \to -1} g(x) = -\infty; \lim_{x \to 1} g(x) = -\infty; \lim_{x \to 1} g(x) = +\infty.$ 

**41** a. 
$$
D_h = ]-\infty; -1[\cup ]-1; 1[\cup ]1; +\infty[
$$
.  
b.  $\lim_{x \to -\infty} h(x) = 2$ ;  $\lim_{x \to +\infty} h(x) = 2$ ;  $\lim_{x \to -1} h(x) = -\infty$ ;  
 $\lim_{x \to -1} h(x) = +\infty$ ;  $\lim_{x \to 1} h(x) = +\infty$ ;  $\lim_{x \to 1} h(x) = -\infty$ .  
 $\lim_{x \to -1} h(x) = +\infty$ ;  $\lim_{x \to 1} h(x) = +\infty$ ;  $\lim_{x \to 1} h(x) = -\infty$ .

**36**
**42** 1. 
$$
\lim_{x \to +\infty} f(x) = -\infty
$$
  
\n2.  $\lim_{x \to 0} g(x) = +\infty$   
\n3.  $\lim_{x \to -\infty} h(x) = +\infty$   
\n4.  $\lim_{x \to +\infty} j(x) = 10$   
\n5.  $\lim_{x \to 0} k(x) = -\infty$   
\n4.  $\lim_{x \to +\infty} j(x) = 10$   
\n6. **63**  $f \to \mathscr{C}_3$ ;  $g \to \mathscr{C}_2$ ;  $h \to \mathscr{C}_1$ .

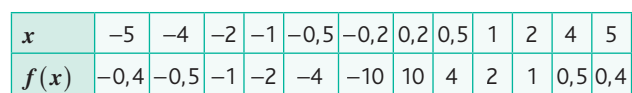

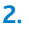

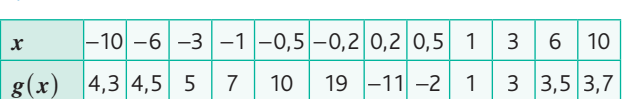

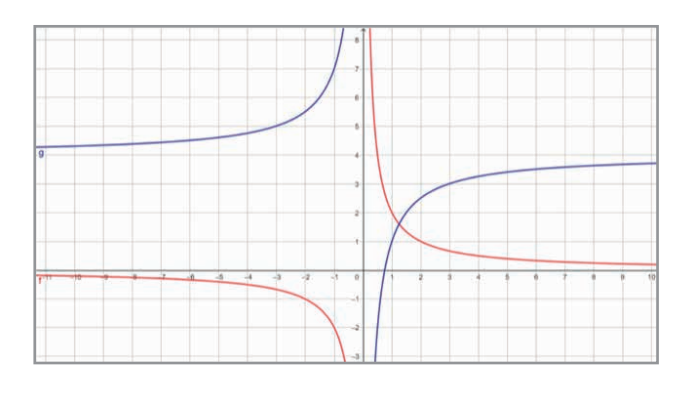

*Réponses en fin de manuel.* **45**

# **Exercices - Perfectionnement**

46 Partie A

1. Pour tout 
$$
q \in [10; 100]
$$
:

$$
C_{\rm M}(q) = \frac{C(q)}{q} = \frac{3q^2 + 40q + 2700}{q} = \frac{3q^2}{q} + \frac{40q}{q} + \frac{2700}{q}
$$

$$
= 3q + 40 + \frac{2700}{q}.
$$

$$
P_{\text{Our tout } q \in [10; 100]: C_{\text{M}}'(q) = 3 - \frac{2700}{q^2}.
$$

**2.**a. et b. En mettant au même dénominateur, on obtient :

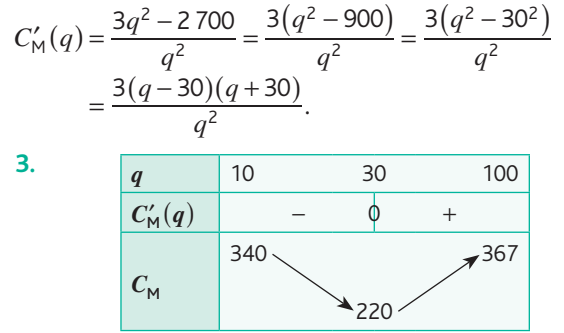

**4.** Le coût moyen minimum est de 220 € ; il est atteint pour une production de 30 tonnes de produit.

#### Partie B

**1.**  $C_m(20) = C(21) - C(20) = 163$ ; lorsque l'on fabrique 20 tonnes de produit, le surcoût pour une tonne supplémentaire s'élève à 163 €.

2.  
\n
$$
C_m(q) = C(q+1) - C(q)
$$
\n
$$
= 3(q+1)^2 + 40(q+1) + 2700 - (3q^2 + 40q + 2700)
$$
\n
$$
= 3(q^2 + 2q + 1) + 40q + 40 + 2700 - 3q^2 - 40q - 2700
$$
\n
$$
= 6q + 43
$$

**3.**  $C'(q) = 6q + 40$ . Les deux expressions sont très proches : on prend d'ailleurs très souvent *C*′ comme approximation du coût marginal.

#### Partie C

Oui. L'intersection des deux courbes a pour abscisse *x* = 30, qui correspond à la quantité pour laquelle le coût moyen est minimal.

#### **47** Partie A

**1.a.**  $C(0) = 400$  les frais fixes de l'artisan s'élèvent donc à 400 €.

**b.**  $C(20) = 20^2 + 30 \times 20 + 400 = 1400$  €

de coût pour 20 vases fabriqués.

- **c.**  $\frac{1400}{20}$  = 70 € par vase.
- **2.** Pour tout  $x \ge 1$ ,  $f(x) = \frac{C(x)}{x}$  $x^2 + 30x$ *x*  $(x) = \frac{C(x)}{x} = \frac{x^2 + 30x + 400}{x}$ .

3.a. Pour tout 
$$
x \ge 1
$$
,  $f'(x) = 1 - \frac{400}{x^2}$ .

**b.** Pour tout  $x \ge 1$ ,

*f*

$$
f'(x) = \frac{x^2 - 400}{x^2} = \frac{x^2 - 20^2}{x^2} = \frac{(x - 20)(x + 20)}{x^2}.
$$
  
\n**c.**  
\n**a**  
\n**b**  
\n**b**  
\n**c**  
\n**f**'(x) **i**  
\n**g**  
\n**h**  
\n**i**  
\n**u**  
\n**u**  
\n**u**  
\n**u**  
\n**i**  
\n**n**  
\n**n**  
\n**n**  
\n**n**  
\n**n**  
\n**n**  
\n**n**  
\n**n**  
\n**n**  
\n**n**  
\n**n**  
\n**n**  
\n**n**  
\n**n**  
\n**n**  
\n**n**  
\n**n**  
\n**n**  
\n**n**  
\n**n**  
\n**n**  
\n**n**  
\n**n**  
\n**n**  
\n**n**  
\n**n**  
\n**n**  
\n**n**  
\n**n**  
\n**n**  
\n**n**  
\n**n**  
\n**n**  
\n**n**  
\n**n**  
\n**n**  
\n**n**  
\n**n**  
\n**n**  
\n**n**  
\n**n**  
\n**n**  
\n**n**  
\n**n**  
\n**n**  
\n**n**  
\n**n**  
\n**n**  
\n**n**  
\n**n**  
\n**n**  
\n**n**  
\n**n**  
\n**n**  
\n**n**  
\n**n**  
\n**n**  
\n**n**  
\n**n**  
\n**n**  
\n**n**  
\n**n**  
\n**n**  
\n**n**  
\n**n**  
\n**n**  
\n**n**  
\n**n**  
\n**n**  
\n**n**  
\n**n**  
\n

d. Il faut produire 20 vases pour que le coût moyen unitaire soit minimal ; ce coût s'élève alors à 70 €.

 $170 -$ 

#### **4.**a.

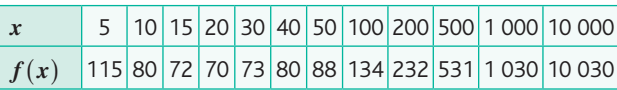

**b.** Les valeurs prises par  $f(x)$  deviennent de plus en plus grandes lorsque *x* prend des valeurs de plus en plus grandes. Le coût moyen unitaire devient de plus en plus grand.

#### Partie B

- **1.**  $f(64) = 100,25$
- **2.** Il faut remplacer « return x » par « return x-1 ».
- **3.** Il faut produire 63 vases.

**48** 1.a. 
$$
S(3; 2) = 3 \times 2 = 6
$$

**b.**  $S(1; 4) = 4$ 

**2.** Cédric sera plus satisfait avec la première situation.

**Chapitre 4** • **Fonction inverse**

**3.**  $S(x; y) = xy = yx = S(y; x)$ : cela signifie que Cédric sera aussi satisfait de lire *x* livres et d'aller *y* fois au cinéma que de lire *y* livres et d'aller *x* fois au cinéma.

**4.**a. La courbe d'indifférence de niveau 5 est telle que

 $S(x; y) = xy = 5$ , ce qui équivaut à  $y = \frac{5}{x}$ . Cette courbe est une hyperbole.

**5.a.**  $6 \times 5 + 8 \times 6 = 78$  : cela ne dépasse son budget, donc c'est possible.

b. *x* livres à 5 € coûtent 5*x* euros et *y* sorties cinéma à 6 € coûtent 6*y* euros. En tout, cela revient à  $5x + 6y$ ; pour un budget de 100 €, cela équivaut à  $5x + 6y = 100$ .

c. 
$$
5x + 6y = 100
$$
 équivaut à  $6y = -5x + 100$   
5 100

puis 
$$
y = -\frac{3}{6}x + \frac{160}{6}
$$
.

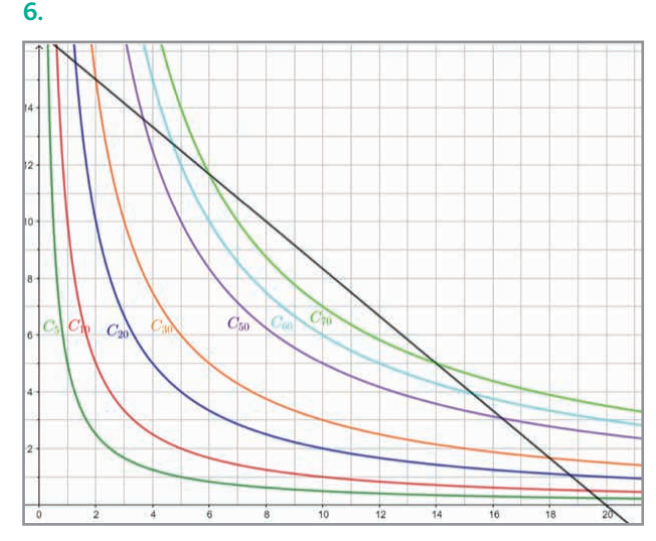

**7.** On regarde si la droite coupe les courbes d'indifférence en des points de coordonnées entières. Pour 30 : *x* = 2 et *y* = 15. Pour 70 : *x* = 14 et *y* = 5.

#### **Ateliers algorithmiques et numériques**

#### **Atelier 1**

*Objectif : déterminer une valeur approchée de la solution d'une équation par balayage.*

**1.** Les courbes des deux fonctions ne se coupent qu'une fois :  $1 \le \alpha \le 2$ .

**2.**a. Voir le fichier C04\_Atelier1\_Cor.

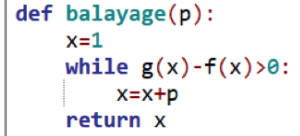

b. On obtient que  $\alpha \approx 1,56509$  à 10<sup>-5</sup> près.

#### **Atelier 2**

*Objectif : réaliser un script de recherche par balayage de valeurs seuils.*

**1.**

**2.**

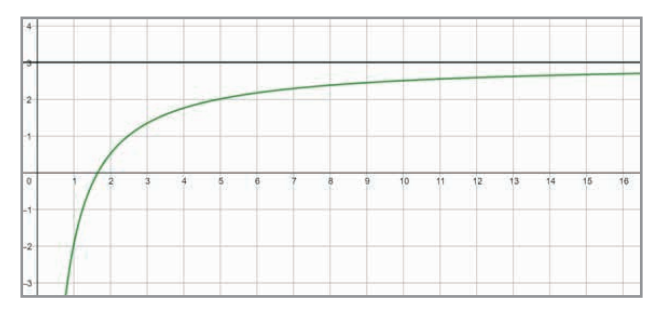

Il semble que la fonction tende vers 3 en +∞.

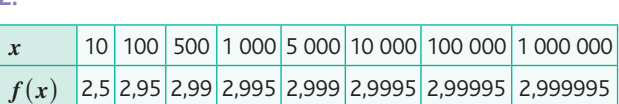

Le tableau confirme l'observation précédente : les valeurs de  $f(x)$  s'approchent de 3.

**3.**a. Le programme renvoie 500 ; cela signifie qu'à partir de  $x = 500$ , l'écart entre  $f(x)$  et sa limite est inférieur ou égal à 0,01.

b. Voir le fichier C04\_Atelier2\_Cor.

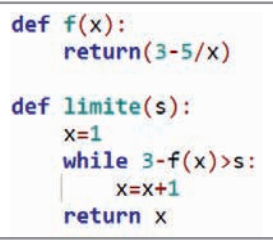

c. C'est à partir de *x* = 50 001.

#### **Atelier 3**

*Objectif : rechercher les tangentes communes éventuelles aux courbes représentatives des fonctions inverse et carré.* **1.** Voir le fichier C04\_Atelier3\_Cor.

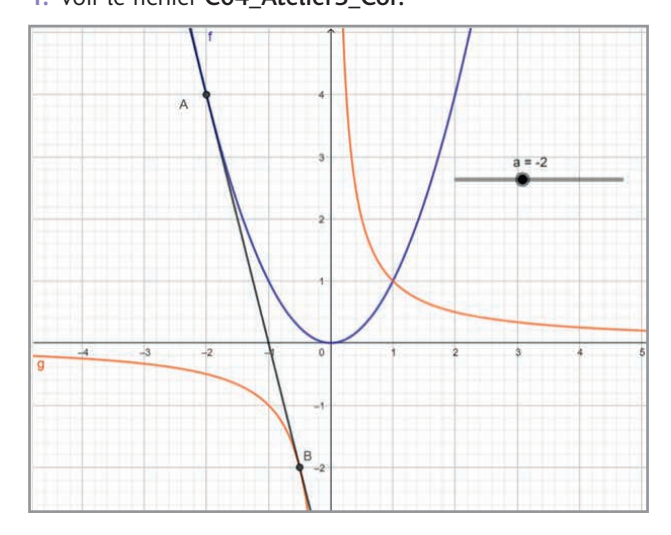

Équation de la tangente :  $y = -4x - 4$ ; A(-2; 4); B(-0,5; -2). **2.**a. On note *f* la fonction carré et *g* la fonction inverse. Tangente en A à la courbe de *f* :  $y = f'(-2)(x - (-2)) + f(-2)$ .  $f'(x) = 2x$  donc  $f'(-2) = -4$ ; de plus  $f(-2) = 4$ . Notre équation est donc :  $y = -4(x + 2) + 4 = -4x - 8 + 4$ c'est-à-dire : *y* =  $-4x - 4$ . b. Tangente en B à la courbe de *g* :  $y = g'(-0.5)(x - (-0.5)) + g(-0.5)$ ;  $g'(x) = -\frac{1}{x}$  $f'(x) = -\frac{1}{x^2}$  donc  $g'(-0,5) = -4$  ; de plus  $g(-0,5) = -2$ . Notre équation est donc :  $y = -4(x+0,5) - 2 = -4x - 2 - 2$ ,

c'est-à-dire :  $y = -4x - 4$ .

**3.** Les deux équations trouvées sont identiques et correspondent bien à celles identifiées dans la partie précédente.

#### **Atelier 4**

*Objectif : étudier le comportement d'une fonction aux bornes de son ensemble de définition à l'aide d'un tableur.*

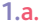

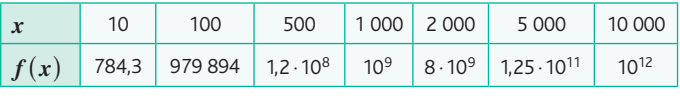

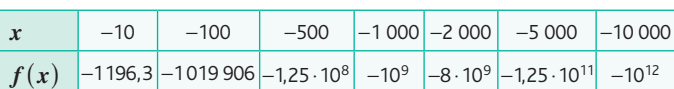

b. Il semble donc que la fonction prenne des valeurs de plus en plus grandes lorsque *x* devient très grand (aussi bien positivement que négativement). *Ce qui peut être aussi traduit en termes de limite.*

**2.** Voir le fichier C04\_Atelier4\_Cor.

a. En  $A3 : = A2/10$ :

#### En B2 : =A2^3–2\*A2^2–A2–6+3/A2.

b. Il semble que les valeurs prises par la fonction sont immensément grandes lorsque *x* s'approche de 0 tout en lui restant supérieur. *Ce qui peut être aussi traduit en termes de limite.*

c. Voir le fichier C04\_Atelier4\_ Cor.

Il semble que les valeurs prises par la fonction sont immensément petites lorsque *x* s'approche de 0 tout en lui restant inférieur. *Ce qui peut être aussi traduit en termes de limite.*

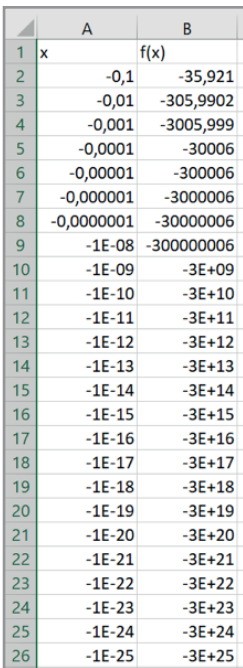

# **Être prêt pour le bac**

**49** Q1. 
$$
T: y = \frac{1}{3}x
$$
  
Q2.  $g'(x) = \frac{1}{x^2}$ 

Pour tout réel *x* non nul,  $g'(x) > 0$ . Donc la fonction *g* est croissante sur  $]-\infty$ ; 0 et  $]0; +\infty[$ .  $Q3. h'(x) = -2x^2 + 10x - 4.$ 

Q4.  $g'(x) = \frac{1}{x}$  $\prime'(x) = \frac{1}{x^2}$  et  $g'(1) = 1$ , coefficient directeur de la tangente en 1.

Q5.

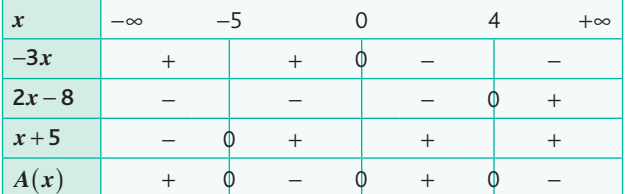

$$
Q6. m'(x) = 4x + 5 + \frac{1}{x^2}
$$

Q7.  $f(x)$  se rapproche de 2.

Q8.  $f(x)$  prend des valeurs de plus en plus petites.

$$
Q9. h'(x) = -\frac{5}{2} - \frac{1}{3x^2}
$$

Pour tout réel *x* non nul,  $h'(x) < 0$ .

Donc la fonction *h* est décroissante sur  $]-\infty$ ; 0 et  $]0; +\infty$ . Q10.  $g'(x) = 2x^2 - 3x - \frac{1}{x^2}$  donc  $g'(1) = -2$  et  $g(1) = \frac{1}{6}$ donc  $T: y = -2(x-1) + \frac{1}{6} = -2x + \frac{13}{6}$ .

#### **50** Partie A

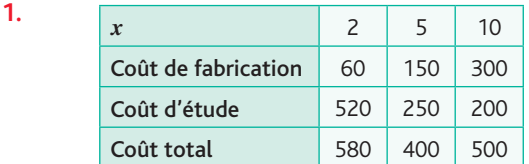

**2.** Les coûts sont identiques pour *x* ≈ 7,1 centaines d'ordinateurs.

**3.** On doit produire plus de 710 ordinateurs pour que le coût d'étude devienne inférieur à celui de fabrication.

**Partie B**  
\n**1.** 
$$
f'(x) = 40 - \frac{1000}{x^2} = \frac{40x^2 - 1000}{x^2} = \frac{40(x^2 - 25)}{x^2}
$$
  
\n $= \frac{40(x - 5)(x + 5)}{x^2}$ 

**2.** 
$$
x - 5 = 0 \Leftrightarrow x = 5
$$
  
Pour  $x \in [1; 10], x + 5 > 0$  et  $x^2 > 0$ .

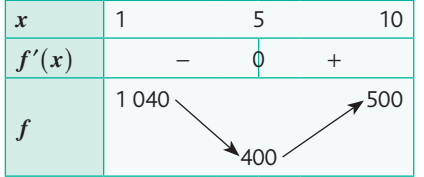

**3.** Le coût unitaire minimal est de 4 000 € et il est atteint pour 500 ordinateurs.

# **51** Partie A

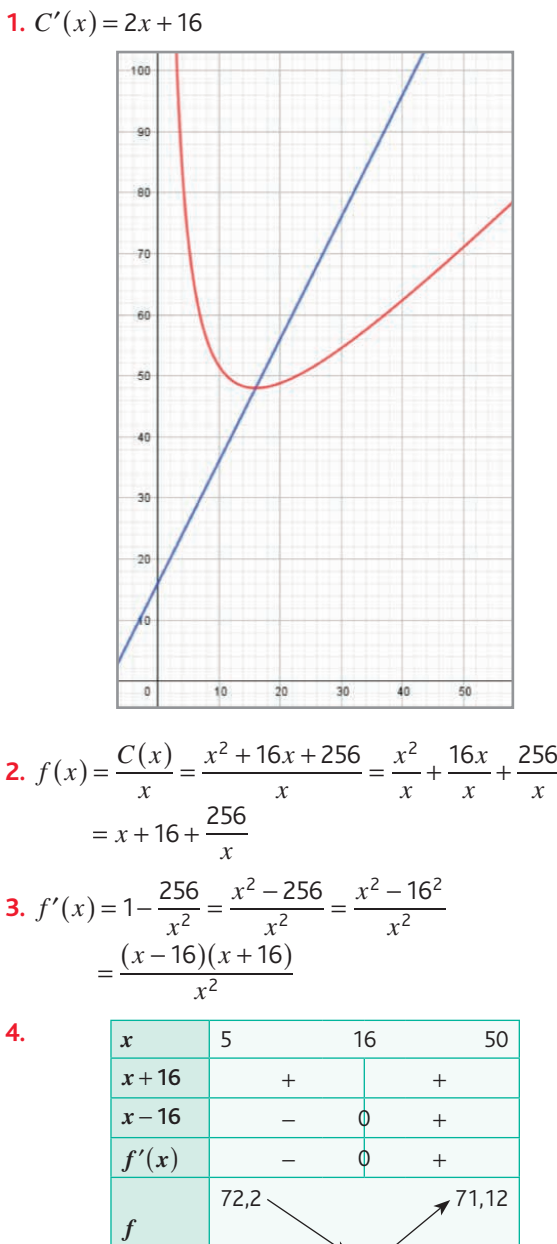

 $\triangle$  48

#### Partie B

- **1.** L'entreprise doit produire 16 paires de chaussures.
- **2.** On retrouve le résultat par lecture graphique.

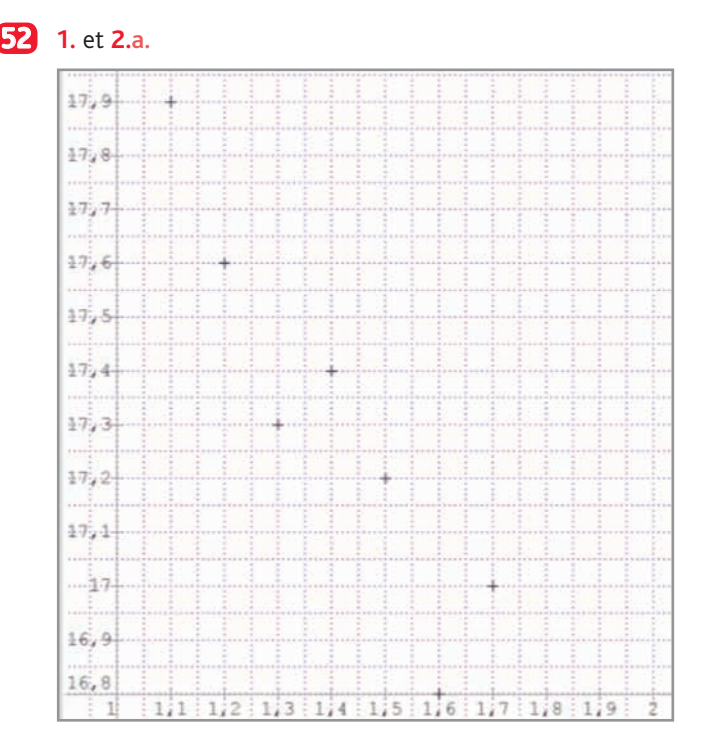

b. Si le prix de vente est fixé à 2 €, la quantité achetée est égale à :  $-1,6 \times 2 + 19,6 = 16,4$ .

**3.**a. 
$$
U(q) = \frac{C(q)}{q} = \frac{4}{q} + 1 + \frac{q}{4}
$$
  
\nb.  $U'(q) = -\frac{4}{q^2} + \frac{1}{4} = 6 = \frac{-4 + q^2}{4q^2} = \frac{(q-2)(q+2)}{4q^2}$ 

c. Pour 
$$
q \in [1; 20]
$$
,  $4q^2 > 0$  et  $q + 2 > 0$   
 $q - 2 = 0 \Leftrightarrow q = 2$ 

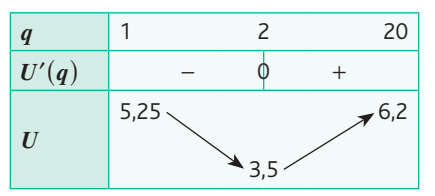

d. Le coût unitaire minimal est de 3 500 € et il est atteint pour 2 000 tonnes de produit.

# **Chapitre 5** • **Séries statistiques**

# **à deux variables quantitatives**

# **Activités du cours**

#### **1 Nuage de points d'une série statistique à deux variables**

*Objectifs : exploiter la compétence « représenter » et exploiter un nuage de points, tout en dégageant les idées de modélisation et d'extrapolation.*

**1.** Le prix de vente à la sortie est d'environ 60 €.

**2.** Son prix le plus haut est d'environ 63 € et le plus bas d'environ 39 €.

**3.** Toute valeur cohérente (entre 30 € et 35 €) est admissible.

## **2 Ajustement affine d'un nuage de points**

**1.** Toute équation du type  $y = ax + b$  ou  $d = av + b$  avec *a* proche de 1,15 et *b* proche de −32 convient (valeurs obtenues par la méthode des moindres carrés).

**2.** À voir en cohérence avec l'équation obtenue à la question précédente. On obtient environ 60 m à 80 km/h et environ 118 m à 130 km/h.

*Remarque : dans ce type de situation, on rencontre souvent des approximations quadratiques et non linéaires. Cela est en lien avec l'énergie cinétique du véhicule avant freinage* 

 $(E_c = \frac{1}{2}mv)$ 2 <sup>2</sup>*). Mais entre approximations de mesures, état et* 

*types de pneumatiques ou de chaussées, systèmes d'assistance au freinage et autres dispositifs de sécurité, les allures de nuages de points peuvent être assez diverses.*

### **À votre tour !**

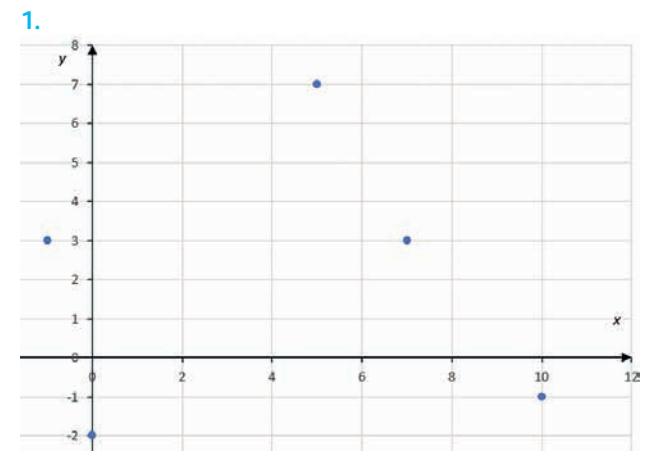

**2.** Toute équation avec des coefficients proches de ceux de l'équation  $y = x + 3$  convient (par la méthode des moindres carrés, on obtient  $y = 0,82x + 2,86$ ).

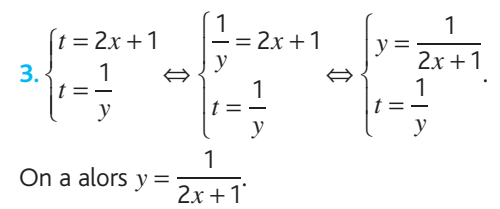

# **Exercices – Échauffement**

*Réponses en fin de manuel.* **1**

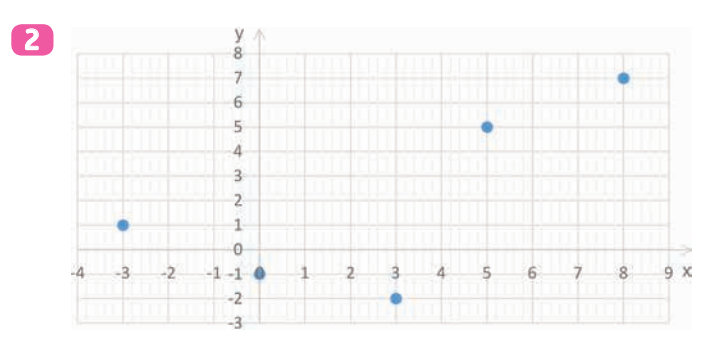

#### *Réponses en fin de manuel.* **3**

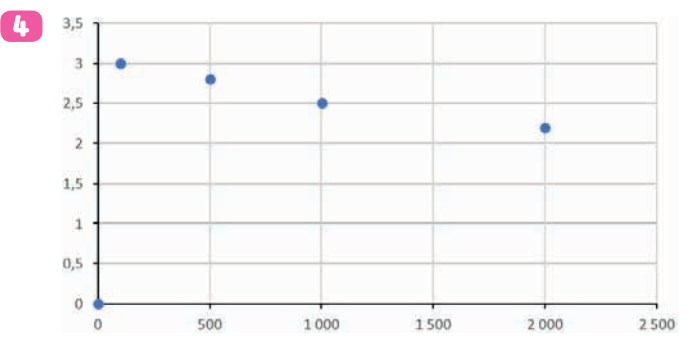

Il ne s'agit pas d'une situation de proportionnalité puisque les points du nuage ne sont pas alignés avec l'origine du repère.

*Remarque : on peut montrer que le tableau n'est pas un tableau de proportionnalité par différentes méthodes vues dès le cycle 4.*

- **1.** *Iris setosa*. **5**
	- **2.** *Iris virginica*.

**3.** Oui, si la largeur est comprise (environ) entre 2,3 et 3,8 cm et si la longueur est comprise entre 4,8 et 7 cm.

*Remarque : ces techniques de « discrimination » sont utilisées dans des algorithmes d'intelligence artificielle, par exemple pour l'analyse médicale (recherche de pathologies) ou la reconnaissance d'image.*

Plus il y a de meutes de loups, moins il y a de cigarettes de **6** vendues…

Il n'y a bien sûr pas de relation de cause à effet (alors même que ces données, réelles, sont corrélées).

- *Réponses en fin de manuel.* **7**
- *Réponses en fin de manuel.* **8**

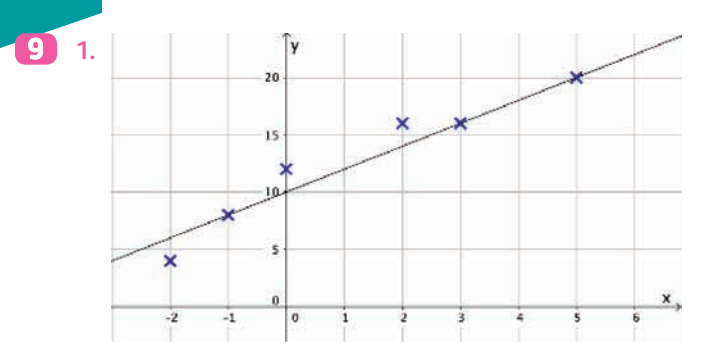

**2.** La droite d'équation  $y = 2x + 10$  figure dans le repère précédent. Toute autre droite cohérente convient.

**3.** En prenant  $x = 1$ , on obtient une ordonnée de 12. En prenant *x* = 10, on obtient une ordonnée de 30. En prenant  $y = 7$ :  $7 = 2x + 10 \Leftrightarrow -3 = 2x \Leftrightarrow -\frac{3}{2} = x \Leftrightarrow x = -1.5.$ 

*Si une autre équation de droite était retenue, les valeurs différeraient légèrement.*

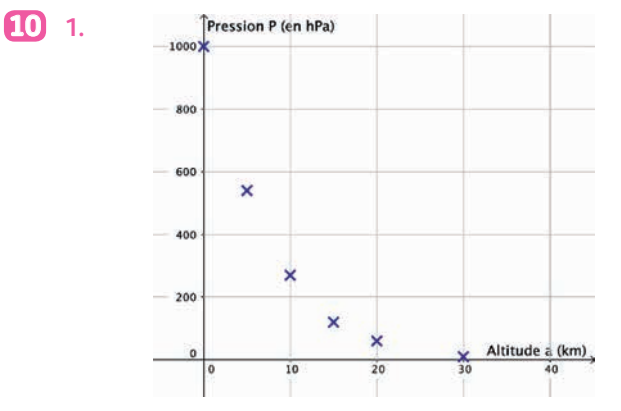

Compte tenu de la forme du nuage, un ajustement affine ne semble pas pertinent.

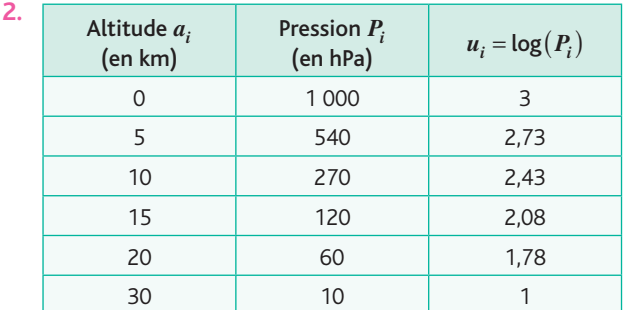

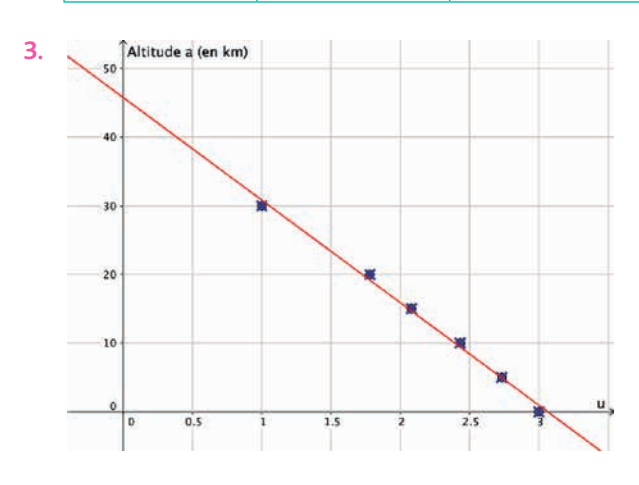

**4.** À l'aide de la calculatrice, on obtient  $a = -14,93u + 45,77$ en arrondissant les coefficients à 10<sup>−</sup>2.

5. 
$$
\begin{cases} a = -15u + 46 \\ u = \log(P) \end{cases} \Leftrightarrow \begin{cases} a = -15\log(P) + 46 \\ u = \log(P) \end{cases}
$$

$$
\Leftrightarrow \begin{cases} \log(P) = \frac{46 - a}{15} \\ u = \log(P) \end{cases} \Leftrightarrow \begin{cases} P = 10^{\frac{46 - a}{15}} \\ u = \log(P) \end{cases}
$$

L'altitude *a* en fonction de *P* est donnée par :  $a = -15\log(P) + 46.$ 

La pression *P* en fonction de l'altitude *a* est donnée par :  $P = 10^{-15}$ 46 *a* − .

# **Exercices – Entraînement**

**1.** Le Japon. L'Inde. **11**

**2.** Le Luxembourg. L'Inde.

**3.** L'affirmation est fausse (contre-exemples : Grèce et États-Unis).

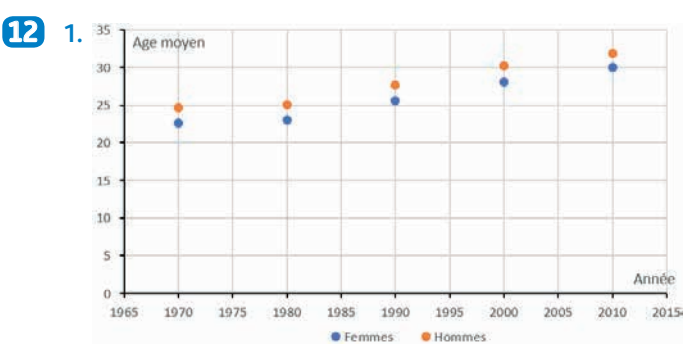

**2.** Les âges moyens au premier mariage des hommes et des femmes augmentent, mais ne semblent pas se rapprocher.

- *Réponses en fin de manuel.* **13**
- 14 1. La valeur maximale est d'environ 165 battements/min et la valeur minimale d'environ 70 battements/min.
	- **2.** On peut estimer la phase d'échauffement à environ 5 minutes, la phase d'effort à environ 6,5 minutes et la phase de récupération à environ 2,5 minutes.

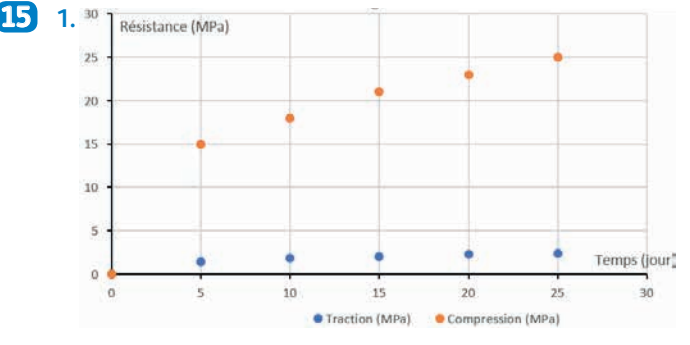

Ces résistances augmentent en fonction du temps de séchage.

**2.** Ce n'est pas exactement le cas, mais c'est une très bonne approximation.

```
16 1.a. Sur les nationales.
```
b. Sur les départementales.

- **2.a.** Environ  $400 + 700 + 1150 + 1400 = 3650$  accidents.
- **b.** Environ  $300 + 700 + 750 + 1050 = 2800$  accidents.

**3.** L'évolution est alors d'environ

 $(2800 - 3650) / 3650 \approx -0.23$ 

soit une évolution de −23 %.

 $\overline{17}$  **1.** Sur cet ordinateur, le calcul de  $u(500)$  a nécessité environ 0,0005 secondes.

**2.** Non. Les points du nuage ne sont pas alignés avec l'origine du repère.

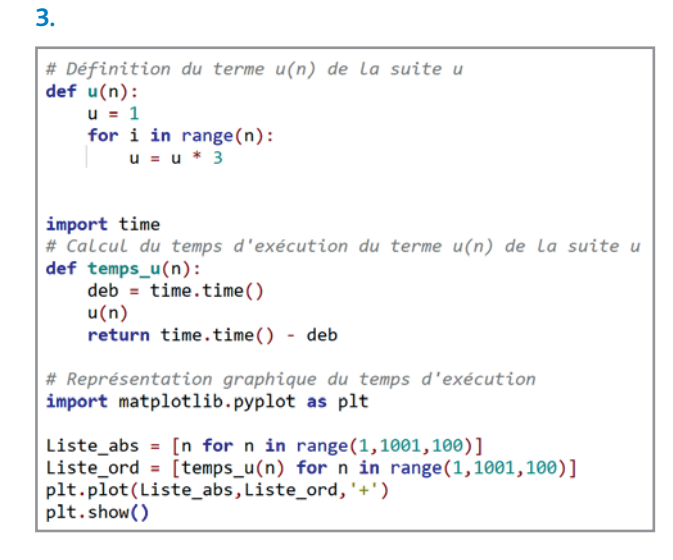

#### *Voir le fichier* C05\_Ex17\_Cor.py*.*

18 1. Il suffit ici de proposer une équation de droite, par la méthode de son choix, qui convienne. On peut prendre  $U = -0.11I + 1.6$  par exemple.

**2.** Par lecture graphique ou en utilisant la relation obtenue à la question **1.**, on trouve environ 1,5 V.

**3.** En utilisant la relation trouvée à la question **1.**, on a :

$$
0 = -0,11I + 1,6 \Leftrightarrow I = \frac{1,6}{0,11}.
$$

**2.**a.

Soit pour une intensité d'environ 14,5 mA.

19 1. Ce matériau ne semble pas sensible aux températures comprises entre 10 °C et 30 °C.

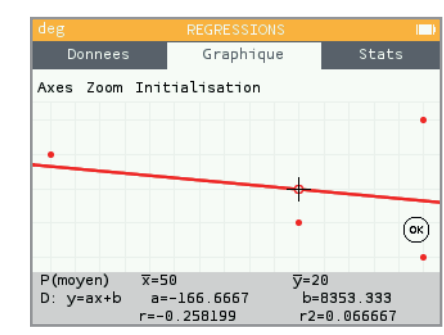

Graphique Axes Zoom Initialisation

b.

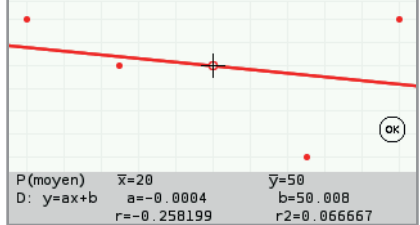

**3.** En notant *L* la longueur et *T* la température, on obtient : • dans le premier cas :  $L = -0,004T + 50,008;$ • dans le second cas : *T* = -166,67*L* + 8 353,33.

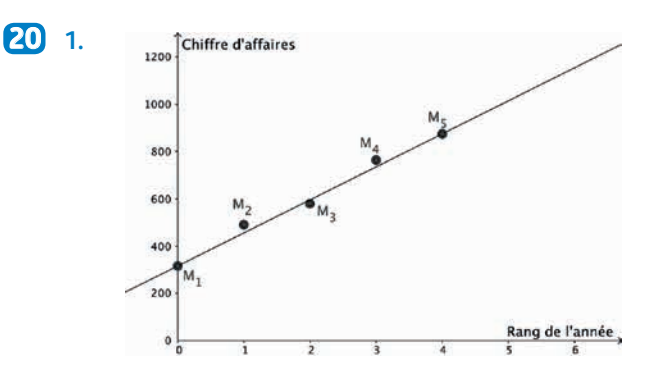

**2.** Nous avons ici une équation du type  $y = mx + p$ avec *p* = 315,6 et *m* =  $\frac{874,5-315,6}{4-0}$  ≈ 139,7.

**3.**a. Pour 2024, le rang vaut *x* = 8. D'où un chiffre d'affaires d'environ 139,7  $\times$  8 + 315,6  $\approx$  1433 milliers d'euros. **b.**  $y \ge 2000$  ⇔ 139.7 $x + 315.6 \ge 2000$ 

$$
\Leftrightarrow x \ge \frac{2000 - 315.6}{139.7} > 12.
$$

À la fin de l'année 2029.

*Réponses en fin de manuel.* **21**

**1.** X[0] contient 1, Y[0] contient 21, X[5] contient 20 et Y[5] **22** contient 15.

**2.** m=(Y[5]-Y[0])/(X[5]-X[0])  $p = Y[5]$ -m \*  $X[5]$ 

*Remarque : pour le calcul de p, l'indice 5 peut indifférem-*

*ment être remplacé par tout autre entier entre 0 et 4.*

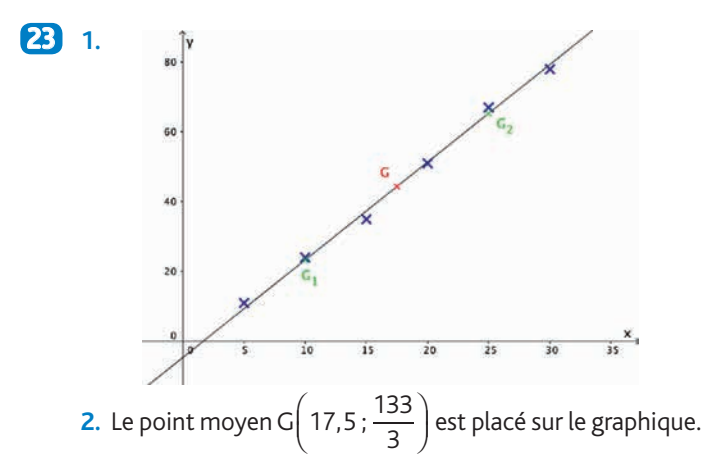

# **Chapitre 5** • **Séries statistiques à deux variables quantitatives**

**3.** On a G<sub>1</sub>
$$
\left(10; \frac{70}{3}\right)
$$
 et G<sub>2</sub> $\left(25; \frac{196}{3}\right)$ ,

placés sur le graphique.

**4.** La droite  $(G_1G_2)$  a pour équation  $y = mx + p$ 196 70

$$
a \sec m = \frac{\frac{126}{3} - \frac{18}{3}}{25 - 10} = \frac{14}{5} = 2,8
$$
  
et  $p = y_{G_1} - mx_{G_1} = \frac{70}{3} - 2,8 \times 10 = -\frac{14}{3}.$   
Soit  $y = 2,8x - \frac{14}{3}.$   
Avec  $x = x_G = 17,5,$   
on a  $y = 2,8 \times 17,5 - \frac{14}{3} = 49 - \frac{14}{3} = \frac{133}{3} = y_G$ 

donc le point moyen G appartient à la droite  $(G_1G_2)$ : cette droite passe bien par le point moyen G.

**1.** Réponse c. **24**

**1. 25**

- **2.** Réponse b.
- **3.** Réponse b.

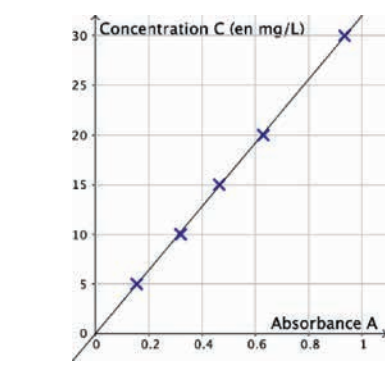

**2.** Les points semblent à peu près alignés donc un ajustement affine semble ici pertinent.

La droite d'équation  $y = 32x$  semble être un bon ajustement du nuage, d'où la relation :  $C = 32A$ .

**3.**  $C = 32 \times 0.5 = 16$  mg/L.

**1.** On ne peut pas injecter ce produit au cours de deux **26** premières heures, puisqu'il y a plus de 2 600 milliards de noyaux radioactifs.

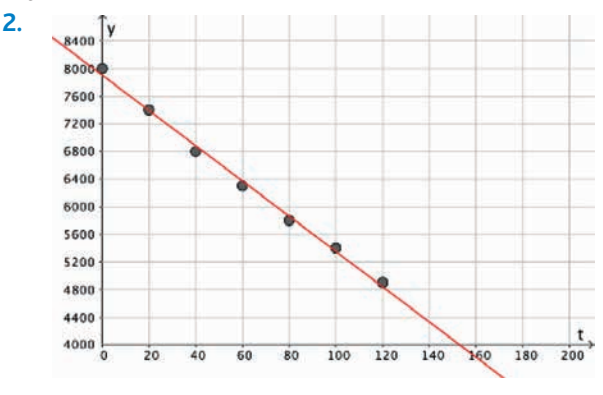

**3.** Toute équation de droite, cohérente, est admissible. Par la méthode des moindres carrés, on obtient *y* = −25,54*x* + 7 903,57.

**4.a.**  $y \le 2600$  ⇔  $-26t + 7900 \le 2600$  $\Leftrightarrow t \geqslant \geqslant \frac{2600 - 7900}{-26}.$ 

Il faut donc attendre 204 minutes.

b. Oui, puisque d'après le modèle proposé, il y aurait dû y avoir moins de 2 800 milliards de noyaux radioactifs.

**1.** Vrai, puisqu'on a une relation affine entre  $u_n$  et  $n$  $(u_n = u_0 + rn)$ .

**2.** Faux. À la calculatrice, on obtient pour chacun de ces nuages la droite d'équation  $y = -0, 5x + 2$ .

**3.** Vrai. Puisqu'on aurait une relation du type  $y = mx^2 + p$ . qui est une équation de parabole.

**4.** Faux. Cette droite coupe l'axe des abscisses au point de  $\left(-\frac{15}{2,3}\,;\,0\right)$ 

**1.**a. Le nombre d'attaques de pirates a globalement dimi-**28** nué entre 2012 et 2017.

b. Le nombre de naissances de garçons se prénommant Kévin a globalement diminué entre 2012 et 2017.

**2.** Ce graphique semble indiquer un lien (quantitatif) entre les valeurs  $x_i$  et  $y_i$  (sans qu'il y ait de relation de causalité).

#### **1. 29**

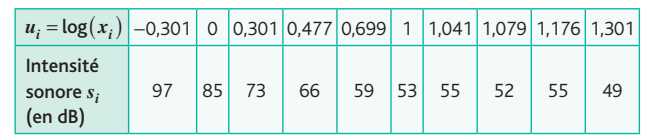

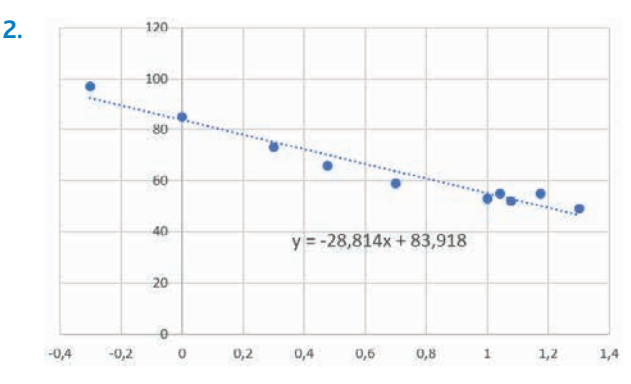

Voir le fichier C05\_Ex.29\_Cor.

3. 
$$
\begin{cases} s = -28.8u + 83.9 \\ u = \log(x) \end{cases} \Leftrightarrow \begin{cases} s = -28.8 \log(x) + 83.9 \\ u = \log(x) \end{cases}.
$$

L'intensité sonore *s* en fonction de la distance *x* s'exprime par  $s = -28,8\log(x) + 83,9.$ 

**4.** Pour  $x = 8$ , on obtient  $s = -28,8 \log(8) + 83,9 ≈ 58$  dB. Pour *x* = 30, on obtient *s* =  $-28,8\log(30) + 83,9 ≈ 41$  dB.

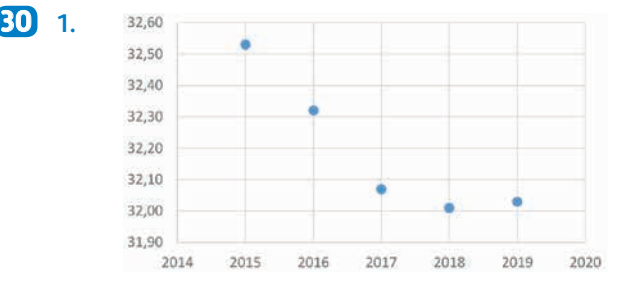

L'allure du nuage ne suggère pas qu'un ajustement par une droite soit pertinent.

**2.** Par lecture graphique, en utilisant la symétrie de la parabole, on obtient environ 32,1 pour 2020. La seconde réponse est 2021 (toujours par lecture graphique).

*Remarque : il s'agit ici d'un exemple-type dans lequel les coefficients donnés par les tableurs ne fournissent pas une précision suffisante pour exploiter l'approche algébrique.*

**1. 31**

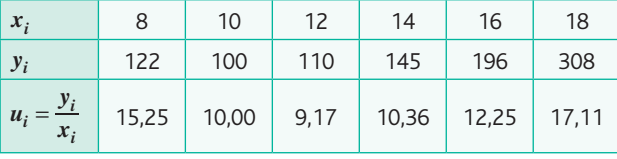

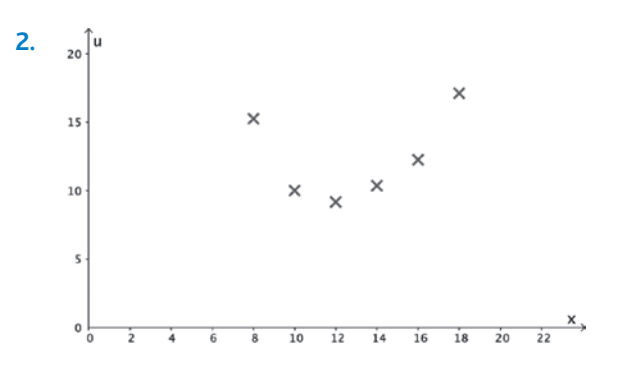

*Attention : l'échelle demandée n'est pas respectée*. Un ajustement affine ne semble pas, compte tenu de l'allure du nuage de points, pertinent.

**3.**a. Le rôle de ces deux lignes est d'effectuer les changements de variables  $u_i = \frac{y}{x}$  $i = \frac{y_i}{x_i}$  $=\frac{y_i}{x_i}$  et  $t_i = u_i - 0, 2x_i^2$ .

b. Le rôle de ces deux lignes est de représenter les nuages de points  $(x_i; u_i)$  et  $(x_i; t_i)$ .

c. L'équation réduite cherchée est 
$$
t = -\frac{29}{6}x + \frac{115}{3}
$$
.  
\n
$$
\begin{cases}\nt = u - 0, 2x^2 \\
t = -\frac{29}{6}x + \frac{115}{3} \Leftrightarrow t = -\frac{29}{6}x + \frac{115}{3}\n\end{cases}
$$
\n
$$
\Leftrightarrow \begin{cases}\nu = -\frac{29}{6}x + \frac{115}{3} + 0, 2x^2 \\
t = -\frac{29}{6}x + \frac{115}{3}\n\end{cases}
$$
\n29 115 202

L'expression cherchée est  $u = -\frac{29}{6}$  $u = -\frac{29}{6}x + \frac{115}{3} + 0, 2x^2.$ 

**1.** Faux. Ce script calcule la somme de chacune des coor-**32** données, sans diviser par le nombre de valeurs. Il manque donc à la fin les deux lignes :

x\_G=x\_G/len(X)

y\_G=y\_G/len(Y)

**2.** Vrai. La plus petite ordonnée est bien 3 qui est la valeur de X[9].

**3.** Faux. Les valeurs contenues dans X et Y ne sont pas proportionnelles.

# **Exercices - Perfectionnement**

#### **1.** À partir de 2015. **33**

**2.**a. Dans cette modélisation, le taux d'accroissement annuel est donné par le coefficient directeur de chaque droite. C'est donc l'Union européenne qui a le plus fort taux d'accroissement et les États-Unis le plus bas.

b. Le taux d'accroissement de la Chine étant moindre que celui de l'Union européenne, cela ne se produira pas selon ce modèle. On peut aussi chercher à résoudre l'inéquation 18,74 *x* − 37 363 ≥ 19,51 *x* − 38 651 qui conduit à *x* ≤ 1672. c. Les modèles d'ajustement, en prenant *x* = 2 016, donnent : • pour l'UE : 19,51×2016 - 38 651 ≈ 681, soit environ 680 000 publications ;

• pour les É-U. :  $8.2 \times 2016 - 16071 \approx 460$ . soit environ 460 000 publications ;

• pour la Chine : 18,74  $\times$  2 016 – 37 363  $\approx$  417, soit environ 420 000 publications.

Ces valeurs sont du même ordre de grandeur que les valeurs réelles. Les tendances sont bien confirmées.

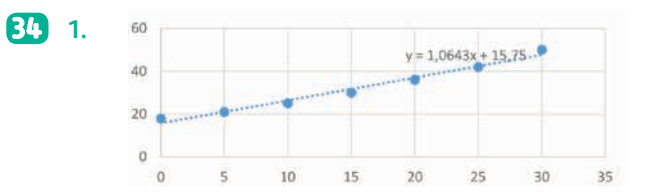

**2.** L'année 2023 correspond au rang *x* = 38.

 $1.0643 \times 38 + 15.75 \approx 56.$ 

La population est ainsi estimée à environ 56 milliers d'habitants en 2023.

3. 
$$
\begin{cases} f(0) = 18 \\ f(30) = 50 \end{cases} \Leftrightarrow \begin{cases} a10^0 = 18 \\ a10^{30b} = 50 \end{cases} \Leftrightarrow \begin{cases} a = 18 \\ 18,10^{30b} = 50 \end{cases}
$$

$$
\Leftrightarrow \begin{cases} a = 18 \\ b = \frac{1}{30} \log \left( \frac{50}{18} \right) \end{cases}
$$

D'où  $f(x) = 18 \times 10^{0,015x}$ .

**5.**

**4.** L'année 2018 correspond au rang *x* = 33 et  $f(33) = 18 \times 10^{0,015 \times 33}$  ≈ 56, soit une estimation de la population d'environ 56 000 habitants.

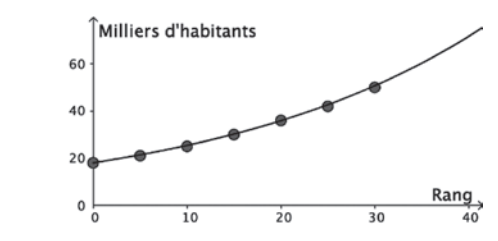

**6.** 1,0643  $\times$  33 + 15,75  $\approx$  51.

Le premier ajustement donne une estimation pour 2018 d'environ 51 000 habitants et le second ajustement d'environ 56 000 habitants. La seconde valeur étant plus proche, l'ajustement par la fonction *f* est ici plus pertinent.

**1.**

**1.**a. Le taux d'évolution cherché est **35**

 $T = \frac{9,69 - 9,92}{9,92}$  ≈ −0,0232 soit environ −2,32 %.

**b.** Le taux moyen cherché *t* vérifie  $(1 + t)^{20} = 1 + T$ ,

soit *t* =  $(1+T)^{\frac{1}{20}} - 1 \approx -0,00117$  soit une baisse moyenne d'environ 0,117 %.

**2.a.**  $y = -0.0095x + 9.9075$ .

b. L'année 2009 correspond au rang *x* = 21.

 $-0,01 \times 21 + 9,91 \approx 9,7$ 

Ce modèle estime à environ 9,7 secondes le record du monde en 2009.

c. L'erreur commise est de  $9.7 - 9.58 = 0.12$  s.

0,12  $\frac{9.12}{9.58}$  ≈ 0,012 soit une erreur d'environ 1,2 %. Cette erreur est très faible, mais ne signifie pas que les records suivront cette tendance.

**1.** Un ajustement affine de ce nuage ne semble pas pertinent. **36 2.** La formule 2.

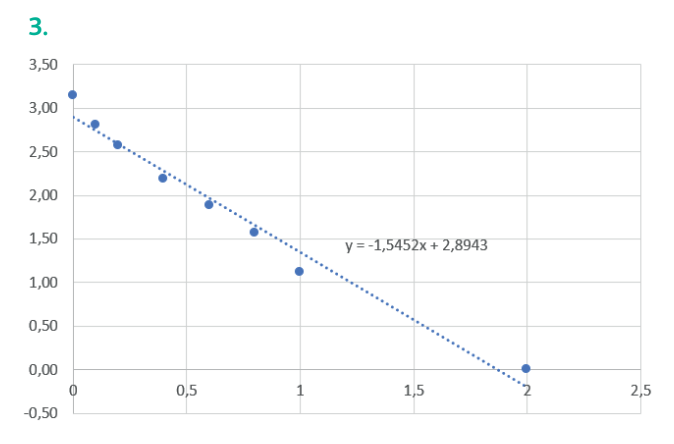

**4.** Toute équation cohérente convient. En utilisant celle donnée par le tableur ou la calculatrice, il vient :

*y* = −1,5452*e* + 2,8943.  $\int y = -1.5452e + 2.8943$  $\int y = \log(n - 118)$  $\Leftrightarrow$   $\begin{cases} \log(n-118) = -1,5452e + 2,8943 \\ y = \log(n-118) \end{cases}$  $y = \log (n - 118)$  $n = 10^{-1.5452e+2.8943} + 118$  $\Leftrightarrow$   $\begin{cases} n - 18 \\ y = \log(n - 118) \end{cases}$ ⎨ ⎩

On obtient la relation  $n = 10^{-1,5452e+2,8943} + 118$ .

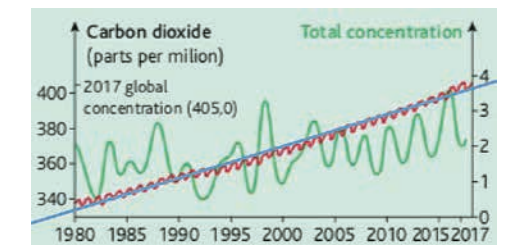

**2.** The average of increase is about  $\frac{405-330}{2017-1980} \approx 2,03$  $\frac{405 - 330}{2247 - 1000} \approx 2,03$  parts per milion every year.

# **Ateliers algorithmiques et numériques**

**Atelier 1 : Fréquentation d'un parc de loisirs** *Objectif : déterminer et exploiter des ajustements affines à l'aide de la calculatrice.*

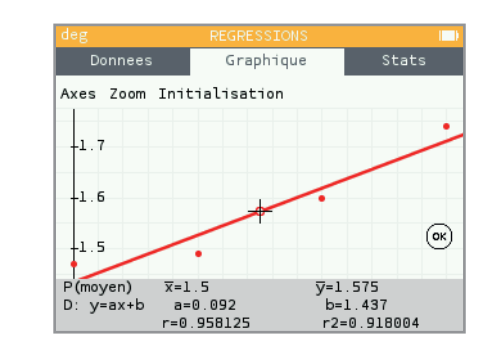

Le nuage de points a une allure assez proche, visuellement, de celle d'une droite. Un ajustement affine semble donc ici pertinent. *(On pourrait aussi penser à d'autres types d'ajustements, surtout avec aussi peu de points.)*

**2.** La calculatrice propose un ajustement par la droite d'équation  $y = 0,092x + 1,437$ .

**3.a.** En prenant  $x = 10:0,092 \times 10 + 1,437 = 2,257$ . Le nombre de visiteurs est alors estimé à environ 2,26 millions

**b.** 0,092x + 1,437 
$$
\geq 3 \Leftrightarrow x \geq \frac{3 - 1,437}{0,092}
$$
.

On en déduit *x* ≥ 17, soit à partir de 2032.

*Remarque : la résolution de cette inéquation résulte de la modélisation retenue. Dans un cadre plus général, il aurait fallu déterminer la droite de régression de x en y, en échangeant les colonnes dans le tableur. La nouvelle régression peut alors conduire à un résultat différent, qui tient à la qualité du coefficient de corrélation r*. *Mais le programme de la voie technologique en fera abstraction.*

#### **Atelier 2 : Comparer la qualité de deux ajustements affines**

**1.**a. *Il n'y a ici aucune « bonne » réponse attendue. Il s'agit juste d'engager des échanges avec la classe afin de dégager l'idée d'un « bon » ajustement.*

b. *Même remarque qu'à la question précédente.*

**2.a.** L'écart des ordonnées de ces points vaut  $y_i - (ax_i + b)$ , dont le carré s'exprime par :

$$
(|y_i - (ax_i + b)|)^2 = (y_i - (ax_i + b))^2.
$$

b. Ce script définit une fonction qui renvoie la somme

1  $y_i - (ax_i + b))^2$  $\sum_{i=1}^{n} (y_i - (ax_i + b))^2$  lorsque deux paramètres *a* et *b* sont donnés.

c. La droite qui donne le meilleur ajustement est celle dont la fonction renvoie la plus petite valeur.

Les valeurs qualite(0.4,1), qualite(0.5,0.75) et qualite(0.6,0) renvoyées sont respectivement : 5.14, 4.25 et 5.84.

Selon ce critère, la droite donnant le meilleur ajustement est la droite d'équation  $y = 0, 5x + 0, 75$  ou bien celle dont l'équation réduite est donnée en **1.**b.

**1. 37**

*On peut montrer que la valeur minimale renvoyée est, arrondie au dix-millième, de 0,4192.*

# **Atelier 3 : Autonomie d'un prototype de véhicule électrique**

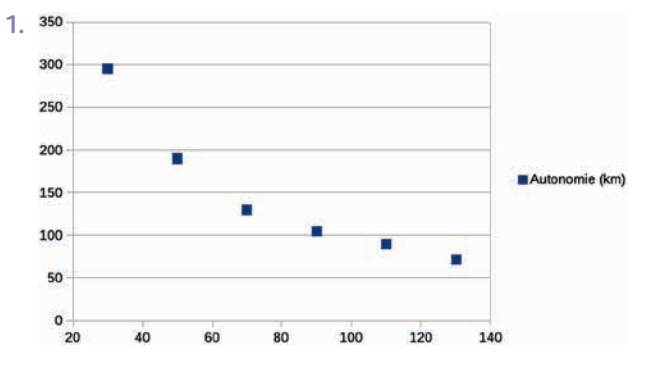

Non, l'allure du graphique ne suggère pas qu'un ajustement affine soit pertinent.

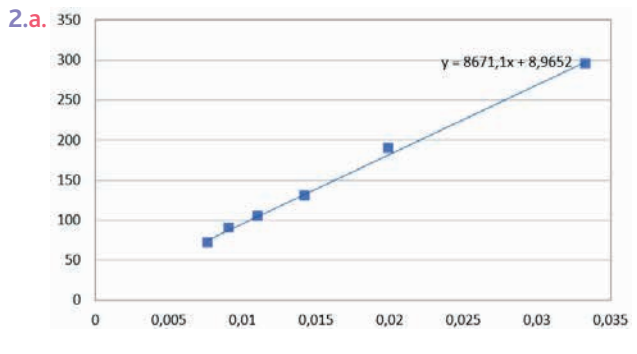

Voir fichier C05\_Atelier3\_Cor.

b. La formule =1/B2

**c.** En arrondissant à l'unité, nous obtenons la relation 
$$
y = 8671u + 9
$$
 avec  $u = \frac{1}{v}$ , d'où  $y = \frac{8671}{v} + 9$ . **3.a.** Avec  $v = 80 : \frac{8671}{80} + 9 \approx 117, 4$ . Soit une autonomie estimée à environ 117 km.

**b.** 500 =  $\frac{8671}{v}$  + 9 ⇔  $v = \frac{8671}{500-9}$  ≈ 17,66. Soit une vitesse estimée à environ 18 km.h–1.

#### **Atelier 4 : Le meilleur prix**

**1.** Voir fichier C05\_Atelier4\_Cor.ggb

2.a. 
$$
p = \frac{100 - q}{0.08}
$$
.  
En prenant  $q = 80$ , on a  $p = \frac{100 - 80}{0.08} = 250$ .

Soit un prix unitaire de 250 €.

b. Le produit de la vente de *q* objets par jour par le prix de vente unitaire est égal à :

$$
V(q) = p \times q = \frac{100 - q}{0.08} \times q = \frac{100}{0.08}q - \frac{1}{0.08}q^2
$$

 $= 1250q - 12,5q^2$ .

**3.** Voir fichier C05\_Atelier4\_Cor.ggb

Le bénéfice est maximal pour *q* ≈ 41,83. Si la quantité est discrète, on prendra la valeur donnant le plus grand bénéfice entre les valeurs 41 et 42 (ici, ce sera 42).

Le prix unitaire à fixer est alors de  $p = \frac{100 - 42}{0.08} = 725$  € dans le cas discret, et d'environ 727,13 € pour le cas continu.

# **Être prêt pour le bac**

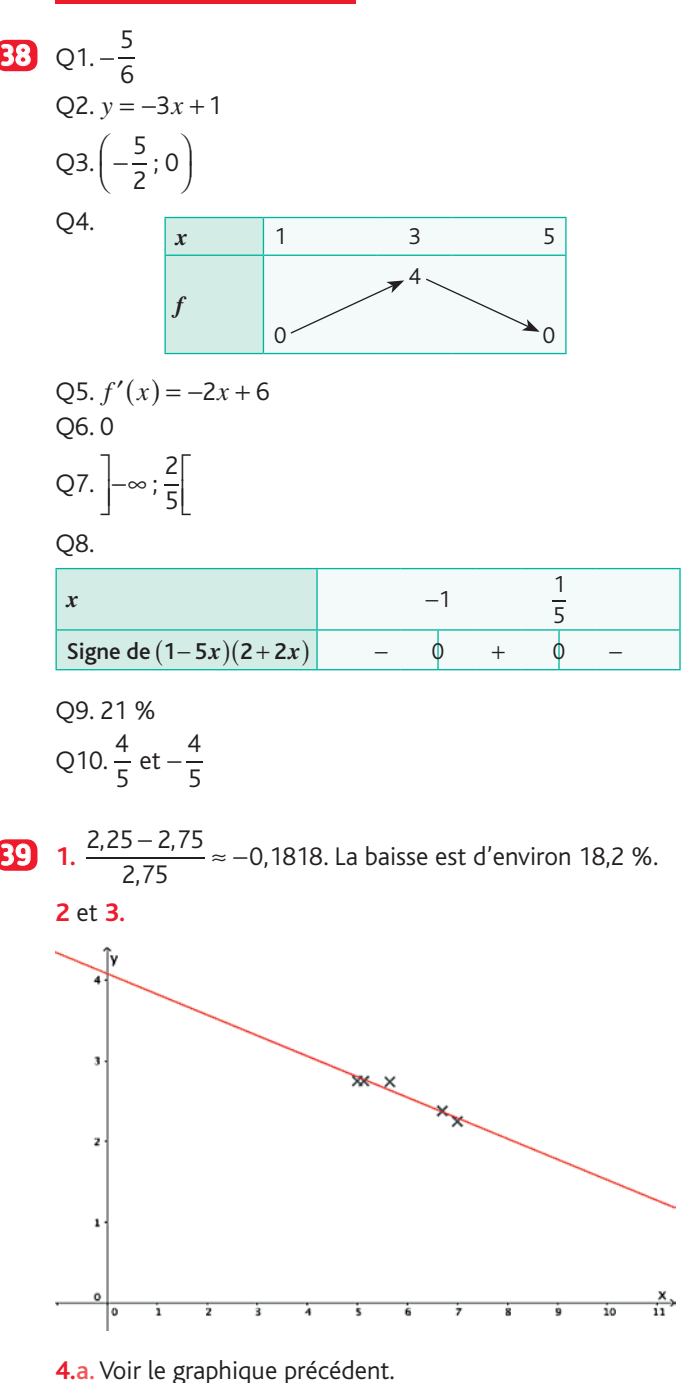

**b.**  $-0,255 \times 10 + 4,08 = 1,53$ . L'estimation est alors de 1,53 milliards de paquets qui seraient vendus en 2020.

c. 
$$
-0.255x + 4.08 \le 1 \Leftrightarrow x \ge \frac{1 - 4.08}{-0.255}
$$

Le prix minimum serait d'environ 12,10 €. *Une lecture graphique peut être également envisagée.*

## **1.**

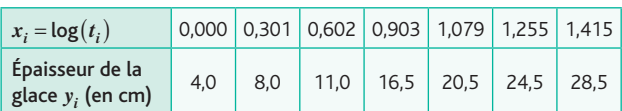

#### **2.** Représentation :

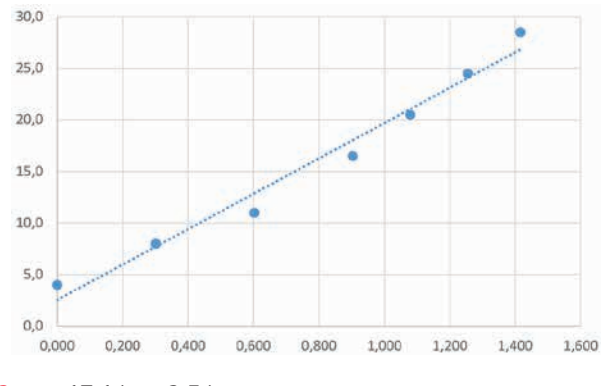

**3.**  $y = 17,14x + 2,54$ 

4.a. Voir le graphique précédent.

**b.** 32 = 17,1x + 2,5 ⇔  $x = \frac{32 - 2,5}{17,1}$ . Soit  $x \approx 1,73$ . Or  $x = \log(t)$  d'où  $t = 10^x$ . Ce qui donne un temps  $t \approx 10^{1.73} \approx 53.7$ , soit environ 54 heures selon ce modèle.

- **1.** Avec  $x = 4$ :  $58,3 \times 4 + 87,6 = 320,8 \approx 321$ . L'estimation est cohérente.
	- **2.** def clients(n):
		- return (58.3\*n+87.6)\*1000

**3.** 
$$
400 = 58, 3x + 87, 6 \Leftrightarrow x = \frac{400 - 87, 6}{58, 3} \approx 5,358,
$$

soit une estimation d'environ 5 360 €. def frais(prix):

return (prix – 87.6)/58.3\*1000

**4.** Selon le modèle choisi, l'estimation était d'environ 379 000 clients. Le modèle n'est donc pas pertinent pour des sommes dépassant les 4 000 €.

# **Chapitre 6** • **Probabilités conditionnelles**

# **Activités du cours**

#### **1 Formule des probabilités totales**

*Objectifs : introduire la propriété*  $P(A \cap B) = P_{A}(B)P(A)$  *et construire un arbre pondéré de probabilités en utilisant la définition d'une probabilité conditionnelle vue en 1re.*

1.a. 
$$
P(O) = \frac{80}{200}
$$
 et  $P(O \cap B) = \frac{30}{200}$ .  
\nb.  $P_O(B) = \frac{30}{80}$   
\nc.  $P(O) \times P_O(B) = \frac{80}{200} \times \frac{30}{80} = \frac{30}{200} = P(O \cap B)$   
\n2.a.

$$
P(O) = \frac{80}{200} \longrightarrow P_{O}(B) = \frac{30}{80} \longrightarrow B
$$
  
\n
$$
P_{O}(B) = \frac{50}{80} \longrightarrow B
$$
  
\n
$$
P_{O}(B) = \frac{50}{80} \longrightarrow B
$$
  
\n
$$
P_{M}(B) = \frac{30}{120} \longrightarrow B
$$
  
\n
$$
P_{M}(B) = \frac{90}{120} \longrightarrow B
$$

b. 
$$
P(B) = \frac{60}{200}
$$
  
\n $P(O) \times P_O(B) + P(M) \times P_M(B) = \frac{80}{200} \times \frac{30}{80} + \frac{120}{200} \times \frac{30}{120}$   
\n $= \frac{60}{200} = P(B)$ 

*Dans cette activité, il pourrait être intéressant de construire l'arbre pondéré de probabilités où les premières branches seraient*  $B$  *et*  $\overline{B}$ *.* 

### **À votre tour !**

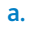

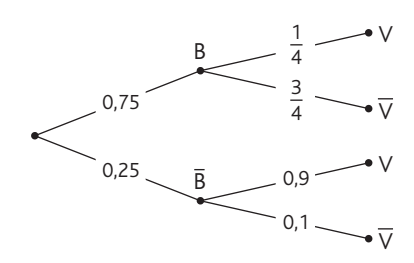

**b.** 
$$
P(V) = P(B) \times P_B(V) + P(\overline{B}) \times P_B(V)
$$
  
= 0,75 ×  $\frac{1}{4}$  + 0,25 × 0,9 = 0,4125

### **2 Indépendance de deux événements**

*Objectif : découvrir la notion d'indépendance en probabilités ainsi que ses propriétés.*

1.  $P(V) = \frac{40}{100}$  $(V) = \frac{40}{100} = \frac{2}{5}$  $P_{\text{H}}(\text{V}) = \frac{22}{55}$  $P_H(V) = \frac{22}{55} = \frac{2}{5}$ donc  $P(V) = P_H(V)$ .

**2.a.** 
$$
P(V \cap H) = \frac{22}{100} = \frac{11}{50}
$$
  
\n $P(V) \times P(H) = \frac{2}{5} \times \frac{55}{100} = \frac{11}{50}$   
\ndonc  $P(V \cap H) = P(V) \times P(H)$ .  
\n**b.**  $P(A \cap B) = P(A)P_A(B) = P(A)P(B)$   
\n**3.a.**  $P_{\overline{H}}(V) = \frac{18}{45} = \frac{2}{5} = P(V)$ 

On peut en déduire que V est indépendant de l'événement H.

**b.**  $P(B) = P(A \cap B) + P(\overline{A} \cap B) = P(A)P_{A}(B) + P(\overline{A} \cap B)$  $= P(A)P(B) + P(\overline{A} \cap B)$  donc  $P(\overline{A} \cap B) = P(B) - P(A)P(B) = (1 - P(A))P(B) = P(\overline{A})P(B)$  $P(\overline{A} \cap B) = P(\overline{A}) P_{\overline{A}}(B)$  et  $P(\overline{A} \cap B) = P(\overline{A}) P(B)$ . Comme  $P(A) \neq 0$ , alors :  $P(B) = P_{\overline{A}}(B)$ .

## **À votre tour !**

**1.** Soit E l'événement « Le véhicule a un défaut d'éclairage » et F l'événement « Le véhicule a un défaut de freinage ».  $P(E) = 0.1$  et  $P(F) = 0.05$ . E et F sont des événements indépendants donc :  $P(E \cap F) = P(E)P(F) = 0,1 \times 0,05 = 0,005.$  $A = E \cup F$  donc  $P(A) = P(E) + P(F) - P(E \cap F) = 0,145.$ **2.a.**  $P(A) = 0.1 + 0.1 + 0.05 = 0.25$  $P(B) = 0,4 + 0,1 + 0,15 + 0,1 = 0,75$  $P(A \cap B) = 0,1 + 0,1 = 0,2$  $P(A)P(B) = 0,1875 \neq 0,2$ Donc  $P(A ∩ B) ≠ P(A)P(B)$  : les événements A et B ne sont pas indépendants. b. Dans le cas d'un dé équilibré :

$$
P(A) = \frac{3}{6} = \frac{1}{2} ; P(B) = \frac{4}{6} = \frac{2}{3}
$$
  

$$
P(A \cap B) = \frac{2}{6} = \frac{1}{3}
$$
  

$$
P(A)P(B) = \frac{1}{2} \times \frac{2}{3} = \frac{1}{3}
$$
  

$$
P(A \cap B) = P(A)P(B) \text{ donc } A \text{ et } B \text{ sont independent.}
$$

# **Exercices - Échauffement**

*Réponses en fin de manuel.* **1**

2 
$$
P(A) = 0, 6
$$
;  $P_A(B) = 0, 2$ ;  $P_A(\overline{B}) = 0, 8$  et  $P_{\overline{A}}(\overline{B}) = 0, 5$ .

3 
$$
P(A) = 0.1
$$
;  $P(B) = 0.4$ ;  $P(C) = 0.5$ ;  $P_A(E) = 0.5$   
et  $P_B(\overline{E}) = 0.7$ .

**1. 4**

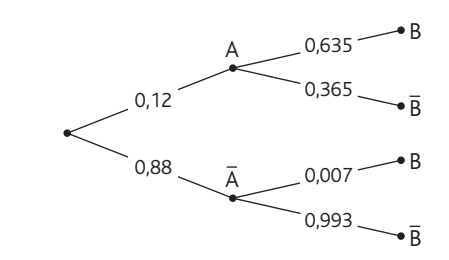

# **Chapitre 6** • **Probabilités conditionnelles**

**2.**  $P(A) = 0.12$ ;  $P_A(B) = 0.635$ ;  $P_A(\overline{B}) = 0.365$ et  $P(\overline{A} \cap \overline{B}) = P(\overline{A})P_{\overline{A}}(\overline{B}) = 0,88 \times 0,993 = 0,87384$ .

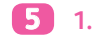

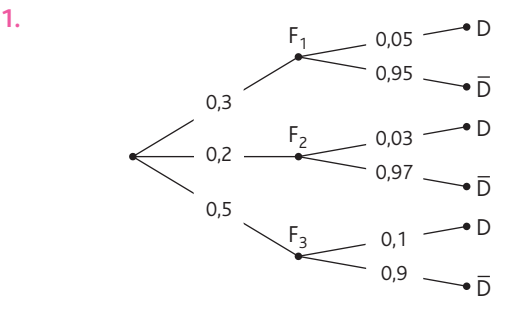

**2.**  $P(D) = P(F_1)P_{F_1}(D) + P(F_2)P_{F_2}(D) + P(F_3)P_{F_3}(D)$  $= 0,071$ 

3. 
$$
P_D(F_3) = \frac{P(F_3 \cap D)}{P(D)} = \frac{P(F_3)P_{F_3}(D)}{P(D)} = \frac{0.5 \times 0.1}{0.071} = \frac{50}{71}
$$
  
\n $\approx 0.704$ 

*Réponses en fin de manuel.*

# **6 7**

**1.**

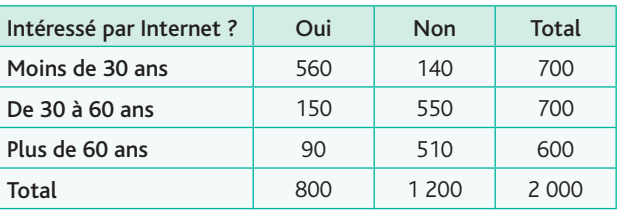

**2.**

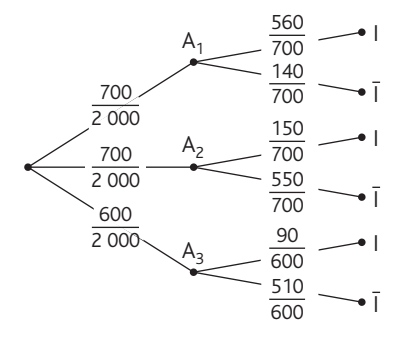

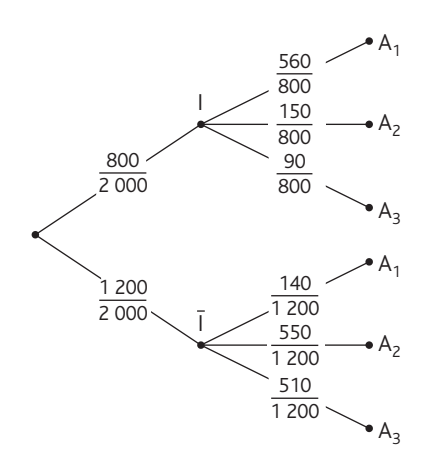

**8**

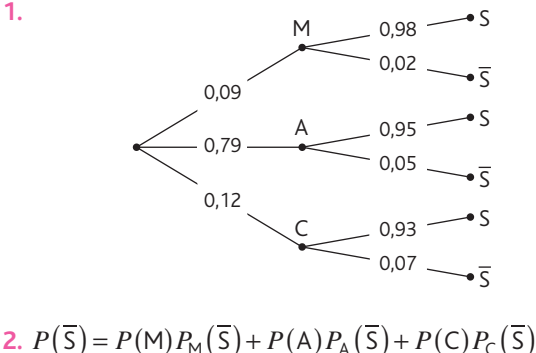

$$
= 0.0497.
$$

- *Réponses en fin de manuel.* **9**
- a. A et B sont indépendants donc : **10**  $P(A \cap B) = P(A)P(B) = 0,15.$  $P(A \cup B) = P(A) + P(B) - P(A \cap B) = 0,3 + 0,5 - 0,15 = 0,65$ **b.** A et B sont incompatibles donc  $P(A \cap B) = 0$ .  $p(A \cup B) = P(A) + P(B) = 0,8$
- *Réponses en fin de manuel.* **11**
- **12** A et B sont indépendants donc  $P(A \cap B) = P(A)P(B)$ .  $P(A \cup B) = P(A) + P(B) - P(A \cap B)$  $\Leftrightarrow$   $P(A \cup B) = P(A) + P(B) - P(A)P(B)$  $P(B) = \frac{P(A \cup B) - P(A)}{1 - P(A)}$  $\Leftrightarrow P(B) = \frac{P(A \cup B) - P(A)}{1 - P(A)} = \frac{1}{2}$
- 13 1. A et B sont deux événements indépendants donc  $p(A \cap B) = P(A)P(B) = 0,02 \times 0,01 = 0,0002.$ La probabilité que la montre présente les deux défauts est égale à 0,0002.

**2.** A et B sont deux événements indépendants donc  $\overline{A}$  et  $\overline{B}$ sont également indépendants.

 $P(\overline{A} \cap \overline{B}) = p(\overline{A})P(\overline{B}) = (1 - P(A))(1 - P(B)) = 0,98 \times 0,99$  $= 0,9702$ 

La probabilité que la montre n'ait aucun défaut est égale à 0,9702.

# **Exercices - Entraînement**

- **14**  $P(A) = 0.3$ ;  $P(B) = 0.2$ ;  $P(C) = 0.5$ ;  $P_A(D) = 0.2$ ;  $P_{\rm A}$  (E) = 0,3;  $P_{\rm A}$  (F) = 0,5;  $P_{\rm B}$  (D) = 0,1;  $P_{\rm B}$  (E) = 0,45;  $P_{\rm B}$ (F) = 0,45 ;  $P_{\rm C}$ (D) = 0,3 et  $P_{\rm C}$ (E) = 0,7.
- *Réponses en fin de manuel.* **15**

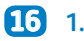

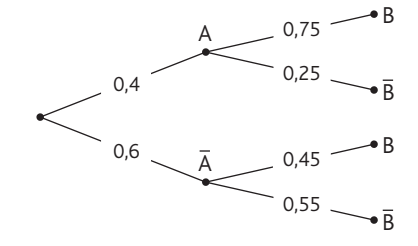

**2.** 
$$
P(A \cap B) = P(A) \times P_A(B) = 0, 4 \times 0, 75 = 0, 3
$$
  
\n $P(A \cap \overline{B}) = P(A) \times P_A(\overline{B}) = 0, 4 \times 0, 25 = 0, 1$   
\n $P(\overline{B}) = P(A) \times P_A(\overline{B}) + P(\overline{A})P_{\overline{A}}(\overline{B})$   
\n $= 0, 4 \times 0, 25 + 0, 6 \times 0, 55 = 0, 43$ 

**17** a.  $P(C \cap D) = P(C)P_C(D) = 0,12 \times 0,36 = 0,0432$ **b.**  $P(\overline{C} \cap D) = P(\overline{C})P_{\overline{C}}(D) = 0,88 \times 0,91 = 0,8008$ c.  $P(D) = 0,844$ 

**1. 18**

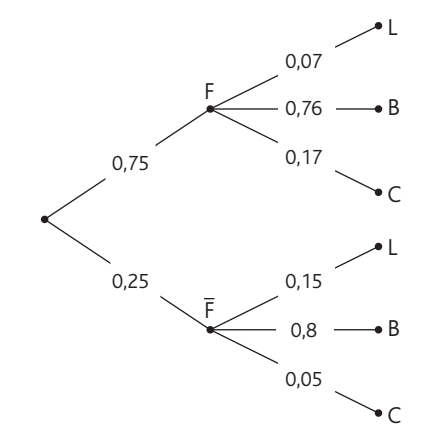

**2.**  $\overline{F}$  ∩ B : « Les clients ne sont pas une famille et payent en carte bancaire ».

$$
P(F \cap B) = P(F)P_{F}(B) = 0,25 \times 0,8 = 0,2
$$
  
\n**3.**  $P(C) = P(F)P_{F}(C) + P(\overline{F})P_{F}(C)$   
\n $= 0,75 \times 0,17 + 0,25 \times 0,05 = 0,14$   
\n**4.**  $P_{C}(F) = \frac{P(F \cap C)}{P(C)} = \frac{P(F)P_{F}(C)}{P(C)} = \frac{0,75 \times 0,17}{0,14} = \frac{51}{56}$   
\n $\approx 0,91$ 

**1. 19**

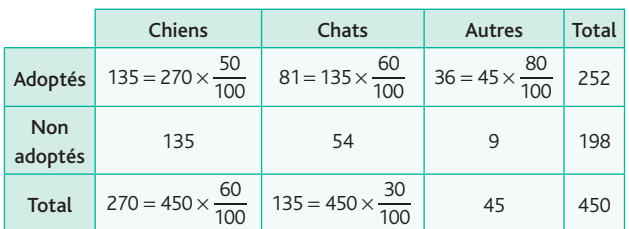

**2.**

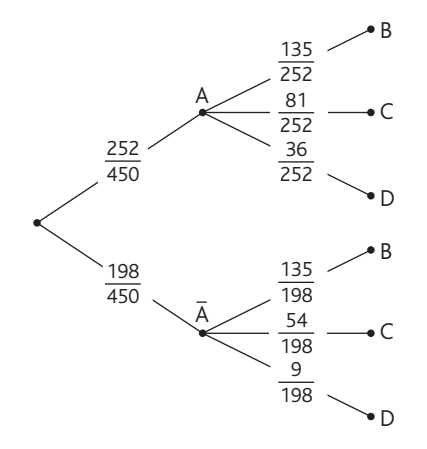

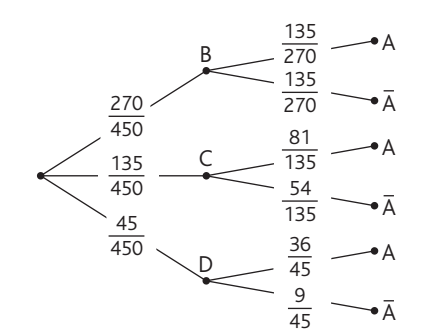

**20**

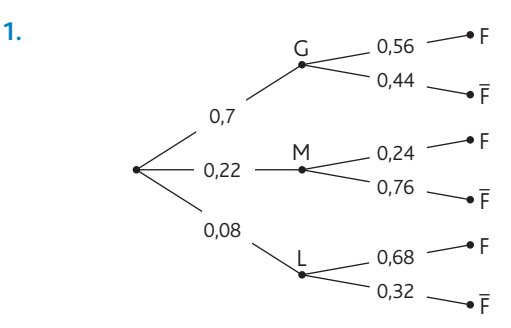

**2.**  $P(\mathsf{F}) = P(\mathsf{G})P_{\mathsf{G}}(\mathsf{F}) + P(\mathsf{M})P_{\mathsf{M}}(\mathsf{F}) + P(\mathsf{L})P_{\mathsf{L}}(\mathsf{F}) = 0,4992$ **3.**  $P_F(G) = \frac{P(F \cap G)}{P(F)}$  $P_f(G) = \frac{P(F \cap G)}{P(F)} = \frac{0.7 \times 0.56}{0.4992} \approx 0.785$ 

*Réponses en fin de manuel.* **21**

**22**

$$
\begin{array}{r} \begin{array}{r} \uparrow \\ \hline \\ \hline \\ \hline \\ 1-x \end{array} \\ \hline \end{array}
$$

1. 
$$
P(O) = P(F)P_F(O) + P(\overline{F})P_{\overline{F}}(O)
$$
  
\n $\Leftrightarrow 0,3 = x \times \frac{1}{4} + (1 - x) \times \frac{1}{3} \Leftrightarrow x = 0,4$   
\n2.  $P_O(F) = \frac{P(O \cap F)}{P(O)} = \frac{0,1}{0,3} = \frac{1}{3}$ 

**23** 1.  $P(\text{« 2} \text{ garçons } \text{»}) = 0.51^2 = 0.2601$ et  $P(\text{« 2 filters »}) = 0,49^2 = 0,2401$ **2.**  $P(\text{« }3 \text{ garçons } \text{»}) = 0.51^3 \approx 0.133$ 

**24**

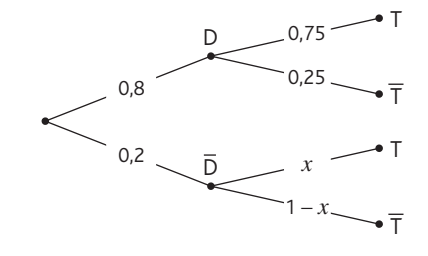

**1.**  $P(T) = P(D)P_D(T) + P(\overline{D})P_{\overline{D}}(T)$  $\Leftrightarrow$  0,7 = 0,8 × 0,75 + 0,2x  $\Leftrightarrow$  x = 0,5 donc  $P_{\overline{D}}(T) = 0.5$ .  $0,8 \times 0,75$ 

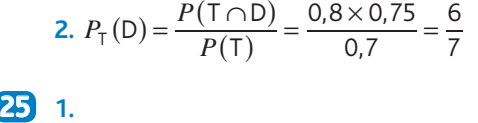

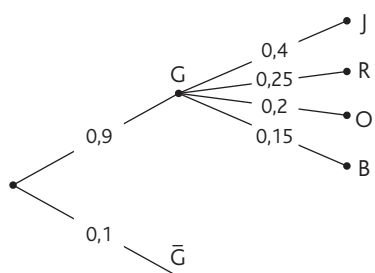

**2.**  $P(R) = P(G)P_G(R) = 0,225$ **3.**  $\frac{50}{0,225}$  ≈ 222,2

En plantant 223 bulbes, le jardinier obtiendra probablement 50 fleurs rouges.

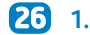

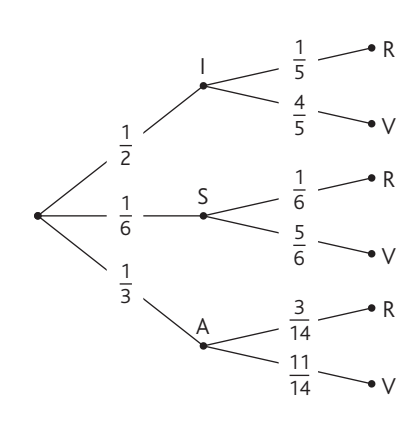

**2.** D'après la formule des probabilités totales :  $P(R) = P( | \cap R) + P(S \cap R) + P(A \cap R)$  $P(R) = \frac{1}{2}$ 1 5 1 6 1 6 1 3 3 14 1 10 1 36  $(R) = \frac{1}{2} \times \frac{1}{5} + \frac{1}{6} \times \frac{1}{6} + \frac{1}{3} \times \frac{3}{14} = \frac{1}{10} + \frac{1}{36} + \frac{1}{14}$  $R$ ) =  $\frac{504}{5040}$ 140 5 040 360 5 040 1004 5 040  $P(R) = \frac{504}{5040} + \frac{140}{5040} + \frac{360}{5040} = \frac{1004}{5040} = \frac{251}{1260} \approx 0,1992$ **3.**  $P_R(S) = \frac{P(S \cap R)}{P(R)}$ 1 36 251 1260  $P_{\rm R}$ (S) =  $\frac{P(S \cap R)}{P(R)} = \frac{\overline{36}}{251} = \frac{35}{251} \approx 0.139$ 

*Réponses en fin de manuel.* **27**

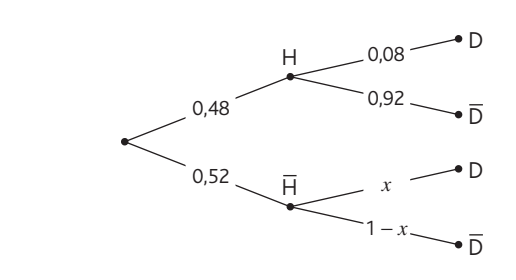

 $P(D) = P(H) \times P_H(D) + P(\overline{H}) P_{\overline{H}}(D)$  $\Leftrightarrow$  0,04 = 0,48 × 0,08 + 0,52 × x  $\Leftrightarrow$  x  $\approx$  0,003 La probabilité qu'une femme soit daltonienne est faible mais n'est pas nulle.

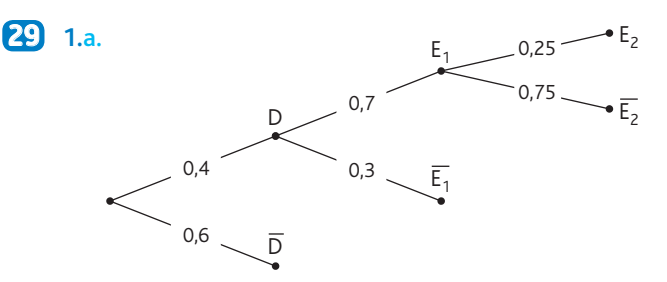

- **b.**  $P(F) = 1 P(\overline{F}) = 1 0, 4 \times 0, 7 \times 0, 25 = 0, 93.$
- **2.** La probabilité cherchée est égale à : 1 − 0,93<sup>5</sup>.

**3.** On cherche *n* tel que  $1 - 0.93^n > 0.999$  donc  $n = 96$ , nombre minimum de dossiers que le cabinet de recrutement doit traiter pour que la probabilité d'embaucher au moins un candidat soit supérieure à 0,999.

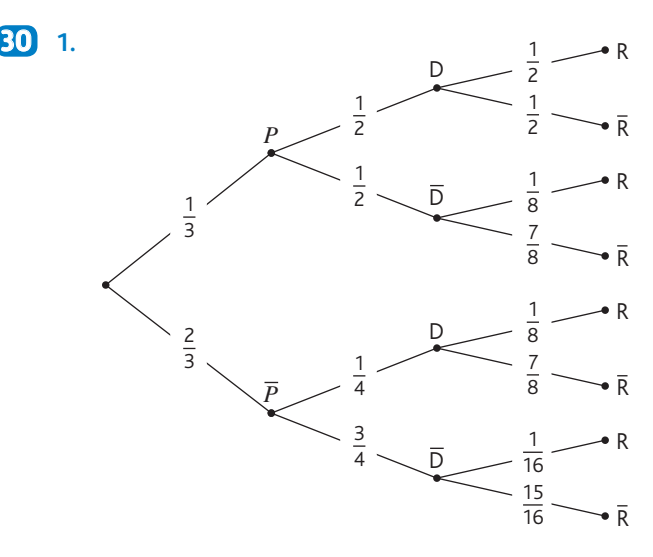

**2.** La probabilité que j'arrive en retard est égale à : 1 3 1 2 1 2 1 3 1 2 1 8 2 3 1 4 1 8 2 3 3 4 1 16  $\times \frac{1}{2} \times \frac{1}{2} + \frac{1}{3} \times \frac{1}{2} \times \frac{1}{8} + \frac{2}{3} \times \frac{1}{4} \times \frac{1}{8} + \frac{2}{3} \times \frac{3}{4} \times \frac{1}{16} = \frac{5}{32}.$ **3.**  $P_{\text{R}}(\text{P}) = \frac{P}{\text{P}}$ *P*  $P$  =  $\frac{P(R \cap P)}{P(R)}$ R 1 3 1 2 1 2 1 3 1 2 1 8 5 32 2  $P_R(P) = \frac{P(R \cap P)}{P(R)} = \frac{3 \times 2 \times 2 + 3 \times 2}{5} = \frac{2}{3}.$  $=\frac{P(\mathsf{R}\cap\mathsf{P})}{P(\mathsf{R})}=$  $x\frac{1}{2}$  $\times\frac{1}{2}$  +  $\frac{1}{2}$  $\times\frac{1}{2}$  $\times\frac{1}{2}$ =

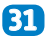

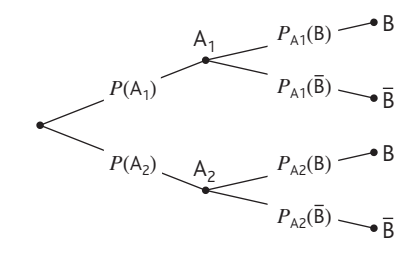

Comme B =  $(A_1 \cap B) \cup (A_2 \cap B)$ et que  $(A_1 \cap B) \cap (A_2 \cap B) = \emptyset$ , alors :  $P(B) = P(A_1 \cap B) + P(A_2 \cap B)$ .

**28**

 $P(B) = P(A_1)P_{A_1}(B) + P(A_2)P_{A_2}(B)$ , ce qui démontre la formule des probabilités totales pour *n* = 2.

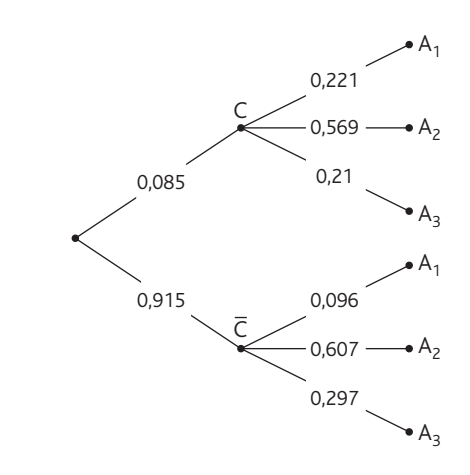

- **2.**  $P(C \cap A_2) = 0,085 \times 0,569 = 0,048365$ .
- **3.** D'après la formule des probabilités totales :

$$
P(A_1) = P(C \cap A_1) + P(\overline{C} \cap A_1)
$$

**1. 32**

 $= 0,085 \times 0,221 + 0,915 \times 0,096 = 0,106625$ 

Environ 10,7 % des Français en âge de travailler ont entre 15 et 24 ans.

**4.** 
$$
P_{A_1}(C) = \frac{P(C \cap A_1)}{P(A_1)} \approx 0,176
$$

**5.**  $P(A_1) \neq P_C(A_1)$  ce qui signifie que les événements C et A1 ne sont pas indépendants. Le fait d'être au chômage et l'âge ne sont donc pas indépendants.

**33** a.  $P(A \cup B) = P(A) + P(B) - P(A \cap B)$ donc  $P(A \cap B) = 0, 4$ .  $P_{\text{B}}(\text{A}) = \frac{P(\text{A} \cap \text{B})}{P(\text{B})} = 0.8 \neq P(\text{A})$  donc A et B ne sont pas

indépendants.

**b.** Avec le même raisonnement,  $P(A \cap B) = 0,28$ .

 $P_{\text{A}}(\texttt{B}) = \frac{P(\texttt{A} \cap \texttt{B})}{P(\texttt{A})} = 0,4 = P(\texttt{B})$  donc A et B sont indépendants.

**c.**  $P(A \cap B) = 0,2$  et  $P(A)P(B) = 0,2$  donc A et B sont indépendants.

**34** A et B sont indépendants avec  $P(B) \neq 0$  donc  $P(A) = P_{\text{B}}(A) = \frac{P(A \cap \text{B})}{P(\text{B})}$ . De plus,  $P(\text{B}) \neq 1$  donc FAUX.

**1.** A et B sont indépendants donc  $P(A \cap B) = P(A)P(B)$ .  $P(A \cup B) = P(A) + P(B) - P(A \cap B)$  $\Leftrightarrow$   $P(A \cup B) = P(A) + P(B) - P(A)P(B)$  $P(B) = \frac{P(A \cup B) - P(A)}{1 - P(A)}$  $\Leftrightarrow P(B) = \frac{P(A \cup B) - P(A)}{1 - P(A)} = \frac{7}{12}$  $P(\overline{A \cup C}) = 1 - P(A \cup C) = 1 - (P(A) + P(C) - P(A \cap C)) = \frac{1}{5}$ . **2.**  $P(A)P(C) = \frac{2}{5}$ 1 2 1 5  $(A)P(C) = \frac{2}{5} \times \frac{1}{2} = \frac{1}{5} \neq \frac{1}{10}$  donc A et C ne sont pas indépendants.

$$
P_C(B) = \frac{P(B \cap C)}{P(C)} = \frac{\frac{7}{24}}{\frac{1}{2}} = \frac{7}{12} = P(B)
$$
 donc B et C sont

indépendants.

*Réponses en fin de manuel.* **36**

**1.**a. **37**

b.

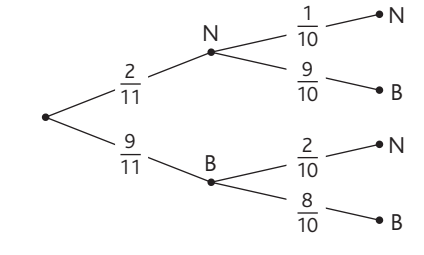

**b.**  $P$ (« 2 boules de même couleur »)  $N \cap N$ ) +  $P(B \cap B) = \frac{2}{11}$ 1 10 9 11 8 10 37  $= P(N \cap N) + P(B \cap B) = \frac{1}{11} \times \frac{1}{10} + \frac{3}{11} \times \frac{3}{10} = \frac{37}{55}.$ 

**2.**a. A et B sont indépendants car le tirage est réalisé avec remise.

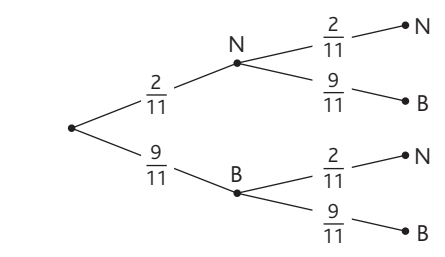

c. 
$$
P(\text{« 2 boules de même couleur »})
$$
  
=  $P(N \cap N) + P(B \cap B) = \frac{2}{11} \times \frac{2}{11} + \frac{9}{11} \times \frac{9}{11} = \frac{85}{121}$ 

*Réponses à la fin du manuel.* **38**

- Lors d'une grossesse, la probabilité d'avoir des jumeaux est **39** égale à 0,01 et les grossesses sont indépendantes donc la probabilité d'avoir deux fois des jumeaux est égale à 0,0001.
- Posons A : « Gagner à domicile » et B : « Gagner à l'exté-**40**rieur ».

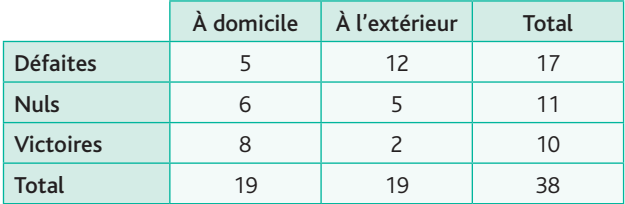

D'après le tableau :  $P(A) = \frac{8}{38}$ ;  $P(B) = \frac{2}{38}$  et  $P(A \cap B) = 0$ . Donc ces deux événements ne sont pas indépendants, ils

sont incompatibles. *Il pourrait être intéressant d'étudier l'indépendance éventuelle* 

*entre les événements « Gagner » et « Gagner à domicile ».*

# **Exercices - Perfectionnement**

**1.** A et C indépendants donc  $P(A \cap C) = ac$ . B et C indépendants donc  $P(B \cap C) = b$ .

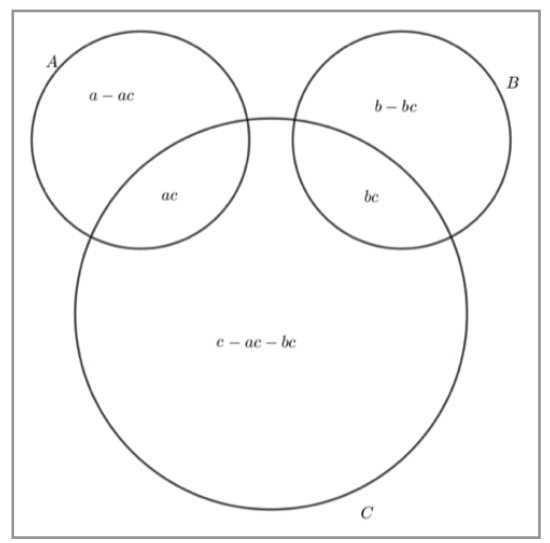

2. 
$$
P(A \cup B \cup C) = \frac{11}{12}
$$
  
\n $\Leftrightarrow a - ac + ac + b - bc + bc + c - ac - bc = \frac{11}{12}$   
\n $\Leftrightarrow a + b + c - ac - bc = \frac{11}{12}$   
\n
$$
\begin{cases}\n a + b + c - ac - bc = \frac{11}{12} \\
 a + c - ac - bc = \frac{2}{3} \\
 b + c - ac - bc = \frac{3}{4}\n\end{cases}\n\Leftrightarrow\n\begin{cases}\n a = \frac{1}{6} \\
 b = \frac{1}{4} \\
 c = \frac{6}{7}\n\end{cases}
$$
\n3.  $P(A) = \frac{1}{6}$ ;  $P(B) = \frac{1}{4}$  et  $P(C) = \frac{6}{7}$ .

**42** Si elle jouait la première, la probabilité de perdre serait  $\frac{1}{4}$ . Si elle joue la dernière, la probabilité qu'elle perde est 3 4 2 3 1 2 1  $\times \frac{2}{3} \times \frac{1}{2} = \frac{1}{4}$ . Donc Line a tort d'être mécontente.

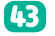

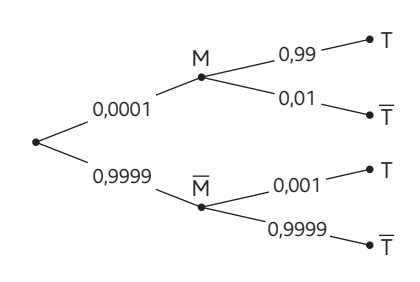

M : « La personne choisie est malade » T : « La personne choisie est positive au test » On calcule d'abord  $P(T)$  grâce à la formule des probabilités totales :

 $P(T) = P(M \cap T) + P(\overline{M} \cap T)$  $= 0,0001 \times 0,99 + 0,9999 \times 0,001 = 0,0010989.$ 

Puis :  $P_{\text{T}}(\text{M}) = \frac{P(\text{M} \cap \text{T})}{P(\text{T})}$  $P_{\tau}(M) = \frac{P(M \cap T)}{P(T)} = \frac{0,0001 \times 0,99}{0,0010989} = 0,09009009$ qui est très inférieur à 0,95. Ce test n'est donc pas efficace.

**1. 44**

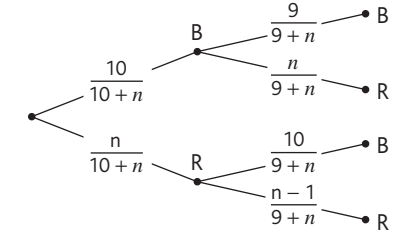

**2.**

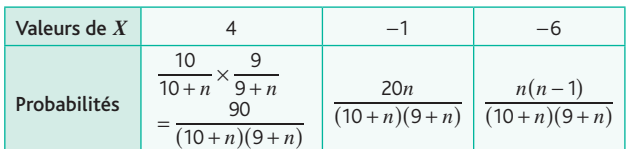

3. 
$$
E(n) = 4 \times \frac{90}{(10+n)(9+n)} + (-1) \times \frac{20n}{(10+n)(9+n)}
$$
  
\t $+ (-6) \times \frac{n(n-1)}{(10+n)(9+n)}$   
\t $= \frac{360 - 20n - 6n(n-1)}{(10+n)(9+n)}$   
 $E(n) = \frac{360 - 20n - 6n^2 + 6n}{(10+n)(9+n)} = \frac{-6n^2 - 14n + 360}{(10+n)(9+n)}$ .  
Or  $(n+9)(-6n + 40) = -6n^2 + 40n - 54n + 360$   
\t $= -6n^2 - 14n + 360$ , soit :  
 $E(n) = \frac{(n+9)(-6n + 40)}{(n+10)(n+9)} = \frac{-6n + 40}{(n+10)}$ .

**4.** Comme *n* est un entier naturel, *n* + 10 est strictement positif. Le signe de  $E(n)$  ne dépend donc que de celui de  $-6n + 40.$ 

Or −6*n* + 40 > 0 si et seulement si −6*n* > −40 ou encore si et seulement si  $n < \frac{40}{6}$ .

Or  $\frac{40}{6} \approx 6,67$  donc l'espérance est strictement positive pour *n* = 1, 2, 3, 4, 5 ou 6.

**1. 45**

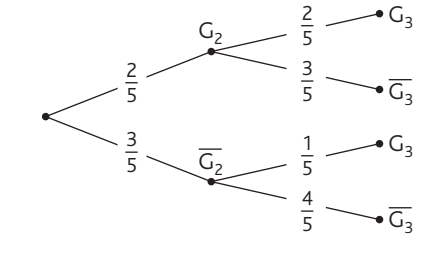

$$
P_3 = P(G_3) = P(G_2 \cap G_3) + P(\overline{G_2} \cap G_3) = \frac{2}{5} \times \frac{2}{5} + \frac{3}{5} \times \frac{1}{5}
$$
  
=  $\frac{4}{25} + \frac{3}{25} = \frac{7}{25}$ ,

d'après la formule des probabilités totales.

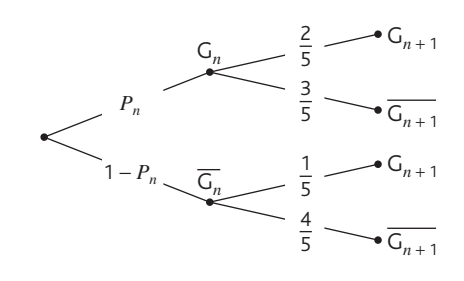

3. D'après la formule des probabilités totales :  
\n
$$
P_{n+1} = P(G_{n+1}) = P(G_n \cap G_{n+1}) + P(\overline{G_n} \cap G_{n+1})
$$
\n
$$
= P_n \times \frac{2}{5} + (1 - P_n) \times \frac{1}{5} = \frac{1}{5} P_n + \frac{1}{5}
$$
\n4.3. Pour tout entire natural in non null:

**4.a.** Pour tout entier nature *h* non nul :  
\n
$$
u_{n+1} = P_{n+1} - \frac{1}{4} = \frac{1}{5}P_n + \frac{1}{5} - \frac{1}{4} = \frac{1}{5}P_n - \frac{1}{20}
$$
\n
$$
= \frac{1}{5}\left(p_n - \frac{1}{4}\right) = \frac{1}{5}u_n
$$

Donc la suite  $(u_n)$  est une suite géométrique de raison  $\frac{1}{5}$  et  $\frac{1}{1}$ de premier terme  $u_1 = P_1 - \frac{1}{4} = 1 - \frac{1}{4}$  $B_1 = P_1 - \frac{1}{4} = 1 - \frac{1}{4} = \frac{3}{4}.$ 

b. On en déduit que, pour tout entier naturel *n* non nul : *un*  $3 \cdot (1)^n$ 4 1 5  $=\frac{3}{4} \times \left(\frac{1}{5}\right)^{n-1}$ − . Et comme  $u_n = P_n - \frac{1}{4}$  alors  $P_n = u_n + \frac{1}{4}$ 

.

et *Pn*  $3 \cdot (1)^n$ 4 1 5 1 4  $=\frac{3}{4} \times \left(\frac{1}{5}\right)^{n-1} +$ −

c. Quand *n* prend des valeurs de plus en plus grandes, *Pn* se rapproche de  $\frac{1}{4}$ .

**46** 1.  $b_0 = 0.5$  (Autant de chances d'être déficitaire que de réaliser des bénéfices.)

**2.**a.

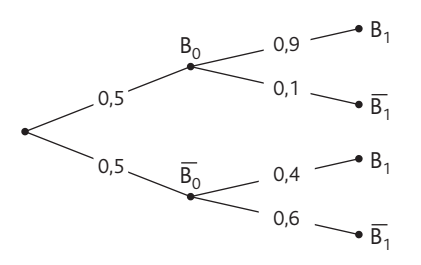

b. D'après la formule des probabilités totales :  $b_1 = p(B_1) = p(B_0 \cap B_1) + p(B_0 \cap B_1)$  $= 0,5 \times 0,9 + 0,5 \times 0,4 = 0,65.$ 

En 2020, la probabilité que l'entreprise réalise des bénéfices est 0,65.

**3.**a.

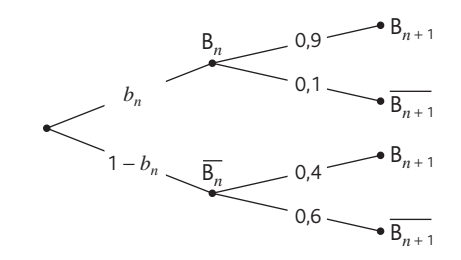

b. D'après la formule des probabilités totales :

 $b_{n+1} = P(B_{n+1}) = P(B_n \cap B_{n+1}) + P(\overline{B_n} \cap B_{n+1})$  $b_{n+1} = b_n \times 0.9 + (1 - b_n) \times 0.4 = 0.9b_n + 0.4 - 0.4b_n$ <br>= 0.5b<sub>n</sub> + 0.4  $= 0, 5b_n + 0, 4$ 

**4.**a. "=0,5\*B2+0,4"

b. La suite semble croissante et les termes semblent se rapprocher de 0,8, ce qui signifie qu'avec le temps, la probabilité pour l'entreprise de réaliser des bénéfices sera de plus en plus grande, et que celle-ci s'approchera de 0,8 à très long terme.

**5.**a. Pour tout entier naturel *n* :

$$
u_{n+1} = b_{n+1} - 0,8 = 0,5b_n + 0,4 - 0,8 = 0,5b_n - 0,4
$$
  
= 0,5 $\left(b_n - \frac{0,4}{0,5}\right)$  = 0,5 $\left(b_n - 0,8\right)$  = 0,5 $u_n$ .

Donc (u<sub>n</sub>) est bien une suite géométrique de raison 0,5 et de premier terme  $u_0 = b_0 - 0.8 = 0.5 - 0.8 = -0.3$ .

**b.** On en déduit que, pour tout entier naturel :  
\n
$$
u_n = -0.3 \times (0.5)^n
$$
.  
\nComme  $u_n = b_n - 0.8$ , alors  $b_n = u_n + 0.8$ 

et  $b_n = -0.3 \times (0.5)^n + 0.8$ . c.  $b_{15} = -0.3 \times (0.5)^{15} + 0.8 = 0.7999908$ 

Cela signifie qu'en  $2019 + 15 = 2034$ , la probabilité pour l'entreprise de réaliser des bénéfices sera très proche de 0,8. **6.** La fonction, pour une précision donnée par l'utilisateur, donne le rang à partir duquel les termes sont suffisamment proches de 0,8. Ici, par exemple, on retrouve le fait que c'est  $\hat{a}$  partir de  $b_5$  que l'écart entre les termes et 0,8 est inférieur à 0,01. Ce résultat était déjà observable dans la feuille de calcul donnée précédemment.

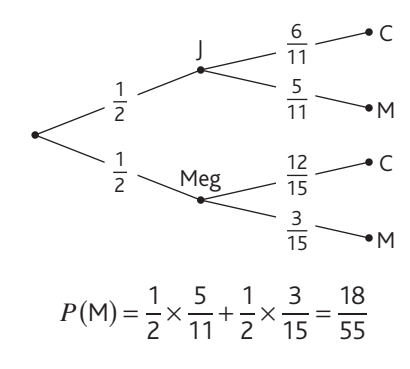

### **Ateliers algorithmiques et numériques**

### **Atelier 1**

**47**

### *Objectif : réaliser un script modélisant un jeu faisant intervenir le lancer de deux dés.*

**1.**a. randint(1,6) permet de modéliser le lancer d'un dé. **b.** randint(1,6) + randint(1,6) modélise la somme de deux dés.

randint(2,12) ne modélise pas la somme de deux dés car les sommes obtenues lors du lancer de deux dés ne sont pas équiprobables.

**2.** Voir le fichier C06\_Atelier1(1)\_Cor.

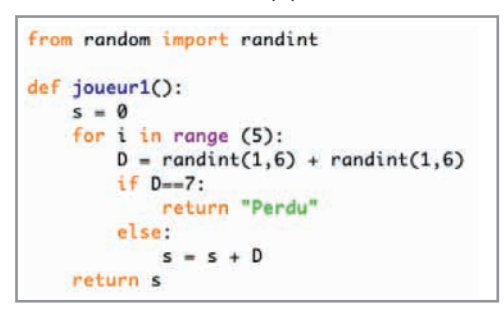

**3.**a. Voir le fichier C06\_Atelier1(2)\_Cor.

```
def comparaison(a,b):
   if a<b:
       return str(a)+'<'+str(b)
   elif a>b:
       return str(a)+'>'+str(b)
   else:
       return str(a)+'='+str(b)
```
b. Voir le fichier C06\_Atelier1(3)\_Cor.

```
def jeu():
    # Simulation du jeu du joueur 1
   51 = 0for i in range (5):
       D = randint(1,6) + randint(1,6)if D=-7:
           return "Le joueur 1 a perdu"
       else:
           S1 = S1 + D# Simulation du jeu du joueur 2
    52 = 0for i in range (5):
       D = randint(1,6) + randint(1,6)if D==7:return "Le joueur 2 a perdu"
       else:
           S2 = S2 + Dif S1<S2:
       return "Le joueur 2 a gagné"
   elif S1>S2:
       return "Le joueur 1 a gagné"
   else:
       return "Match nul"
```
#### **Atelier 2**

*Objectifs : conjecturer une propriété sur les proportions de différents génotypes et découvrir la loi de Hardy-Weinberg.*

# Partie A

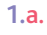

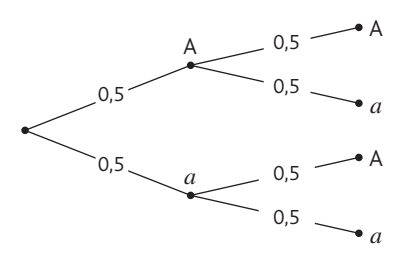

b. Les différents génotypes sont AA, A*a* et *aa*.

c.  $P(AA) = 0.5 \times 0.5 = 0.25$ ;  $P(aa) = 0.5 \times 0.5 = 0.25$ ;  $P(Aa) = 0,5 \times 0,5 + 0,5 \times 0,5 = 0,5.$ 

**2.**a. Chaque parent ne pouvant transmettre que l'allèle A, l'enfant aura pour génotype AA.

- b. De même, l'enfant aura pour génotype *aa*.
- **3.** Dressons l'arbre de probabilités traduisant la situation :

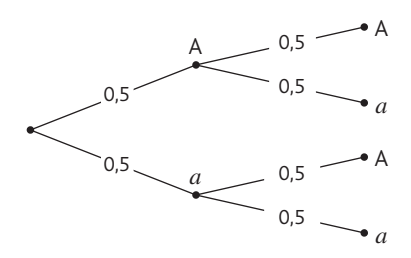

Les génotypes sont AA, A*a*.

 $P(AA) = (Aa) = 0.5 \times 0.5 + 0.5 \times 0.5 = 0.5$ 

Partie B **1.**

**4.**

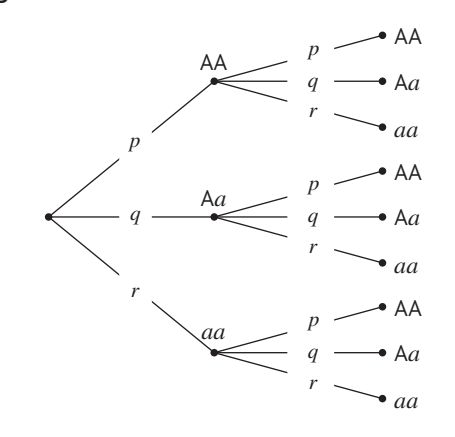

**2.**a. La probabilité qu'un enfant ait deux parents ayant pour génotype AA est  $p \times p = p^2$ .

b. La probabilité qu'un enfant ait deux parents ayant pour génotype *aa* est  $r^2$ .

c. La probabilité qu'un enfant ait deux parents ayant pour génotype Aa est  $q^2$ .

**3.**a. La probabilité qu'un enfant ait un parent ayant pour génotype AA et l'autre *aa* est  $p \times r + r \times p = 2pr$ .

b. La probabilité qu'un enfant ait un parent ayant pour génotype A*a* et l'autre AA est  $p \times q + q \times p = 2pq$ .

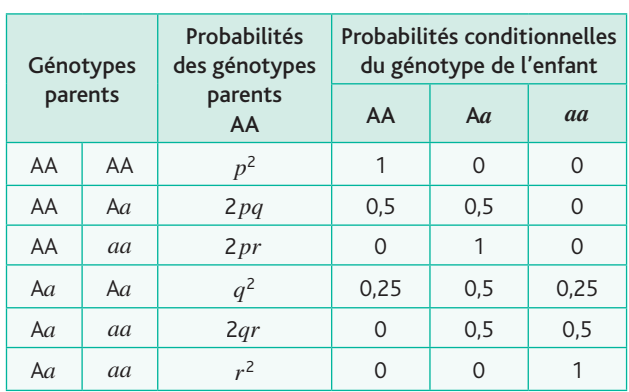

**5.** *Il suffit d'utiliser le tableau précédent comme si c'était un arbre : le génotype du couple des parents constituerait le premier niveau de celui-ci (5 branches) et le deuxième niveau représenterait le génotype de leur enfant.* a. Ainsi :

a. Aii: 
$$
p_1 = p^2 \times 1 + 2pq \times 0.5 + 2pr \times 0 + q^2 \times 0.25 + 2qr \times 0 + r^2 \times 0
$$

$$
= p^2 + pq + \frac{1}{4}q^2 = \left(p + \frac{1}{2}q\right)^2.
$$

b. De même :

$$
q_1 = 2pq \times 0.5 + 2pr \times 1 + q^2 \times 0.5 + 2qr \times 0.5
$$
  
= 0.5  $\left(b_n - \frac{0.4}{0.5}\right)$  = 0.5  $\left(b_n - 0.8\right)$  = 0.5 $u_n$ 

$$
= 0,5\left(b_n - \frac{0.4}{0.5}\right) = 0,5(b_n - 0.8) = 0,5u_n
$$

et par ailleurs

$$
2\left(p + \frac{1}{2}q\right)\left(\frac{1}{2}q + r\right) = pq + 2pr + 0.5q^2 + qr.
$$
  
c. Enfin :  

$$
r_1 = 0.25 \times q^2 + 0.5 \times 2qr + r^2 = 0.25q^2 + qr + r^2 = \left(\frac{1}{2}q + r\right)^2.
$$

d. Avec  $p = 0, 2, q = 0, 5$  et  $r = 0, 3$  on obtient :  $p_1 = 0, 2025$ ,  $q_1 = 0,495$  et  $r_1 = 0,3025$ .

#### Partie C

1. Voir le fichier C06 Atelier2.corr

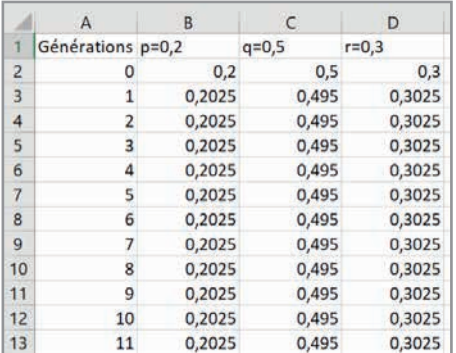

2. Il semble que les probabilités des différents génotypes sont identiques quelle que soit la génération.

### **Être prêt pour le bac**

**48** Q1. 0, 4  $\times$  0, 7 + 0, 6  $\times$  0, 3 = 0, 46

Q2. 
$$
P_B(A) = \frac{\frac{1}{5} \times \frac{7}{9}}{\frac{1}{5} \times \frac{7}{9} + \frac{4}{5} \times \frac{5}{6}} = \frac{7}{37}
$$
  
\nQ3.  $P(R) = \frac{1}{10} \times \frac{35}{100} + \frac{4}{10} \times \frac{55}{100} + \frac{5}{10} \times \frac{20}{100} = \frac{355}{1000}$   
\nQ4.  $P(D) = P(C \cap D) + P(\overline{C} \cap D) = \frac{1}{2} + \frac{5}{13} = \frac{23}{26}$   
\nQ5.  $P(A \cup B) = \frac{1}{3} + \frac{3}{5} - \frac{1}{3} \times \frac{3}{5} = \frac{11}{15}$   
\nQ6.  $P(A \cup B) = \frac{1}{2} + \frac{1}{3} = \frac{5}{6}$   
\nQ7.  $P(M \cap N) = P(M) \times P_M(N) = 0,01 \times 0,4 = 0,004$ 

Q8. 
$$
P(S) = \frac{20}{100} \times \frac{1}{2} + \frac{80}{100} \times \frac{1}{6} = \frac{7}{30}
$$
  
Q9.  $P(F \cap P) = P(F)P_F(P) = \frac{60}{100} \times \frac{1}{5} = \frac{3}{25}$ 

Q10. 
$$
P(A)P(B) = 0,42
$$
  
 $P(A \cap B) = 0,5$  donc A et B ne sont pas indépendants.

1. 
$$
\frac{150\,000}{65\,000\,000} \approx 0,0023 \text{ soit } 0.23\%
$$

**2.** Test salivaire :

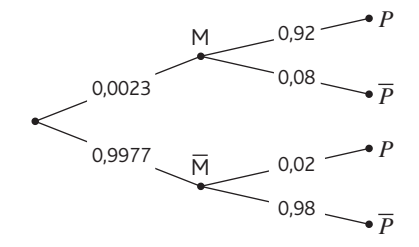

**3.**a. D'après la formule des probabilités totales :  $P(P) = P(M \cap P) + P(\overline{M} \cap P)$ 

 $= 0,0023 \times 0,98 + 0,9977 \times 0,001 = 0,0032517.$ b. La probabilité que le test se trompe est donnée par :  $P(\mathsf{M\cap P})$  +  $P(\mathsf{M\cap P})$  = 0,0023  $\times$  0,08 + 0,9977  $\times$  0,02  $= 0,020138.$ 

**4.** On refait un arbre traduisant la situation du test sanguin :

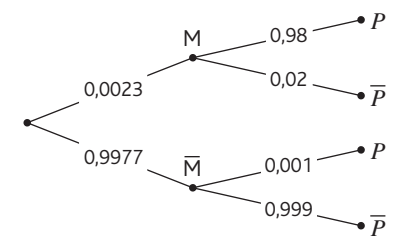

On fait le calcul avec les nouvelles valeurs :

 $P(M \cap \overline{P}) + P(\overline{M} \cap P) = 0,0023 \times 0,02 + 0,9977 \times 0,001$  $= 0,0010437.$ 

**5.** La probabilité d'erreur du test salivaire (plus de 2 % d'erreur tout de même) est bien plus élevée que celle du test sanguin, ce qui explique le choix de ne commercialiser que le test sanguin.

**1.** Les deux feux n'étant pas synchronisés, on peut les **50**considérer comme indépendants.

**2.** La probabilité que le deuxième feu soit vert est :  $P(\text{F}_2) = \frac{45}{110}$ .

$$
r(r_2) = \frac{1}{110}
$$

**3.** La probabilité que les deux feux soient verts est :

$$
P(F_1 \cap F_2) = 0, 4 \times \frac{45}{110} = \frac{9}{55}.
$$

**4.** Comme les événements F<sub>1</sub> et F<sub>2</sub> sont indépendants, il en va de même pour  $\overline{F_1}$  et  $\overline{F_2}$ , soit :

$$
P(\overline{F_1} \cap \overline{F_2}) = P(\overline{F_1}) \times P(\overline{F_2}) = 0.6 \times \frac{55}{110} = \frac{3}{10}.
$$

# **Chapitre 6** • **Probabilités conditionnelles**

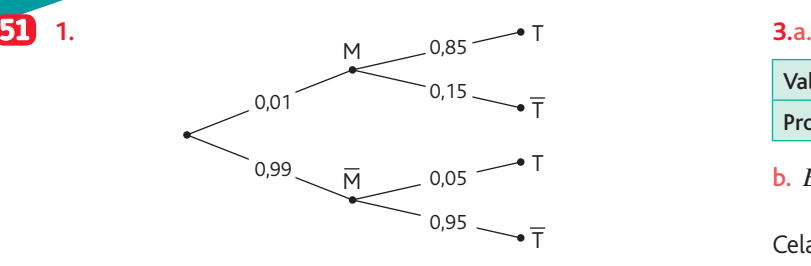

**2.** D'après la formule des probabilités totales :

**1.** 

 $p(\mathsf{T}) = p(\mathsf{M} \cap \mathsf{T}) + p(\mathsf{M} \cap \mathsf{T})$  = 0,01 $\times$  0,85 + 0,99 $\times$  0,05  $= 0,058.$ 

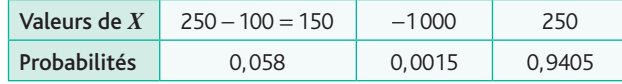

**b.**  $E(X) = 150 \times 0,058 - 1000 \times 0,0015 + 250 \times 0,9405$  $= 242,325$ 

Cela signifie que le gain moyen pour un animal est de 242,325 €.

c. 242,325  $\times$  200 = 48 465

L'éleveur peut espérer une recette de 48 465 €.

# **Chapitre 7** • **Variables aléatoires discrètes finies**

# **Activités du cours**

## **1 Espérance d'une variable aléatoire discrète**

*Objectif : revoir la notion de première sur l'espérance d'une variable aléatoire discrète.*

**1.** Il y a effectivement davantage de gagnants que de perdants. La probabilité de gagner est de  $\frac{2}{3}$  et celle de perdre est de  $\frac{1}{3}$ .

2. 
$$
P(G = 1) = \frac{1}{2}
$$
;  $P(G = -5) = \frac{1}{3}$ .

**3.** Gain total :  $10 \times (-5) + 10 \times (-5) + 10 \times 1 + 10 \times 1 + 10 \times 1 + 10 \times 5 = -20.$ Gain moyen :  $\frac{-20}{60} = \frac{-20}{3}$  $\frac{-1}{3}$ . **4.**  $E(G) = 5 \times \frac{1}{6} + 1 \times \frac{1}{2} + (-5) \times \frac{1}{3} = \frac{-}{3}$  $E(G) = 5 \times \frac{1}{6} + 1 \times \frac{1}{2} + (-5) \times \frac{1}{3} = \frac{-1}{3}.$ 

On retrouve bien le résultat précédent.

# **2 Loi binomiale**

*Objectif : à partir d'une épreuve de Bernoulli, découvrir le schéma de Bernoulli puis la notion de loi binomiale.*

1.  $p = 0.4$ . **2.**a.

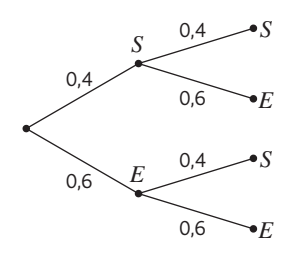

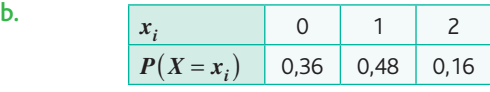

c.  $E(X) = 0 \times 0.36 + 1 \times 0.48 + 2 \times 0.16 = 0.8$ .

d.  $n \times p = 2 \times 0, 4 = 0, 8$ . On retrouve le même résultat que précédemment.

# **À votre tour !**

**1.** Espérance de gain :  $(-6) \times \frac{1}{6} + 5 \times \frac{5}{6} =$  $\frac{19}{6}$ **2.a.**  $n = 3$  et  $p = 0,3$ .

**b.**  $P(X = 1) = 0,441$ . La probabilité qu'une seule personne achète des chouquettes est de 0,441.

# **3 Loi binomiale et coefficients binomiaux**

*Objectif : dénombrer le nombre de chemin à k succès parmi n. Notation et définition des coefficients binomiaux.*

1. 
$$
\binom{4}{2} = 6
$$
  
\n2.  $P(X = 2) = 0,3456$   
\n3.  $\binom{4}{0} = 1; \binom{4}{1} = 4; \binom{4}{3} = 4; \binom{4}{4} = 1$ 

# **4 Triangle de Pascal**

*Objectif : découverte du triangle de Pascal.*

 $1.$   $($ ⎝  $\binom{2}{1}$ ⎠  $\begin{pmatrix} 2 \\ 1 \end{pmatrix} = 2; \left($ ⎝  $\binom{3}{2}$ ⎠  $\begin{pmatrix} 3 \\ 2 \end{pmatrix} = 3$ 

**2.**a. Il reste à réaliser 3 épreuves et un seul succès.

**b.** Il y a 
$$
\binom{3}{2}
$$
 chemins qui commencent par un échec.

c. 
$$
\binom{4}{2} = \binom{3}{1} + \binom{3}{2} = 3 + 3 = 6
$$
  
d.  $\lambda$  complete

## **À votre tour !**

- **1.**a. tous les feux soient verts : 0,004.
- b. au moins 5 feux soient verts : 0,041.
- c. aucun feu ne soit vert : 0,047.
- **2.a.**  $P(X = 3) = 0,3087$
- **b.**  $P(X \ge 4) = 0,52822$

# **Exercices – Échauffement**

- *Réponses dans le manuel.* **1**
- *Réponses dans le manuel.* **2**
- **1.** *X* prend les valeurs 1,5 ; 2 ; 3. **3**

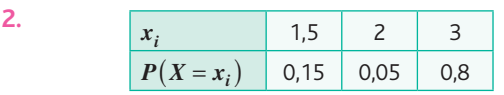

**3.**  $E(X) = 1.5 \times 0.15 + 2 \times 0.05 + 3 \times 0.8 = 2.725$ On peut espérer, sur un grand nombre de brioches, un prix de vente moyen de 2,725 €.

*Réponses dans le manuel.* **4**

**5** 1. 
$$
n = 2
$$
;  $p = 0,2$ .

**2.**

r

| N   | 0.2            | N              | $X = 2$        |         |
|-----|----------------|----------------|----------------|---------|
| 0.2 | 0.8            | $\overline{N}$ | $X = 1$        |         |
| 0.8 | $\overline{N}$ | 0.2            | $\overline{N}$ | $X = 1$ |
| 0.8 | $\overline{N}$ | $X = 0$        |                |         |

**3.**  $P(X = 0) = 0,8^2 = 0,64$  $P(X = 1) = 2 \times 0.2 \times 0.8 = 0.32$  $P(X = 2) = 0,2^2 = 0,04$ 

**6** 1.a. 
$$
P(X = 0) = \left(\frac{2}{3}\right)^3 = \frac{8}{27}
$$
  
\nb.  $P(X = 1) = 3 \times \frac{1}{3} \times \left(\frac{2}{3}\right)^2 = \frac{4}{9}$   
\nc.  $P(X = 2) = 3 \times \left(\frac{1}{3}\right)^2 \times \frac{2}{3} = \frac{2}{9}$   
\n**2.**  $E(X) = np = 3 \times \frac{1}{3} = 1$ 

*Réponses dans le manuel.* **7**

- *Réponses dans le manuel.* **8**
- *Réponses dans le manuel.* **9**
- **10**  $0,95^8 \approx 0,663$ La probabilité que les 8 pièces soient conformes est de
- *Réponses dans le manuel.* **11**
- *Réponses dans le manuel.* **12**

13 **1.** 
$$
n = 5
$$
 et  $p = 0.5$ .

0,663 environ.

**2.**

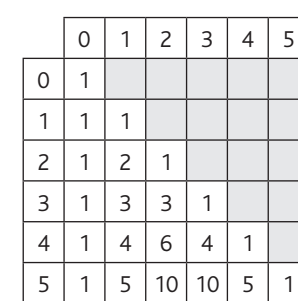

3. 
$$
P(F = 3) = {5 \choose 3} \times 0.5^3 \times 0.5^2 = 10 \times 0.5^5 = 0.3125
$$

La probabilité d'obtenir exactement trois fois « Face » est de 0,3125.

**4.**  $P(F \ge 3) = P(F = 3) + P(F = 4) + P(F = 5)$  $= 0.3125 + 5 \times 0.5^{4} \times 0.5^{1} + 0.5^{5} = 0.5$ 

La probabilité d'obtenir au moins trois fois « Face » est de 0,5.

# **Exercices – Entraînement**

*Réponses dans le manuel.* **14**

```
(Y) = -3 \times \frac{3}{9} - 1 \times \frac{2}{9} + 0 \times \frac{2}{9} + 1 \times \frac{1}{9} + 5 \times \frac{1}{9} = -15 E(Y) = -3 \times \frac{3}{9} - 1 \times \frac{2}{9} + 0 \times \frac{2}{9} + 1 \times \frac{1}{9} + 5 \times \frac{1}{9} = -\frac{5}{9}1. \begin{array}{|c|c|c|c|c|} \hline d_i & -3 & 2 & 5 \ \hline \end{array}P(D = d_i) \frac{1}{2}\overline{2}1
                                                                                     3
                                                                                                      1
                                                                                                      6
16
```
2. 
$$
E(D) = -3 \times \frac{1}{2} + 2 \times \frac{1}{3} + 5 \times \frac{1}{6} = 0
$$

L'espérance est égale à 0, en moyenne, sur un grand nombre d'utilisations. Cette carte « chance » ne réalisera aucun déplacement.

*Réponses dans le manuel.* **17**

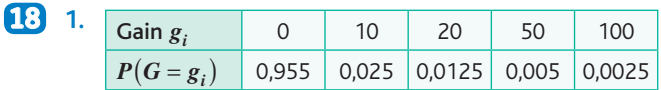

**2.**  $E(G) = 0 \times 0.955 + 10 \times 0.025 + 20 \times 0.0125$ 

 $+ 50 \times 0,005 + 100 \times 0,0025 = 1$ 

**3.** Le gain espéré par billet est de 1 €.

**4.** Les élèves devront fixer un prix minimum égal à 1 € pour ne pas perdre d'argent.

- 19 1. La ligne 2 teste si les deux listes sont de dimensions différentes. Dans ce cas, on retourne un message d'erreur.
	- **2.** for i in range(len(liste1)):
		- esp=esp+liste1[i]\*liste2[i]
	- **3.** Le résultat affiché est 17.

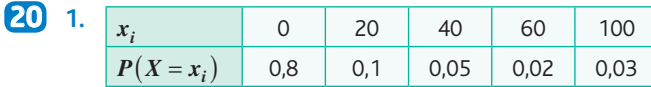

**2.a.**  $\{X > 0\}$  (le coût de réparation est strictement positif), signifie que le client fait intervenir sa garantie. **b.**  $P(X > 0) = 1 - P(X = 0) = 1 - 0.8 = 0.2$ 

3.a. 
$$
E(X) = 0 \times 0.8 + 20 \times 0.1 + 40 \times 0.05
$$

 $+ 60 \times 0,02 + 100 \times 0,03 = 8,2$ 

L'entreprise espère un coût de réparation de 8,20 € par téléphone vendu.

**b.**  $250 - 200 - 8, 2 = 41, 8$ 

Le bénéfice espéré par téléphone vendu est de 41,80 €.

**21** 1.a. 
$$
q = 1 - 0, 7 = 0, 3
$$

b.

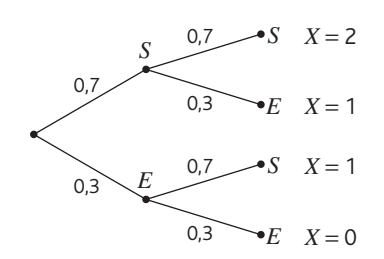

**2.**a. Voir l'arbre ci-dessus.

- b. *X* prend les valeurs 0 ; 1 ; 2.
- c. *X* suit la loi binomiale de paramètres *n* = 2 et *p* = 0,7.
- **3.a.**  $P(X = 1) = 2 \times 0.7 \times 0.3 = 0.42$

La probabilité d'avoir exactement un succès est 0,42.

- **b.**  $P(X = 2) = 0.7^2 = 0.49$
- La probabilité d'avoir exactement deux succès est 0,49.
- c.  $P(X \ge 1) = P(X = 1) + P(X = 2) = 0,42 + 0,49 = 0,91$ La probabilité d'avoir au moins un succès est 0,91.
- *Réponses dans le manuel.* **22**

$$
[23] 1.
$$

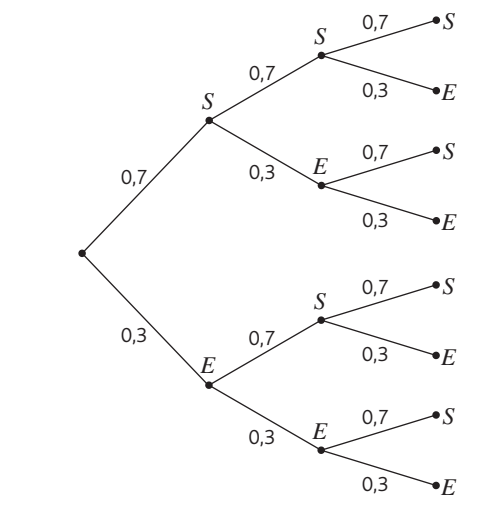

**2.**a. Chaque lancer est une épreuve de Bernoulli de paramètre *p* = 0,7. On effectue 3 épreuves de Bernoulli, identiques et indépendantes. *X* représente le nombre de succès, donc *X* suit la loi binomiale de paramètres *n* = 3 et *p* = 0,7. **b.**  ${X = 0}$  : Le tireur ne réussit aucun de ses tirs.

- ${X = 2}$  : Le tireur réussit exactement deux tirs.
- ${X \ge 2}$  : Le tireur réussit au moins deux tirs.
- ${X \le 2}$  : Le tireur réussit au plus deux tirs.

c.  $P(X \ge 2) = P(X = 2) + P(X = 3)$  $= 3 \times 0.7^2 \times 0.3 + 0.7^3 = 0.784$ 

La probabilité que l'équipe reprenne l'avantage est de 0,784.

**1.** La variable aléatoire *X* suit la loi binomiale de paramètres **24**  $n = 4$  et  $p = 0.2$ .

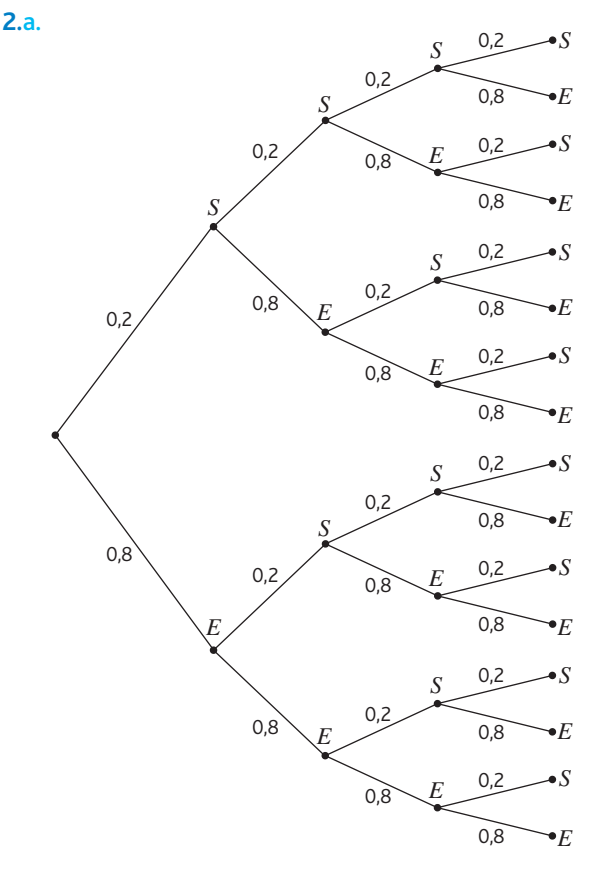

**b.**  $P(X = 0) = 0.8^4 = 0.4096$ . La probabilité que tous les appareils aient une panne légère est de 0,4096.

c.  $P(X = 1) = 4 \times 0.2 \times 0.8^3 = 0.4096$ . La probabilité qu'un seul appareil ait une panne lourde est de 0,4096.

 $d. \{X \le 2\}$ : Le nombre de pannes lourdes est inférieur ou égal à deux.

$$
P(X \le 2) = 1 - P(X \ge 3) = 1 - P(X = 3) - P(X = 4)
$$
  
= 1 - 4 × 0,2<sup>3</sup> × 0,8 - 0,2<sup>4</sup> = 0,9728

**3.**  $E(X) = np = 4 \times 0, 2 = 0, 8$ 

On peut espérer avoir en moyenne 0,8 pannes « lourdes » dans un grand nombre de lots de quatre appareils.

**1.**a. La variable aléatoire *X* suit la loi binomiale de para-**25** mètres *n* = 3 et *p* = 0,488.

b. *X* prend les valeurs 0 ; 1 ; 2 ; 3.

- **2.a.**  ${X = 0}$  : Le pédiatre n'a aucune fille en consultation.
- **b.**  ${X = 3}$  : Le pédiatre n'a que des filles en consultation.
- c.  ${X \geq 1}$  : Le pédiatre a au moins une fille en consultation.

**3.a.**  $P(X = 2) = 3 \times 0,488^2 \times 0,512 \approx 0,366$ .

La probabilité que ce pédiatre ait exactement 2 filles en consultation est de 0,366 environ.

**b.**  $P(X = 0) = 0,512^3 \approx 0,134$ .

La probabilité que ce pédiatre n'ait que des garçons en consultation est 0,134 environ.

 $\sqrt{2}$ 

*Réponses dans le manuel.* **26**

**27** 1.a. Il y a 6 chemins à 2 succès. **b.** 
$$
\binom{4}{2} = 6
$$
  
\n**2.**  $\binom{4}{0} = 1$ ;  $\binom{4}{1} = 4$ ;  $\binom{4}{2} = 6$ ;  $\binom{4}{3} = 4$ ;  $\binom{4}{4} = 1$ .

*Réponses dans le manuel.* **28**

29 a. 
$$
P(X = 2) = {7 \choose 2} \times 0.2^2 \times 0.8^5 = 21 \times 0.2^2 \times 0.8^5
$$
  
= 0.2752512  $\approx$  0.2753  
b.  $P(X = 3) = {7 \choose 3} \times 0.2^3 \times 0.8^4 = 35 \times 0.2^3 \times 0.8^4$   
= 0.114688  $\approx$  0.1147

**1.**a. 0 succès : 1 chemin. **30** 1 succès : 6 chemins. 5 succès : 6 chemins.

6 succès : 1 chemin.

b. 
$$
\binom{6}{0} = 1
$$
;  $\binom{6}{1} = 6$ ;  $\binom{6}{5} = 6$ ;  $\binom{6}{6} = 1$ 

**2.** La variable aléatoire *R* suit la loi binomiale de paramètres *n* = 6 et *p* = 0,3.

**3.a.**  $P(R = 0) = 0.7^6 \approx 0.12$ . La probabilité de n'obtenir aucune boule rouge est de 0,12 environ.

**b.** 
$$
P(R = 1) = {6 \choose 1} \times 0.3 \times 0.7^5 = 6 \times 0.3 \times 0.7^5 \approx 0.30
$$

**1.**  $\{F \ge 2\}$  : Le joueur obtient au moins deux fois le côté face. **2.a.**  $P(F = 0) = 0.5^4 \times 0.063$  $P(F-1) = 4 \times 0.5 \times 0.54$ 

\n**5.** 
$$
P(F = 1) = 4 \times 0.5 \times 0.5^4 = 0.25
$$
\n

\n\n**3.**  $P(F = 0) = 0.5^n$ \n

\n\n $P(F = 1) = \binom{n}{1} \times 0.5 \times 0.5^{n-1} = n \times 0.5^n$ \n

\n\n**b.**  $P(F \leq 1) = P(F = 0) + P(F = 1) = 0.5^n + n \times 0.5^n$ \n

\n\n**4.**  $P(F \geq 2) \geq 0.999 \Leftrightarrow 1 - P(F \leq 1) \geq 0.999$ \n

\n\n**4.**  $P(F \geq 2) = 0.999 \Leftrightarrow P(F \leq 1) \geq 0.999$ \n

\n\n**4.**  $P(F \geq 1) \geq -0.001 \Leftrightarrow P(F \leq 1) \leq 0.001$ \n

\n\n**b.** Example de programme en Python:\n

 $n=1$ while  $(1+n)*0.5***n>0.001$ :  $n=n+1$  $print(n)$ 

Le résultat affiché est : 14.

Il faut au moins 14 lancers pour que la probabilité qu'il obtienne au moins deux fois le côté face soit égale soit supérieure ou égale à 0,999.

**32** 1.a. 
$$
p = \frac{1}{6}
$$
 b.  $\binom{3}{0} = 1$ 

c.  ${X = 0}$  : Le joueur n'a obtenu aucun 6 dans sa série de lancers.

| d. $P(X = 0) = \left(\frac{5}{6}\right)^3 = \frac{125}{216}$ |                                            |
|--------------------------------------------------------------|--------------------------------------------|
| 2.a. $\binom{n}{0} = 1$                                      | b. $P(X = 0) = \left(\frac{5}{6}\right)^n$ |
| 3.                                                           | def proba(n): return (5/6)**n              |

**4.**a. Ce programme permet de trouver *n* le nombre de lancers, pour que la probabilité de l'évènement « obtenir aucun 6 » soit inférieure à *x*.

b. Il faut 17 lancers pour que la probabilité de l'évènement « obtenir aucun 6 » soit inférieure à 0,05.

**33** 
$$
P(X = 1) = {8 \choose 1} \times 0.4 \times 0.6^7 = 8 \times 0.4 \times 0.6^7 \approx 0.09
$$

Par élimination, le seul graphique est le graphique 3.

**1.** La variable aléatoire *X* suit la loi binomiale de paramètres **34** *n* = 10 et *p* = 0,98.

**2.** 
$$
\binom{10}{9} = 10
$$
;  $\binom{10}{10} = 1$   
\n**3.a.**  $P(X = 9) = \binom{10}{9} \times 0.98^9 \times 0.02$   
\n $= 10 \times 0.98^9 \times 0.02 \approx 0.167$   
\n**b.**  $P(X = 10) = \binom{10}{10} \times 0.98^{10} = 0.98^{10} \approx 0.817$ 

c. La probabilité que 9 ampoules durent plus de 20 000 heures, dans un lot de 10, est de 0,167 environ.

La probabilité que toutes les ampoules, dans un lot de 10, durent plus de 20 000 heures est de 0,817 environ.

**4.**  $P(X \ge 9) = P(X = 9) + P(X = 10) \approx 0.984$ 

La probabilité qu'au moins 9 ampoules durent plus de 20 000 heures, dans un lot de 10, est de 0,984 environ.

**35** 1. 
$$
{X = 4}
$$
 means: "Kate listens to 4 favorite songs."

2. 
$$
P(X = 4) = \left(\frac{20}{80}\right)^4 = 0.25^4 \approx 0.0039
$$

**36**

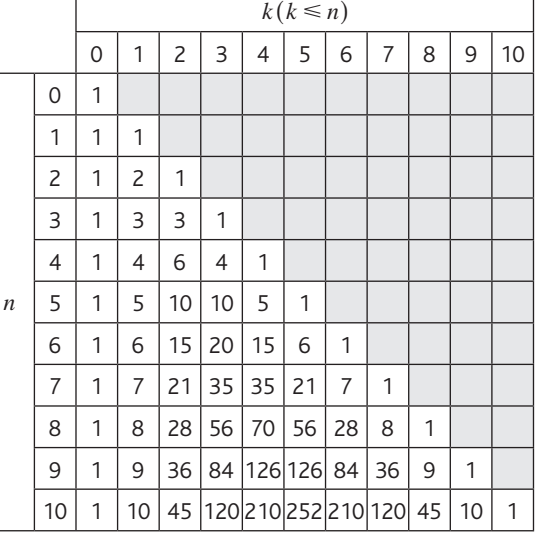

*Réponses dans le manuel.* **37**

**38** 1. 
$$
n = 7
$$
 et  $p = 0.75$ .  
\n2.  $P(A) = P(X = 7) = 0.75^7 \approx 0.1335$   
\n $P(B) = P(X \le 6) = 1 - P(X = 7) = 1 - 0.75^7 \approx 0.8665$ 

**3.**a. 1 7 21 35 35 21 7 1 ⎛ ⎝ ⎜ ⎞ ⎠ <sup>⎟</sup> <sup>=</sup> <sup>7</sup> <sup>5</sup> <sup>21</sup> b. ( ) = = ( ) <sup>=</sup> <sup>⎛</sup> ⎝ ⎜ ⎞ <sup>⎠</sup> *P C P X* <sup>5</sup> <sup>⎟</sup> × × 7 <sup>5</sup> 0,75 0,25 5 2

$$
= 21 \times 0.75^{5} \times 0.25^{2} \approx 0.3115
$$

La probabilité que 2 colis exactement n'arriveront pas le lendemain est de 0,3115.

**4.a.**  ${X = 4}$  : 4 colis exactement sont livrés le lendemain.

**b.** 
$$
P(X = 4) = {7 \choose 4} \times 0.75^4 \times 0.25^3
$$
  
= 35 × 0.75<sup>4</sup> × 0.25<sup>3</sup> ≈ 0.1730

On pose *X* le nombre d'élèves décidés à travailler sur ordi-**39** nateur. On a *X* ~ *B*(35; 0,6).

**1.a.**  $P(X \le 19) \approx 0,300$ .

La probabilité que moins de 20 élèves souhaitent travailler sur un ordinateur est de 0,300 environ.

$$
b. P(X \ge 25) \approx 0,112.
$$

La probabilité qu'au moins 25 élèves souhaitent travailler sur un ordinateur, est de 0,112 environ.

c. 
$$
P(X = 21) \approx 0,137
$$
.

La probabilité qu'exactement 21 élèves souhaitent travailler sur un ordinateur est de 0,137 environ.

**2.** 
$$
P(X \le 18) \approx 0,193.
$$

La probabilité que le documentaliste satisfasse toutes les demandes est de 0,193 environ.

**40** 1. *X* suit une loi binomiale de paramètres  $n = 150$  et  $p = 0,025.$ 

**2.** 
$$
P(X = 0) = (1 - 0.025)^{150} = 0.975^{150} \approx 0.0224
$$

La probabilité qu'il n'y ait aucun composant défectueux dans le lot est de 0,0224 environ.

La probabilité qu'il y ait exactement 4 composants défectueux dans le lot est de 0,1964 environ.

$$
b. P(X \leq 5) \approx 0.8252
$$

La probabilité qu'il y ait au plus 5 composants défectueux dans le lot est de 0,8252 environ.

# **Exercices - Perfectionnement**

**41 1.** 0,36 + 0,06 = 0,42

La probabilité qu'une personne soit du groupe O est de 0,42.

**2.a.** *X* suit une loi binomiale de paramètres  $n = 9$  et  $p = 0,42.$ 

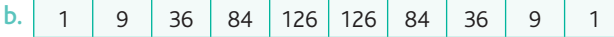

**3.a.**  $P(X = 4) \approx 0.1964$ 

3.a. 
$$
P(X = 4) = {9 \choose 4} \times 0,42^4 \times 0,58^5
$$
  
= 126 × 0,42<sup>4</sup> × 0,58<sup>5</sup> ≈ 0,257

La probabilité d'avoir exactement 4 personnes du groupe O est égale à 0,257 environ.

b. 
$$
P(X \ge 4) = 1 - P(X \le 3)
$$
  
\t= 1-  $P(X = 0) - P(X = 1)$   
\t-  $P(X = 2) - P(X = 3)$   
\t= 1- 0,58<sup>9</sup> -  $\binom{9}{1}$  × 0,42<sup>1</sup> × 0,58<sup>8</sup> -  $\binom{9}{2}$   
\t× 0,42<sup>2</sup> × 0,58<sup>7</sup> -  $\binom{9}{3}$  × 0,42<sup>3</sup> × 0,58<sup>6</sup>  
\t= 1- 0,58<sup>9</sup> - 9 × 0,42<sup>1</sup> × 0,58<sup>8</sup> - 36 × 0,42<sup>2</sup>  
\t× 0,58<sup>7</sup> - 84 × 0,42<sup>3</sup> × 0,58<sup>6</sup>  
\t≈ 0.567

La probabilité d'avoir au moins 4 personnes du groupe O est égale à 0,567 environ.

**4.**a. *Y* suit une loi binomiale de paramètres *n* = 9 et  $p = 0.06$ .

**b.**  $P(Y \ge 1) = 1 - P(Y = 0) = 1 - 0.94^9 \approx 0.427$ 

La probabilité que le médecin obtienne satisfaction est égale à 0,427 environ.

#### 42 Partie A

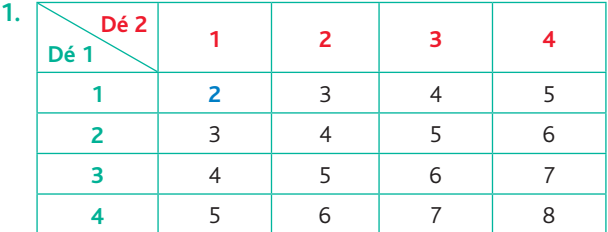

**2.** *S* prend les valeurs 2, 3, 4, 5, 6, 7, et 8.

**3.**  $P(S = 4) = \frac{\text{Nb cas favorable}}{\text{Nb issues possible}} =$ 3 16

4. 
$$
\frac{s_i}{P(S=s_i)} = \frac{2}{16} = \frac{3}{16} = \frac{4}{16} = \frac{3}{16} = \frac{2}{16} = \frac{1}{16}
$$
  
\n5.a.  $P(A) = P(S=5) = \frac{4}{16} = 0.25$   
\nb.  $P(B) = P(S \le 7) = 1 - P(S=8) = 1 - \frac{1}{16} = \frac{15}{16} = 0.9375$   
\nc.  $P(C) = P(S \ge 6) = P(S=6) + P(S=7) + P(S=8)$   
\n $= \frac{3}{16} + \frac{2}{16} + \frac{1}{16} = \frac{6}{16} = \frac{3}{8} = 0.375$ 

d. 
$$
P(D) = 0
$$
  
\n6.  $E(S) = 2 \times \frac{1}{16} + 3 \times \frac{2}{16} + 4 \times \frac{3}{16} + 5 \times \frac{4}{16}$   
\n $+ 6 \times \frac{3}{16} + 7 \times \frac{2}{16} + 8 \times \frac{1}{16} = 5$ 

Sur un grand nombre de lancers, on peut espérer une moyenne de la somme des faces égale à 5.

#### Partie B

**1.a.** *N* suit une loi binomiale de paramètres  $n = 4$  et  $p = 0,25$ , donc  $E(N) = np = 4 \times 0,25 = 1$ 

b. Fanny peut espérer gagner une fois.

**2.a.**  $P(N = 0) = 0.75^4 \approx 0.3164$ 

La probabilité que Fanny perde toutes ses parties est égale à 0,3164 environ.

**b.**  $P(N \ge 1) = 1 - P(N = 0) = 1 - 0.75^4 \approx 0.6836$ 

La probabilité que Fanny gagne au moins une fois est égale à 0,6836 environ.

#### **43** QCM

- **1.** Réponse c. **3.** Réponse d. **5.** Réponse c.
- **2.** Réponse a. **4.** Réponse c.

**1.** *X* suit une loi binomiale de paramètres  $n = 10$  et  $p = 0,127$ .

**2.a.**  $P(X = 0) = (1 - 0.127)^{10} = 0.873^{10} \approx 0.2571$ 

La probabilité pour qu'il n'y ait aucun gaucher dans cette classe est égale à 0,2571 environ.

$$
b. 1 - 0.2571 = 0.7429
$$

La probabilité qu'il y ait un problème lors de l'attribution (présence d'au moins un gaucher) est égale à 0,7429 environ.  $P(Y < 1) - P(Y - 0) + P(Y - 1)$ 

3. a. 
$$
P(X \le 1) = P(X = 0) + P(X = 1)
$$
  
= 0,873<sup>10</sup> + 10 × 0,127 × 0,873<sup>9</sup> ≈ 0,6312

b.  $1 - 0.6312 = 0.3688$ 

La probabilité qu'il y ait un problème lors de l'attribution (présence d'au moins deux gauchers) est égale à 0,3688 environ.

**1.** *N* suit une loi binomiale de paramètres  $n = 7$  et  $p = 0.95$ .

2.a. 
$$
\binom{7}{5} = 21
$$
  
\nb.  $P(N = 5) = \binom{7}{5} \times 0.95^5 \times 0.05^2$   
\n= 21 × 0.95<sup>5</sup> × 0.05<sup>2</sup> ≈ 0.0406

La probabilité qu'exactement 5 factures soient correctes est égale à 0,0406 environ.

3.a. 
$$
P(N = 6) = {7 \choose 6} \times 0.95^6 \times 0.05
$$
  
=  $7 \times 0.95^6 \times 0.05 \approx 0.2573$ 

**b.**  $P(N = 7) = 0.95^7 \approx 0.6983$ 

**4.a.**  $\{N \ge 6\}$  est l'évènement : « Le nombre de factures correctes est au moins égal à 6. »

b. 
$$
P(N \ge 6) = P(N = 6) + P(N = 7)
$$
  
\n $P(N \ge 6) \approx 0,2573 + 0,6983$   
\n $P(N \ge 6) \approx 0,9556$ 

#### **Ateliers algorithmiques et numériques**

#### **Atelier 1 : Simulation d'un schéma de Bernoulli**

**1.**a. L'instruction random() retourne un nombre compris entre 0 et 1.

- b. La probabilité de l'évènement random()<p est égale à *p*.
- c. On effectue une simulation de 4 épreuves de Bernoulli avec une probabilité de succès égale à 0,3.

Le résultat de cette simulation est S-S-E-E.

**2.**a. Il faut écrire ber(3,0.5).

Le nombre de succès (variable) sera compris entre 0 et 3.

b. À ce niveau, il y aura des écarts importants. Toutefois, un grand nombre de résultats se situeront entre 0,2 et 0,6. Le but est de faire une expérience sur un échantillon de petite taille, avant de le faire en Python sur un échantillon de grande taille.

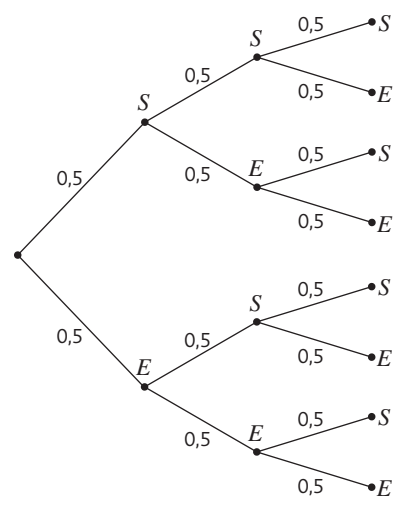

 $p = 3 \times 0.5^3 = 0.375$ . La probabilité d'obtenir exactement 2 succès est égale à 0,375.

**3.**a. La taille de l'échantillon est de 104.

c.

**b.** L'instruction sum(ber(n,p)) de la ligne 15 retourne le nombre de succès lors d'une simulation de *n* épreuves de Bernoulli de paramètre *p*.

c. Dans la majorité des cas, l'écart avec le résultat du 2.c. est inférieur à 0,01.

**4.** Il faut écrire proba(10,1/6,2). La probabilité de cet évènement est égale à 0,291 à 0,001 près. Dans la majorité des cas, les résultats affichés seront compris entre 0,28 et 0,30.

#### **Atelier 2 : Espérance d'une loi binomiale**

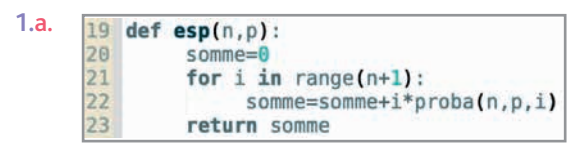

b. Tout résultat « proche » de 3. Généralement compris entre 2,95 et 3,05.

**2.**a. On obtient des points alignés avec l'origine du repère. Par exemple avec graph1(0.4) :

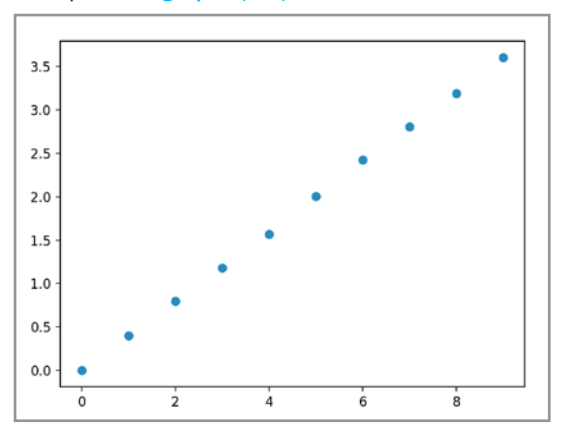

b. Pour une valeur *p* fixée, l'espérance de *X* et le nombre d'épreuves sont proportionnels.

**Atelier 3 : Triangle de Pascal**

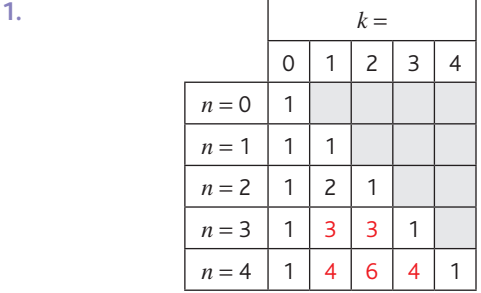

**2.a.** On obtient [1,3,3,1] la ligne  $n = 3$  du triangle de Pascal. b. Il faut effectuer lignesuivante([1,3,3,1])

**3.a.**  $res=(1)$  initialise la liste (de listes) res. Son premier élément est la liste [1].

b. liste prend la valeur de la liste de rang i, de la liste de listes res.

$$
\binom{6}{3} = 20
$$

**4.a.** *N* suit une loi binomiale de paramètres  $n = 5$  et  $p = 0, 7$ .

**b.** En utilisant l'instruction pascal(5), on a  $\binom{5}{3}$  = 10.

 $P(N=3) = \binom{5}{3} \times 0.7^3 \times 0.3^2 = 10 \times 0.7^3 \times 0.3^2 = 0.3087$ 

La probabilité que la cible soit atteinte exactement 3 fois est égale à 0,3087.

#### **Atelier 4 : Simulation de la probabilité d'un achat**

**1.** Le résultat est une liste de longueur 20. Cette liste contient des 0 et 1 :

1 si la personne achète une glace, 0 dans le cas contraire.

**2.**a.b. Lors de cette simulation, la fréquence de personnes ayant acheté une glace est de 0,05.

**3.** Il faut écrire l'instruction : liste\_frequences(20,0.1,700).

**4.**a. Les deux graphiques ont la « même forme ».

b. Dans le graphique proposé, il y a eu un seul achat (fréquence achat 0,05) pour 175 groupes environ (lecture sur la seconde barre).

c. À l'aide du graphique « loi binomiale », on estime la probabilité de n'avoir qu'un seul achat à 0,27.

**d.**  $\frac{175}{700}$  = 0,25 (le résultat de la question **b.**) est proche de 0,27 (le résultat de la question c.).

**Atelier 5 : Simulation de la probabilité d'un achat**

**1.a.**  $E(X) = 0 \times 0.1 + 1 \times 0.1 + 2 \times 0.4 + 3 \times 0.2$  $+ 4 \times 0,15 + 5 \times 0,05 = 2,35$ 

b. En moyenne, elle fera 2,35 ventes par jour.

**2.**a. Il faut saisir en B4, la formule :

=LOI.BINOMIALE(A4;A\$2;B\$2;FAUX)

b.c. On saisit : =SOMMEPROD(A4:A24;B4:B24).

Le résultat affiché est 2.

Ce résultat était prévisible, il s'agit de l'espérance de *X*, elle est égale à  $n \times p = 20 \times 0, 1 = 2$ .

d.e. En utilisant le tableau et à 0,001 près :

 $P(Y \le 0) = P(Y = 0) = 0,122$ . La probabilité de n'avoir aucune journée sans vente est de 0,122.

 $P(Y \le 1) = 0,122 + 0,270 = 0,392$ . La probabilité d'avoir au plus une journée sans vente est de 0,392.

 $P(Y \le 2) = 0,392 + 0,285 = 0,677$ . La probabilité d'avoir, au plus, deux journées sans vente est de 0,677.

**3.**a. Il faut saisir en B4 la formule :

=LOI.BINOMIALE(A4;A\$2;B\$2;VRAI)

b. En C24, le résultat est 1. C'est la somme de toutes les probabilités.

#### **Être prêt pour le bac**

Q1. 
$$
E(X) = \frac{1}{4} \times 1 + \frac{1}{4} \times 2 + \frac{1}{4} \times 3 + \frac{1}{4} \times 4 = \frac{10}{4} = 2,5
$$
  
\nQ2.  $E(X) = -0,7$   
\n⇒ -5 × 0,1-2 × 0,4+0 × 0,3 + x × 0,2 = -0,7  
\n⇒ -1,3 + 0,2x = -0,7  
\n⇒ 0,2x = 0,6 ↔ x = 3  
\nQ3. X suit une loi binomiale de paramètres  $n = 3$  et  $p = \frac{1}{3}$ .  
\nQ4.  $P(X = 1) = 3 \times \frac{1}{3} \times (\frac{2}{3})^2 = \frac{4}{9}$   
\nQ5.  $E(X) = np = 3 \times \frac{1}{3} = 1$ , L'espérance de X est égale à 1.  
\nQ6.  $P(Y = 3) = 0,1^3 = 0,001$   
\nQ7.  $\binom{5}{2} = 10$ ;  $\binom{4}{2} = 6$   
\nQ8.  $\binom{9}{0} = 1$ ;  $\binom{9}{1} = 9$ ;  $\binom{9}{8} = 9$ ;  $\binom{9}{9} = 1$ .  
\nQ9.  $E(Z) = np = 8 \times \frac{3}{4} = 6$   
\nQ10.  $3 \times \frac{1}{2} \times (\frac{1}{2})^2 = \frac{3}{8}$ . La probabilité d'obtenir exactement  
\nune fois « face » est égale à  $\frac{3}{8}$ .

#### **47** Partie A

**46**

**1.** *X* suit une loi binomiale de paramètres  $n = 3$  et  $p = \frac{1}{8}$ .

**2.** 
$$
P(X = 0) = \left(\frac{7}{8}\right)^3 = \frac{343}{512} \approx 0,670
$$

La probabilité d'obtenir aucun logo du magasin est de 0,670 environ.

**3.a.** 
$$
P(X = 2) = {3 \choose 2} \times \left(\frac{1}{8}\right)^2 \times \frac{7}{8} = 3 \times \left(\frac{1}{8}\right)^2 \times \frac{7}{8} = \frac{21}{512} \approx 0.041
$$

La probabilité de gagner 10 € est de 0,041 environ.

**b.** 
$$
P(X = 3) = \left(\frac{1}{8}\right)^3 = \frac{1}{512} \approx 0,002
$$

La probabilité de gagner 100 € est de 0,002 environ.

c.  $1-\frac{21}{512}-\frac{1}{512}=\frac{245}{256}$  ≈ 1 512  $\frac{245}{256}$  ≈ 0,957. En effet, la probabilité de ne rien gagner est égale à 0,957, donc supérieure à 0,95.

**4.** 
$$
E(X) = np = 3 \times \frac{1}{8} = \frac{3}{8} = 0,375
$$

#### Partie B

**1.**  $P(Y = 10) = 1 - 0.7 - 0.1 - 0.1 - 0.05 = 0.05$ **2.**  $P(Y \le 2) = 0.7 + 0.1 + 0.1 = 0.9$ 

La probabilité de gagner au plus 2 € est de 0,9.

**3.**  $E(Y) = 0 \times 0.7 + 1 \times 0.1 + 2 \times 0.1 + 5 \times 0.05$ 

$$
+10 \times 0.05 = 1.05.
$$

Le gain moyen par ticket de caisse est de 1,05 €.

**1.**a. La variable *S* contient une simulation du nombre de **48** volontaires après une demande auprès de *n* membres.

b. Il y a eu 3 réponses positives après avoir fait une demande auprès de 5 membres.

c. Non, il n'y aura pas forcément le même résultat. Les réponses possibles sont les entiers de 0 à 5.

**2.**a. La variable *S* contient le nombre de fois où il y a eu au moins trois réponses positives après 1 000 simulations. b. On peut penser que la probabilité d'obtenir au moins trois réponses positives auprès des 5 membres restants est proche de 0,76.

3.a.  
\n1  
\n1 1  
\n1 2 1  
\n1 3 3 1  
\n1 4 6 4 1  
\n1 5 10 10 5 1  
\nb. 
$$
\binom{5}{3} = 10
$$
;  $\binom{5}{4} = 5$ ;  $\binom{5}{5} = 1$ .  
\nc.  $P(X = 3) = \binom{5}{3} \times 0.65^3 \times 0.35^2$   
\n= 10 × 0.65<sup>3</sup> × 0.35<sup>2</sup> ≈ 0.3364  
\n $P(X = 4) = \binom{5}{4} \times 0.65^4 \times 0.35 = 5 \times 0.65^4 \times 0.35 \approx 0.3124$   
\n $P(X = 5) = 0.65^5 \approx 0.1160$   
\nd.  $P(X \ge 3) = P(X = 3) + P(X = 4) + P(X = 5)$   
\n $P(X \ge 3) \approx 0.3364 + 0.3124 + 0.1160$   
\n $P(X \ge 3) \approx 0.7648$   
\nLa probabilité d'obtenir au moins trois réponses positives  
\nauprès des 5 membres restants est égale à 0.7648 environ.

**49 1.** *X* suit une loi binomiale de paramètres  $n = 10$  et  $p = 0, 1$ . **2.**  $E(X) = np = 10 \times 0.1 = 1$ . L'espérance est de 1 ticket gagnant.

**3.a.** 
$$
\binom{10}{0} = 1
$$
  
\n**b.**  $P(X = 0) = \binom{10}{0} \times 0, 1^0 \times 0, 9^{10} = 0, 9^{10} \approx 0,349$ 

c. La probabilité de n'obtenir aucun ticket gagnant est de 0,349 environ.

d. C'est faux, la probabilité précédente montre que ce joueur peut n'avoir que des tickets perdants (avec une probabilité de 0,349).

**4.a.**  $\{X \geq 1\}$ : Le joueur obtient au moins un ticket gagnant. **b.**  $P(X \ge 1) = 1 - P(X = 0) = 1 - 0.9^{10}$ Donc *P*(*X* ≥ 1) ≈ 0,651.

**5.**a.

$$
\begin{array}{l} \mathsf{m=0} \\ \mathsf{while} \ \ 1\text{-}\mathsf{0.9^{**}}\mathsf{n<0.99}; \\ \mathsf{n=n+1} \\ \mathsf{print(n)} \end{array}
$$

b. Le résultat affiché est 44. Il faudra prendre au moins 44 tickets pour avoir une probabilité d'obtenir au moins un ticket gagnant supérieure ou égale à 0,99.

# **Chapitre 8** • **Intégration**

# **Activités du cours**

### **1 Intégrale d'une fonction positive**

*Objectif : il s'agit d'approcher le calcul intégral par des calculs d'aires (essentiellement de rectangles et de trapèzes), ceci afin de stabiliser des représentations qui illustreront des propriétés du calcul intégral, petit à petit dégagées.* **1.** La surface colorée en bleu est un trapèze, dont l'aire se

calcule à l'aide de la formule  $\frac{B+b}{2} \times h$ .

Si l'unité graphique est de 1 cm, les dimensions de ce trapèze sont :  $B = 3$  cm,  $b = 1$  cm et  $h = 4$  cm. D'où une aire de  $\frac{3+1}{2} \times 4 = 8$  cm<sup>2</sup>.

Si l'unité graphique est de 2 cm, les dimensions de ce trapèze sont :  $B = 6$  cm,  $b = 2$  cm et  $h = 8$  cm. D'où une aire de  $\frac{6+2}{2} \times 8 = 32 \text{ cm}^2$ .

**2.** Si l'unité graphique est de 1 cm, les dimensions du trapèze sont :  $B = 2$  cm,  $b = 1$  cm et  $h = 2$  cm. D'où une aire de  $\frac{2+1}{2} \times 2 = 3$  cm<sup>2</sup>.

Si l'unité graphique est de 2 cm, les dimensions du trapèze sont :  $B = 4$  cm,  $b = 2$  cm et  $h = 4$  cm. D'où une aire de  $\frac{4+2}{2} \times 4 = 12$  cm<sup>2</sup>.

**3.**

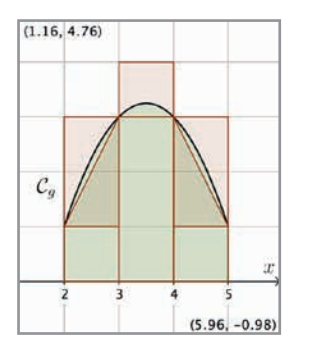

On peut, par exemple, s'inspirer du schéma ci-dessus et en déduire (par calcul ou « comptage » de carreaux) que l'aire est comprise entre 7 cm<sup>2</sup> et 10 cm<sup>2</sup>.

### **À votre tour !**

**1.** En s'appuyant sur les représentations graphiques :

a. 
$$
\int_{-2}^{3} 5dt = 5 \times 5 = 25
$$

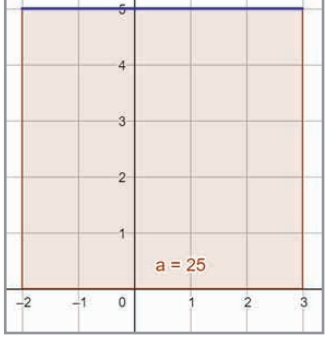

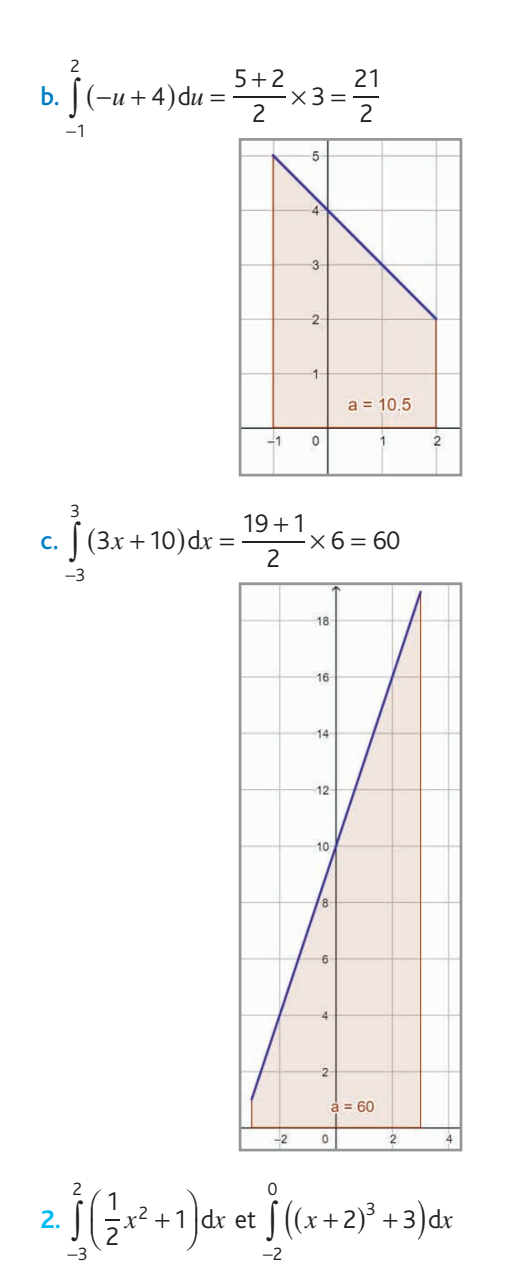

### **2 Intégrale d'une fonction de signe quelconque**

Objectif : mettre en relation des écritures  $\sum f(x_i) \Delta x$ *des rectangles « à gauche ») et ∫ f* (*x*) d*x*. Cela permet d'offrir  $\sum_{i=1}^{n} f(x_i) \Delta x_i$  (somme *a b*

*un outil de calcul approché d'intégrale et aussi d'établir une cohérence avec les définitions et propriétés qui en découlent (intégrale d'une fonction négative, relation de Chasles, etc.).*

1. Les rectangles ont pour hauteurs respectives :  
\n
$$
f\left(\frac{1}{5}\right), f\left(\frac{2}{5}\right), f\left(\frac{3}{5}\right), f\left(\frac{4}{5}\right) \text{ et } f\left(\frac{5}{5}\right) = f(1).
$$
  
\nD'où  $\int_{0}^{1} f(x) dx \approx \frac{1}{5} f\left(\frac{1}{5}\right) + \frac{1}{5} f\left(\frac{2}{5}\right) + \frac{1}{5} f\left(\frac{3}{5}\right) + \frac{1}{5} f\left(\frac{4}{5}\right) + \frac{1}{5} f\left(\frac{5}{5}\right) \approx 1.92.$ 

**2.a.** La fonction  $f$  étant positive sur l'intervalle  $[0, 1]$ , cette intégrale est l'aire (en unité d'aire) du domaine compris entre la courbe représentative de *f* , l'axe des abscisses et les droites d'équations respectives *x* = 0 et *x* = 1.

b. Non, car le résultat serait négatif et une aire ne peut l'être. *n*

En remarquant qu'on a l'égalité  $-S_n = \sum_{k=1}^n -f\left(\frac{k}{n}\right)$  $-S_n = \sum_{k=1}^n -f\left(\frac{k}{n}\right)$ = et que

− *f* est une fonction positive, on peut en déduire que l'on obtient l'opposé de l'aire.

#### **À votre tour !**

**1.** Les fonctions étant ici toutes négatives, l'intégrale vaut l'opposé de l'aire du domaine compris entre les courbes représentatives, l'axe des abscisses et deux droites définies par les bornes de l'intégrale.

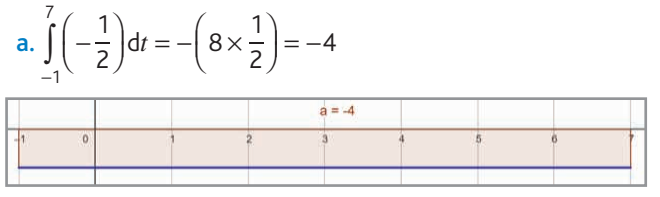

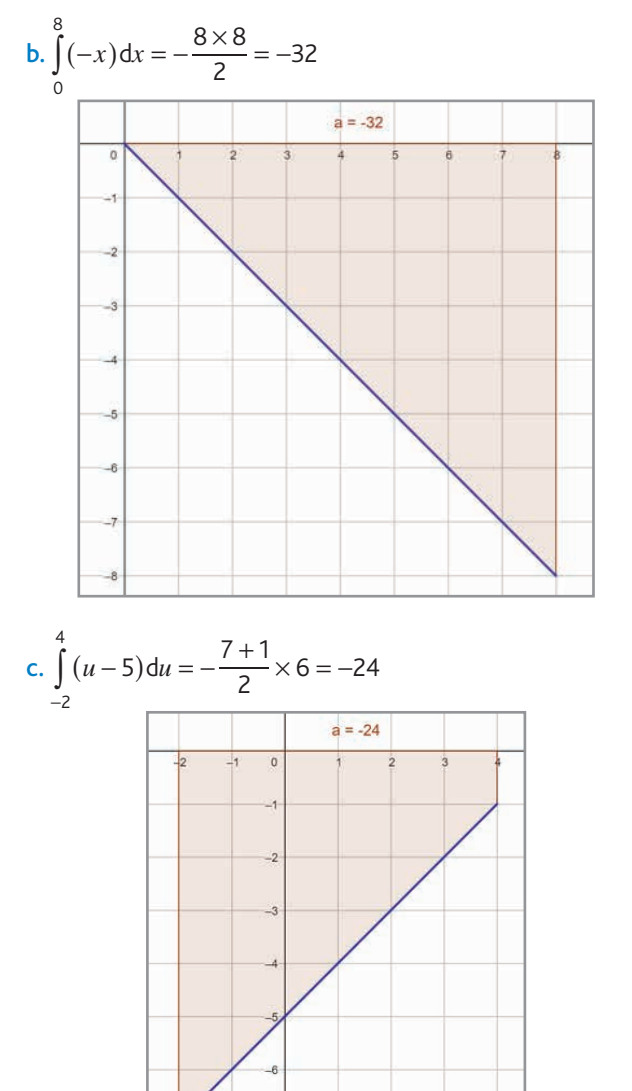

**2.**  $f(x)$  est positif pour tout  $x \in ]-\infty; 3]$  et négatif pour tout  $x \in [3; +\infty]$ .

Sur l'intervalle  $[-2; 3]$ , on a donc  $f(x) \ge 0$  et sur  $[3; 7]$ ,  $f(x) \le 0.$ 

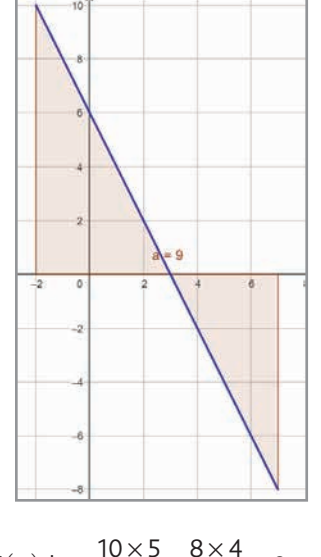

On a donc 
$$
\int_{-2}^{7} f(x) dx = \frac{10 \times 5}{2} - \frac{8 \times 4}{2} = 9.
$$

## **3 Propriétés de l'intégrale**

*Objectif : exprimer l'aire entre deux courbes à l'aide d'une intégrale.*

**1.** Les fonctions *f* et *g* étant positives sur l'intervalle [-1; 2], les aires cherchées sont  $\int f(x) dx$ 1 − 1 − **2.** Comme la courbe représentant *g* est au-dessus de celle de *f* 2  $\int f(x) dx$  et  $\int g(x) dx$ 2  $\int g(x)$ . (autrement dit  $g(x) \ge f(x)$  sur l'intervalle [-1; 2]), l'aire cherchée vaut  $\int g(x) dx - \int f(x) dx$ 1 1 − − par linéarité de l'intégrale. 2 2  $\int g(x)dx - \int f(x)dx$ , qui vaut  $\int (g(x) - f(x))dx$ 1 2  $\int_{-1}^{1} (g(x) - f(x))$ 

**À votre tour !**

1. À l'aide de la relation de Chasles :  
\n
$$
\int_{0}^{4} f(x) dx = \int_{0}^{2} x dx + \int_{2}^{4} (4 - x) dx = \frac{2 \times 2}{2} + \frac{2 \times 2}{2} = 4.
$$

La valeur moyenne de  $f$  sur l'intervalle  $[0; 4]$  vaut  $\int_{0}^{1} f(x) dx = 1$ 4  $\frac{1}{x-0} \int_{0}^{x} f(x) dx = 1.$ 

**2.** Sur l'intervalle  $[0; 5]$ ,  $f(x) \ge g(x)$  donc l'aire cherchée (en u.a.) vaut :

$$
\int_{1}^{5} (f(x) - g(x)) dx = \int_{1}^{5} x dx = \frac{5+1}{2} \times 4 = 12.
$$

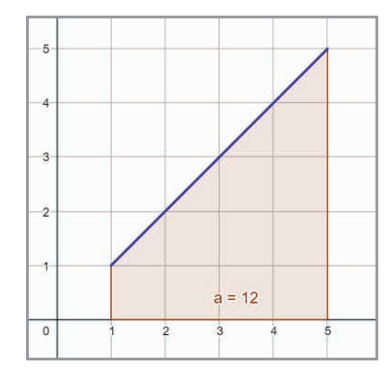

#### **4 Lien entre intégrales et primitives**

*Objectif : aborder une approche de démonstration du théorème fondamental de l'analyse dans le cadre d'une fonction décroissante. Elle pourra être généralisée à toute fonction monotone (dont la continuité est admise, sans être mentionnée).*

**1.**  $A(t+h) - A(t)$  est, en unité d'aire, l'aire du domaine compris entre la courbe représentative de *f* , l'axe des abscisses et les droites d'équations respectives  $x = t$  et  $x = t + h$ . Cette aire est comprise entre celle de deux rectangles de largeur *h* et de hauteurs respectives  $\frac{1}{t^2}$  et  $\frac{1}{(t+h)}$  $\frac{1}{(t+h)^2}$ .

**2.** En divisant les membres de l'inégalité par *h* > 0, on ne change pas le sens de l'inégalité et on obtient :

$$
\frac{1}{(t+h)^2} \le \frac{A(t+h) - A(t)}{h} \le \frac{1}{t^2}
$$

Par passage à la limite quand *h* tend vers 0, *t h* 1  $\frac{1}{(t+h)^2}$  tend vers *t*  $\frac{1}{t^2}$  et  $\frac{A(t+h)-A(t)}{h}$  $\frac{(t+h)-A(t)}{h}$  tend vers *A'*(*t*). D'où *A'*(*t*) =  $\frac{1}{t}$  $t''(t) = \frac{1}{t^2}$ .

**3.** *A* est, par définition, une primitive de la fonction  $t \mapsto \frac{1}{t}$  $\mapsto \frac{1}{t^2}$ .  $D'$ où  $A(t) = -\frac{1}{t} + C$  avec  $C \in \mathbb{R}$ . Et  $A(1) = 0 \Leftrightarrow -\frac{1}{1} + C = 0 \Leftrightarrow C = 1$ . D'où  $A(t) = -\frac{1}{t} + 1$ . D'après l'énoncé,  $\int_{1}^{2} \frac{1}{t^2} dt = A(2) = -\frac{1}{2} + 1 = \frac{1}{2}$ 2  $\int \frac{1}{t^2} dt = A(2) = -\frac{1}{2} + 1 = \frac{1}{2}.$ 

### **À votre tour !**

1.a. 
$$
\int_{-1}^{2} (3x^2 - 5x + 6) dx = \left[ x^3 - \frac{5}{2}x + 6x \right]_{-1}^{2}
$$
  
\n
$$
= \left( 2^3 - \frac{5}{2} \times 2 + 6 \times 2 \right) - \left( (-1)^3 - \frac{5}{2} \times (-1) + 6 \times (-1) \right)
$$
  
\n
$$
= 15 - \left( -\frac{9}{2} \right) = \frac{39}{2}.
$$
  
\nb. 
$$
\int_{1}^{2} \left( t + \frac{1}{t} \right) dt = \left[ \frac{t^2}{2} + \ln t \right]_{1}^{2} = 2 + \ln 2 - \left( \frac{1}{2} - \ln 1 \right) = \ln 2 + \frac{3}{2}
$$
  
\nc. 
$$
\int_{0}^{\pi} 2\cos(2t) dt = \left[ \sin(2t) \right]_{0}^{\pi} = 0
$$

$$
2. \frac{1}{60 - 0} \int_{0}^{60} v(t) dt = \frac{1}{60} \left[ \frac{t^3}{3} + t^2 \right]_{0}^{60}
$$

$$
= \frac{1}{60} \left( \frac{60^3}{3} + 60^2 \right) = 1260 \text{ m} \cdot \text{s}^{-1}
$$

# **Exercices - Échauffement**

*Réponses en fin de manuel.* **1**

A partir de l'aire d'un rectangle : 
$$
\int f(x) dx = 7 \times 5 = 35
$$
.

5

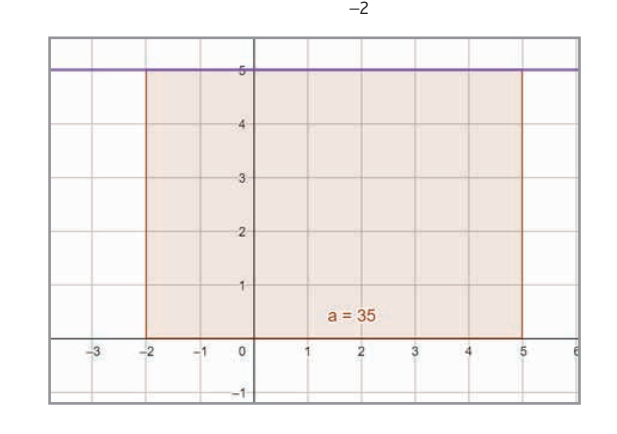

3 
$$
\int_{-2}^{2} g(t) dt = \frac{7+3}{2} \times 4 = 20
$$
 (à partir de l'aire d'un trapèze).

**4. a.** De la représentation ci-dessous, on déduit que : 
$$
\frac{3}{3}
$$

1

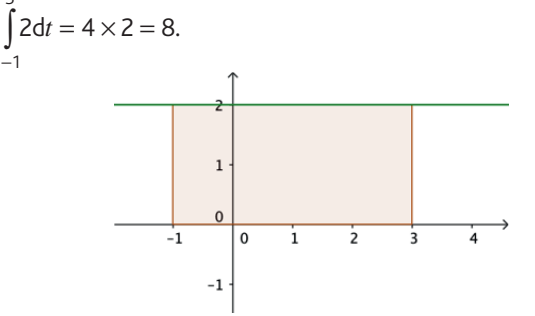

b. De la représentation graphique ci-dessous, on déduit que :

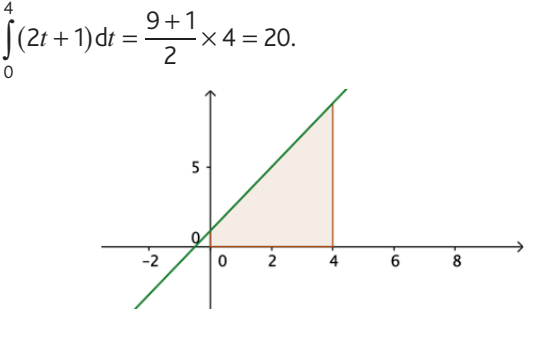

- *Réponses en fin de manuel.* **5**
- *Réponses en fin de manuel.* **6**

# **Chapitre 8** • **Intégration**

**18**

Les fonctions considérées sont négatives sur les intervalles choisis. On a donc :

a. 
$$
\int_{-2}^{3} (-3) dt = -(5 \times 3) = -15.
$$
  
b.  $\int_{1}^{5} (1-t) dt = -\frac{4 \times 4}{2} = -8.$ 

**7**

Par symétrie, on a  $\int f(x) dx = -\int f(x) dx$ 2 0 0 2  $\int_{-2}^{2} f(x) dx = - \int_{0}^{2} f(x) dx$ , d'où par la relation de Chasles :  $dx = \int f(x)dx + \int f(x)dx = -0,8 + 0,8 = 0$ 2 2 2 0 0 2  $\int_{-2}^{2} f(x) dx = \int_{-2}^{2} f(x) dx + \int_{0}^{2} f(x) dx = -0.8 + 0.8 =$ . **8**

*Réponses en fin de manuel.* **9**

Par linéarité de l'intégrale : **10**

a. 
$$
\int_{-3}^{7} 7g(x)dx = 7 \int_{-3}^{7} g(x)dx = \frac{7}{5}.
$$
  
b.  $\int_{-3}^{7} (f(x) + g(x))dx = \int_{-3}^{7} f(x)dx + \int_{-3}^{7} g(x)dx$   
 $= -\frac{1}{2} + \frac{1}{5} = -\frac{3}{10}.$ 

En décomposant le domaine entre la courbe et l'axe des **11** abscisses, et à l'aide de la relation de Chasles :

$$
v(6) = \int_{0}^{6} a(t)dt = \frac{1 \times 2}{2} + 2 \times 5 = 11 \text{ m} \cdot \text{s}^{-1}
$$
  
\n
$$
v(12) = \int_{0}^{12} a(t)dt = \int_{0}^{6} a(t)dt + \frac{3 \times 2}{2} - \frac{3 \times 2}{2} = 11 \text{ m} \cdot \text{s}^{-1}
$$
  
\nLa vitesse moyenne au cours des 12 premières seconds a  
\nété :  $\frac{1}{12 - 0} \int_{0}^{12} a(t)dt = \frac{1}{12} \times 11 \approx 0.92 \text{ m} \cdot \text{s}^{-1}$ .

*Réponses en fin de manuel.* **12**

En notant *F* la primitive choisie dans chaque cas : **13**

a. 
$$
F(t) = t^2
$$
.  $\int_{-1}^{1} f(t) dt = F(1) - F(-1) = 0$   
\nb.  $F(x) = x^2 - 3x$ .  $\int_{0}^{3} f(x) dx = F(3) - F(0) = 0$   
\nc.  $F(u) = \frac{u^3}{3} + \frac{u^2}{2} - u$ .  $\int_{-1}^{0} f(u) du = F(0) - F(1) = -\frac{7}{6}$   
\nd.  $F(x) = \frac{2x^3}{3} - 3x^2$ .  $\int_{0}^{3} f(x) dx = F(3) - F(0) = -9$ 

*Réponses en fin de manuel.* **14**

**a.** Une primitive de  $f$  est  $x \mapsto -\frac{z}{x}$ **15** a. Une primitive de  $f$  est  $x \mapsto -\frac{2}{x}$ et  $\int_{0}^{10} f(x) dx = -\frac{2}{10}$ 10 2 1  $\frac{18}{10} = 1,8$ 1  $\int_{0}^{10} f(x) dx = -\frac{2}{10} - \left(-\frac{2}{1}\right) = \frac{18}{10} = 1.8.$ **b.** Une primitive de  $f$  est  $x \mapsto \frac{2x^3}{2} - \frac{3x^2}{2}$ *x* 2 3 3 2  $\mapsto \frac{2x^3}{2} - \frac{3x^2}{2} - \frac{1}{2}$ et  $\int_{1}^{2} f(x) dx = 2 \times \frac{2^3}{3} - 3 \times \frac{2^2}{2}$ 1 2 2 3 3 2 1 1 2  $\int_{1}^{3}$  (x) dx = 2 \cdot 3 3 \cdot 2 \cdot 2 \cdot 2 \cdot 3 \cdot 2 \cdot 2 \cdot 3 \cdot 2 \cdot 2 \cdot 3 \cdot 2 \cdot 3 \cdot 2 \cdot 3 \cdot 2 \cdot 3 \cdot 2 \cdot 3 \cdot 2 \cdot 3 \cdot 2 \cdot 3 \cdot 2 \cdot  $\int_{0}^{2} f(x) dx = 2 \times \frac{2^{3}}{3} - 3 \times \frac{2^{2}}{2} - \frac{1}{2} - \left(\frac{2}{3} - \frac{3}{2} - \frac{1}{1}\right) = \frac{2}{3}$ 

16 L'aire, en m<sup>2</sup>, sous la parabole est égale à : 4

$$
\int_{1}^{1} -(x-1)(x-4) dx
$$
  
=  $\int_{1}^{4} (-x^2 + 5x - 4) dx = \left[ -\frac{x^3}{3} + \frac{5x^2}{2} - 4x \right]_{1}^{4}$   
=  $\left( -\frac{64}{3} + 40 - 16 \right) - \left( -\frac{1}{3} + \frac{5}{2} - 4 \right) = \frac{9}{2}.$   
D'où l'aire de la façade :  $3 \times 5 - \frac{9}{2} = 10, 5$  m<sup>2</sup>.

17 La valeur moyenne de *f* sur 
$$
[-3; 3]
$$
 vaut :  
\n
$$
\frac{1}{3 - (-3)} \int_{-3}^{3} f(x) dx = \frac{1}{6} \left[ -\frac{x^3}{3} + x^2 \right]_{-3}^{3} = \frac{1}{6} \times (-18) = -3.
$$

1. En utilisant l'aire d'un triangle :  
\n
$$
\overline{U} = \frac{1}{0.01} \times \frac{0.01 \times 5}{2} = 2.5 \text{ V.}
$$
\n2. Sur l'intervalle [0 ; 0,01],  $U(t) = 500t$ ,  
\nd'où  $U_{\text{eff}}^2 = \frac{1}{0.01} \int_{0}^{0.01} (500t)^2 dt = \frac{1}{0.01} \left[ 500^2 \times \frac{t^3}{3} \right]_{0}^{0.01} = \frac{25}{3}$ .  
\nD'où  $U_{\text{eff}} = \sqrt{\frac{25}{3}} \approx 2.9 \text{ V.}$ 

# **Exercices - Entraînement**

- En calculant l'aire du domaine associé : **19**  $dt = \frac{10 \times 3\,600}{2} = 18\,000$ 0  $d = \int_0^{10} v(t) dt = \frac{10 \times 3600}{2} = 18000 \text{ m} = 18 \text{ km}.$
- En calculant l'aire du trapèze associé : **20**  $\int_{1}^{3} f(x) dx = \frac{2+10}{2} \times 4 = 24$  $\int_0^3 f(x) dx = \frac{2+10}{2} \times 4 =$ − .
- *Réponses en fin de manuel.* **21**
- 22 L'unité d'aire doit être alors de 2,5 cm<sup>2</sup>. N'importe quel couple d'unités réelles (a,b) tel que  $a \times b = 2,5$  convient (par exemple, 1 et 2,5).
- **1.** OM =  $\sqrt{(a-0)^2 + (f(a)-0)^2} = \sqrt{a^2 + 1 a^2} = 1$ . Donc M appartient au cercle de centre O et de rayon 1. **2.** L'aire d'un disque de rayon  $r$  vaut  $\pi r^2$  donc :  $\int \sqrt{1-x^2} dx = \frac{\pi}{2}$  $\int_{-1}^{1} \sqrt{1-x^2} dx = \frac{\pi}{2}$ .

*On peut utiliser des considérations géométriques (configu-***24** *ration de Thalès) ou déterminer une expression de ce signal sur les intervalles*  $[4,5;5]$  *et*  $[5;5,5]$ *.* 

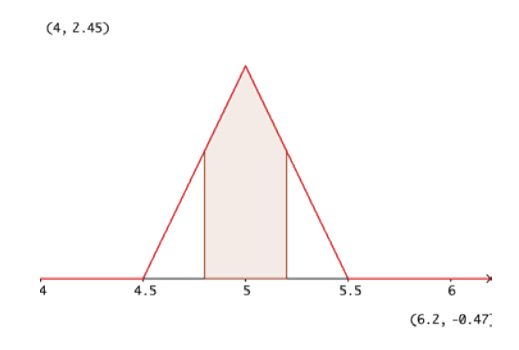

• On peut montrer qu'ici,  $f(x) = 4x - 18$  sur  $[4,5;5]$  et *f* (*x*) = −4*x* + 22 sur [5; 5,5] et en déduire que la petite base des deux trapèzes vaut  $f(4,8) = f(5,2) = 1,2.$ D'où la première probabilité cherchée qui vaut :

$$
\int_{4,8}^{5,2} f(t) dt = \frac{1,2+2}{2} \times 0,2+\frac{1,2+2}{2} \times 0,2=0,64.
$$

• La probabilité que la masse soit inférieure à 6 grammes est de 1.

**1.** La première intégrale est associée à l'aire du domaine **25** compris entre l'hyperbole, l'axe des abscisses et les droites d'équations respectives  $x = 1$  et  $x = a$ .

La seconde intégrale est associée à l'aire du domaine compris entre l'hyperbole, l'axe des abscisses et les droites d'équations respectives  $x = \frac{1}{a}$  et  $x = 1$ .

**2.** Remarquer que lorsque  $a > 1$ ,  $\frac{1}{a} < 1$ . Le rectangle de gauche a pour dimensions  $\frac{1}{1} - 1 = a - 1$  et 1/ *a* et celui de *a*

droite pour dimensions 1 – 1 / *a* et 1. D'où le résultat. **3.** Par des considérations d'aires :

$$
\int_{\frac{1}{a}}^{\frac{1}{x}} \frac{1}{x} dx = \int_{1}^{a} \frac{1}{x} dx - (a-1) \times \frac{1}{a} + \left(1 - \frac{1}{a}\right) \times 1
$$

$$
= \int_{1}^{a} \frac{1}{x} dx - 1 + \frac{1}{a} + 1 - \frac{1}{a} = \int_{1}^{a} \frac{1}{x} dx.
$$

**26** a. Le signe de  $g(x)$  sur  $\mathbb R$  est donné par le tableau suivant :

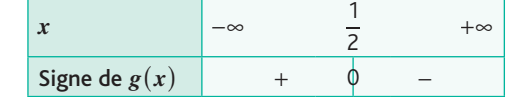

b. On considère les aires algébriques des triangles et on utilise pour cela la relation de Chasles :

$$
\int_{-1}^{3} g(x) dx = \int_{-1}^{1} g(x) dx + \int_{1}^{3} g(x) dx = \frac{3 \times \frac{3}{2}}{2} - \frac{\frac{5}{2} \times 5}{2} = -4.
$$

**28** Représentons graphiquement la fonction  $f: x \mapsto 3 - 2x$ 

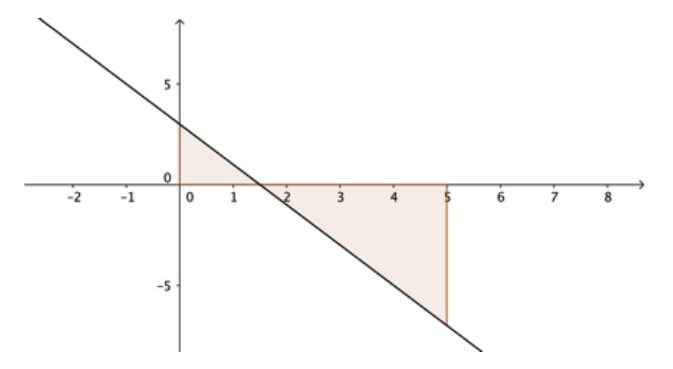

À l'aide de la relation de Chasles et en calculant l'aire des deux triangles rectangles ci-dessus, on a :

 $2<sup>1</sup>$ 

$$
\int_{0}^{5} (3-2x) dx = \frac{3 \times \frac{3}{2}}{2} - \frac{7 \times \frac{7}{2}}{2} = -10.
$$

De même :

5

$$
\int_{0}^{a} (3-2x)dx = 0 \Leftrightarrow \frac{3 \times \frac{3}{2}}{2} - \frac{\left(a - \frac{3}{2}\right) \times (2a - 3)}{2} = 0
$$
  

$$
\Leftrightarrow \frac{9}{2} - \left(a - \frac{3}{2}\right)(2a - 3) = 0 \Leftrightarrow -2a^2 + 6a = 0
$$
  

$$
\Leftrightarrow 2a(-a + 3) = 0.
$$

Il y a deux valeurs possibles pour *a* : 0 et 3.

On peut aussi s'appuyer, d'une part sur le rappel que  $\int f(x) dx = 0$  pour tout réel  $\alpha$  (ce qui donne la première α α solution), et d'autre part sur la symétrie par rapport au point de coordonnées  $\left(\frac{3}{2}, 0\right)$ .

En s'appuyant sur le graphique et en prenant la somme **29** algébrique des aires, on a :

$$
\int_{0}^{\frac{5\pi}{2}} \sin(t) dt = \int_{0}^{\pi} \sin(t) dt + \int_{\pi}^{2\pi} \sin(t) dt + \int_{2\pi}^{\frac{5\pi}{2}} \sin(t) dt
$$

$$
= \int_{\frac{5\pi}{2}}^{\frac{5\pi}{2}} \sin(t) dt > 0.
$$

En tenant compte de la périodicité de la fonction sinus,  $\int \sin(t) dt = 0$  pour  $\alpha = 2\pi \times n$  pour tout entier relatif *n*. 0 α

**30** a. 
$$
-\int_{-1}^{1} f(x) \, dx
$$
 *puisque*  $f(x) < 0$  *pour tout*  $x \in [-1; 1].$ 

\n**b.**  $\int_{0}^{1} (g(x) - f(x)) \, dx$  *puisque*  $g(x) > f(x)$  *pour tout*  $x \in [0; 1].$ 

*Réponses en fin de manuel.* **27**

# **Chapitre 8** • **Intégration**

**31**

Pour tout  $x \in [0; 1]$ , on a :  $x^2 - x = x(x - 1) \le 0$  et  $x - \sqrt{x} = \sqrt{x}(\sqrt{x} - 1)$ d'où le résultat. Sur  $[0; 1]$ , on a  $x^2 \le x \le \sqrt{x}$ , d'où par comparaison :  $dx \leqslant |x dx \leqslant | \sqrt{x} dx$ 0 1 2 0 1 0 1  $\int x^2 dx \leq \int x dx \leq \int \sqrt{x} dx$ . 1

Or, par des considérations d'aires,  $\int\limits_0^1 x dx = \frac{1}{2}$ D'où le résultat.  $\int x dx = \frac{1}{2}$ . D'où le résultat.

**1.** Pour tout réel  $x$ ,  $sin(2x)$  est compris entre −1 et 1 donc  $0 \le ( \sin(2x) )^2 \le 1.$ D'où, pour tout réel  $x \ge 0$  :  $0 \le f(x) \le x$ . **2.** Par comparaison,  $\int 0 dx \le \int f(x) dx \le \int x dx$ 0 10 0 10 0 10  $\int 0 dx \le \int f(x) dx \le \int x dx$  $\pi$  10 $\pi$  10 $\pi$  $\leqslant$   $\left| f(x)dx \leqslant \right| x dx$ . D'où  $0 \leq x (\sin(2x))^2 dx \leq 50$  $\int_{0}^{10\pi} x(\sin(2x))^2 dx \le 50\pi^2$  $\leqslant$   $\int x(\sin(2x))^2 dx \leqslant 50\pi^2$ .

0 *Réponses en fin de manuel.* **33**

**34.** 1. 
$$
C - S = \int_{0}^{\pi} (\cos x)^{2} dx - \int_{0}^{\pi} (\sin x)^{2} dx
$$
  
\n
$$
= \int_{0}^{\pi} ((\cos x)^{2} - (\sin x)^{2}) dx = 0
$$
\n2.  $C + S = \int_{0}^{\pi} (\cos x)^{2} dx + \int_{0}^{\pi} (\sin x)^{2} dx$   
\n
$$
= \int_{0}^{\pi} ((\cos x)^{2} + (\sin x)^{2}) dx = \int_{0}^{\pi} 1 dx = \pi
$$
\n3.  $\left\{ \begin{array}{l} C - S = 0 \\ C + S = \pi \end{array} \right\} = \left\{ \begin{array}{l} 2C = \pi \\ C + S = \pi \end{array} \right\} = \frac{\pi}{2}$ 

**35** Pour tout réel *x*,  $f(x) \ge g(x)$ . L'aire, en u.a., du domaine D<sub>1</sub> vaut :  $f(x) - g(x) dx = \int 1 dx = 2$ 1 1 1 1  $\int_{-1}^{1} (f(x) - g(x))dx = \int_{-1}^{1} 1dx = 2$ <br>et l'aire, en u.a., du domaine *D*<sub>2</sub> vaut :  $f(x) - g(x) dx = 1 dx = 2$ 1 3 1 3  $\int (f(x) - g(x)) dx = \int 1 dx = 2.$ 

Les deux domaines sont donc d'aires égales (valant 2 u.a.).

**36** La valeur moyenne de la fonction 
$$
x \mapsto f(x) - 1
$$
  
sur [0; 2] vaut :  

$$
\frac{1}{2-0} \int_{0}^{2} (f(x)-1) dx = \frac{1}{2} \left( \int_{0}^{2} f(x) dx - \int_{0}^{2} 1 dx \right) = \frac{1}{2} (2-2) = 0.
$$

Elle est donc effectivement nulle.

a. Pour tout réel *x* : **37**  $f(x) - g(x) = -2x^2 + 3x + 2 - (5x - 2) = -2x^2 - 2x + 4$ . Or  $-2(x-1)(x+2) = -2x^2 - 2x + 4$ , donc  $f(x) - g(x) = -2x^2 - 2x + 4$ .

**b.** Le signe de  $f(x) - g(x)$  est donné par le tableau suivant :

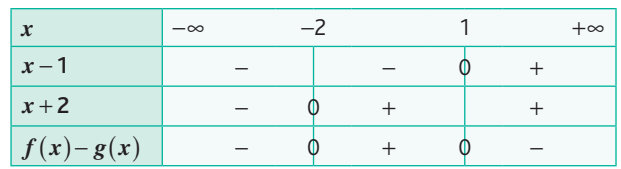

**c.** Sur l'intervalle  $[-2; 1]$ , on a  $f(x) - g(x) ≥ 0$ , soit  $f(x) \geq g(x)$ .

D'où l'aire du domaine cherché qui, en u.a., vaut :

$$
\int_{-2}^{1} (f(x) - g(x)) dx = \int_{-2}^{1} (-2x^2 - 2x + 4) dx
$$
  
=  $\left[ -\frac{2x^3}{3} - x^2 + 4x \right]_{-2}^{1} = \left( -\frac{2}{3} - 1 + 4 \right) - \left( \frac{16}{3} - 4 - 8 \right) = 9,$   
soit 18 cm<sup>2</sup> (1 u.a. = 1 × 2 = 2 cm<sup>2</sup>).

**1.** Pour tout réel  $t \ge 0$ ,  $A(t) = \frac{t \times \frac{1}{2}t}{2} = \frac{t \times \frac{1}{2}}{2}$ 2 2  $-4$  $(t) = \frac{t \times \frac{t}{2}t}{2} = \frac{t^2}{4}$ × **38** 1. Pour tout réel  $t \ge 0$ ,  $A(t) = \frac{2}{3} = \frac{1}{4}$ . **2.**  $A'(t) = \frac{2t}{4} = \frac{t}{2} = f(t).$ *t*

On retrouve ici le fait que  $A(t) = |f(x)|$ 0  $A(t) = \int f(x) dx$ On retrouve ici le fait que  $A(t) = \int_{0}^{t} f(x) dx$  est la primitive de *f* qui s'annule en 0.

**39** 
$$
x_A = \frac{1}{S} \int_0^2 xf(x) dx
$$
, avec:  
\n
$$
S = \int_0^2 f(x) dx = \int_0^2 (4x - x^2) dx = \left[ 2x^2 - \frac{x^3}{3} \right]_0^2
$$
\n
$$
= \left( 2 \times 2^2 - \frac{2^3}{3} \right) - 0 = \frac{16}{3}
$$
\n
$$
Et \int_0^2 xf(x) dx = \int_0^2 (4x^2 - x^3) dx = \left[ \frac{4x^3}{3} - \frac{x^4}{4} \right]_0^2
$$
\n
$$
= \left( \frac{4 \times 2^3}{3} - \frac{2^4}{4} \right) - 0 = \frac{20}{3}.
$$
\n
$$
D' \text{ où } x_A = \frac{1}{S} \int_0^2 xf(x) dx = \frac{1}{\frac{16}{3}} \times \frac{20}{3} = \frac{20}{16} = \frac{5}{4} = 1,25.
$$

40 1. L'aire cherché, exprimée en cm<sup>2</sup>, vaut :  
\n
$$
\int_{0}^{2} f(x) dx = \left[ \frac{2}{5} \sqrt{x} x^{2} \right]_{0}^{2} = \left( \frac{2}{5} \sqrt{2} \times 2^{2} \right) - 0 = \frac{8\sqrt{2}}{5}.
$$
\n2.  $V = 2\pi \int_{0}^{2} (f(x))^{2} dx = 2\pi \int_{0}^{2} (x^{2}x) dx = 2\pi \int_{0}^{2} x^{3} dx$   
\n
$$
= 2\pi \left[ \frac{x^{4}}{4} \right]_{0}^{2} = 8\pi \text{ cm}^{3}.
$$

- **1.** La fonction Φ est, d'après le cours, la primitive de la **41**fonction  $x \mapsto (x - 1) 10^{-t}$  qui s'annule en 0. Par définition de la primitive, on a donc  $\Phi'(x) = (x - 1) 10^{-x}$ .
	- **2.** Nous avons  $10^{-x} > 0$  pour tout réel *x*, donc  $\Phi'(x)$  est du signe de  $(x - 1)$ .
Il en découle que  $\Phi$  est décroissante sur l'intervalle  $[0, 1]$  et croissante sur l'intervalle  $[1; +\infty]$ .

**3.** D'après la question  $1, \Phi(0) = 0$ .

Compte tenu des variations de Φ, on peut établir le tableau suivant :

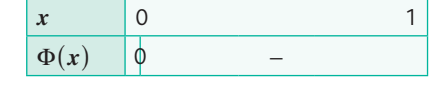

*Réponses en fin de manuel.* **42**

**43**

**31.** Une primitive de la fonction 
$$
v
$$
 est  $V : t \mapsto -\frac{1}{2}gt^2 + v_0t$ .  
\n
$$
h(t_0) = \int_0^{t_0} v(t) dt = \left[ -\frac{1}{2}gt^2 + 5t \right]_0^{t_0} = -\frac{1}{2}gt_0^2 + 5t_0.
$$
\n**2.**  $h'(t_0) = -gt_0 + 5$   
\n
$$
h'(t_0) = 0 \Leftrightarrow t_0 = \frac{5}{8}
$$
  
\n
$$
h\left(\frac{5}{8}\right) = -\frac{1}{2}g\left(\frac{25}{8^2}\right) + 5 \times \frac{5}{8} = -\frac{25}{28} + \frac{25}{8} = \frac{25}{28} \approx 1,27
$$
\n**3.**  $h(t_0) = 0 \Leftrightarrow -\frac{1}{2}gt_0^2 + 5t_0 = 0 \Leftrightarrow (-4,905t_0 + 5)t_0 = 0$   
\n
$$
\Leftrightarrow \left(t_0 = 0 \text{ ou } t_0 = \frac{5}{4,905}\right)
$$

L'instant  $t_0 = 0$  correspondant à l'instant initial, la bille retombera au sol au bout de  $\frac{5}{4,905} \approx 1,02$  s.

#### **Exercices - Perfectionnement**

**1.** La période est de 2 ms. **2.** À partir de l'aire d'un triangle, on déduit que :  $dt = \frac{2 \times 4}{2} = 4$  $\Omega$  $\int u(t) dt = \frac{2 \times 4}{2} = 4.$ **3.** La tension moyenne sur une période (par exemple [0; 2])

est égale à : 
$$
\frac{1}{2-0} \int_{0}^{2} u(t) dt = \frac{1}{2} \times 4 = 2V
$$
.  
\n4.  $\frac{1}{2-0} \int_{0}^{2} u(t) dt = \frac{1}{2} \left( \int_{0}^{1} u(t) dt + \int_{1}^{2} u(t) dt \right)$   
\n $= \frac{1}{2} \left( \int_{0}^{1} 4t dt + \int_{1}^{2} (-4t+8) dt \right) = \frac{1}{2} \left( \left[ 2t^{2} \right]_{0}^{1} + \left[ -2t^{2} + 8t \right]_{1}^{2} \right)$   
\n $= \frac{1}{2} (2 - 0 + 8 - 6) = 2$   
\n5.  $U = \sqrt{\frac{1}{2}} \int_{0}^{2} (u(t))^{2} dt$   
\n $\text{Or } \int_{0}^{2} (u(t))^{2} dt = \int_{0}^{1} (4t)^{2} dt + \int_{1}^{2} (-4t+8)^{2} dt$   
\n $= \int_{0}^{1} 16t^{2} dt + \int_{1}^{2} (16t^{2} - 64t + 64) dt$   
\n $= \left[ \frac{16t^{3}}{3} \right]_{0}^{1} + \left[ \frac{16t^{3}}{3} - 32t^{2} + 64t \right]_{1}^{2}$   
\n $= \frac{16}{3} + \frac{16 \times 8}{3} - 32 \times 2^{2} + 128 - \left( \frac{16}{3} - 32 + 64 \right) = \frac{32}{3}.$ 

D'où 
$$
U = \sqrt{\frac{1}{2} \times \frac{32}{3}} = \sqrt{\frac{16}{3}} = \frac{4}{\sqrt{3}} = \frac{4\sqrt{3}}{3}.
$$

$$
\begin{aligned} \textbf{(15)} \quad 1. \ g(x) &= \left[2 + \cos\left(x - \frac{\pi}{3}\right)\right]^2\\ &= 4 + 4\cos\left(x - \frac{\pi}{3}\right) + \left(\cos\left(x - \frac{\pi}{3}\right)\right)^2 \end{aligned}
$$
\n
$$
\begin{aligned} \textbf{2.} \quad \cos(2a) &= 2(\cos a)^2 - 1 \Leftrightarrow (\cos a)^2 = \frac{1}{2} + \frac{1}{2}\cos a\\ \text{Avec } a &= x - \frac{\pi}{3}, \text{ on \text{ obtient le \text{t}\acute{e}sultat attendu.} \end{aligned}
$$

**3.** Nous avons alors :

$$
g(x) = 4 + 4\cos\left(x - \frac{\pi}{3}\right) + \frac{1}{2} + \frac{1}{2}\left(\cos\left(x - \frac{\pi}{3}\right)\right)^2
$$

$$
= \frac{9}{2} + 4\cos\left(x - \frac{\pi}{3}\right) + \frac{1}{2}\cos\left(2x - \frac{2\pi}{3}\right).
$$

Une primitive 
$$
G
$$
 de  $g$  est alors définie par :

$$
G(x) = \frac{9}{2}x + 4\sin\left(x - \frac{\pi}{3}\right) + \frac{1}{4}\sin\left(2x - \frac{2\pi}{3}\right).
$$
  
  
**4.** 
$$
I = G\left(\frac{5\pi}{3}\right) - G(0) = \frac{9}{2} \times \frac{5\pi}{3} + 4\sin\left(\frac{4\pi}{3}\right) + \frac{1}{4}\sin\left(\frac{8\pi}{3}\right) - \left(4\sin\left(-\frac{\pi}{3}\right) + \frac{1}{4}\sin\left(-\frac{2\pi}{3}\right)\right)
$$

$$
= \frac{15\pi}{2} + 4 \times \left(-\frac{\sqrt{3}}{2}\right) + \frac{1}{4}\frac{\sqrt{3}}{2} - \left(-4\frac{\sqrt{3}}{2} + \frac{1}{4}\left(-\frac{\sqrt{3}}{2}\right)\right)
$$

$$
= \frac{15\pi}{2} + \frac{\sqrt{3}}{4}
$$
  
  
**5.** On a :  $V = \pi \times I = \frac{15\pi^2}{2} + \frac{\sqrt{3}}{4}\pi$ .

**1.**a. Pour tout réel *x*,  $\cos x \ge -1$  donc  $\cos x + 1 \ge 0$ , soit  $f(x) \ge 0$ . b. L'aire du domaine, en m<sup>2</sup>, vaut :  $\int f(x) dx = \int (\cos x + 1) dx = [\sin x + x]_0^{\pi} = \pi$ 0 0  $\int_{0}^{\pi} f(x) dx = \int_{0}^{\pi} (\cos x + 1) dx = [\sin x + x]_{0}^{\pi} = \pi.$ **2.**a. Pour tout réel *x*,  $h(x) - g(x) = -0,25x^2 + x + 2 - (0,4125x^2 - 2,975x + 7,3)$  $=-0,6625x^2+3,975x-5,3.$ Or  $-0.6625(x-2)(x-4) = -0.6625(x^2 - 6x + 8)$  $=-0,6625x^2+3,975x-5,3.$  $D'$ où  $h(x) - g(x) = -0,6625(x-2)(x-4)$ . **b.** Le signe de  $h(x) - g(x)$  sur  $\mathbb R$  est donné par le tableau suivant :

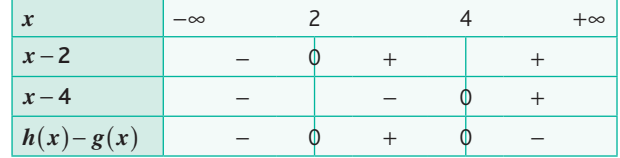

## **Chapitre 8** • **Intégration**

**c.** Sur l'intervalle [2 ; 4],  $h(x) - g(x) \ge 0$  donc  $h(x) \ge g(x)$ . L'aire du domaine  $D_2$ , en m<sup>2</sup>, vaut alors :

$$
\int_{2}^{4} (h(x) - g(x))dx = \int_{2}^{4} (-0,6625x^{2} + 3,975x - 5,3)dx
$$
\n
$$
= \left[ -\frac{0,6625x^{3}}{3} + \frac{3,975x^{2}}{2} - 5,3x \right]_{2}^{4}
$$
\n
$$
= \left( -\frac{0,6625 \times 4^{3}}{3} + \frac{3,975 \times 4^{2}}{2} - 5,3 \times 4 \right)
$$
\n
$$
- \left( -\frac{0,6625 \times 2^{3}}{3} + \frac{3,975 \times 2^{2}}{2} - 5,3 \times 2 \right)
$$
\n
$$
= \frac{53}{60}.
$$

**3.** L'aire totale à peindre, en m<sup>2</sup>, est de  $\pi + \frac{53}{60} \approx 4,025$ , soit moins de 5 m<sup>2</sup>. Le pot de 1 L de peinture suffit donc.

**1.** On peut conjecturer graphiquement que la suite  $(I_n)$ tend vers 2.

**2.** L'exposant étant négatif pour tout entier naturel *n*, la fonction  $x \mapsto 2^{-nx}$  est décroissante. Dès lors

s, pour tout entier naturel *n* :  
\n
$$
1 \le x \le 3 \Rightarrow 2^{-n} \ge 2^{-nx} \ge 2^{-3n}
$$
  
\n $\Rightarrow 1 + 2^{-n} \ge 1 + 2^{-nx} \ge 1 + 2^{-3n}$ 

3. Par comparison, on a :  
\n
$$
1+2^{-3n} \le 1+2^{-nx} \le 1+2^{-n}
$$
  
\n $\Rightarrow \int_{1}^{3} (1+2^{-3n}) dx \le \int_{1}^{3} (1+2^{-nx}) dx \le \int_{1}^{3} (1+2^{-n}) dx$   
\n $\Rightarrow 2(1+2^{-3n}) \le I_n \le 2(1+2^{-n}).$   
\n4. Nous avons  $\lim_{n \to +\infty} 2^{-n} = 0$  donc,  
\npar encadrement  $\lim_{n \to +\infty} I_n = 2$ .

**1.** Une primitive de la fonction  $t \mapsto a(t)$  est la fonction définie par  $A(t) = -\frac{1}{4}\cos(3t) - \cos(t)$ . **48**

On a alors :

$$
v(t_0) = \int_0^{t_0} a(t) dt = A(t_0) - A(0) = -\frac{1}{4} \cos(3t_0) - \cos(t_0) + \frac{5}{4}
$$

**2.** En s'appuyant sur les sommes algébriques d'aires observées sur le graphique, on peut conjecturer que  $v(t_0) = 0$ pour  $t_0 = 2π$ . On a en effet

$$
v(2\pi) = -\frac{1}{4}\cos(6\pi) - \cos(2\pi) + \frac{5}{4} = -\frac{1}{4} - 1 + \frac{5}{4} = 0.
$$

À ce moment-là, sa vitesse est nulle mais il ne sera pas pour autant à l'arrêt (il faudrait que la vitesse soit nulle sur un intervalle non réduit à une seule valeur).

**Q.3** 
$$
\frac{x^4}{4} - \frac{x^3}{3} + x + C; C \in \mathbb{R}.
$$
  
\n**b.**  $(\pi^2 + 1)u + C; C \in \mathbb{R}.$   
\n**c.**  $-\frac{1}{2}\cos\left(2t + \frac{\pi}{4}\right); C \in \mathbb{R}.$ 

**50** a. 
$$
\int_{-2}^{4} (-x^2 + 2x + 8) dx = \left[ -\frac{x^3}{3} + x^2 + 8x \right]_{2}^{4}
$$

$$
= \left( -\frac{4^3}{3} + 4^2 + 8 \times 4 \right) - \left( -\frac{(-2)^3}{3} + (-2)^2 + 8 \times (-2) \right) = 36
$$
  
y = -x<sup>2</sup> + 2x + 8  
y = 0  
  
 $y = -x^2 + 2x + 8$ 

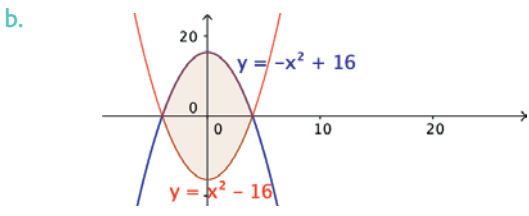

$$
\int_{-4}^{4} ((16 - x^2) - (x^2 - 16)) dx = \int_{-4}^{4} (32 - 2x^2) dx = \left[ 32x - \frac{2x^3}{3} \right]_{-4}^{4}
$$

$$
= \left( 32 \times 4 - \frac{2 \times 4^3}{3} \right) - \left( 32 \times (-4) - \frac{2(-4)^3}{3} \right) = \frac{512}{3}.
$$

**53** 
$$
\int_{2}^{3} v(t) dt = \left[ t + 2t^2 + \frac{4}{3}t^3 \right]_{2}^{3}
$$

$$
= \left( 3 + 2 \times 3^2 + \frac{4}{3} \times 3^3 \right) - \left( 2 + 2 \times 2^2 + \frac{4}{3} \times 2^3 \right) \approx 36 \text{ meters.}
$$

#### **Ateliers algorithmiques et numériques**

#### **Atelier 1**

**1.**  $g'(x) = 0 - \left(-\frac{1}{x^2}\right) = \frac{1}{x^2} = f(x)$  donc *g* est bien une primitive de  $f$  sur  $[1; +\infty]$ .

**2.** La courbe représentative de la fonction *g* et la trace du point A semblent coïncider (voir le fichier C08\_Atelier1\_ Cor.ggb).

*F* est la primitive de *f* qui s'annule en 1. *g* est une primitive de *f* et  $g(1) = 0$ , donc  $F = g$ .

#### **Atelier 2**

#### Partie A

Voir le fichier C08\_Atelier2\_Cor.ggb.

**1.**a. Les rectangles affichés sont contenus dans le domaine sous la courbe, donc  $a \leq A$ .

b. Les rectangles affichés contiennent le domaine sous la courbe, donc  $b \geq A$ .

**2.**a. Les valeurs de *a* augmentent et celles de *b* diminuent. b. À faire à partir du fichier C08\_Atelier2.ggb.

**c.** Le logiciel indique que 
$$
\int_{0}^{2} f(x) dx \approx 2.7.
$$

#### Partie B

Voir le fichier C08\_Atelier2\_Cor.py.

**1.** SommeRectangles(0,2,10) renvoie 3.080000000000001. Cette valeur est, à  $10^{-2}$  près, celle qu'on obtient avec les outils de la partie A.

**2.** Car les rectangles utilisés dans l'algorithme de la fonction SommeRectangles n'englobent pas tous, ou ne sont pas tous englobés dans, le domaine dont on souhaite encadrer l'aire :

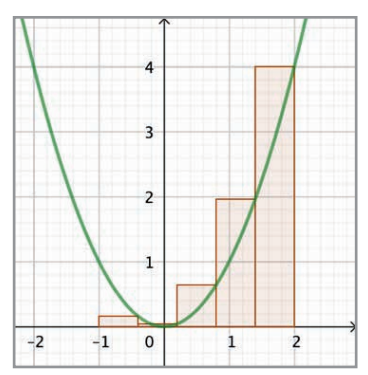

*Remarque : la méthode des rectangles du programme est en fait celle des rectangles « à gauche ».*

#### **Atelier 3**

**1.** Voir le fichier C08\_Atelier3\_Cor.py.

```
def f(x):return 4/(1+x**2)
def SommeTrapezes(a,b,n):
   h = (b-a)/nsomme = \thetafor k in range(n):
       x = a + k*hsomme = somme + (f(x)+f(x+h))/2 * h
    return somme
```
**2.** On obtient  $\int_{2}^{1} \frac{4}{1+x^2} dx$  $\frac{1}{1+x^2}$ dx ≈ 3,1416 0 1  $\int \frac{1}{1+x^2} dx \approx 3.1416$ . On peut conjecturer

que la valeur exacte est le nombre  $\pi$ .

#### **Atelier 4**

**1.** Voir le fichier C08\_Atelier4\_Cor.py.

Oui, elles semblent être toutes proches de la valeur 0,8.

**2.**a. Tester à partir du fichier C08\_Atelier4\_Cor.py.

**b.** L'aire d'un disque de rayon  $r = 1$  vaut  $\pi \times r^2 = \pi$ .

c. Le script de la fonction mc renvoyant une valeur appro-

chée de  $\frac{\pi}{4}$ , on peut, par exemple, modifier la fonction mc en renvoyant 4\*cpt/n.

*Remarque : cet algorithme étant probabiliste, on ne peut s'assurer de la précision, hormis en considérant un intervalle de fluctuation, à un seuil déterminé à l'avance, contenant la valeur* π*.*

#### **Être prêt pour le bac**

Voir le fichier C08\_Ex52\_Cor. **52**

**1.**

```
def energie(liste_conso):
    result = 0<br>for i in range(1,25): #on peut aussi compléter par len(liste_conso)
        result = liste\_cons[1] + resultreturn result
```
**2.**

```
def energie2(liste_conso):
    result = 0<br>for i in range(24):
        result = (liste_{cons0}[i] + liste_{cons0}[i+1])/2 + resultreturn result
```
**1.** Le mobile accélère sur l'intervalle [0; 4] et décélère sur l'intervalle  $[4; +\infty]$ .

**2.a.** La vitesse atteinte au bout de 4 seconds vaut, en m·s<sup>-1</sup>: 
$$
\int_{0}^{4} a(t) dt = \frac{4 \times 5}{2} = 10
$$
 (aire d'un triangle).

b. La vitesse moyenne au cours des six premières secondes 6

vaut: 
$$
\frac{1}{6-0} \int_{0}^{6} a(t) dt.
$$
  
Or 
$$
\int_{0}^{6} a(t) dt = \int_{0}^{4} a(t) dt + \int_{4}^{6} a(t) dt = 10 + \int_{4}^{6} \left(-\frac{5}{2}t + 10\right) dt
$$

$$
= 10 + \left[-\frac{5t^{2}}{4} + 10t\right]_{4}^{6} = 10 + \left(-\frac{5 \times 6^{2}}{4} + 10 \times 6\right) - (20) = 5.
$$

La vitesse moyenne est alors, en m $\cdot$  s<sup>-1</sup>, de  $\frac{5}{6}$ . *On peut aussi utiliser le graphique et calculer la somme algébrique d'aires de triangles.*

**1.** Nous avons ici :  $f(0,5) = 2$  et  $f(2) = 0.2$ .

$$
\begin{cases}\nf(0,5) = 2 \\
f(2) = 0,2 \Leftrightarrow\n\begin{cases}\na + \frac{b}{0,5} = 2 \\
a + \frac{b}{2} = 0,2\n\end{cases}\n\Leftrightarrow\n\begin{cases}\na + 2b = 2 \\
a + \frac{b}{2} = 0,2\n\end{cases}
$$
\n
$$
\Leftrightarrow\n\begin{cases}\na = 2 - 2b \\
2 - 2b + \frac{b}{2} = 0,2 \Leftrightarrow\n\begin{cases}\na = 2 - 2b \\
-\frac{3}{2}b = -1,8 - \frac{3}{2}b = -1,8\n\end{cases}
$$
\n
$$
\Leftrightarrow\n\begin{cases}\na = 2 - 2 \times 1,2 = -0,4 \\
b = \frac{1,8}{\frac{3}{2}} = 1,2\n\end{cases}
$$
\nD'où  $f(x) = -0,4 + \frac{1,2}{x}$ .  
\n2.  $f'(x) = 0 + \left(-\frac{1,2}{x^2}\right) = -\frac{1,2}{x^2} < 0$  donc  $f$  est décroissante sur l'intervalle [0,5; 2].

**3.** On peut, par exemple, calculer l'aire du triangle et du rectangle mis en évidence ci-dessous et encadrer l'aire sous la fonction *f* à l'aide de carrés ou de rectangles.

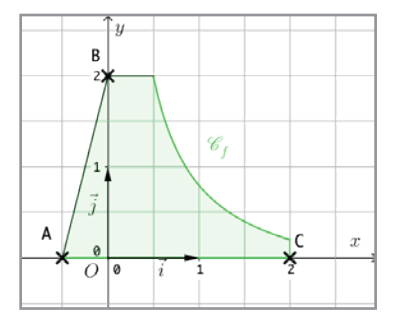

On peut proposer alors un encadrement de l'aire entre 1,75 et 3,25.

**1.** Graphiquement, les solutions sont 0 et 4. **55**

#### **2.**a.  $F(0) = 0$

**b.** Graphiquement,  $f(x) \ge 0$  sur l'intervalle  $\begin{bmatrix} 0 \\ 4 \end{bmatrix}$  donc  $F(x) \ge 0$  sur  $[0; 4]$ .

En comparant les aires des domaines entre la courbe représentative de  $f$  et l'axe des abscisses sur les intervalles  $[0; 4]$ et  $[4; 6]$ , on déduit que  $F(x) \ge 0$  sur l'intervalle  $[4; 6]$ .

Sur l'intervalle  $[-3;0]$ ,  $f(x) ≤ 0$ , mais compte tenu de l'ordre des bornes,  $F(x) \ge 0$ .

$$
3.2 \leq F(2) \leq 4
$$

**4.**a. *F* étant la primitive de *f* qui s'annule en 0, *f* est la dérivée de *F*.

b. À partir du signe de *f* :

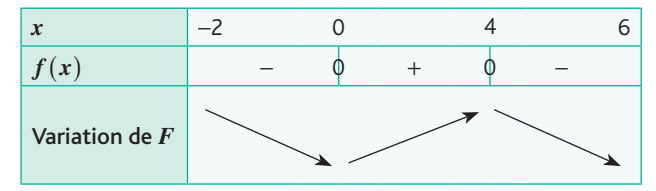

**1.** • À l'arrêt, la température, en °C, **56**

vaut  $f(0) = 30 - 10 \times 10^{-0.04 \times 0} = 20$ . • Au bout de 24 heures, la température, en °C, vaut  $f(24) = 30 - 10 \times 10^{-0.04 \times 24} \approx 28.9$ .

**2.** La fonction est de la forme  $t \mapsto 10^{at}$  avec  $a < 0$ , elle est donc décroissante sur  $[0; +\infty]$ .

La fonction  $t \mapsto -10 \times 10^{-0.04t}$  est alors croissante et donc *f* également. *Plutôt qu'utiliser les règles de composition de fonctions – ici produit et somme –, on peut travailler sur des inégalités et montrer que, pour tous réels positifs a et b,*   $a \leq b \Rightarrow f(a) \leq f(b)$ .

3. 
$$
f(t) = 28 \Leftrightarrow 30 - 10 \times 10^{-0.04t} = 28 \Leftrightarrow 0, 2 = 10^{-0.04t}
$$
  
\n $\Leftrightarrow \log 0, 2 = -0, 04t \Leftrightarrow t = -\frac{\log 0, 2}{0.04}$ 

Soit pour un temps d'environ 17,5 h.

 $f(t) = 30 \Leftrightarrow 30 - 10 \times 10^{-0.04t} = 30 \Leftrightarrow 0 = 10^{-0.04t}.$ 

Il n'y a pas de solution car, pour tout réel  $X$ , 10 $X > 0$ . Puisque, pour tout réel *t*,  $10^{-0.04t} > 0$ , on a  $f(t) < 30$ . De ce fait, et selon ce modèle, la température ne peut atteindre la température de 30 °C.

**4.** L'aire du trapèze délimité sur le graphique vaut,

en unité d'aire :  $\frac{f(5) + f(10)}{2} \times 5 \approx 124.27$ qui donne une valeur approchée de  $\int f(t) dt$ 10  $\int f(t) dt$ .

5 Une valeur approchée de la température moyenne cherchée, exprimée en °C, est de  $\frac{1}{10-5} \int_{5}^{10} f(t) dt \approx 24.9$ 10  $\frac{1}{\sqrt{t}}$   $\int f(t) dt \approx 24.9.$ 

# **Chapitre 9** • **Fonction exponentielle de base e**

#### **Activités du cours**

#### **1 Définition de e et de la fonction exponentielle**

*Objectifs : faire apparaître le nombre* e*, définir la fonction exponentielle, revoir la notion de tangente à une courbe et travailler la compétence « représenter ».*

*Cette activité peut être réalisée par les élèves sur l'application mobile GeoGebra. L'application en ligne accessible à l'adresse suivante est identique à l'application mobile : www.geogebra.org/graphing. Le professeur équipé d'un ordinateur relié à un vidéoprojecteur peut ainsi montrer aux élèves les manipulations à réaliser.*

On trouve bien sûr *a* ≈ 2,718.

*Pour obtenir la précision souhaitée, on pourra entrer les valeurs de a au clavier et utiliser l'équation de la tangente.*

#### **2 Dérivation**

*Objectifs : démontrer que la dérivée de la fonction exponentielle est elle-même, montrer le lien avec la définition du nombre* e *et travailler avec les compétences « calculer » et « raisonner ».*

*L'activité proposée est conforme au programme, mais ces notions très théoriques vont être complexes pour les élèves, et le professeur devra vraisemblablement mener l'activité.*

**1.** D'après la définition de e,  $f'(0) = 1$ .

2. 
$$
\frac{e^{x_0 + \Delta x} - e^{x_0}}{\Delta x} = \frac{e^{x_0} \times e^{\Delta x} - e^{x_0}}{\Delta x} = e^{x_0} \times \frac{e^{\Delta x} - 1}{\Delta x}
$$

3. 
$$
\frac{e^{\Delta x} - 1}{\Delta x} = \frac{f(x_0 + \Delta x) - f(x_0)}{\Delta x}
$$
 avec *f* la fonction expo-  
sontille at

nentielle et  $x_0 = 1$ .

Donc  $\lim_{\Delta x \to 0} \frac{e^{\Delta x} - 1}{\Delta x} = f'(0) = 1$ . .

**4.**  $\lim_{\Delta x \to 0} \frac{e^{x_0 + \Delta x} - e^{x_0}}{\Delta x} = e^x$  $\lim_{\Delta x \to 0} \frac{e^{x_0 + \Delta x} - e^{x_0}}{\Delta x} = e^{x_0}$  puisque  $\frac{e^{\Delta x} - 1}{\Delta x}$ ∆  $\frac{\Delta x - 1}{\Delta}$  se rapproche de 1 quand ∆*x* tend vers 0.

*Le programme demande de démontrer la formule de dérivation de*  $x \mapsto e^{kx}$  *en appliquant le résultat sur la dérivation de*  $x \mapsto f(ax + b)$  vu en Première.

#### **À votre tour !**

**a.**  $f'(x) = 8e^{2x} > 0$  pour tout  $x \in \mathbb{R}$  donc *f* est strictement croissante sur  $\mathbb R$ .

**b.**  $f'(x) = -\frac{3e^{-3x}}{2}$  $f'(x) = -\frac{3e^{-3x}}{2} - \frac{1}{4} < 0$  pour tout  $x \in \mathbb{R}$  donc  $f$  est strictement décroissante sur  $\mathbb R$ .

c.  $f'(t) = -3e^{-2t} - 2(-3t + 1)e^{-2t} = (6t - 5)e^{-2t}$  $e^{-2t}$  est positif donc  $f'(t)$  est du signe de  $6t - 5$ .

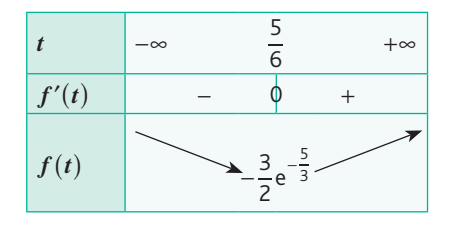

d. 
$$
f'(x) = \frac{2e^{0.25x} - (2x + 1) \times 0.25e^{0.25x}}{(e^{0.25x})^2}
$$
  
=  $\frac{(-0.5x + 1.75)e^{0.25x}}{e^{0.5x}} = \frac{(-0.5x + 1.75)}{e^{0.25x}}$ 

On peut aussi remarquer que  $f(x) = (2x + 1)e^{-0.25x}$  et calculer alors la dérivée d'un produit.

e<sup>0,25*x*</sup> est positif donc *f'*(*x*) est du signe de −0,5*x* + 1,75.

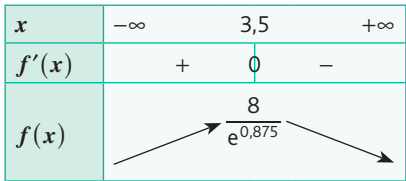

e.  $f'(x) = -e^{-x} + 1$  $f'(x) > 0 \Leftrightarrow -e^{-x} + 1 > 0 \Leftrightarrow -e^{-x} > -1$  $\Leftrightarrow e^{-x} < 1 \Leftrightarrow e^{-x} < e^{0} \Leftrightarrow -x \langle 0 \Leftrightarrow x \rangle 0$ *f'* est positive sur  $]0; +\infty[$  et négative sur  $] -\infty; 0[$ . Ainsi, *f* est décroissante sur  $] - \infty$ ; 0 et croissante sur [0; +∞[. f.  $f'(t) = 3e^{3t} + 6 > 0$  pour tout  $t \in \mathbb{R}$  donc f est croissante sur  $\mathbb R$ .

#### **3 Représentation graphique et limites**

*Objectifs : introduire la notion de limite suite à la résolution graphique d'inéquation et travailler la compétence « représenter ».*

- **1.**  $e^x > 100$  pour  $x > 4, 6...$
- **2.**  $e^x$  > 1000 000 000 pour  $x$  > 20,7...
- **3.**  $e^x$  < 0,001 pour  $x$  < -6,9...
- e<sup>*x*</sup> < 10<sup>−6</sup> pour *x* < −13,8...

#### **4 Limites des fonctions polynômes en −∞ et +∞**

*Objectifs : découvrir la règle de limite d'une fonction polynôme en* +∞ *ou en* −∞ *et travailler la compétence « représenter ».*

**1.** Pas de conclusion particulière à tirer dans la fenêtre standard.

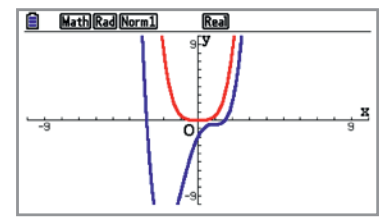

**2.** Sur  $[-100; 100]$  avec zoom automatique, les deux courbes semblent se superposer.

Les deux fonctions se comportent de manière similaire pour des grandes valeurs de *x*.

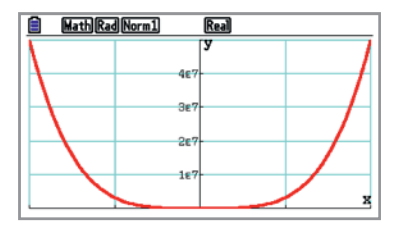

**3.** Même conclusion.

*Cette activité permet aux élèves de se convaincre qu'on peut se contenter d'observer le terme de plus haut degré lorsqu'on cherche la limite d'une fonction polynôme en* −∞ *ou* +∞*. Il est bien sûr intéressant de le justifier sur des exemples en factorisant par le terme de plus haut degré.*

#### **À votre tour !**

**1.a.**  $\lim_{x \to +\infty} -2e^{0.5x} = -\infty$  $x \rightarrow +\infty$  $x = -\infty$  **b.**  $\lim_{x \to +\infty} 6e^{-4x} = 0$  $x \rightarrow +\infty$ **2.a.**  $\lim_{x \to -\infty} 2x^3 - 6x^2 + 3x - 4 = \lim_{x \to -\infty} 2x^3 = -\infty$ **b.**  $\lim_{x \to +\infty} -x^2 + 5x - 8 = \lim_{x \to +\infty} -x^2 = -\infty$ 

#### **5 Limites de sommes, produits et quotients**

*Objectifs : comprendre la règle de limite d'un produit et la croissance comparée en manipulant quelques fonctions Python simples et travailler les compétences « raisonner » et « communiquer ».*

**1.** On obtient le retour suivant.

```
>>> limiteProduit()
9 2.4428055163203397 21.98524964688306
113 2.9836493952825407 337.1523816669271
993 4.451081856984935 4419.92428398604
8129 9.90606484879023 80526.40115581578
65409 49.0650603942187 3209296.535325451
524033 1203.6900757441642 630773321.4624416
4193793 724434.8992224958 3038130009315.0083
33553409 262402961605.7538 8.804513893569154e+18
268433409 3.4427657129735355e+22 9.241533367218016e+30
2147479553 5.926317877213088e+44 1.2726646465893472e+54
```
**2.** On peut conjecturer que les trois limites demandées sont égales à +∞.

**3.** Si  $P(x)$  et  $f(x)$  vont tous les deux vers + $\infty$  (deviennent très grands), *a fortiori*,  $P(x) \times f(x)$  également.

*On essaie de faire comprendre la règle de produit. C'est l'occasion de travailler la compétence Communiquer.*

#### **4.** On obtient :

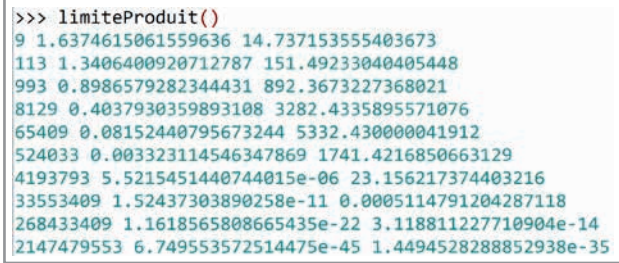

On conjecture que  $\lim_{x \to +\infty} P(x) = +\infty$ ,

$$
\lim_{x \to +\infty} f(x) = 0 \text{ et } \lim_{x \to +\infty} P(x) \times f(x) = 0.
$$

**5.**  $P(x)$  tend vers +∞,  $f(x)$  vers 0. C'est une forme indéterminée, on ne peut pas conclure avec la règle de limite d'un produit, mais on constate que le produit tend vers 0 car la fonction exponentielle décroît vers 0 beaucoup plus vite que la fonction polynôme ne croît vers l'infini. Donc, en comparant les croissances des deux fonctions, on peut conclure que le produit tend vers 0.

#### **À votre tour !**

1.a. 
$$
\lim_{x \to +\infty} 3e^{2x} = +\infty, \lim_{x \to +\infty} 5x^2 = +\infty
$$
  
done par somme 
$$
\lim_{x \to +\infty} 3e^{2x} + 5x^2 = +\infty.
$$

 $x \rightarrow + \infty$ **b.**  $\lim_{t \to -\infty} -2t e^t = 0$  par croissance comparée.

c. 
$$
\lim_{x \to -\infty} e^{-3x} = +\infty
$$
,  $\lim_{x \to -\infty} (x^2 + 2x) = +\infty$ .

Il s'agit d'une forme indéterminée, mais par croissance

comparée,  $\lim_{x \to -\infty} \frac{e^{-3x}}{x^2 + 2x} = +\infty$  $x \rightarrow -\infty$   $x^2 + 2x$ .

*La recherche de limite ne constituant pas un chapitre à part entière, nous avons choisi, pour plus de facilité, d'étendre de manière intuitive les propriétés de croissance comparée à tous les produits et quotients de fonctions exponentielles par des polynômes.*

*Ce choix fait partie de la liberté pédagogique de l'enseignant qui pourra décider, selon sa classe ou ses convictions propres, de ne s'appuyer que sur les résultats classiques de croissance comparée et de procéder ensuite par factorisation. Dans cet exemple, on doit alors transformer l'expression :* 

$$
e^{-3x}
$$
  $e^{-3x}$  1

$$
\frac{c}{x^2+2x} = \frac{c}{x^2} \times \frac{1}{\left(1+\frac{2}{x}\right)}.
$$

*Par croissance comparée,*  $\lim_{x \to -\infty} \frac{e^{-3x}}{x^2} = +\infty$  $x \rightarrow -\infty$   $x^2$ *x , en étendant naturellement la propriété du cours aux fractions type x x n*  $rac{e^{ax}}{a}$ . *De plus,*  $\lim_{x \to -\infty} 1 + \frac{2}{x} = 1$ , donc  $\lim_{x \to -\infty} \frac{1}{\left(1 + \frac{2}{x}\right)} = 1$ <br>conclut par produit.  $\lim_{x\to-\infty}$  $\frac{1}{\binom{1}{x}}$  = 1, puis on *conclut par produit.*

**2.a.**  $\lim_{t \to -\infty} e^{-t} = +\infty$ ,  $\lim_{t \to -\infty} (5t + 3) = -\infty$ 

donc, par produit,  $\lim_{t \to -\infty} e^{-t} (5t + 3) = -\infty$ .

**b.** 
$$
\lim_{t \to +\infty} e^{-t} = 0, \lim_{t \to +\infty} (5t + 3) = +\infty.
$$

Il s'agit d'une forme indéterminée, mais  $\lim_{t \to +\infty} e^{-t} (5t + 3) = 0$ par croissance comparée.

*Si l'enseignant n'a pas étendu les résultats de croissance comparée aux produits de fonctions exponentielles par des polynômes, l'élève devra développer, déterminer les deux limites obtenues puis utiliser la règle de limite d'une somme.*

#### **Exercices – Échauffement**

*Réponses en fin de manuel.* **1**

a. On représente les fonctions  $x \mapsto e^x$  et  $x \mapsto 5$  sur la calculatrice et on cherche l'intersection des deux courbes. On trouve  $x \approx 1,61$ . b.  $x \approx -3,91$ **2**

 $B = e^{3}$   $C = e^{2}$   $D = e^{3}$ **3**  $A = e^{-1}$ 

- a. Croissante b. Décroissante c. Décroissante **4**
- *Réponses en fin de manuel.* **5**
- **6** a.  $f'(x) = 2 + 3e^{3x}$  b.  $g'(x) = e^x(2x+5)$

7 *Reposes en fin de manuel.*  
\n8 **a.** 
$$
f'(x) = 2x + e^x(x+1) \ln e^x(x) = 4x + (x^2 + 2x + 1)e^x
$$
  
\n9 **a.**  $f'(t) = -\frac{2e^t}{(e^t + 5)^2} \qquad \ln e^x(t) = \frac{e^t(t^2 - 2t + 2)}{(t^2 + 2)^2}$ .  
\n10  $f'(t) = e^{-0.25t} > 0$  donc la fonction f est croissance sur R.  
\n11 *Réponse en fin de manuel.*  
\n12  $f'(x) = -2e^{-\frac{x}{3}} - 2 < 0$  donc la fonction f est décroissante sur R.  
\n13  $f'(x) = e^x - 1 \qquad f'(x) > 0 \Leftrightarrow e^x > 1 \Leftrightarrow x > 0$   
\n fest décrosisante sur  $]-\infty; 0]$  et croissante sur  $[0; +\infty[$ .  
\n14 *Réponse en fin de manuel.*  
\n15 **a.**  $\lim_{x \to +\infty} 3e^{-x} = 0$  **b.**  $\lim_{x \to -\infty} -2e^{3x} = 0$   
\n**c.**  $\lim_{x \to +\infty} -5e^{0.2x} = -\infty$  **d.**  $\lim_{x \to -\infty} 180e^{-\frac{x}{2}} = +\infty$   
\n16 *Réponse en fin de manuel.*  
\n17 **a.**  $\lim_{x \to +\infty} x^3 - x^2 + 4 = \lim_{x \to +\infty} x^3 = +\infty$   
\n**b.**  $\lim_{x \to +\infty} x^2 + 7x + 5 = \lim_{x \to -\infty} x^2 = +\infty$   
\n18 *Réponse en fin de manuel.*  
\n19 **a.**  $\lim_{x \to -\infty} e^{-x} = \lim_{x \to +\infty} e^x = +\infty$  en posant  $X = -x$ .  
\n**b.**  $\lim_{x \to -\infty} x^2 - 6x + 7 = \lim_{x \to -\infty} x^2 = +$ 

*parée généralisée aux quotients de fonctions exponentielles par des polynômes, il faudra peut-être leur donner la factorisation du dénominateur par* 2*x*<sup>2</sup>*.*

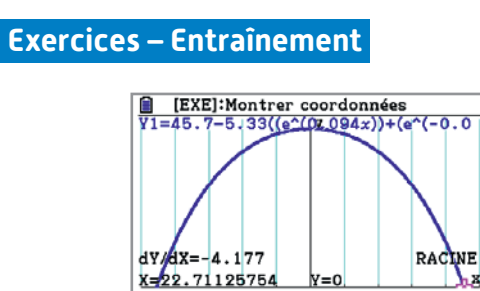

**21**

La hauteur du dôme au centimètre près est  $f(0) = 35,04$  m. Pour trouver la largeur, on doit résoudre l'équation  $f(x) = 0$ , ce qu'on ne sait pas faire algébriquement. On obtient sur la

calculatrice *x* ≈ 22,711. La largeur du dôme est donc de 45,42 m environ.

#### **22** 1.a.  $u(0) = 25 \text{ V}$

b. Le condensateur est initialement chargé et la fonction *u* est décroissante. Il s'agit donc de la décharge.  $0.01$ 

**2.a.**  $u(0,01) = 25e^{-\frac{u(0.01)}{500 \times 10^{-5}}} \approx 3.4$  V.

b. Lorsque le condensateur aura perdu 95 % de sa charge, sa tension sera égale à 1,25 V.

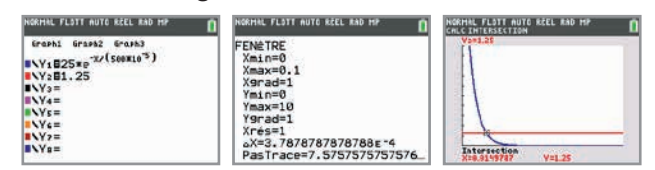

D'après la calculatrice, ce sera au bout de 0,015 secondes, soit au bout de 15 millièmes de secondes.

*Réponses en fin de manuel.* **23**

**24.** 
$$
A = e^{3x}
$$
  $B = e^{-2x}$   $C = e^{3x}$   $D = e^{2x}$   
\n**25.**  $A = e^{x+6}$   $B = e^{2x+2}$   $C = e^{4x-5}$   $D = \frac{e^{4x-2}}{e^{-x+5}} = e^{5x-7}$ 

**25** A = 
$$
e^{x+6}
$$
 B =  $e^{2x+2}$  C =  $e^{4x-5}$  D =  $\frac{e^{4x-2}}{e^{-x+5}}$  =  $e^{5x}$   
\n**26** a.  $e^{x+1} = 1 \Leftrightarrow e^{x+1} = e^0 \Leftrightarrow x+1=0 \Leftrightarrow x=-1$   
\nb.  $e^{2x+3} = e \Leftrightarrow 2x+3=1 \Leftrightarrow 2x=-2 \Leftrightarrow x=-1$   
\nc.  $e^{-x+3} = \frac{1}{2} \Leftrightarrow e^{-x+3} = e^{-1} \Leftrightarrow -x+3=-1$ 

$$
\Leftrightarrow -x = -4 \Leftrightarrow x = 4
$$
  
d.  $e^{4x+1} = e^{x-2} \Leftrightarrow 4x+1 = x-2 \Leftrightarrow 3x = -3 \Leftrightarrow x = -1$ 

27

\na. 
$$
e^{-x} < \frac{1}{e^2} \Leftrightarrow e^{-x} < e^{-2} \Leftrightarrow -x < -2 \Leftrightarrow x > 2
$$

\nb.  $e^{5x-2} \leq e \Leftrightarrow 5x-2 \leq 1 \Leftrightarrow 5x \leq 3 \Leftrightarrow x \leq \frac{3}{5}$ 

\nc.  $e^{5x-2} \geq e^{-x+3} \Leftrightarrow 5x-2 \geq -x+3 \Leftrightarrow 6x \geq 5 \Leftrightarrow x \geq \frac{5}{6}$ 

\nd.  $3e^x + 1 > 2e^x + 2 \Leftrightarrow e^x > 1 \Leftrightarrow x > 0$ 

**1.** On peut conjecturer que la fonction est constante et **28** égale à 4.

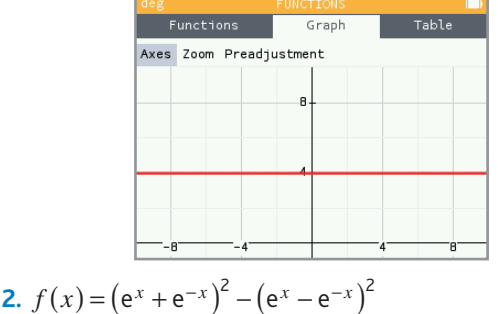

2. 
$$
f(x) = (e^x + e^{-x})^2 - (e^x - e^{-x})^2
$$
  
=  $e^{2x} + 2 + e^{-2x} - (e^{2x} - 2 + e^{-2x}) = 4$ ,  
pour tout réel x.

**1.** Pour tout réel *t*, on a **29** $(e^{t} + 2)(e^{t} - 1) = e^{2t} + 2e^{t} - e^{t} - 2 = e^{2t} + e^{t} - 2 = f(t).$ **2.**  $f(t) = 0 \Leftrightarrow (e^t + 2)(e^t - 1) = 0 \Leftrightarrow e^t + 2 = 0$  ou  $e^{t} - 1 = 0 \Leftrightarrow e^{t} - 1 = 0$  car  $e^{t} + 2 = 0$  *n'a pas de solution.* Donc,  $f(t) = 0 \Leftrightarrow e^t = 1 \Leftrightarrow t = 0$ .

- **1.**  $P(5734) = e^{-1.21 \times 10^{-4} \times 5734} \approx 0.5 = 50\%$ 
	- **2.** La proportion de carbone 14 restante est de 20 %.  $P(t) = 0,2 \Leftrightarrow e^{-1,21\times 10^{-4}t} = 0,2$

*À moins d'avoir déjà vu le logarithme népérien, les élèves ne savent pas encore résoudre cette équation. Ils peuvent utiliser leur calculatrice graphique ou vérifier que la solution proposée convient :* e<sup>−1,21×10<sup>-4</sup>×13 <sup>300</sup> ≈ 0,2.</sup>

C'est bien au bout de 13 300 ans qu'un fossile a perdu 80 % de sa teneur en carbone 14.

**31** a. 
$$
f'(x) = e^{3x}(3x+7)
$$
 b.  $g'(t) = -e^{-t} + \frac{1}{t^2}$ 

*Réponses en fin de manuel.* **32**

**33** a. 
$$
f'(x) = e^{2x}(-6x+1)
$$
 b.  $g'(x) = \frac{-20x+21}{e^{4x}}$   
\n**34** a.  $f'(x) = \frac{1}{3}e^{\frac{x}{3}} + 4x^3 - 6x^2$   
\nb.  $g'(x) = \frac{e^x(x^2+5) - 2x(e^x-1)}{(x^2+5)^2} = \frac{e^x(x^2-2x+5)+2x}{(x^2+5)^2}$ 

**35** a. 
$$
f'(t) = e^{-t} (\cos(t) - \sin(t))
$$
  
b.  $g'(t) = e^{3t} \left( 12 \cos\left(\frac{t}{2}\right) - 2\sin\left(\frac{t}{2}\right) \right)$ 

**36** a. 
$$
f'(t) = e^{-2t} \left( -2\sin\left(3t - \frac{\pi}{6}\right) + 3\cos\left(3t - \frac{\pi}{6}\right) \right)
$$
  
b.  $g'(t) = 20e^{2t} \left( \cos\left(4t + \frac{\pi}{4}\right) - 2\sin\left(4t + \frac{\pi}{4}\right) \right)$ 

**37** a. 
$$
f'(x) = 2e^{2x}
$$

**b.** 
$$
g'(x) = \frac{e^x (e^x + 1) - e^x (e^x - 1)}{(e^x + 1)^2} = \frac{2e^x}{(e^x + 1)^2}
$$

**33** a. 
$$
f'(x) = \frac{2e^x(x-6)}{(x-5)^2}
$$
 b.  $g'(x) = \frac{e^{2x}(10x-3)+5}{(5x+1)^2}$ 

**39** a. 
$$
f'(x) = \frac{e^x(-4x+5)-4}{(e^x-1)^2}
$$
  
b.  $g'(x) = \frac{e^{3x}(3x^2+10x-1)-4x-8}{(x^2+4x+1)^2}$ 

*Réponses en fin de manuel.* **40**

**41** a.  $f'(t) = e^{-t}(-5t + 4)$  donc  $f'(0) = 4$  et  $f(0) = 1$ D'où l'équation de la tangente considérée :  $y = 4x + 1$ . b. La tangente considérée a pour équation :  $y = f'(1)(x-1) + f(1)$ . Or  $f'(x) = 2e^{2x}$ ;  $f'(1) = 2e^{2}$  et  $f(1) = e^{2} + 3$ . D'où l'équation de la tangente :  $y = 2e^2x - e^2 + 3$ .

42 La tangente à la courbe de la fonction exponentielle en un point d'abscisse *a* a pour coefficient directeur e<sup>*a*</sup>. Elle sera parallèle à la droite d'équation  $y = 3x$  si e<sup> $a$ </sup> = 3. Cette équation admet une solution puisque la fonction exponentielle croît de 0 à +∞, donc on peut déterminer une valeur approchée à la calculatrice : *a* ≈ 1,099.

- **1.**  $f'(x) = \frac{e^{-2x}(-6x-13)}{(3x+5)^2}$  $e^{-2x}(-6x-13)$  $3x + 5$  $f'(x) = \frac{e^{-2x}(-6x-1)}{(3x+5)^2}$ **43** 1.  $f'(x) = \frac{e^{-2x}}{x^2}$ **2.** Pour tout  $x \in [0; +\infty]$ ,  $f'(x) < 0$  donc  $f$  est décroissante sur  $[0; +\infty]$ .
- *Réponses en fin de manuel.* **44**
- **45**  $f'(x) = e^{-x}(4x 12)$  est du signe de  $4x 12$ , fonction affine croissante s'annulant en 3.

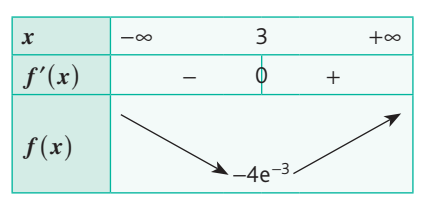

 $f'(x) = -6e^{-3x} + 6$  $f'(x) > 0 \Leftrightarrow -6e^{-3x} + 6 > 0 \Leftrightarrow e^{-3x} < 1$  $\Leftrightarrow -3x < 0 \Leftrightarrow x > 0$ 

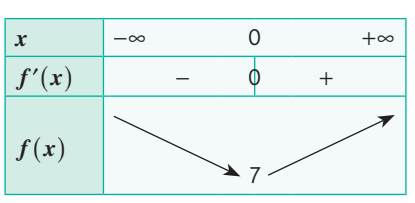

- **1.**  $f'(x) = 6e^{2x} 6e^x = 6e^x(e^x 1)$ 
	- **2.**  $f'(x)$  est du signe de e<sup>x</sup> 1, donc positif si et seulement si  $e^x \ge 1$ , ce qui revient à  $x \ge 0$ .

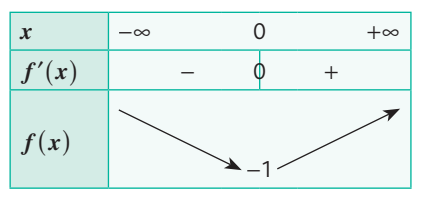

**48 1.a.**  $f'(1) = e^1 = e^1$ 

L'équation de la tangente à la courbe au point d'abscisse 1 est :

 $y = e(x - 1) + e$ , qui revient à  $y = ex$ .

b. La courbe de la fonction exponentielle semble être toujours au-dessus de sa tangente.

2.a. 
$$
g'(x) = e^x - e
$$
  
\n $g'(x) > 0 \Leftrightarrow e^x - e > 0 \Leftrightarrow e^x > e^1 \Leftrightarrow x > 1$   
\n
$$
\begin{array}{|l|}\n\hline\nx & -\infty & 1 & +\infty \\
\hline\nf'(x) & - & \emptyset & + \\
\hline\nf(x) & & & \\
\hline\n\end{array}
$$

b. Le minimum de la fonction *g* est atteint en 1 et vaut 0. D'où, pour tout réel *x*, on a  $g(x)$  ≥ 0, et donc e<sup>*x*</sup> − e*x* ≥ 0, ce qui prouve que  $e^x \ge e x$ .

La courbe représentative de la fonction exponentielle est bien toujours au-dessus de sa tangente.

**1.a.**  $f(0) = K + 30 = 1400$ , donc  $K = 1370$ .

**b.**  $f'(t) = -89,05e^{-0,065t} < 0$  donc la fonction f est décroissante sur  $[0; +\infty]$ .

c. Ce résultat était prévisible car la température de la pièce diminue après sa sortie du four.

**2.**  $f(5) \approx 1020 > 650$  donc la pièce ne peut pas être démoulée au bout de 5 heures.

**3.**a.

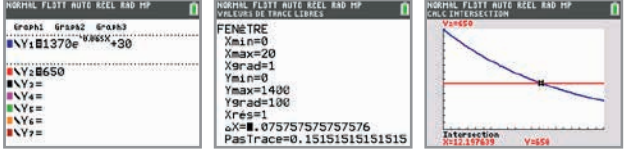

La pièce peut être démoulée au bout de 12,1976 heures, soit 12 heures et 12 minutes.

b. On reprend la même démarche en remplaçant 650 par 325.

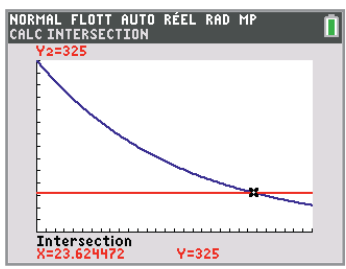

La pièce peut être démoulée au bout de 23,62 heures, ce n'est pas le double du temps précédent.

**50** a. 
$$
t \mapsto -e^{-t} + k
$$
 avec  $k \in \mathbb{R}$   
\nb.  $x \mapsto \frac{e^{4x}}{2} + 5x + k$  avec  $k \in \mathbb{R}$   
\nc.  $t \mapsto -e^{-3t} + \frac{1}{4}e^{2t} + k$  avec  $k \in \mathbb{R}$   
\nd.  $x \mapsto x^3 + 4e^x + k$  avec  $k \in \mathbb{R}$ 

51 a. 
$$
F'(x) = e^x (x-1) + e^x \times 1 = xe^x = f(x)
$$
  
b.  $F'(x) = e^{-x} (x+1) - e^{-x} \times 1 = xe^{-x} = f(x)$ 

**52** a.  $F'(x) = e^x(\sin x - \cos x + \cos x + \sin x) = 2e^x \sin x$ *F* n'est pas une primitive de *f* puisque  $F' = 2f$ . Une primitive de *f* est :  $x \mapsto \frac{1}{2} e^x (\sin x - \cos x)$ . **b.**  $F'(x) = \frac{1}{2} e^{-x} (-\cos x + \sin x - \sin x - \cos x)$  $\frac{z}{e^{x}} = -\cos x e^{-x} = -\frac{\cos x}{e^{x}} = -f(x).$ 

*F* n'est pas une primitive de *f*. Une primitive de *f* est −*F*.

*Réponses en fin de manuel.* **53**

a.  $F(x) = \frac{e^{2x}}{2} + 2x^2 + x + k$  $F(0) = \frac{1}{2} + \frac{2}{k} = 1$  donc  $k = \frac{1}{2}$ . D'où  $F(x) = \frac{e^{2x}}{2} + 2x^2 + x + \frac{1}{2}$  $F(x) = \frac{e^{2x}}{2} + 2x^2 + x$ . **b.**  $F(x) = e^{x} + e^{-x} + k$  $F(0) = 2 + k = 4$  donc  $k = 2$ .  $D'$ où  $F(x) = e^{x} + e^{-x} + 2$ . **54**

a.  $\int_0^3 e^x dx = [e^x]_0^3 = e^3 - 1 \approx 19,09$ 0 **55 a.**  $\int e^x dx = \int e^x \Big|_0^3 = e^3$ **b.**  $\int_{0}^{4} e^{0.25x} dx = \left[ \frac{e^{0.25x}}{0.25} \right]_{0}^{4} = \frac{e^{1}}{0.25} - \frac{1}{0.25} \approx$ e 0,25  $0.25x \, dx = \left[\frac{e^{0.25x}}{0.25}\right]_0^4 = \frac{e^1}{0.25} - \frac{1}{0.25} \approx 6.87$  $\mathbf C$ 4 0  $\int_{0}^{4} e^{0.25x} dx = \left[\frac{e^{0.25x}}{0.25}\right]_{0}^{4} = \frac{e^{1}}{0.25}$ 

On peut remarquer que diviser par 0,25 revient à multiplier par 4. On trouve alors 4e − 4.

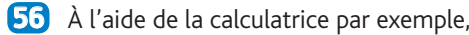

on obtient 
$$
\int_{-5}^{5} e^{-x^2} dx \approx 1,772.
$$
\n
$$
\int_{-5}^{\frac{9}{2}} \frac{9x \cdot 8}{2^{3.2}} dx
$$
\n9.18958684\n
$$
\int_{-5}^{5} e^{-x^2} dx
$$
\n1.772453851\nSolved/dx d2/dx d3/dx

**57** a. 
$$
\int_{0}^{2} e^{2t} dt = \left[\frac{e^{2t}}{2}\right]_{0}^{2} = \frac{e^{4}}{2} - \frac{1}{2} \approx 26,80
$$
  
b. 
$$
\int_{0}^{5} e^{-t} dt = \left[-e^{-t}\right]_{0}^{5} = -e^{-5} + 1 \approx 0,99
$$
  
c. 
$$
\int_{0}^{10} (e^{-0.1x} + 2x - 3) dx = \left[\frac{e^{-0.1x}}{-0.1} + x^{2} - 3x\right]_{0}^{10}
$$

$$
= -10e^{-1} + 80 \approx 76,32
$$

**53** 
$$
\mu = \frac{1}{0.1} \int_{0}^{0.1} \frac{(240e^{-8t})^2}{1000} dt = 10 \int_{0}^{0.1} 57,6e^{-16t} dt = 10 \left[ \frac{57,6e^{-16t}}{-16} \right]_{0}^{0.1}
$$

$$
\mu = -36e^{-1.6} + 36 \approx 28,73 \text{ Watt}
$$

**1.**  $F'(x) = e^{-x}(5x+6-5) = e^{-x}(5x+1)$  donc *F* est bien une primitive de *f*.

**2.** La valeur de l'aire colorée est

$$
\int_{0}^{4} f(x) dx = [e^{-x}(-5x - 6)]_{0}^{4} = -26e^{-4} + 6 \approx 5,52.
$$

**1.** Le point d'intersection des deux contours a pour coor-**60**données (2,915 ; 2,209).

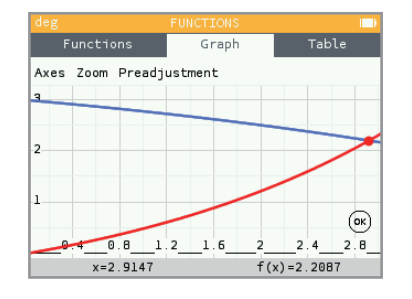

**2.** L'aire de cette pièce est :

$$
\int_{0}^{2,915} ((-e^{0.2x} + 4) - (e^{0.4x} - 1)) dx = \int_{0}^{2,915} (5 - e^{0.2x} - e^{0.4x}) dx
$$

$$
= \left[ 5x - \frac{e^{0.2x}}{0.2} - \frac{e^{0.4x}}{0.4} \right]_{0}^{2,915} = 22,075 - \frac{e^{0.583}}{0.2} - \frac{e^{1,166}}{0.4} \approx 5,10
$$

**1.**  $\lim_{x \to +\infty} e^{-x} = 0$  et  $\lim_{x \to -\infty} e^{-x} = +\infty$ . **2.a.**  $e^{-x}$  < 1 a pour solution  $S = [0; +\infty]$ . **b.**  $e^{-x} \ge e$  a pour solution  $S = [-\infty, -1]$ .

**62** La fonction  $f$  a pour limite 2 en  $+\infty$ , elle correspond à la courbe verte.

La courbe bleue est celle d'une fonction ayant pour limite 2 en −∞, c'est la fonction *h*.

La fonction *g* a pour limite −1 en −∞, elle correspond à la courbe rouge. Enfin, la fonction *k* est représentée par la courbe orange.

*D'autres arguments (images, variations) permettaient de conclure peut-être plus simplement mais l'objectif est ici de faire travailler les élèves sur les limites.*

**1.** Cette inéquation admet des solutions car  $\lim_{x \to +\infty} e^x = +\infty$ .

**2.** D'après la calculatrice graphique,  $S = \begin{bmatrix} 27,63; +\infty \end{bmatrix}$ .

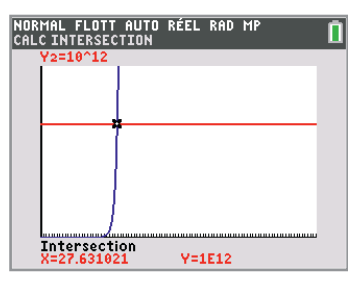

**1.** Puisque  $\lim_{x \to +\infty} 50e^{-0.2x} = 0$ , la boucle va s'interrompre et *x* cette fonction va renvoyer un résultat pour toute valeur de epsilon strictement positive (et même pour epsilon =  $0$  à cause des limites de Python !).

**2.** seuil(0.000001) renvoie 89. On peut tester sur un interpréteur Python ou utiliser les tables de la calculatrice.

**1.** La valeur en 0 de la fonction est égale à *A* d'après la **65** formule et à 4 graphiquement, donc  $A = 4$ .

**2.** Graphiquement, on peut conjecturer que la fonction représentée a pour limite 0 en +∞.

**1.a.**  $\lim_{t \to +\infty} 240e^{-40t} = 0$  $t \rightarrow +\infty$ **b.**  $u(t) = 240 - 240e^{-40t}$  et  $\lim_{t \to +\infty} 240e^{-40t} = 0$  donc  $u(t)$  se

rapproche de 240 V quand *t* tend vers +∞. La charge maximale du condensateur semble être 240 V.

Cette question peut aussi être traitée à l'aide de la calculatrice graphique. Pour une justification rigoureuse, il faut avoir vu la règle de limite d'une somme.

**2.** 
$$
u'(t) = 9600e^{-40t} > 0
$$
 pour tout  $t \in [0; +\infty]$ .

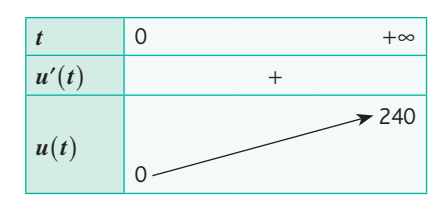

**3.** On calcule d'abord 99 % de 240, égal à 237,6 V. On utilise ensuite la calculatrice graphique.

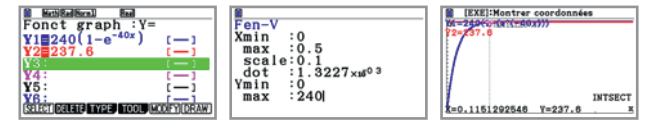

Le condensateur sera chargé à 99 % au bout de 0,115 secondes.

**4.** 
$$
\mu = \frac{1}{t_c} \int_0^{t_c} 240(1 - e^{-40t}) = \frac{1}{t_c} [240t + 6e^{-40t}]_0^{t_c}
$$

$$
= \frac{1}{t_c} (240t_c + 6e^{-40t_c} - 6)
$$

$$
\mu \approx \frac{1}{0.115} (240 \times 0.115 + 6e^{-40 \times 0.115} - 6) \approx 188 \text{ V.}
$$

**67** a. 
$$
\lim_{x \to +\infty} \frac{1}{3}x^3 + \frac{3}{4}x^2 - 5x + \frac{7}{3} = \lim_{x \to +\infty} \frac{1}{3}x^3 = +\infty
$$
  
\nb. 
$$
\lim_{x \to -\infty} -\frac{2x^3}{7} + \frac{5x^2}{2} - \frac{6}{5} = \lim_{x \to -\infty} -\frac{2x^3}{7} = +\infty
$$
  
\nc. 
$$
\lim_{x \to -\infty} -\frac{2}{3}x^2 - \frac{1}{7}x + \frac{1}{4} = \lim_{x \to -\infty} -\frac{2}{3}x^2 = -\infty
$$

**1.**  $\lim_{x \to -\infty} f(x) = \lim_{x \to -\infty} -2x^2 = -\infty$  $\lim_{x \to +\infty} f(x) = \lim_{x \to +\infty} -2x^2 = -\infty$ **2.**  $f'(x) = -4x + 4$ 

3. 
$$
f'(x) > 0 \Leftrightarrow -4x > -4 \Leftrightarrow x < 1
$$

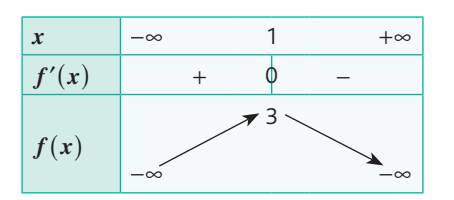

69 1. 
$$
\lim_{x \to -\infty} f(x) = \lim_{x \to -\infty} 4x^3 = -\infty
$$
  
\n $\lim_{x \to +\infty} f(x) = \lim_{x \to +\infty} 4x^3 = +\infty$   
\n2.  $f'(x) = 12x^2 + 6x - 36 = 6(2x^2 + x - 6)$   
\nDe plus,  $6(x+2)(2x-3) = 6(2x^2 + 4x - 3x - 6) = 6(2x^2 + x - 6) = f'(x)$ 

3. 
$$
f'(x)
$$
 s'annule en -2 et en  $\frac{3}{2}$ .

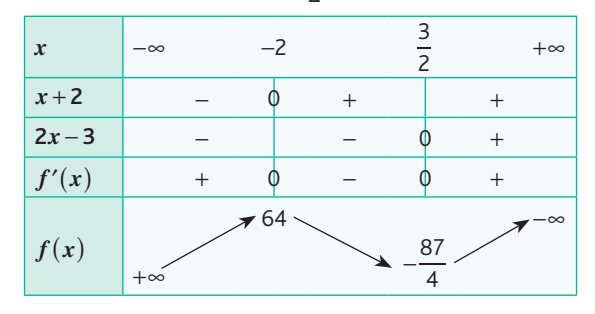

**10**  $\lim_{x \to -\infty} x^3 - 1 = -\infty$  et  $\lim_{x \to -\infty} e^x = 0^+$  donc  $\lim_{x \to -\infty} f(x) = -\infty$ par quotient.

.

lim  $x^3 - 1 = +\infty$  et lim  $e^x = +\infty$ . Par croissance comparée,  $\lim_{x \to -\infty} f(x) = 0$ 

- **11**  $\lim_{x \to -\infty} x^2 = +\infty$  et  $\lim_{x \to -\infty} e^x = 0$  donc  $\lim_{x \to -\infty} f(x) = +\infty$  par somme. lim  $x^2 = +\infty$  et lim e<sup>x</sup> = +∞ donc lim  $f(x) = +\infty$  par <br>*x*→+∞
- **12** a.  $\lim_{x \to -\infty} f(x) = -\infty$  par somme et  $\lim_{x \to +\infty} f(x) = +\infty$  par somme.

**b.** 
$$
f'(x) = e^x + 2
$$

somme.

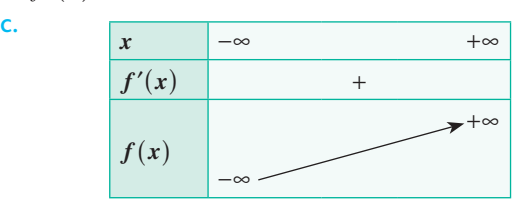

1. 
$$
\lim_{x \to -\infty} e^x = 0
$$
 donc  $\lim_{x \to -\infty} (e^x - 2) = -2$   
\net  $\lim_{x \to -\infty} (e^x + 2) = 2$ .  
\nPar quotient,  $\lim_{x \to -\infty} \frac{e^x - 2}{e^x + 2} = -1$ .  
\n2.  $\frac{1 - 2e^{-x}}{1 + 2e^{-x}} = \frac{e^x (1 - 2e^{-x})}{e^x (1 + 2e^{-x})} = \frac{e^x - 2e^{-x}e^x}{e^x + 2e^{-x}e^x} = \frac{e^x - 2}{e^x + 2} = f(x)$   
\n3.  $\lim_{x \to +\infty} e^{-x} = 0$  donc  $\lim_{x \to +\infty} (1 - 2e^{-x}) = 1$   
\net  $\lim_{x \to +\infty} (1 + 2e^{-x}) = 1$ .  
\nPar quotient,  $\lim_{x \to -\infty} \frac{1 - 2e^{-x}}{1 + 2e^{-x}} = 1$ .

**1.**  $\lim_{x \to -\infty} e^x = \lim_{x \to -\infty} e^{2x} = \lim_{x \to -\infty} e^{3x} = 0$  donc par somme *x* → ∞ *x*  $x \rightarrow -\infty$  $\lim_{x \to -\infty} f(x) = -2$ . **2.**  $(2e^x - 1)(e^{2x} + 2) = 2e^{3x} - e^{2x} + 4e^x - 2 = f(x)$ **3.**  $\lim_{x \to +\infty} e^x = \lim_{x \to +\infty} e^{2x} = +\infty$  donc  $\lim_{x \to -\infty} (2e^x - 1) = +\infty$  et *x* → + ∞ *x* 

$$
\lim_{x \to -\infty} (e^{2x} + 2) = +\infty.
$$
  
Par produit, 
$$
\lim_{x \to +\infty} f(x) = +\infty.
$$

**1.**  $\lim_{x \to -\infty} f(x) = 0$  par croissance comparée.

 $\lim_{x \to +\infty} f(x) = -\infty$  par produit.

2. 
$$
f'(x) = e^x(-x+4)
$$

**4.**

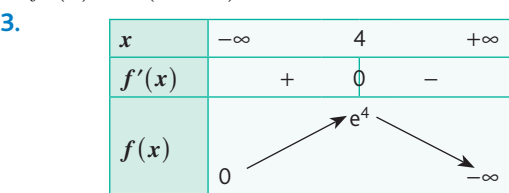

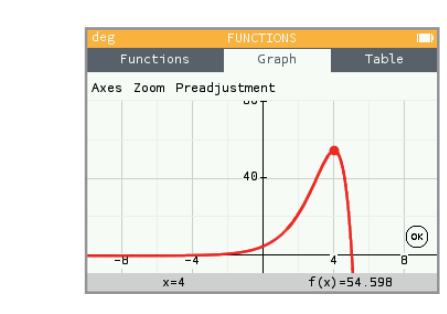

*Réponses en fin de manuel.* **76**

**4.**

1. 
$$
\lim_{x \to -\infty} f(x) = -\infty
$$
 par somme.  
 $\lim_{x \to +\infty} f(x) = +\infty$  par somme.

**2.**  $f'(x) = 3x^2 - 2x + 6 + e^x = 2x^2 + (x - 1)^2 + 5 + e^x > 0$ (somme de termes positifs)

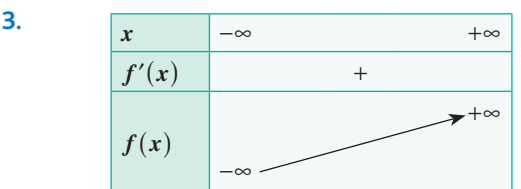

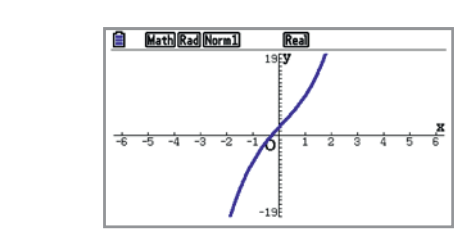

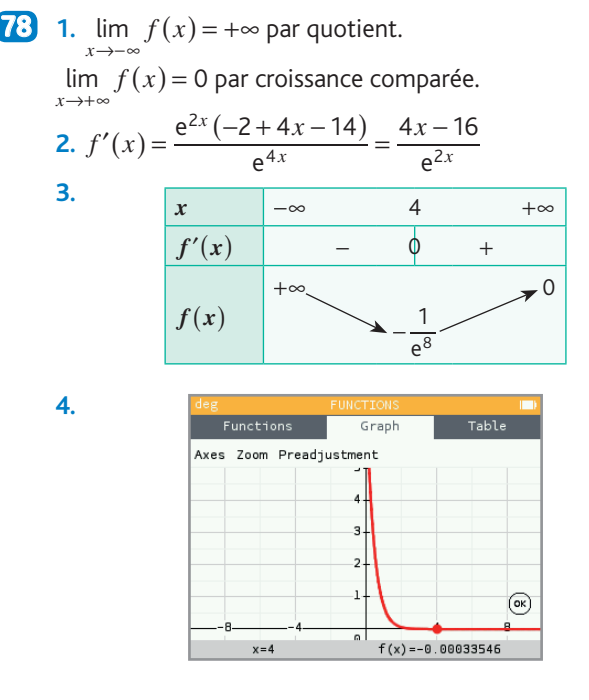

**79** 1. 
$$
\lim_{x \to -\infty} f(x) = 0
$$
 par quotient.

 $\lim_{x \to +\infty} f(x) = +\infty$  par croissance comparée.

2. 
$$
f'(x) = \frac{e^{3x}(27x^2 - 18x + 3)}{(9x^2 + 1)^2} = \frac{3e^{3x}(9x^2 - 6x + 1)}{(9x^2 + 1)^2} = \frac{3e^{3x}(3x - 1)^2}{(9x^2 + 1)^2} \ge 0
$$

$$
3.
$$

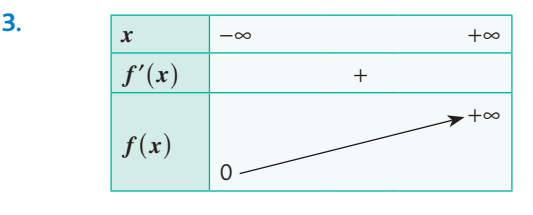

## **Chapitre 9** •**Fonction exponentielle de base e**

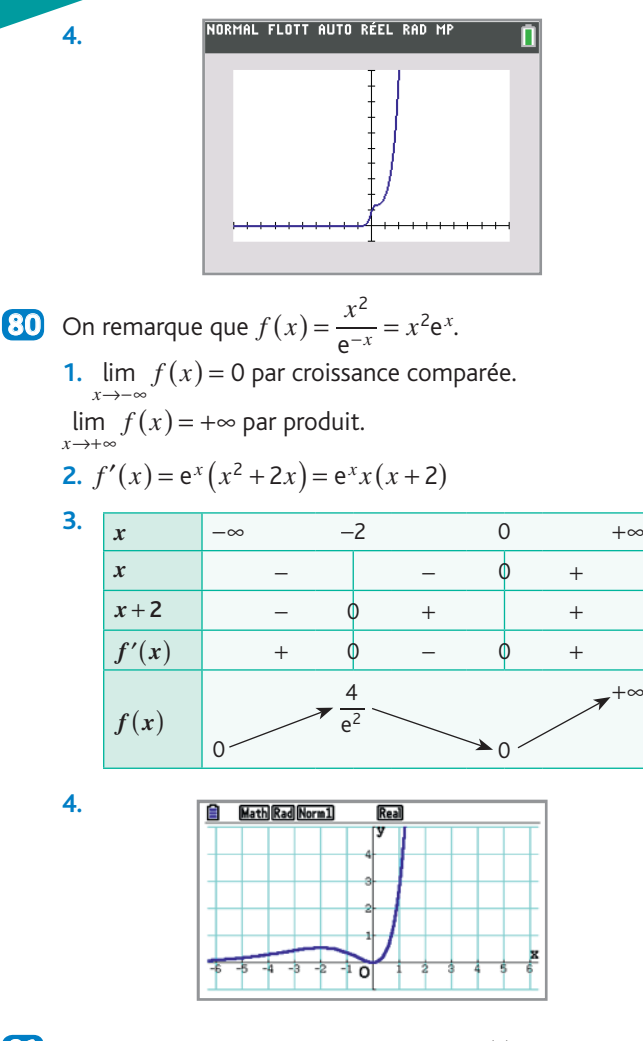

**1.** La vitesse du robot à l'instant *t* est  $x'(t) = 5e^{-t}$ . La vitesse initiale du robot est  $x'(0) = 5$  m/s. À l'instant *t* = 6, la vitesse du robot est  $x'(6) = 5e^{-6} \approx 0,012$  m/s.

**2.** La distance maximale que va parcourir le robot est  $\lim_{t\to+\infty} x(t) = 5$  m.

**82** 1. La concentration initiale d'ions Mn<sup>2+</sup> est  $c(0) = 0,001$ . **2.**  $c'(t) = \frac{9604.8e^{-2.4t}}{(1+2000e^{-2.4t})}$ − 9 604,8e  $1 + 2000e$  $c'(t) = \frac{9604,8e^{-2,4t}}{(1+2.000e^{-2,4t})^2} > 0$  pour tout  $t \in [0,+\infty[$ . La fonction *c* est donc croissante sur  $[0; +\infty]$ .

**3.**  $\lim_{t \to +\infty} c(t) = 2{,}001$ . À terme, la concentration en ions Mn2<sup>+</sup> sera égale à 2,001 mmol.L<sup>−</sup>1.

4. D'après la calculatrice, la concentration d'ions Mn<sup>2+</sup> atteindra 2 mmol.L<sup>−</sup>1 au bout de 6,3341 minutes, soit 6 minutes et 20 secondes.

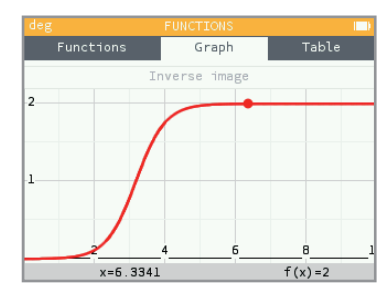

**1.a.**  $v(0) = 0$  et  $\lim_{t \to +\infty} v(t) = 0,8$ . **b.**  $v'(t) = 8e^{-10t} > 0$ 

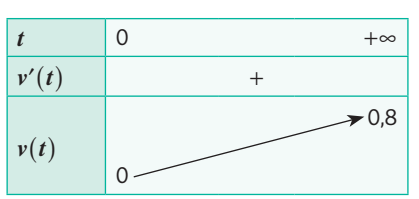

- **2.** La distance parcourue en 10 secondes est :  $\int v(t) dt = \int (0.8 - 0.8 e^{-10t}) dt = [0.8t + 0.08 e^{-10t}]$  $\mathbf C$ 10 10 0  $(10t)$  dt =  $[0, 8t + 0, 08e^{-10t}]_0^1$  $v(t) dt = \int (0.8 - 0.8e^{-10t}) dt = [0.8t + 0.08e^{-10t}]_0^{10}$  $= 8 + 0.08e^{-100} - 0.08 \approx 7.92$  m.
- **1.a.**  $f(0) = 20$  so 20 students were already infected when the flu got noticed.

**b.**  $\lim_{t \to +\infty} f(t) = 220$ , which means that 220 students will get the flu.

$$
c. \t f'(t) = \frac{8\,800e^{-t}}{\left(2 + 20e^{-t}\right)^2} > 0
$$

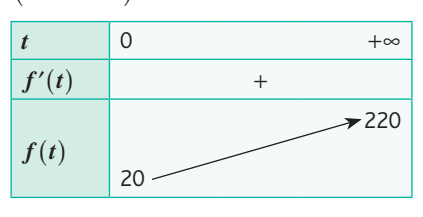

**2.**a. The propagation speed is given by the derivative of *f*, since the derivative is equal to the slope of the tangent line.  $f'(2) \approx 54$ , therefore the flu is spreading at a speed of 54 new sick people per day.

**b.** The flu spreads at its maximum rate when  $f'(t)$  is maximum. We can find this value with the solver of the calculator. So the flu spreads at its maximum rate after 2 days.

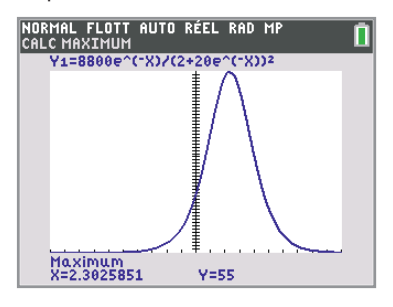

*Il est également possible de calculer la dérivée seconde mais cela devient probablement trop technique, et une étude de signe correcte fait appel au logarithme népérien.*

$$
f''(t) = -2\,200 \frac{e^{t}(e^{t} - 10)}{(e^{t} + 10)^{3}}
$$

#### **Exercices - Perfectionnement**

**1.**a.  $u_1 = 1$ ;  $u_2 = \frac{1}{2}$ ;  $u_3 = \frac{1}{6}$ .

b. *On pourra suggérer aux élèves de tester la fonction à la main pour*  $n = 2$ *.* 

**2.**a.  $def Sn(n):$  $u = 1$  $S = 1$ for  $i$  in range $(1, n+1)$ :  $u = u/i$  $S = S + u$ return S

b. La valeur obtenue est égale à celle enregistrée dans la bibliothèque, à l'exception du dernier chiffre.

```
>> Sn(100000)
2.7182818284590455
>>> from math import e
\rightarrow > \rightarrow e
2.718281828459045
```
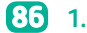

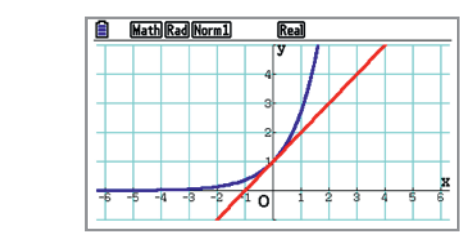

#### **2.**

•  $e^x > x + 1$  *x* vraie pour certaines valeurs de *x* (toutes les valeurs sauf 0).

•  $e^x \le x + 1$ : vraie pour certaines valeurs de *x* (uniquement pour  $x = 0$ ).

•  $e^x \ge x + 1$ : vraie pour toutes les valeurs de *x*.

 $\cdot e^x$   $\lt x$  + 1 *:* jamais vraie.

**3.** Soit la fonction *f* définie sur ℝ par  $f(x) = e^x - (x + 1)$ . *f* est dérivable sur ℝ et pour tout réel *x*, on a  $f'(x) = e^x - 1$ .

$$
f'(x) > 0 \Leftrightarrow e^x - 1 > 0 \Leftrightarrow e^x > 1 \Leftrightarrow x > 0
$$

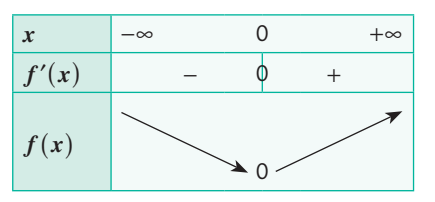

Le minimum de cette fonction est 0, donc pour tout réel *x*, on a  $f(x) \ge 0$ , ce qui revient à :

$$
e^x \geq x + 1.
$$

**1.**a.  $T_a$  a pour équation :  $y = f'(a)(x - a) + f(a)$  $y = e^a(x - a) + e^a$ **b.** *T<sub>a</sub>* passe par l'origine si et seulement si  $0 = e^a(-a) + e^a$ .

Ce qui revient à e<sup>*a*</sup>  $(-a + 1) = 0$ , puis *a* = 1. **2.a.**  $g'(x) = e^x - e^a$ 

$$
g'_a(x) > 0 \Leftrightarrow e^x > e^a \Leftrightarrow x > a
$$

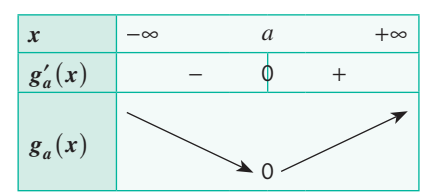

b. Le minimum de la fonction *ga* est 0, donc pour tout réel *x*, on a  $g_a(x) \ge 0$ , ce qui signifie que :

 $e^{x} - e^{a} (x - a) - e^{a} \ge 0$ , donc  $e^{x} \ge e^{a} (x - a) + e^{a}$ . La courbe de la fonction exponentielle est toujours audessus de sa tangente *Ta*.

*Cet exercice permet de donner du sens à la notion de variable*  **88** *muette puisque les équations des motifs sont données avec la variable x et la formule avec la variable t. On va utiliser t par exemple.*

L'énergie émise par ce circuit est  $\int P(t) dt$ . 0 4

Or, il s'agit d'une fonction périodique de période 1, donc

$$
\int_{0}^{4} P(t) dt = 4 \times \int_{0}^{1} P(t) dt = 4 \times \left( \int_{0}^{0.5} P(t) dt + \int_{0.5}^{1} P(t) dt \right).
$$
\n
$$
\int_{0}^{0.5} P(t) dt = \int_{0}^{0.5} e^{-20t} dt = \left[ \frac{e^{-20t}}{-20} \right]_{0}^{0.5} = \frac{e^{-10}}{-20} + \frac{1}{20}
$$

 $\int P(t)dt$  est égale à l'aire située sous le motif B, dont on 0,5

donne l'équation sur  $[0; 0, 5]$ .

1

$$
\int_{0.5}^{1} P(t) dt = \int_{0}^{0.5} (1 - 2e^{-10t} + e^{-20t}) dt = \left[ t + \frac{e^{-10t}}{5} + \frac{e^{-20t}}{-20} \right]_{0}^{0.5}
$$

$$
= 0.5 + \frac{e^{-5}}{5} + \frac{e^{-10}}{-20} - \frac{1}{5} + \frac{1}{20}
$$
  
D'où 
$$
\int_{0}^{1} P(t) dt = \frac{2}{5} + \frac{e^{-5}}{5} - \frac{e^{-10}}{10}.
$$

L'énergie émise par ce circuit est donc :

$$
4\left(\frac{2}{5} + \frac{e^{-5}}{5} - \frac{e^{-10}}{10}\right) \approx 1,61 \text{ J}.
$$

**1.**  $\lim_{x \to -\infty} (x^2 - 2x + 1) = \lim_{x \to -\infty} x^2 = +\infty$  et  $\lim_{x \to -\infty} e^{-x} = +\infty$ donc  $\lim_{x \to -\infty} f(x) = +\infty$  par produit  $\lim_{x \to +\infty} (x^2 - 2x + 1) = \lim_{x \to +\infty} x^2 = +\infty$  et  $\lim_{x \to +\infty} e^{-x} = 0$ On obtient  $\lim_{x \to +\infty} f(x) = 0$  par croissance comparée. **2.a.**  $f'(x) = (2x-2)e^{-x} + (x^2-2x+1) \times (-e^{-x})$  $f'(x) = e^{-x}(-x^2 + 4x - 3)$ 

# **Chapitre 9** •**Fonction exponentielle de base e**

On vérifie alors que :  $(-x+1)(x-3) = -x^2 + 3x + x - 3 = -x^2 + 4x - 3.$  $D'$ où  $f'(x) = (-x + 1)(x - 3)e^{-x}$ . **b**. e<sup>-*x*</sup> > 0 pour tout réel *x* donc  $f'(x)$  est du signe de  $(-x + 1)(x - 3)$ .

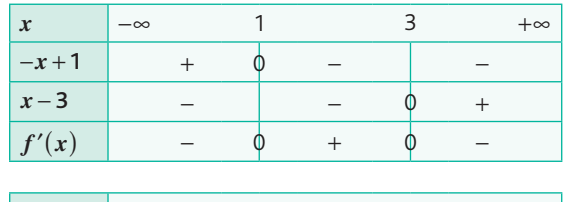

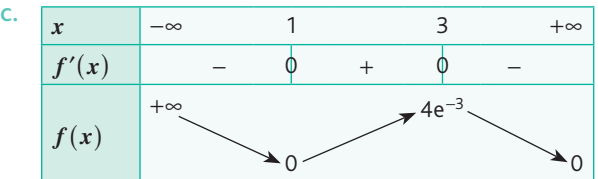

**3.a.** Quand *x* varie de −∞ à 1,  $f(x)$  décroît de +∞ à 0 et prend donc une fois la valeur  $\frac{1}{8}$ .

 $4e^{-3} \approx 0,199$  et  $\frac{1}{8} = 0,125$  donc quand *x* varie de 1 à 3, *f* (*x*) croît de 0 à 4e<sup>-3</sup> et reprend donc une fois la valeur  $\frac{1}{8}$ . Enfin,  $f(x)$  reprend une fois la valeur  $\frac{1}{8}$  sur  $[3; +\infty[$ .

*On devra se contenter d'explications intuitives puisqu'une justification correcte utilise le théorème des valeurs intermédiaires hors programme.*

Donc l'équation  $f(x) = \frac{1}{8}$  admet trois solutions dans ℝ et l'une des solutions, notée  $\alpha$ , appartient à l'intervalle [1; 3]. **b.** On obtient  $1, 9 < \alpha < 2, 0$ .

**4.a.**  $H'(x) = 2x e^{-x} + x^2(-e^{-x}) = -e^{-x}(x^2 - 2x)$ 

b. En dérivant *H*, on ne retrouve pas *f*, mais on trouve une fonction assez proche.

La dérivée de −*H* est  $x \mapsto e^{-x}(x^2 - 2x)$ . Or  $f(x) = e^{-x}(x^2 - 2x + 1) = e^{-x}(x^2 - 2x) + e^{-x}$ . On prend donc comme primitive de *f* la fonction *F* définie sur ℝ par :

$$
F(x) = -x^{2}e^{-x} - e^{-x} = e^{-x}(-x^{2} - 1).
$$
  
c. 
$$
\int_{0}^{1} f(x) dx = [e^{-x}(-x^{2} - 1)]_{0}^{1} = -2e^{-1} + 1
$$

**1.** On a  $f(x) = \frac{a}{2} \left( e^{\frac{x}{a}} + \cdots \right)$ ⎞  $f(x) = \frac{a}{2} \left( e^{\frac{x}{a}} + e^{-\frac{x}{a}} \right) + k$ *a x* **90** 1. On a  $f(x) = \frac{a}{2} e^{\frac{a}{a}} + e^{-\frac{b}{a}} + k$  avec  $a = 2000$ 

> et *k* = −1920, donc il s'agit bien d'une chaînette. **2.** La longueur du pont est égale à  $247 \times 2 = 494$  m.

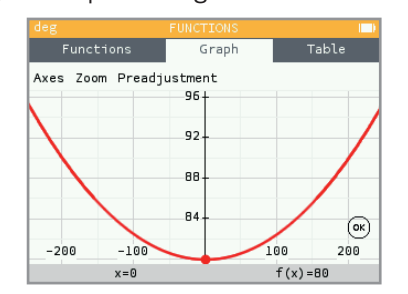

Le point le plus haut correspond aux extrémités :  $f(247) \approx 95$  m.

Le point le plus bas est au centre :  $f(0) = 80$  m.

**3.** La hauteur moyenne du pont est la valeur moyenne prise par la fonction *f*.  $247$ 

$$
\mu = \frac{1}{494} \int_{-247}^{247} (1000(e^{0,0005x} + e^{-0,0005x}) - 1920) dx
$$
  
\n
$$
\mu = \frac{1}{494} [2\ 000\ 000e^{0,0005x} - 2\ 000\ 000e^{-0,0005x} - 1920x]_{-247}^{247}
$$
  
\n
$$
\mu = \frac{1}{494} (4\ 000\ 000e^{0,1235} - 4\ 000\ 000e^{-0,1235} - 948\ 480)
$$
  
\n
$$
\mu \approx 85\ m
$$

Pour des raisons de symétrie, on peut effectuer le calcul sur  $[0; 247]$ .

4.a. 
$$
f'(x) = 0.5e^{0.0005x} - 0.5e^{-0.0005x}
$$
  
\nDonc  $1 + (f'(x))^2 = 1 + (0.5e^{0.0005x} - 0.5e^{-0.0005x})^2$   
\n $= 1 + (0.5e^{0.0005x})^2 - 2 \times 0.5e^{0.0005x} \times 0.5e^{-0.0005x} + (0.5e^{-0.0005x})^2$   
\n $= 1 + (0.5e^{0.0005x})^2 - 0.5 + (0.5e^{-0.0005x})^2$   
\n $= (0.5e^{0.0005x})^2 + 0.5 + (0.5e^{-0.0005x})^2$   
\n $= (0.5e^{0.0005x} + 0.5e^{-0.0005x})^2$   
\nb.  $L = \int_{-247}^{247} \sqrt{1 + (f'(x))^2} dx$   
\n $L = \int_{-247}^{247} \sqrt{(0.5e^{0.0005x} + 0.5e^{-0.0005x})^2} dx$   
\n $L = \int_{-247}^{247} (0.5e^{0.0005x} + 0.5e^{-0.0005x}) dx$   
\n $L = [1000e^{0.0005x} - 1000e^{-0.0005x}]_{-247}^{247}$   
\n $L = 2000e^{0.1235} - 2000e^{-0.1235} \approx 495.3$  m

**11. a.** 
$$
\frac{e^{2x}}{(2x)^3} \frac{-24}{1 + \frac{2}{x} + \frac{4}{x^2} + \frac{1}{x^3}} = \frac{e^{2x}}{8x^3} \frac{-24}{1 + \frac{2}{x} + \frac{4}{x^2} + \frac{1}{x^3}}
$$

$$
= \frac{-3e^{2x}}{x^3 + 2x^2 + 4x + 1} = g(x)
$$
  
**b.** 
$$
\lim_{x \to +\infty} \frac{e^{2x}}{(2x)^3} = \lim_{x \to +\infty} \frac{e^x}{x^3} = +\infty \text{ par croissance comparee,}
$$
  
**e.** 
$$
\lim_{x \to +\infty} \frac{e^{2x}}{(2x)^3} = 2x.
$$

$$
\lim_{x \to +\infty} \frac{2}{x} = \lim_{x \to +\infty} \frac{4}{x^2} = \lim_{x \to +\infty} \frac{1}{x^3} = 0
$$
  
done, par somme : 
$$
\lim_{x \to +\infty} \left( 1 + \frac{2}{x} + \frac{4}{x^2} + \frac{1}{x^3} \right) = 1
$$
  
done 
$$
\lim_{x \to +\infty} \frac{-24}{1 + \frac{2}{x} + \frac{4}{x^2} + \frac{1}{x^3}} = -24.
$$

D'où, par produit,  $\lim_{x \to +\infty} g(x) = -\infty$ .<br>.

**91**

2.a. 
$$
\frac{e^{ax}}{(ax)^3} \frac{ka^3}{a + \frac{b}{x} + \frac{c}{x^2} + \frac{d}{x^3}} = \frac{ke^{ax}}{x^3 \left(a + \frac{b}{x} + \frac{c}{x^2} + \frac{d}{x^3}\right)} = \frac{f(x)}{P(x)}
$$

**b.**  $\lim_{x \to +\infty} \frac{e^{ax}}{(ax)^3} = \lim_{x \to +\infty} \frac{e^x}{x^3} = +\infty$  $\lim_{x \to +\infty} (ax)^3$   $\lim_{x \to +\infty} X^3$ *ax X X* par croissance comparée, en posant  $X = ax$ .

$$
\lim_{x \to +\infty} \frac{b}{x} = \lim_{x \to +\infty} \frac{c}{x^2} = \lim_{x \to +\infty} \frac{d}{x^3} = 0
$$
  
done par somme 
$$
\lim_{x \to +\infty} \left( a + \frac{b}{x} + \frac{c}{x^2} + \frac{d}{x^3} \right) = a,
$$
  
done 
$$
\lim_{x \to +\infty} \frac{ka^3}{a + \frac{b}{x} + \frac{c}{x^2} + \frac{d}{x^3}} = ka^2.
$$
  
D'où, par produit, 
$$
\lim_{x \to +\infty} \frac{f(x)}{P(x)} = \pm \infty
$$
 selon le signe de *k*.

**1.**a. On trace d'abord une droite horizontale correspondant **92** à la valeur limite *E* de la tension *u (les élèves ne connaissent pas a priori la notion d'asymptote)*, puis on trace la tangente à la courbe à l'origine. Elle intercepte la droite d'équation  $y = E$  en un point. L'abscisse de ce point est égale à  $\tau$ .

b. 
$$
\lim_{t \to +\infty} -Ee^{-\frac{t}{\tau}} + E = E
$$

$$
u'(t) = \frac{E}{\tau} e^{-\frac{t}{\tau}} \text{ done } u'(0) = \frac{E}{\tau}.
$$

La tangente à l'origine a pour équation  $y = \frac{E}{\tau}t$ . Lorsque  $y = E$ , on a  $E = \frac{E}{\tau}t$ , donc  $t = \tau$ .

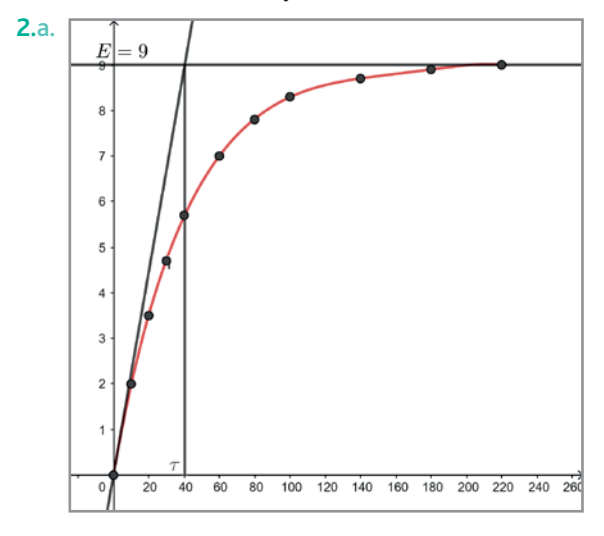

**b.** On obtient  $E \approx 9$  V et  $\tau \approx 40$  ms.

#### **Ateliers algorithmiques et numériques**

#### **Atelier 1 : Recherche d'une valeur approchée de e par balayage**

*Objectifs : rechercher une valeur approchée de* e *par balayage, réviser le lien entre taux de variation et nombre dérivé, et comprendre et compléter une fonction Python.*

*Cet atelier peut être réalisé au choix sur papier ou sur ordinateur.*

**1.**a. Le taux de variation de la fonction *f* entre deux valeurs *x* et *x* +  $\Delta x$  est  $\frac{f(x + \Delta x) - f(x)}{\Delta x}$  $\frac{f(x + \Delta x) - f(x)}{\Delta x}$ .

La fonction **tava** renvoie  $\frac{a^{dx}-1}{dx} = \frac{a^{0+dx}-1}{dx}$  $a^{dx} - 1 \quad a^{0+dx} - a^0$ *x*  $a^{0+dx}-a$ *x*  $\frac{dx-1}{dt} = \frac{a^{0+dx} - a^0}{dt}$ . C'est le taux de variation de la fonction  $x \mapsto a^x$  entre 0 et 0 + dx.

b. Comme la valeur de d*x* est très petite, le taux de variation renvoyé est proche du nombre dérivé

$$
f'(0) = \lim_{dx \to 0} \frac{f(0+dx) - f(0)}{dx}.
$$
  
c. **tau**(1) renvoie  $\frac{1}{dx} - 1 = 0$ ;  
**tau**(2) renvoie  $\frac{2^{0,000000001} - 1}{0,000000001} \approx 0.69$ 

**2.**a. Pour initialiser la variable *a*, on peut prendre *a* = 1 ou  $a = 2$  par exemple.

.

Pour  $a = 1$ , **tava**(1) = 0 et **tava**( $a$ ) augmente quand  $a$  augmente.

La boucle doit s'interrompre quand **tava**(*a*) dépasse 1, donc s'exécute tant que **tava**( $a$ ) < 1, ce qui revient à while **tava** $(a)$  < 1:

**b.** Si le programme démarre avec  $a = 1$ , une valeur approchée de e étant 2,718 281 8, on doit ajouter 1,718 282 pour dépasser e, soit 1 718 282 additions si on ajoute 10<sup>-6</sup> à chaque fois.

Cette question peut aussi être traitée algorithmiquement en rajoutant un compteur dans le programme.

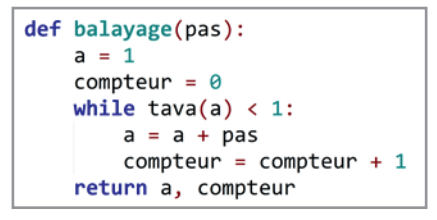

L'appel de balayage(10\*\*-6) renvoie alors une valeur approchée de e à 10<sup>-6</sup> près et un nombre d'exécution de la boucle égal à 1 718 282.

#### **Atelier 2 : Recherche d'une valeur approchée de e par dichotomie**

*Objectifs : rechercher une valeur approchée de* e *par dichotomie, réviser le lien direct entre taux de variation et nombre dérivé, et comprendre et compléter une fonction Python.*

*Cet atelier peut être réalisé sur papier à l'exception de la dernière question qui nécessitera l'exécution du programme.*

**1.**a. *Le plus formateur est de suivre l'algorithme à la main en utilisant la calculatrice uniquement pour les calculs de tava(c). On peut utiliser les tables de la calculatrice pour simplifier la procédure.*

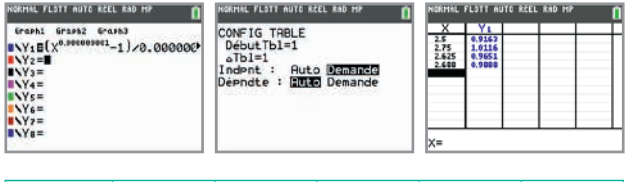

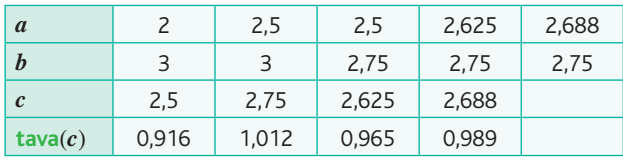

*Si on dispose d'une calculatrice en Python, on peut aussi modifier le programme pour qu'il affiche les valeurs demandées.*

```
def dichotomie(epsilon):
      a = 2b = 3while b - a > epsilon:
           c = (a + b)/2print(a, b, c, tava(c))if tava(c)<1:
               a = celse:
               b = creturn c
>>> dichotomie(0.1)
2 3 2.5 0.9162908209958686
2.5 3 2.75 1.0116008031246793
2.5 2.75 2.625 0.9650809040806506
2.625 2.75 2.6875 0.988611414953766
2.6875
```
**b.** Lorsque  $a = 2.688$  et  $b = 2.75$ , l'écart  $b - a$  devient inférieur à epsilon = 0,1 et la boucle while s'arrête. La fonction renvoie alors la dernière valeur de *c* ≈ 2,688.

**2.**a. Fonction modifiée :

```
def dichotomie(epsilon):
   a = 2b = 3computer = 0while b - a > epsilon:
       computer += 1c = (a + b)/2if tava(c)<1:
           a = celse:
           b = creturn c, compteur
```
b. En utilisant la fonction modifiée, on obtient e = 2,718 281... en 20 étapes.

> >>> dichotomie(10\*\*-6)  $(2.7182817459106445, 20)$

Ce nombre est à comparer avec le nombre d'étapes de l'ordre du million dans le cas du balayage.

#### **Atelier 3 : Représentation de fonctions exponentielles**

*Objectifs : compléter un programme pour réaliser une représentation graphique, manipuler les listes et visualiser les représentations graphiques des fonctions*  $x \mapsto e^{kx}$ . **1.**a. Solution avec une boucle **while** :

```
abscisses = [ ]x = -5while x \le 5:
    abscisses.append(x)
    x = x + 0.1
```
Solution avec une liste en compréhension :

abscisses =  $[-5 + 0.1*k$  for k in range(101)]

On donne une autre solution dans le 2.b.

b. Le plus simple est d'utiliser une liste en compréhension après avoir importé e.

ordonnees =  $[e^{**}x$  for x in abscisses]

**2.**a. On obtient :

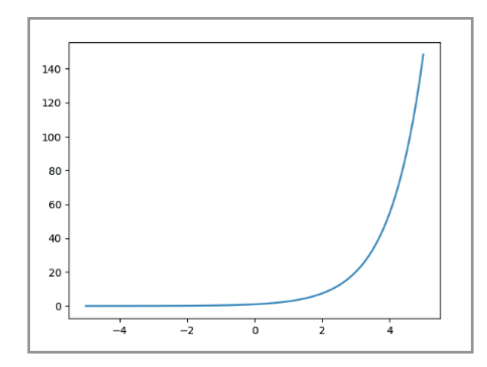

b. *Il s'agit d'une question à prise d'initiative. On pourra faire remarquer aux élèves :*

• *que l'on doit répéter 7 fois la même opération (tracer la courbe d'une fonction exponentielle), d'où l'idée d'utiliser une boucle for ;*

• *que le coefficient de x évolue de –3 à 3 avec un pas de 1, d'où l'utilisation de range(–3, 4, 1).*

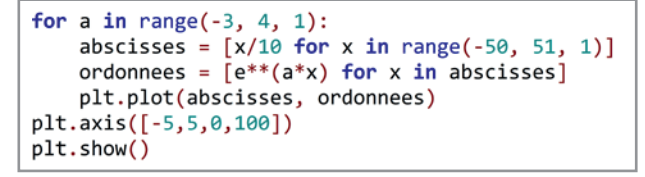

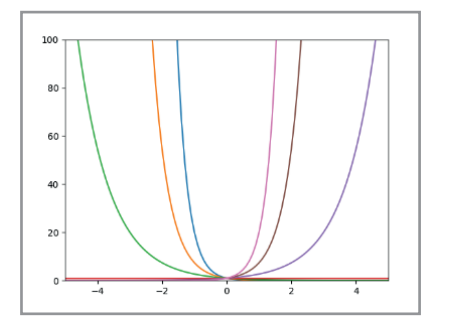

#### **Atelier 4 : Conjectures de limites sur tableur**

*Objectifs : organiser une feuille de calculs et déterminer la limite d'une somme.*

**1.**a. On peut entrer en C1 la formule =B1+20 **b.** En B2 : =5\*EXP(0,1\*B1) En B3 : =B1^3-4\*B1^2+5 En B4 : =B2+B3 En B5 : =B2-B3 c. On conjecture les limites suivantes :  $\lim_{x \to +\infty} f(x) = +\infty$ ,  $\lim_{x \to +\infty} g(x) = +\infty$ ,  $\lim_{x \to +\infty} (f(x)+g(x)) = +\infty$  et  $\lim_{x \to +\infty} (f(x)-g(x)) = +\infty$ . **2.a.**  $\lim_{x \to +\infty} f(x) = \lim_{x \to +\infty} e^x = +\infty$ *X* et  $\lim_{x \to +\infty} g(x) = \lim_{x \to +\infty} x^3 = +\infty$ donc par somme  $\lim_{x \to +\infty} (f(x) + g(x)) = +\infty$ .

On ne peut pas procéder de même avec *f* − *g* puisqu'il s'agit d'une forme indéterminée.

**b.**  $e^{0.1x}$   $(5 - x^3e^{-0.1x} + 4x^2e^{-0.1x} - 5e^{-0.1x})$  $= 5e^{0.1x} - x^3 + 4x^2 - 5 = f(x) - g(x)$ c.  $\lim_{x \to +\infty} e^{-0.1x} = \lim_{x \to -\infty} e^x = 0$  et →−∞ *X x*→+∞  $\lim_{x \to +\infty} x^2 e^{-0.1x} = \lim_{x \to +\infty} x^3 e^{-0.1x} = 0$  par croissance comparée, →+∞ *x* donc  $\lim_{x \to +\infty} (5 - x^3 e^{-0.1x} + 4x^2 e^{-0.1x} - 5e^{-0.1x}) = 5.$ De plus,  $\lim_{x \to +\infty} e^{0.1x} = +\infty$  donc, *x* par produit  $\lim_{x \to +\infty} (f(x) - g(x)) = +\infty$ .

#### **Être prêt pour le bac**

#### **93** Partie A

 $P_S = P_E \times e^{-aL} = 7 \times e^{-0.046 \times 100} \approx 0.0704 \le 0.08$  donc il sera nécessaire de placer au moins un amplificateur sur la ligne.

#### Partie B

**1.**  $a = 0.035$ 

**2.a.**  $g'(x) = -7 \times 0.035e^{-0.035x} < 0$  donc g est décroissante sur  $[0; +\infty]$ .

**b.**  $\lim_{x \to +\infty} e^{-0.035x} = \lim_{X \to -\infty} e^X = 0$  en posant  $X = -0.035x$ →−∞ *X*  $x \rightarrow +\infty$ donc  $\lim_{x \to +\infty} g(x) = 0$ 

**3.a.**  $g(100) = 7e^{-3.5} \approx 0.21 \ge 0.08$  donc le signal sera encore détecté au bout de 100 km.

b. La longueur maximale de fibre est la longueur *x* telle que  $g(x) = 0.08$ .

 $g(x) = 0,08 \Leftrightarrow 7e^{-0.035x} = 0.08$ 

On résout cette équation en utilisant le logarithme népérien ou la calculatrice graphique si on n'a pas encore vu le logarithme népérien. On obtient une longueur maximale égale à 127, 76 km.

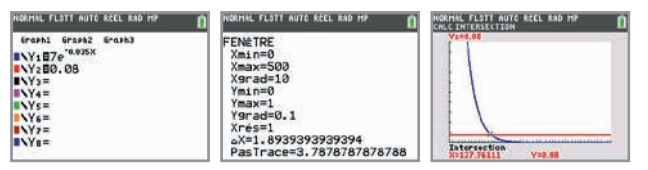

#### **94** Partie A

**1.** La puissance de charge d'une borne de recharge « Rapide » est égale à :

 $400 \times 63 = 25200 \text{ W} = 252 \text{ kW}$ .

Le temps de charge de la batterie de marque D sur cette borne est  $T = \frac{60}{25,2} \approx 2,381$ , ce qui correspond à environ 2 heures et 23 minutes.

**2.a.**  $\lim_{t \to +\infty} f(t) = 22$  car la capacité de la batterie de marque A est de 22 kWh.

Or,  $\lim_{t \to +\infty} f(t) = b$  donc  $b = 22$ .

**b.**  $f(0) = 0$  car la batterie est vide lorsqu'on la branche.  $f(0) = -a + 22 = 0$  donc  $a = 22$ .

**c.** On doit résoudre  $-22e^{-0.55t} + 22 = 11$ .

Si on ne connaît pas encore le logarithme, on obtient le résultat à l'aide de la calculatrice graphique, *t* ≈ 1,26 qui correspond à une heure et 16 minutes environ.

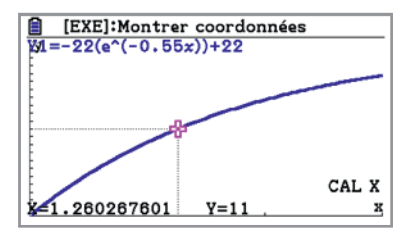

d. Au bout de 3 heures, la charge de la batterie est  $f(3) \approx 17.77$ .

Or, 80 % de 22 est égal à  $0.8 \times 22 = 17, 6$ . L'affirmation du document 3 est vraie.

#### Partie B

**1.a.**  $g'(x) = -0.12x^2 + 14.4x - 240$ .  $-0,12(x-20)(x-100) = -0,12(x^2-120x+2000)$  $=-0,12x^2 + 14,4x - 240 = g'(x)$ 

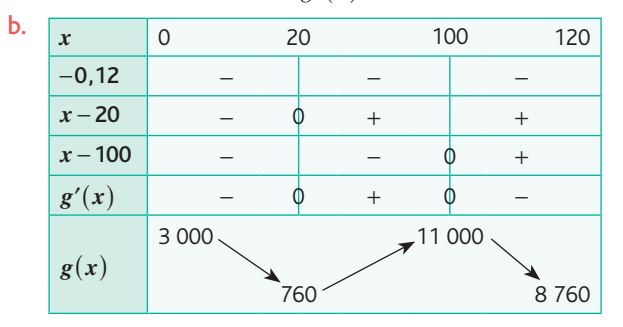

c. La résistance maximale est de 11 000 Ω. Elle est atteinte pour une température de 100 °C.

**2.**a. La température correspond à cette valeur est entre 55 °C et 56 °C.

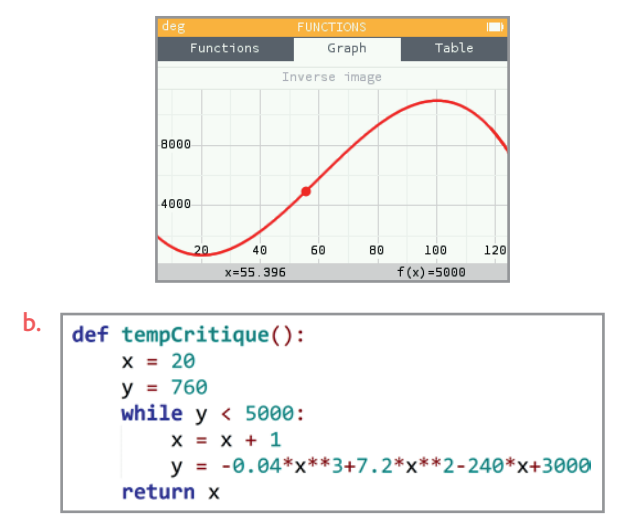

c. La variable *x* est incrémentée avec un pas de 1. On peut améliorer la précision du résultat en affinant ce pas, en remplaçant  $x = x + 1$  par  $x = x + 0$ , 01 par exemple.

# **Chapitre 10** • **Fonction logarithme népérien**

#### **Activités du cours**

#### **1 Définition de la fonction logarithme népérien**

*Objectif : découvrir la fonction logarithme népérien à partir de la fonction exponentielle de base* e*.*

**1.** Non, la modélisation n'est pas conforme car elle prévoyait une population de 9,27 milliards, soit une erreur relative de 16 %.

**2.** En 2008.

#### **2 Propriétés algébriques du logarithme népérien**

*Objectif : découvrir la propriété fondamentale des logarithmes.*

**1.** Le contenu des deux listes semble identique. L'algorithme calcule  $ln(a) + ln(b)$  puis  $ln(ab)$  pour des nombres aléatoires *a* et *b* compris entre 1 et 100, et range les résultats dans deux listes pour pouvoir les comparer.

**2.** Pour tous *a* et *b* réels strictement positifs :  $ln(a) + ln(b) = ln(a + b)$ .

#### **À votre tour !**

**1.a.**  $x = \frac{\ln(0.25)}{-2.3} \approx 0.6$ **b.**  $x = e^{1.5} \approx 4.48$ **c.**  $x = e^4 \approx 54.6$ **2.a.**  $a = 2$  et  $b = 40$ **b.**  $\sin(x) + \ln(2) - \ln(2x^2) = \ln\left(x^5 \times \frac{2}{2x^2}\right) = \ln(x^2)$  $(x) + \ln(2) - \ln(2x^2) = \ln\left(x^5 \times \frac{2}{2x^2}\right) = \ln(x^3)$ **3.a.**  $f(75) \approx 21.4$  m **b.**  $x = e^{5.41} \approx 223$  ans

#### **3 Étude de la fonction logarithme népérien**

*Objectif : obtenir la courbe de la fonction* ln *pour en faire apparaître les premières propriétés.*

**1.**  $x(A) = \ln(a)$  donc la courbe a pour équation  $y = \ln(x)$ . **2.** Le sens de variation est croissant. Le signe est négatif si  $x < 1$  puis positif.

#### **4 Lien avec le logarithme décimal**

#### *Objectif : trouver une relation entre*  $ln(x)$  *et*  $log(x)$ *.*

**1.** Les courbes se coupent en 1 car  $log(1) = ln(1) = 0$ . Les limites en –∞ et +∞ semblent communes aussi. log(x) et  $ln(x)$  semblent proportionnels.

2. Les courbes de  $x \mapsto \log(x)$  et de  $x \mapsto \frac{\ln(x)}{\ln(10)}$ <br>se superposent. On conjecture donc que  $\log(x) = \frac{\ln(x)}{\ln(10)}$ 

#### **À votre tour !**

**1.a.**  $x \leq \frac{\ln(12)}{2,3} \approx 1,08$ **b.**  $x \ge e^{1.5} \approx 4.48$  $c. 0 < r < e^{-6} \approx 0.002$ **2.**  $f'(x) = \frac{0.5}{x}$  et  $g'(x) = \ln(x) + 1$ .

**3.**  $\theta'(R) = -\frac{27,16}{R} < 0$  donc la température diminue lorsque la résistance augmente.

#### **Exercices – Échauffement**

*Réponses en fin de manuel.* **1**

2 a. 
$$
x = 0
$$
  
\nb.  $x = \ln(3)$   
\nc.  $x = \ln(0,325)$   
\nd.  $x = \ln(\frac{4}{3})$ 

3 a. 
$$
\ln(x) = -\frac{1.5}{6}
$$
 donc  $x = e^{-0.25}$   
b.  $\ln(x) = \frac{1}{6.2}$  donc  $x = e^{\frac{5}{31}}$   
c.  $\ln(x) = \frac{4.3}{17}$  donc  $x = e^{\frac{4.3}{17}}$ 

4. 
$$
x = \ln(2)
$$
  
\nb.  $x = \frac{-\ln(0.15)}{3}$   
\nc.  $x = -\ln(2)$   
\nd.  $1 - 2x = \ln(0.74)$  soit  $x = \frac{1 - \ln(0.74)}{2}$ .

*Réponses en fin de manuel.* **5**

**6 1.**  $f(0) = 65$  battements par minute. **2.**  $f(1500) \approx 175$  battements par minute. **3.**  $d = e^{15} - 1 \approx 785$ 100  $=$  e 15  $-1 \cong 785$  m

7 a. 
$$
x = \frac{\ln(y)}{4}
$$
  
\nb.  $x = e^{\frac{y}{5}}$   
\nc.  $x = \ln(\frac{2}{y})$   
\nd.  $x = e^{2y-3}$ 

1 et 2 n'ont pas d'image. **8**

9 
$$
t = \frac{\ln(\frac{4}{3})}{0.02} \approx 14,3841036
$$
 soit 14 384 104 ans.

e

*Réponses en fin de manuel.* **10**

**10** 
$$
\ln(15) = \ln(3) + \ln(5)
$$
;  $\ln(45) = 2\ln(3) + \ln(5)$ ;  
\n $\ln\left(\frac{9}{125}\right) = 2\ln(3) - 3\ln(5)$ ;  $\ln\left(\frac{1}{135}\right) = -\ln(5) - 3\ln(3)$ ;  
\n $\ln(\sqrt{75}) = \frac{1}{2}\ln(3) + \ln(5)$ .  
\n**21**  $f(e) = \frac{1}{e}$ ;  $f(e^2) = \frac{2}{e^2}$ ;  $f\left(\frac{1}{e}\right) = -e$ ;  $f\left(\frac{1}{\sqrt{e}}\right) = -\frac{1}{2}\sqrt{e}$ .

e

## **Chapitre 10** • **Fonction logarithme népérien**

a est la bonne réponse. **13**

- *Réponses en fin de manuel.* **14**
- Réponse  $\mathbf b$  : arithmétique de raison  $\ln(5)$  et de premier terme  $ln(3)$ . **15**
- **16**  $res(x) = ln(x^3) ln(x^3) = ln(1) = 0$
- *Réponses en fin de manuel.* **17**
- **18** Nombres positifs :  $ln(1,1)$  et  $ln\left(\frac{12}{7}\right)$ .
- **19**  $\ln(x) > \ln(18)$ ;  $\ln(x) < \ln(0.12)$ ;  $\ln(x) \ge 1$ .
- **20** a.  $x < e^2$ 
	- b.  $x \ge e$ 1  $\geq e^2$
	- c.  $x < e$  $\lt e^{-\frac{1}{2}}$
	- d.  $x > e^6$

*Réponses en fin de manuel.* **21**

**22** a.  $f'(x) = \frac{1}{x}$ **b.**  $f'(x) = \frac{2}{x} + 1$ c.  $f'(x) = -1 - \frac{3}{x}$ d.  $f'(x) = \ln(x) + 1$ 

La bonne réponse est la c. **23**

- *Réponses en fin de manuel.* **24**
- *Réponses en fin de manuel.* **25**

#### **Exercices – Entraînement**

26 **a.** 
$$
x = \ln(2)
$$
  
\n**b.**  $x = \ln(5,3)$   
\n**c.**  $x = \ln(10)$   
\n27 **a.**  $x = e^5$   
\n**b.**  $x = e^{-\frac{2}{3}}$   
\n**c.**  $x = e^4$   
\n23 **a.**  $y = e^8$   
\n**b.**  $a = \frac{\ln(4)}{2} = \ln(2)$   
\n**c.**  $b = \ln(90)$   
\n**d.**  $c = \ln(\frac{5}{3})$   
\n**e.**  $\beta = 3\ln(\frac{13}{5,08})$   
\n**f.**  $\gamma = \frac{\ln(14)}{2}$ 

**29** a.  $x = 2e^{-1}$  $\mathbf{b}. \ \ x =$ ⎛  $\left(\frac{2}{3}\right)$ *x*  $\ln \left( \frac{2}{3} \right)$ 5 c.  $x = \frac{4}{3}$ *Réponses en fin de manuel.* **30 1.**  $t = -RC \ln\left(\frac{E}{u(t)}\right)$ **2.**  $t = -RC \ln\left(\frac{u(t)}{E}\right)$ **1.**  $f(0,35) \approx 8724$  ans **2.**  $x = e^{8310} \approx 16,45$  $= e^{-\frac{15\,000}{8\,310}} \approx 16,45\%$ **33 1.**  $f(2,5) \approx 1,45$  cm **2.**  $x = e^{1.593} \approx 4.92$  ms **1.**  $\ln(a) + \ln\left(\frac{1}{a}\right) = \ln(1)$  donc  $\ln\left(\frac{1}{a}\right) = -\ln(a)$ . **2.**  $\ln(a) + \ln\left(\frac{1}{b}\right) = \ln\left(\frac{a}{b}\right)$  donc  $\ln\left(\frac{a}{b}\right) = \ln(a) - \ln(b)$ . **3.**  $ln(a) = 2ln(\sqrt{a})$  donc  $ln(\sqrt{a}) = \frac{1}{2}ln(a)$ . **4.**  $ln(a^2) = ln(a \times a) = ln(a) + ln(a) = 2ln(a)$  $\ln(a^3) = \ln(a \times a \times a) = \ln(a) + \ln(a) + \ln(a) = 3\ln(a)$ **35** a. Vrai :  $g(x) = 2f(x)$ . **b.** Vrai :  $i(x) = 4 f(x)$ . c. Faux. d. Vrai. e. Vrai. f. Faux. **36**  $\ln(21) = \ln(3) + \ln(7)$ ;  $\ln(63) = 2\ln(3) + \ln(7)$ ;  $\ln\left(\frac{9}{343}\right) = 2\ln(3) - 3\ln(7)$ ;  $\ln(\sqrt{147}) = \frac{1}{2}\ln(3) + \ln(7)$ . *Réponses en fin de manuel.* **37 38** a.  $D = \begin{bmatrix} 3 \\ 3 + \infty \end{bmatrix}$ ;  $S = \{5\}.$ **b.**  $D = \{0; +\infty\}$ ;  $x^2 + x = x + 0.25$  donc  $S = \{0, 5\}$ . **1.**  $0,805^{t} = \frac{N(t)}{N_0}$ **39** 1. 0,805<sup>t</sup> =  $\frac{N(t)}{N}$  donc :  $t \times \ln(0, 805) = \ln\left(\frac{N(t)}{N}\right)$  $\ln (0.805) = \ln \left( \frac{N(t)}{N_0} \right) = \ln (N(t)) - \ln (N(t))$  $\times \ln(0,805) = \ln\left(\frac{N(t)}{N_0}\right) = \ln(N(t)) - \ln(N_0)$ d'où le résultat. **2.** *t* ≈ 4 522 ans **1.**  $x = \frac{10}{\ln(0.25)}$  $\sqrt{ }$  $\left(\frac{I}{I_0}\right)$ *x I*  $\ln\left(\frac{1}{I}\right)$  $ln(0, 25)$ 40 1.  $x = \frac{10}{100}$ **2.**  $x > \frac{\ln(0.01)}{\ln(0.25)}$  $>\frac{\ln(0,01)}{\ln(0,25)} \approx 3,32 \text{ m}$ 

**26**

**1.a.**  $\lambda = \frac{-\ln(0.5)}{T}$ **b.**  $\lambda \approx 0,00043$ **c.**  $T = \frac{-\ln(0.5)}{\lambda} \approx 4\,500\,955\,718$  ans **2.a.** 30 ans plus tard, la moitié : 2,75 × 10<sup>14</sup>  $\lambda = \frac{-\ln(0,5)}{T} \approx 0,0231$ Donc 120 ans plus tard :  $N(120) \approx 3,44 \times 10^{13}$ . **b.**  $t = \frac{-\ln(1/1000)}{\lambda} \approx 299$  ans

**42** 1.  $1, 7 < x < 1, 8$ **2.**a. La variable mesure la différence entre *x*  $\frac{1}{x}$  et ln $(x)$ . **b.** La boucle va s'effectuer tant que  $\frac{1}{x} - \ln(x) > 0$  et va s'arrêter dès que  $\frac{1}{x} - \ln(x) \le 0$ .

c. Car la dernière valeur prise par *x* est une valeur approchée de la solution par excès.

**1.**  $x = \ln(a)$  et  $y = \ln(b)$ . **2.**  $a \le b \Leftrightarrow x \le y$  car la fonction exp est croissante. **3.** On obtient ainsi avec les 1. et 2. :  $a \le b \Leftrightarrow \ln(a) \le \ln(b)$ ce qui justifie que la fonction ln est croissante.

44 a. 
$$
f'(x) = \frac{3}{x} - 1
$$
  
\nb.  $f'(x) = -\ln(x) - 1$   
\nc.  $f'(x) = \ln(x) + \frac{x+1}{x}$   
\nd.  $f'(x) = \frac{1 - \ln(x)}{x^2}$ 

**b.** 
$$
g'(x) = \cos(x)\ln(x) + \frac{\sin(x)}{x}
$$
  
\n**c.**  $h'(x) = \frac{\frac{1}{x} - \ln(x)}{(x+1)^2}$   
\n**d.**  $i'(x) = \frac{x - 2x\ln(x)}{x^4} = \frac{1 - 2\ln(x)}{x^3}$ 

**46** a. 
$$
f'(x) = \ln(x)
$$
  
\nb.  $f'(x) = 3x^2 - \frac{1}{x}$   
\nc.  $g'(x) = \frac{\frac{1}{x}}{(\ln(x))^2}$   
\nd.  $h'(x) = \frac{\frac{3}{x}(\ln(x) - 1) - \frac{1}{x}(3\ln(x) + 1)}{(\ln(x) - 1)^2} = -\frac{\frac{4}{x}}{(\ln(x) - 1)^2}$ 

**47** 1.a. 
$$
f(1) = -1
$$
  
\nb.  $f'(1) = -2$   
\nc.  $y = -2x + 1$   
\n2.a.  $f'(x) = \frac{2}{x} - \frac{a}{x^2}$   
\nb.  $a + b = -1$  et  $2 - a = -2$  donc  $a = 4$  et  $b = -5$ .

**48** a.  $x \ge 3$ 

**b.**  $0 < x \le e^4$ c.  $x \ge 2$ 

- d.  $0 < x \le e^{-1}$
- **e.**  $x \ge e^{-2}$
- f.  $\ln(x) \le 5 + \ln(9)$  soit  $0 < x \le 9e^5$ .
- *Réponses en fin de manuel.* **49**

**50** 1.a. 18-20 ans.  
\nb. 80 ans.  
\n2.a. 
$$
f'(x) = \frac{110(1 - \ln(x) + 2)}{x^2} = \frac{110(3 - \ln(x))}{x^2}
$$
  
\nb.  $x \le e^3$   
\nc.  
\n $f(x)$   $f(10)$   $f(10)$   $f(100)$ 

**d.** 
$$
x = e^3
$$
 (  $\approx$  20,09 ans)

**51** a. 
$$
F'(x) = \frac{1}{x} - \frac{1}{x-1} = f(x)
$$
  
b.  $F'(x) = \frac{2\ln(x)}{x} + 1 = f(x)$ 

**52** 1.c. 
$$
F(x) = \frac{1}{2}x^2 + \ln(x)
$$
  
2.c.  $F(x) = 2\ln(x) + \frac{1}{x}$ 

**53** *k* désigne une constante réelle quelconque.  
\na. 
$$
F(x) = x^2 - \ln(x) + k
$$
  
\nb.  $F(x) = \frac{1}{2} (\ln(x))^2 + k$   
\nc.  $F(x) = \frac{2}{3}x^3 - \frac{3}{2}x^2 + x - 5\ln(x) + k$ 

**54.** a. 
$$
F(x) = \ln(x) + \frac{3}{2}x^2 - \frac{3}{2}
$$
  
b.  $F(x) = -\ln(x) - \frac{1}{x} + 1$   
c.  $F(x) = x^2 + x + 5\ln(x) - 2$ 

55 
$$
1^{er}
$$
 domaine hachuré :ln(e) – ln(1) = 1.  
2<sup>e</sup> domaine hachuré :  $\frac{1}{2} \times 9 - \ln(3) - \frac{1}{2} + \ln(2) = 4 + \ln(\frac{2}{3})$ .

**56** 
$$
\ln(ab) = \ln(10) \log(ab) = \ln(10) \log(a) + \ln(10) \log(b)
$$
  
\t\t\t\t $= \ln(a) + \ln(b)$   
 $\ln\left(\frac{a}{b}\right) = \ln(10) \log\left(\frac{a}{b}\right) = \ln(10) \log(a) - \ln(10) \log(b)$   
\t\t\t\t $= \ln(a) - \ln(b)$ 

1. a. 
$$
n > \frac{\ln(10\,000)}{\ln(1,1)} \approx 96,64 \text{ soit } n \ge 97.
$$
  
b.  $n > \frac{\ln(10^{-5})}{\ln(0,3)} \text{ soit } n \ge 10.$   
c.  $n \le \frac{\ln(250)}{\ln(3)} \text{ soit } n \le 5.$ 

⎠

### **Chapitre 10** • **Fonction logarithme népérien**

d.  $n > \frac{\ln(10^{-3})}{\ln(0.7)}$  $> \frac{\ln(10^{-8})}{\ln(0.7)}$  $\frac{-8}{7}$  soit *n*  $\geq 52$ . **2.**  $n > \frac{\log(10\,000)}{\log(1,1)}$  soit  $n \ge 97$ .

**1.**  $7,2 \leq pH \leq 7,8 \Leftrightarrow -7,8 \leq -pH \leq -7,2$  $\Leftrightarrow$  10<sup>-7,8</sup>  $\leq$  10<sup>-pH</sup>  $\leq$  10<sup>-7,2</sup>  $\Leftrightarrow$  10<sup>7,8</sup>  $\leq$   $[H_3O^+] \leq 10^{-7.2}$ En arrondissant la mantisse à  $10^{-2}$  près, on obtient :  $1,58 \times 10^{-8} \le [H_3 O^+] \le 6,31 \times 10^{-8}.$ **2.**  $pH = 8,1$  donc  $[H_3O^+] = 10^{-8.1}$ . . On augmente de 75 % la concentration en  $[H_3O^+]$ :  $[H_3O^+] = 1.75 \times 10^{-8.1}$ . .  $pH = -\log(1.75 \times 10^{-8.1}) = -\log(1.75) + 8.1 \approx 7.86$ Non, cela ne suffit pas, le pH reste à l'extérieur du domaine idéal. **3.**  $pH = -\log(10^{-2}) = 2$ **4.**  $[H_3O^+] = 10^{-(pH+0,1)} = 10^{-pH} \times 10^{-0,1}$ 

La concentration en  $H_3O^+$  est multipliée par 10<sup>-0,1</sup> soit environ 0,8. Elle a diminué de 20 %.

5. pH = 
$$
-\log(100[H_3O^+]) = -\log(100) - \log([H_3O^+])
$$
  
=  $-2 - \log[H_3O^+]$ 

Le pH diminue de 2.

**1.** 82 et 92 dB. **59**

**2.a.** 92 + 10log  $(2) \approx 95$  dB

- **b.**  $82 + 10 \log(3) \approx 87 \text{ dB}$
- c. 92 + 10log(5)  $≈$  99 dB

**3.** 10log(*n*) = 22 soit *n* ≈ 158,49 et donc 159 téléphones pour émettre autant.

#### **Exercices - Perfectionnement**

**1.** 62 **60**

**2.** 622

**3.**  $62^5$  et  $62^n$ 

**4.a.** 24  $h = 86 400$  s donc Alice peut en tester environ  $2.6 \times 10^{14}$ . Il y a  $62^8 \approx 2.2 \times 10^{14}$  mots de passe possibles donc elle a raison. **b.**  $62^9 > 2.6 \times 10^{14}$ **5.**a.  $N_n = 62^n$  et  $n = \log_{62}(N_n)$ 

**b.** Par 62.  
**c.** 62<sup>*n*</sup> > 10<sup>18</sup> ↔ *n* > 
$$
\frac{\ln(10^{18})}{\ln(62)}
$$
 ≅ 10,04 donc *n* = 11.

1. 
$$
W = 323 \ln(0,204) - 323 \ln(0,041) \approx 518,27
$$
  
\n2.a.  $W = P_1 V_1 \ln \left( \frac{V_1}{V_2} \right)$   
\nb.  $W = 1,01 \times 10^5 \times 100 \times 10^{-6} \ln \left( \frac{100}{5} \right) \approx 30,26$   
\nc.  $W = P_1 V_1 \ln \left( \frac{P_2}{P_1} \right)$   
\ndonc  $P_2 = P_1 e^{\frac{W}{P_1 V_1}} \approx 2008 653 Pa \approx 20$  bar.

*Cet exercice est important pour faire le lien avec le travail,*  **62** *les méthodes et les notations utilisées en physique-chimie. Il a été élaboré avec Christophe Coquelet, professeur à l'école des Mines de Paris et directeur du Centre thermodynamique des procédés à Fontainebleau, que les auteurs remercient.*

Partie 1

1.a. 
$$
\alpha = 0 : v = k[A] = k
$$
  
\nb.  $[A] = -kt + [A]_0$   
\n2.a.  $\alpha = 1 : v = k[A]$   
\n $-\frac{d[A]}{dt} = k[A] \text{ donc } \frac{d[A]}{[A]} = -kdt.$ 

**1.**  $\mathbf{I} \cdot \mathbf{I} = \mathbf{I} \cdot \mathbf{I}$ 

**b.** Par primitive  $ln([A]) = -kt + Cte$ et en appliquant « exp » :  $[A] = \text{Cte} \times \exp(-kt) = [A]_0 e^{-kt}$ 

3.a. 
$$
\alpha = 2 : v = k[A]^2
$$
 donc  $-\frac{d[A]}{dt} = k[A]^2$   
puis  $-\frac{d[A]}{[A]^2} = kdt$ .  
b. Par primitive  $\frac{1}{[A]} = kt + Cte$   
donc [A] =  $\frac{1}{k! \cdot Cte} = \frac{[A]_0}{1 \cdot [A]_0}$ .

donc [A] = 
$$
\frac{1}{kt + Cte} = \frac{[A]_0}{1 + [A]_0 kt}
$$

Partie 2

**1.**

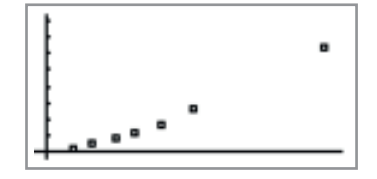

**2.**a. Copie écran calculatrice :

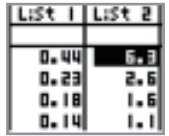

*Voir le fichier* C10\_ex62\_cor*.* L'ordre semble être 1 ou 2.

b. *Voir le fichier* C10\_ex62\_cor*.*

c. Les points semblent alignés donc on peut conjecturer une relation affine en  $ln(v)$  et  $ln([A])$ .

d.  $y = x + 3$  (coefficients arrondis à l'unité)

e. Donc 
$$
ln(v) = ln[A] + 3
$$

3. 
$$
v = [A] \times e^3
$$
 donc  $\alpha = 1$ .  
Et  $k = e^3 \approx 20$ .

$$
\lambda = \frac{\ln\left(\frac{100}{120}\right)}{-15} \approx 0.01215
$$
\n
$$
t = \frac{\ln\left(\frac{1}{2}\right)}{-\lambda} \approx 57 \text{ ans}
$$

#### **Ateliers algorithmiques et numériques**

#### **Atelier 1**

*Objectif : comparer des fonctions construites autour de* ln *en contexte.*

**1.** Voir le fichier C10\_Atelier1\_cor.

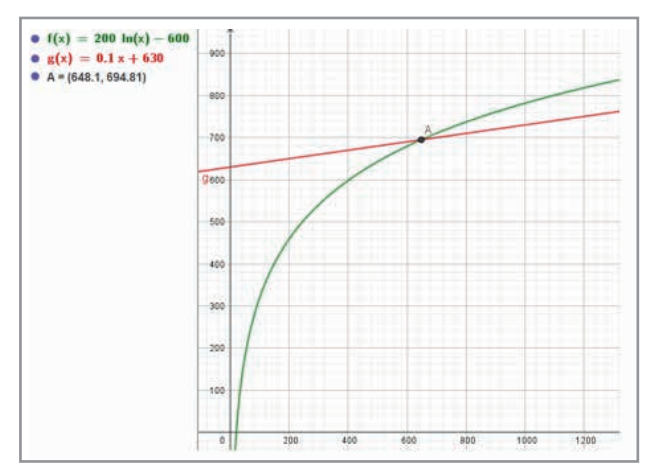

- **2.** La route, pour un coût de : 200ln(500) 600 ≈ 643 €.
- **3.** Le train, pour 740 €.
- **4.** Par la route, on peut effectuer :  $e^{7.5}$  ≈ 1 808 km pour 900 €.
- **5.**

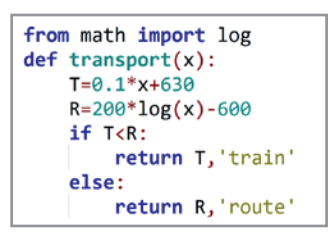

**6.** Jusqu'à 648,1 km, le transport par la route est plus avantageux. Au-delà, c'est le train.

#### **Atelier 2**

*Objectif : étudier un phénomène au travers d'une fonction somme des polynômes et de* ln*.*

**1.** Voir le fichier C10\_atelier2\_cor.

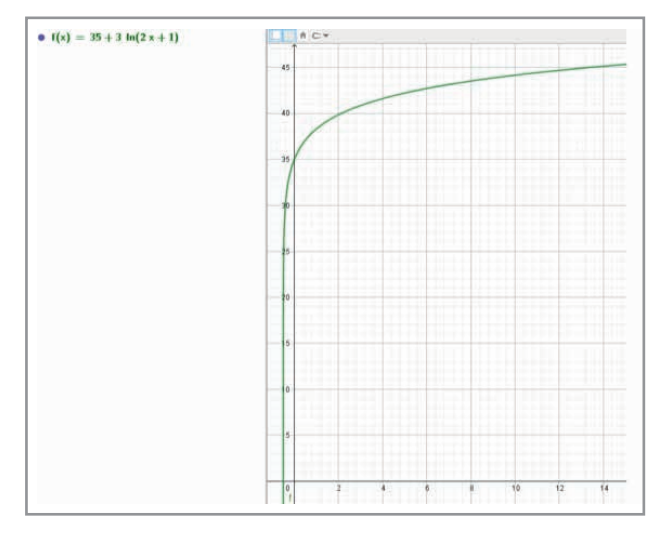

2. 
$$
p(6) \equiv 43
$$
 cm

**3.** Graphiquement, on lit  $x \approx 13.5$  mois.

**INSURANCE** 

 $p(x) = 45 \Leftrightarrow 3\ln(2x + 1) = 10 \Leftrightarrow 2x + 1 = e^{\frac{10}{3}} \Leftrightarrow x = \frac{e^{\frac{3}{3}}}{2}$  $e^{3} - 1$ 2 3 3

10

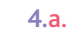

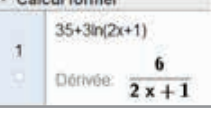

**b.**  $f'(x) > 0$  car  $6 > 0$  et  $x > 0$  donc  $2x + 1 > 0$ ; cela se vérifie graphiquement en observant que la fonction *f* est croissante.

c. 
$$
(u+v)' = u' + v'
$$
;  $(ku)' = ku' \text{ et } (\ln(u))' = \frac{u'}{u}$   
ce qui donne  $f'(x) = 0 + 3 \times \frac{2}{2x+1} = \frac{6}{2x+1}$ .

**Atelier 3**

*Objectif : appliquer les propriétés algébriques de* ln *en contexte.*

**1.** Voir le fichier C10\_atelier3\_cor.

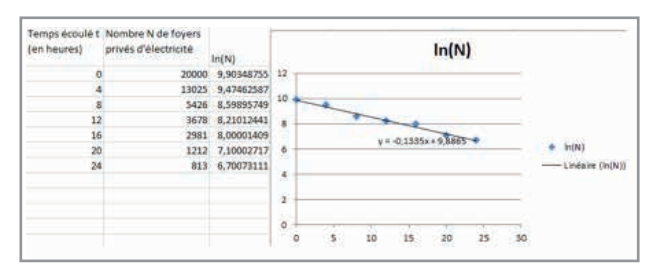

On obtient donc  $ln(N) \approx -0.13t + 9.89$ . **2.**  $ln(N) \approx -0.13 \times 6 + 9.89 = 9.11$ donc  $N \approx e^{9.11} \approx 9.045 \le 10000$ . Oui, l'objectif a été atteint.  $-0.13t + 9.89 = \ln(5\,000) \Leftrightarrow t = \frac{\ln(5\,000) - 9.89}{-0.13} \approx 10.56 \text{ h}$ soit environ 11 heures.

3. 
$$
g(N) = \frac{\ln(N) - 9.89}{-0.13}
$$

**4.**a. et b. Voir le fichier C10\_atelier3\_cor.

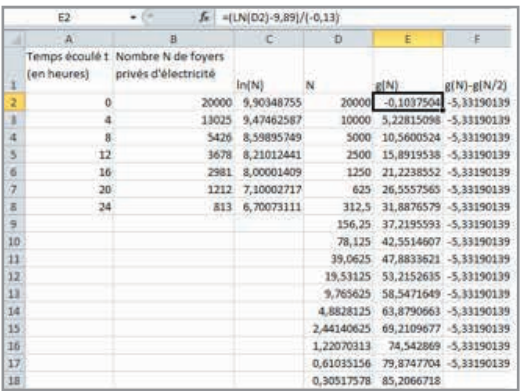

c. 
$$
g(N) - g\left(\frac{N}{2}\right)
$$
semble constant.  
\nEn effet,  
\n $g(N) - g\left(\frac{N}{2}\right) = \frac{\ln(N) - \ln\left(\frac{N}{2}\right)}{-0.13} = \frac{\ln(N) - \ln(N) + \ln(2)}{-0.13}$   
\n $= \frac{\ln(2)}{-0.13} \approx -5.33$ 

# **Chapitre 10** • **Fonction logarithme népérien**

#### **Atelier 4**

*Objectif : résoudre un problème d'optimisation à l'aide des propriétés de* ln *et d'un algorithme.*

**1.** AM est minimale lorsque AM2 est minimale et AM<sup>2</sup> =  $x^2$  + (ln(x) – 2)<sup>2</sup>.

**2.** Voir le fichier C10\_atelier4\_cor.

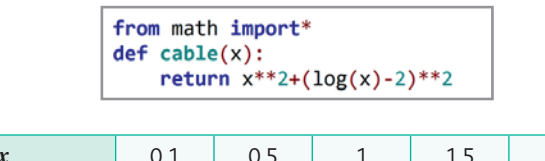

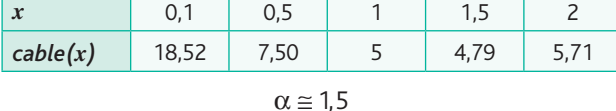

**3.**a. Elle contient toutes les longueurs de câble pour *x* allant de 1 à 1,9 avec un pas de 0,1.

b. La longueur de câble minimale pour les valeurs définies par les paramètres *x* et *p*.

c. À cause de la réponse formulée au 2.

*Le fichier* C10\_atelier4\_cor *propose une amélioration du programme pour pallier ce problème.*

#### **Être prêt pour le bac**

64. 1.a. 
$$
\lambda = \frac{\ln(2)}{T}
$$
  
\nb.  $N(t+T) = \frac{N_0}{2} N(t)$   
\n2.  $\lambda = \frac{\ln(2)}{T} = \frac{\ln(2)}{1622}$   
\n $t = \frac{\ln(0.999)}{-\lambda} \approx 2.34$  ans soit 2 ans et 124 jours environ.

#### **65** Partie A

**1.**  $f'(x) = -300\ln(x) - 300 = -300(\ln(x) + 1)$ **2.**  $x \ge e^{-1}$ 

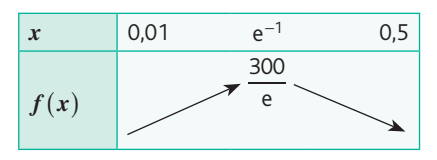

Partie B

**1.**  $x = e^{-1} \approx 0.4$  h

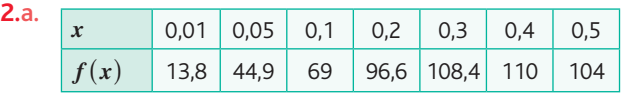

b. Voir le fichier C10\_bac\_ex 65\_cor.

**c.**  $t \approx 0.079$  soit environ 5 minutes.

**3.a.** 
$$
F'(x) = 150x - 300x\ln(x) - 150x = f(x)
$$
  
\n**b.**  $\frac{1}{0.2} \int_{0.2}^{0.4} f(x) dx = \frac{1}{0.2} (F(0.4) - F(0.2)) \approx 107 \text{ °C}$ 

66 **1.**a. 
$$
f(x) = 3200 \ln \left( \frac{x+50}{50} \right) = 3200 \ln (0,02x+1)
$$
  
\nb.  $f(100) \approx 3516 \text{ m} \cdot \text{s}^{-1}$   
\nc.  $f(400) \approx 7031 < 8000$   
\nNon, la mise en orbite n'est pas possible.  
\n**2.**a.  $f'(x) = 3200 \times \frac{0,02}{0,0333334}$ 

**2.a.** 
$$
f'(x) = 3200 \times \frac{0.02}{0.02x + 1}
$$

**b.** 
$$
f' > 0
$$
 car  $x > 0$ .

**3.**

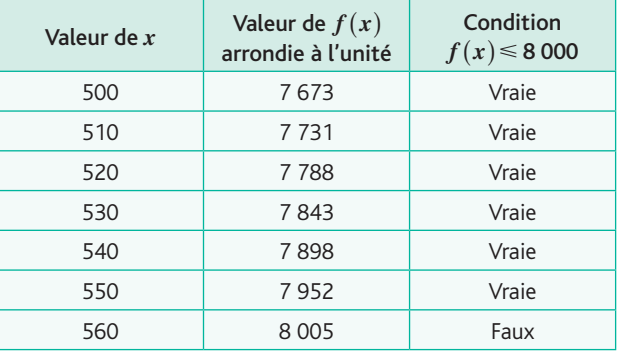

$$
x=560
$$

Il faut embarquer 560 tonnes de propergol pour permettre la mise sous orbite souhaitée.

**11.** 20 dB  
**2.** 25 = 
$$
log(\frac{5I}{I_0})
$$
 donc  $I = I_0 \Leftrightarrow \frac{10^{25}}{5} = 2,10^{12} \text{ W} \cdot \text{m}^{-2}$ .

**3.** Le niveau d'intensité sonore augmente de 10  $log(2) \approx 3$ donc l'affirmation est vraie.

**68** 1.a. 
$$
f(1) = 2
$$
 et  $f'(4) = 0$ .

**b.**  $f'(x) = a + \frac{b}{x}$  $\frac{b}{x}$  donc  $a+1=2$  et  $a+\frac{b}{4}=0$  qui donnent *a* = 1 et *b* = −4. **2.**  $x \approx 2.3$  et  $x \approx 6.5$ .

**3.a.** Car  $f(2) > 0$  alors que  $f(4) < 0$ . b. Voir le fichier C10\_bac\_ex 68\_cor.

**4.**a. Car l'aire hachurée fait moins de 2 carreaux.

**b.** 
$$
\int_{1}^{2} f(x) dx
$$
  
\n**c.**  $G'(x) = \ln(x) \text{ done } F(x) = \frac{1}{2}x^2 - 4G(x) + x.$   
\n**d.**  $F(2) - F(1) = 2 - 8\ln(2) + 8 + 2 - \left(\frac{1}{2} + 4 + 1\right)$   
\n $= 6,5 - 8\ln(2) \text{ u.a.}$ 

# **Chapitre 11** • **Équations différentielles**

#### **Activités du cours**

#### **1 Les équations différentielles et leurs solutions**

*Objectif : introduire les notions d'équation différentielle et de solution dans un contexte de physique.*

1. 
$$
m \frac{dV}{dt}(t) + kV(t) = mg
$$
  
done 160  $\frac{dV}{dt}(t) + 25V(t) = 1600$ .

**2.** En divisant chaque membre de l'égalité précédente par 160, on obtient :

 $\frac{dV}{dt}(t) + 0,15625V(t) = 10$  et le résultat demandé est obtenu<br>
d*V* ur<br>en changeant l'écriture : <del>d</del>'  $\frac{V}{dt}(t) = V'(t).$ 

#### **À votre tour !**

**1.a.**  $f'(x) = -10e^{-5x}$  donc  $f' = 5f$ . **b.**  $f'(x) = -2ke^{-2x}$  donc  $f' + 2f = 2$ . **2.**  $T'(h) = 0.0033e^{0.025(h-150)}$  donc  $T' = 0.025T$ . **3.a.**  $f'(x) = 0$  donc on vérifie bien que  $f' + 2f = 6$ . **b.**  $f'(t) = -1$  donc on vérifie bien que  $f'(t) - f(t) = t$ . c.  $f'(x) = \frac{1}{3} e^x$  donc on vérifie bien que  $2f'(x) + f(x) = e^x$ . **d.**  $f'(t) = -12e^{-3t}$  donc on vérifie bien que  $f' + 3f = 0$ .

#### **2 Cas des équations différentielles du type** *y*′ = *ay* + *b* **où** *a* **et** *b* **sont des constantes réelles (et**  $a \ne 0$ **)**

*Objectif : introduire la forme générale des solutions des équations différentielles de la forme*  $y' = ay + b$ *.* 

#### **1.** Réponses b, c et d.

**2.**  $f_5$  :  $t$   $\mapsto$  5e<sup>-0,15625 $t$ </sup> + 64 par exemple.

**3.**  $V'(t) = -0.15625 k e^{-0.15625t}$  donc on vérifie bien que  $V'$  + 0,15625 $V$  = 10.

**4.** On cherche une solution sous la forme donnée au **3** :  $V(t) = k e^{-0.15625t} + 64.$ 

Et on obtient  $k = -64$  car  $V(0) = 0$ .

Ainsi, l'expression cherchée est :  $V(t) = -64e^{-0.15625t} + 64$ .

**5.** *Cette question permet de refaire travailler les automatismes 14 (voir livret).*

La limite de *V*(*t*) en +∞ est 64 m · s<sup>-1</sup> = 230,4 km · h<sup>-1</sup> donc oui, la vitesse sera bien atteinte *(la fonction V étant strictement croissante… et continue)*.

*On peut aussi aborder la question par la résolution d'une équation.*

#### **À votre tour !**

**1.**  $V(t) = ke^{-10^{-4}t} + 1500$  puis à partir de  $V(0) = 0,3$ , on obtient *k* = −1499,7.

**2.a.**  $y(x) = ke^{1.5x} - \frac{8}{2}$  $y(x) = k e^{1.5x} - \frac{3}{3}$  puis à partir de  $y(0) = 3$ , on obtient  $k = \frac{17}{3}$ .

 **puis à partir de**  $θ(0) = -1$ **, on obtient**  $k = -7$ . **c.**  $u(t) = ke^{-\frac{t}{50}t} + 9$  puis à partir de  $u(0) = 0$ , on obtient 1  $k = -9$ .

#### **Exercices - Échauffement**

- *Réponses en fin de manuel.* **1**
- *Réponses en fin de manuel.* **2**
- **3** a.  $g'(x) = 6e^{3x}$ b.  $g'(x) = g(x)$  donc *g* vérifie la relation  $g' = 3g$  qui peut s'écrire aussi *g*' – 3*g* = 0.
- **4** a.  $f' = f$ b.  $f' = -5f$

c. 
$$
f' + f = 4 - 4x
$$

- **5** Réponse b.
- Réponse b uniquement. **6**
- a. Non. **7** b. Oui.
- Oui. **8**
- $a = 5$ **9**
- *Réponses en fin de manuel.* **10**
- *k* désigne une constante réelle. **11**
	- a. Les solutions s'écrivent  $y(x) = k e^{-2x}$ .
	- **b**. Les solutions s'écrivent  $y(x) = k$ e 1  $y(x) = k e^{\frac{1}{3}x}$ .
	- *c*. Les solutions s'écrivent  $y(x) = ke^{-\frac{1}{2}x}$ 1 .
	- d. Les solutions s'écrivent  $y(x) = ke^{7x}$ .
	- e. Les solutions s'écrivent  $y(x) = k e^{5x}$ .
	- f. Les solutions s'écrivent  $y(x) = ke^x$ .
	- g. Les solutions s'écrivent  $y(x) = ke^{-x}$ 3  $y(x) = ke^{-\frac{3}{2}x}$ .
- *k* désigne une constante réelle. **12**
	- a. Les solutions s'écrivent  $\theta(t) = k e^{\frac{t^2}{2t}}$ 3 .
	- **b.** Les solutions s'écrivent  $\theta(t) = k e^{\ln(100)t} = k \times 100^t$ .
- Réponse **b** :  $f(x) = ke^{-5x}$ . **13**
- **14** a. Vrai.
	- b. Faux.
	- c. Vrai.
	- d. Faux.
- *Réponses en fin de manuel.* **15**

# **Chapitre 11** • **Équations différentielles**

16 k désigne une constante réelle. a. Les solutions s'écrivent  $y(x) = k e^{-3x} + \frac{4}{2}$  $y(x) = k e^{-3x} + \frac{4}{3}$ . **b.** Les solutions s'écrivent  $y(x) = ke^{2x} + \frac{3}{2}$  $y(x) = k e^{2x} + \frac{3}{2}$ . c. Les solutions s'écrivent  $y(x) = k e^{-4x} + \frac{1}{2}$  $y(x) = k e^{-4x} + \frac{1}{2}$ . d. Les solutions s'écrivent  $y(x) = ke^{-\frac{1}{4}x} - 4$  $y(x) = k e^{-\frac{1}{4}x} - 4.$ e. Les solutions s'écrivent  $y(x) = k e^{-2x} + 2$ . f. Les solutions s'écrivent  $y(x) = ke^{\frac{5}{3}x} - \frac{2}{5}$ 5 5  $(x) = k e^{3^{x}} - \frac{1}{5}$ . g. Les solutions s'écrivent  $y(x) = k e^{-\frac{1}{3}x} + \frac{2}{2}$ 3 1  $y(x) = k e^{-\frac{1}{3}x} + \frac{2}{2}$ . **h.** Les solutions s'écrivent  $y(x) = ke^{-\frac{y}{5}x} + 2$ 3  $y(x) = k e^{-\frac{3}{5}x} + 2.$ *k* désigne une constante réelle. **17** a. Oui : les solutions s'écrivent  $y(x) = k e^{-6x}$ . **b.** Oui : les solutions s'écrivent  $y(x) = ke^{-x}$ 1  $y(x) = ke^{-\frac{1}{2}x}$ . c. Oui : les solutions s'écrivent  $y(x) = k e^{-2x} + \frac{5}{4}$  $y(x) = ke^{-2x} + \frac{3}{4}$ . d. Non. e. Oui : les solutions s'écrivent  $y(x) = k e^{6x}$  (*k* non nulle). f. Non. **18 1.** Les solutions s'écrivent  $y(x) = ke^{0.2x}$  (*k* désigne une constante réelle). **2.**a. La courbe 2.  $f(x) = 5e^{0.2x}$ **19** Courbe  $1 : c(t) = -2e^{-0.2t} + 10$ . Courbe  $2 : c(t) = -6e^{-0.2t} + 10$ . Courbe  $3 : c(t) = 4e^{-0.2t} + 10$ . **20** Courbe  $1 : y(x) = 2e^{-3.6x} + 2$ . Courbe  $2 : y(x) = e^{-3.6x} + 2$ . Courbe  $3 : y(x) = -e^{-3.6x} + 2$ . **Exercices - Entraînement 1.** Réponse **c** :  $a = -\frac{1}{2}$ . **2.** Réponse b : *C* = 1.

**1.** Réponses **b**, **d** et **f** qui vérifient  $y' = 3y$ . **2.**  $g(x) = 8e^{3x} - 4$ **3.**  $h'(x) = 3ke^{3x} = 3 \times h(x)$ 

**1.** 0,13  $\frac{df}{dt}(t) + 3.9f(t) = 130$ **2.** La relation précédente nous donne :  $\frac{df}{dt}(t) = \frac{130}{0.13} - \frac{3.9}{0.13}f(t) = 1000 - 30f(t)$ d 130 0,13  $\frac{3.9}{0.13}f(t) = 1000 - 30f(t)$ équation résolue algorithmiquement dans l'atelier 2. **24**

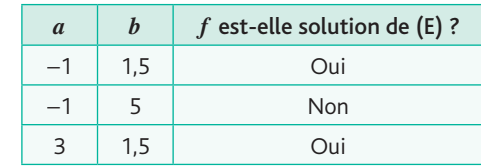

a et b. La fonction *f* est solution dans les deux cas ! **25**

**1.**  $f'(x) = 2(f(x))^2 + 5 > 0$  donc  $f$  est strictement croissante.

**2.** Non car  $f'(x) \neq 0$ .

*Réponses en fin de manuel.* **27**

\n- **23** 1. 
$$
a = \frac{3.6}{7 \times 60} \approx 0.198 \, \text{m} \cdot \text{s}^{-2}
$$
\n- **2.a.**  $y(t) = 0.198t$  car  $y(0) = 0$ .
\n- **b.**  $v(t) = 0.198t$
\n- **3.** Soit  $x(t)$  la position du TGV par rapport à sa position initiale, *x* est solution de  $x' = v = 0.198t$ . Donc  $x(t) = 0.099t^2$  (avec *t* en seconde). La distance parcou (or  $x(t) = 0.099t^2$  (or  $x(t) = 0.099t^2$  (or  $x(t) =$

**1.**  $y(t) = k e^{-3t}$ 

2.a. Voir le fichier C11 ex29 cor. **b.**  $k = 3$ 

**3.**  $f(t) = 3e^{-3t}$ 

**4.**a. Cela semble être pour *k* = −40,2 (modifier l'incrément du curseur *k*). Voir le fichier C11\_ex29b\_cor. **b.** On doit résoudre  $ke^{-3 \times 1} = -2$  qui donne  $k = -2e^{3} \approx 40.2$ . **5.**  $k = -1.5$ 

Réponse c. **30**

**1.**  $y(t) = ke^{4t} - 0.5$ **2.**a. Voir le fichier C11\_ex31\_cor. b. Cela semble être pour *k* = 2,5. **3.** On doit résoudre  $ke^{4\times0} - 0.5 = 2$  qui donne bien  $k = 2.5$ . **4.**a.  $k = 0.2$ 

**b.** On résout 
$$
ke^{4 \times 0.5} - 0.5 = 1
$$
 qui donne  $k = \frac{1.5}{e^2} \approx 0.203$ .

.

32 1. 
$$
V(t) = ke^{-\frac{1}{\tau}t}
$$

**2.** 
$$
V(0) = 20
$$
 et  $\tau = 0.1$  donc  $V(t) = 20e^{-10t}$ 

**33** a. 
$$
\theta(t) = ke^{\frac{1}{2}t} - 20
$$
  
\nb.  $i(t) = ke^{\frac{1}{2}t} + 6$   
\nc.  $y(t) = ke^{\ln(10) \times t} = k \times 10^t$   
\nd.  $y(t) = ke^{\frac{n}{m}t}$ 

**34.** 
$$
U(t) = ke^{-0.1t} + 80
$$
  
\n**2.**  $U(t) = -56e^{-0.1t} + 80$   
\n**3.**  $\lambda$  partir de  $t = \frac{\ln(\frac{0.1}{56})}{-0.1} \approx 63,28$  s car *U* est croissante.

**1.**  $N(t) = N_0 e^{-0.0001209t}$ **2.**  $\frac{N(20000)}{N_0} \approx 8.9\%$ 0  $\frac{(20000)}{N} \approx 8.9\%$ . Donc il y a 91,1 % d'atomes disparus. **3.**  $N(t) = \frac{1}{2}N_0 \Leftrightarrow t$  $\ln(t) = \frac{1}{2}N_0 \Leftrightarrow t = \frac{\ln(\frac{1}{2})}{-0.0001209} \approx 5733$ ⎛  $\left(\frac{1}{2}\right)$  $\frac{22}{-0.0001209} \approx 5733$  ans **4.**  $N(t) = 0.7N_0$  ⇔  $t = \frac{\ln(0.7)}{-0.0001209}$  ≈ 2 950 ans **36** a.  $y(t) = 29,5e^{-3,2 \times 10^{-7}t} + 20,5$ **b.**  $y(t) = 395e^{-\frac{1.5}{625}t} + 5$ c.  $y(t) = 92e^{-t} + 8$ **1.**  $f(t) = -30e^{-0.15t} + 30$ **2.** *f*(*t*) ≥ 12 ⇔ *t* ≥  $\frac{\ln(0,6)}{-0,15}$  ≈ 3,4 donc au bout d'environ 3 jours et demi. **1.**  $y(x) = ke^{-0.5x} + 2$ **2.** Voir le fichier C11\_ex38\_cor. **3.a.** Pour  $k = 2$ . **b.**  $f'(0) = -1$ **4.**a.  $k = 4$ **b.**  $f'(0) = -2 \Leftrightarrow -0.5k = -2 \Leftrightarrow k = 4$ **5.**a. Conjecture : *k* = 1,6 (qui donne 0,49 au lieu de 0,5). **b.**  $f'(1) = -0.5 \Leftrightarrow -0.5 k e^{-0.5} = -0.5 \Leftrightarrow k = e^{0.5} \approx 1.65$ La solution *f* de l'équation différentielle s'exprime par : **39**  $(x) = -2e^{-\frac{1}{3}x} + 2$  $f(x) = -2e^{-\frac{1}{3}x} + 2.$  $f'(0) = \frac{2}{3} < \sqrt{3}$  donc la contrainte est vérifiée. **40 1.**  $f(x) = k e^{ax}$ **2.a.**  $f(0) = 5$  donc  $f(x) = 5e^{ax}$ . **b.**  $f'(x) = 5ae^{ax}$ **3.**  $f'(0) = -1$  (coefficient directeur de *T*) et  $f'(0) = 5a$ donc  $a = -\frac{1}{5}$  et  $f(x) = 5e^{-\frac{1}{5}}$  $f(x) = 5e^{-\frac{1}{5}x}$ . *Réponses en fin de manuel.* **41 1.**  $y(x) = ke^{-x} + 2$ **2.**  $f(x) = e^{-x} + 2$ **3.**  $g'(0) = -k$  donc  $g(x) = -3e^{-x} + 2$ . *Le temps t est exprimé en minutes.* **43 1.**  $y(t) = ke^{-0.12t} + 0.025$  (*k* désigne une constante réelle) **2.**a. *f* est bien solution car elle de la forme du 1 et  $f(0) = 0.5$ .  $\ln \left( \frac{0,225}{0,475} \right)$ 

**b.** 
$$
f(t) = 0.25
$$
 donne  $t = \frac{160(0.475)}{-0.12} \approx 6.23$  minutes.

**Exercices - Perfectionnement**

Réponse c. **44**

L'équation corrigée dans la V2 du manuel est :  
\n
$$
\frac{d^2y}{d^2t} + 16y = 0.
$$
\n
$$
\frac{d^2y}{d^2t} + 16y = 0
$$
: répones b et c.

**4.6** 1. 
$$
\vec{P} + \vec{F_1} + \vec{F_2} = m\vec{a}
$$
 donne suivant l'axe (Oz) :

$$
m\frac{dv}{dt} = mg - kv - \rho Vg.
$$
  
\nAinsi: 
$$
\frac{dv}{dt} = g\left(1 - \frac{\rho V}{m}\right) - \frac{k}{m}v.
$$

2. 
$$
v = \frac{dx}{dt}
$$
 donc  $x(t) \approx 0.0266e^{13.7t} + 0.365t - 0.0266$   
(par primitive).

On résout ensuite  $x(t) = 3$  à l'aide d'un solveur d'équation qui nous donne  $t \approx 8.3$  s.

*La vitesse de la bille se stabilise très rapidement autour de sa limite 0,365 m/s, donc un élève qui considérerait la vitesse « constante » à 0,365 m/s trouverait t d v*  $=\frac{d}{v}\approx\frac{3}{0,365}\approx 8.2 \text{ s}.$ 

*Autre possibilité : on pourrait aussi calculer une vitesse moyenne.*

- Oui, c'est une solution de l'équation différentielle proposée. **47**
- 1 778 m environ. **48**
- **1.**  $\theta'(t) = a(\theta(t) T_A)$

**2.**  $\theta'(t) = a(\theta(t) - 20)$  avec *t* exprimé en minute par exemple.  $Done \theta(t) = k e^{at} + 20$ 

Done θ(*t*) = *k*e<sup>α</sup> + 20.  
\nθ(0) = 75 donc *k* = 55 et θ(2) = 60  
\nln( 
$$
\frac{40}{55}
$$
 )  
\ndonc *a* =  $\frac{1}{2}$  ≈ -0,159.

Puis on résout  $\theta(t) = 45$  et on trouve :

$$
t = \frac{\ln\left(\frac{25}{55}\right)}{a} \approx 4,95 \text{ min} = 4 \text{ min et } 57 \text{ s.}
$$

**50** 
$$
C'(t) = a(C(t) - 20)
$$
 avec t exprimé en seconde.  
Donc  $\theta(t) = ke^{at} + 20$ .

$$
C(0) = 0
$$
 done  $k = -20$  et  $C(10) = 5.9$   
and  $\ln\left(\frac{14.1}{20}\right) = -0.035$ .

Puis on résout  $\theta(t)$  = 19,99 et on trouve :

$$
t = \frac{\ln\left(\frac{0.01}{20}\right)}{a} \approx 217,4 \text{ s} = 3 \text{ min et } 37,4 \text{ s}.
$$

# **Chapitre 11** • **Équations différentielles**

**51**  $P'(t) = aP(t)$  avec *t* exprimé en année écoulée à partir de 2003.

Donc 
$$
P(t) = ke^{at}
$$
.  
\n $P(0) = 512$  donc  $k = 512$  et  $P(16) = 256$   
\n $\ln\left(\frac{256}{512}\right)$   
\ndonc  $a = \frac{ln(2)}{16} = -\frac{ln(2)}{16}$ .

On cherche à atteindre une population nulle à l'entier près. Pour cela, on résout  $P(t)$  < 0,5 et on trouve :

$$
t > \frac{\ln\left(\frac{0.5}{512}\right)}{a} \approx 160 \text{ soit au cours de l'année 2163 !}
$$

 $y(t) = k e^{-0.55t} + 22$  $y(0) = 0$  donc  $k = -22$ . Puis on résout  $\frac{y(4)}{y(8)} \cong 90$  % donc c'est vrai.

**53** 1. 
$$
P' = -\frac{N'}{N^2}
$$
  
done  $P' = -\frac{0.07(1 - 10^{-3}N)}{N} = -0.07P + 7 \times 10^{-5}$   
**2.**  $P(t) = 0.009e^{-0.07t} + 10^{-3}$   
puis  $N(t) = \frac{1}{0.009e^{-0.07t} + 10^{-3}}$ 

$$
3.
$$

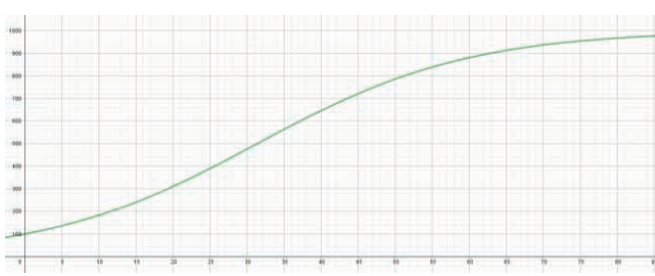

*N*(50) ≈ 786 bactéries et *N*(*t*) = 900 pour *t* ≈ 63 heures.

**54 1.**  $[A](t) = 0,45e^{-kt}$ **2.**  $[A](10) = 0,45e^{-10k} = 0,23$ so *k*  $= \frac{\ln \left( \frac{0.23}{0.45} \right)}{-10} \approx 0.067$  $\sqrt{2}$  $\left(\frac{0,23}{0,45}\right)$  $\frac{(0, +5)}{-10}$  ≈ 0,067. **3.**  $[A](t) = 0.45e^{-kt} = 0.225$ so  $t \approx \frac{Q}{-k}$  $\ln \left( \frac{0,225}{0.45} \right)$  $\approx \frac{10,45 \text{ J}}{1}$  ≈ 10,33 min ≈ 10 min 20 s ⎛  $\left(\frac{0,225}{0,45}\right)$  $\frac{6,437}{-k}$  ≈ 10,33 min ≈ 10 min 20 s.

#### **Ateliers algorithmiques et numériques**

#### **Atelier 1 : Approche de la courbe représentative de la fonction exponentielle**

*Objectif : réactiver la méthode d'Euler vue en 1re pour résoudre une équation différentielle.*

**1.** (0,1 ; 1,1)

**3.**

**2.**

**2.** (0,2 ; 1,21) puis (1,3 ; 1,331)

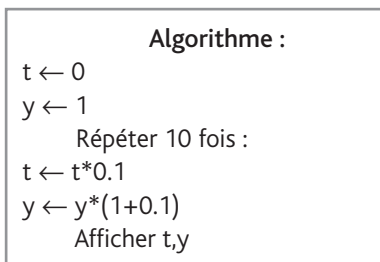

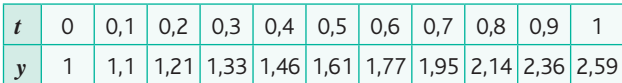

**4.** De la fonction exponentielle définie par  $f(t) = e^t$ . . *Prolongement : on pourrait diminuer le pas h à 0,01, par exemple, et le faire tendre vers 0 en programmant l'algorithme en langage Python.*

#### **Atelier 2 : Résolution d'une équation différentielle avec la méthode d'Euler**

*Objectif : utiliser la méthode d'Euler à l'aide d'un algorithme.*

**1.**a. Voir le fichier C11\_ atelier 2\_cor.

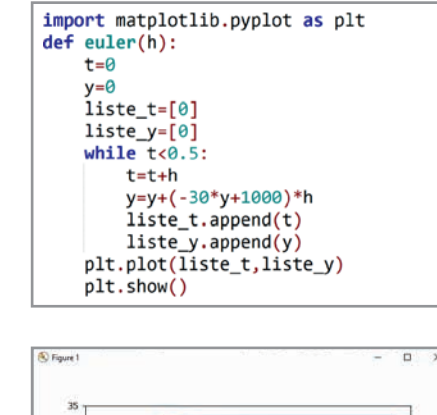

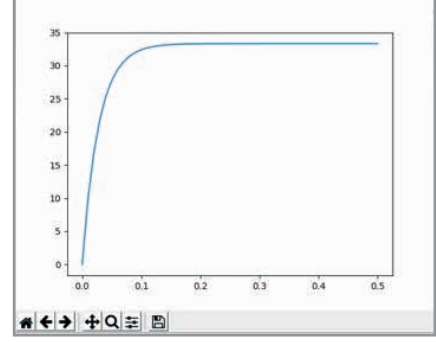

#### **3.** *C'est une question ouverte !*

*Plusieurs méthodes sont envisageables en fonction de l'avancée du cours :*

• *résolution de l'équation différentielle « à la main » puis résolution de l'équation ou détermination de la limite après étude des variations ;*

• *programme précédent complété par l'affichage des différentes valeurs de y obtenues ;*

• *lecture graphique sur l'affichage de la question 2.*

*L'enseignant orientera librement ses élèves ou les laissera chercher !*

Oui, le système de refroidissement est suffisant car la fonction est croissante et sa limite est de  $\frac{1000}{30} \approx 33,33 \text{ °C}$ .

#### **Atelier 3 : Chute libre d'une bille dans un fluide**

#### *Objectif : résoudre un problème issu des sciences physiques à l'aide d'équations différentielles.*

**1.**a. Faux : la vitesse ne cesse d'augmenter.

b. Faux : c'est l'accélération qui diminue, la vitesse se stabilise.

c. Faux : la vitesse varie bien selon une fonction exponentielle mais avec un exposant négatif.

d. Vrai au sens « physique » mais faux mathématiquement car la limite n'est jamais atteinte.

**2.a.**  $v' = -15,42v + 4,38$ Avec un logiciel de géométrie :

$$
f := \text{R\'esolEquaDiff}(y' = -15.42 y + 4.38, (0, 0))
$$
\n
$$
\Rightarrow f : y = -\frac{73}{257} e^{-771 \cdot \frac{x}{50}} + \frac{73}{257}
$$

**b.**  $v' = -13,70v + 5$ Avec un logiciel de géométrie :

g := RésolEquaDiff(y' = -13.7 y + 5, (0, 0))  
\n9  
\n
$$
\Rightarrow g : y = -\frac{50}{137} e^{-137 \cdot \frac{x}{10}} + \frac{50}{137}
$$

**3.** Voir le fichier C11\_atelier3\_cor.

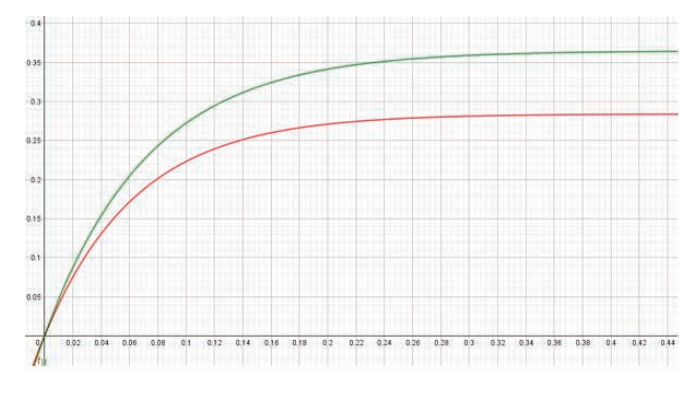

Plus la masse augmente et plus l'objet prend de la vitesse. Les limites semblent être 0,285 m⋅s<sup>-1</sup> pour la vitesse de la bille en verre et 0,365 m $\cdot$  s<sup>-1</sup> pour celle en aluminium.

**4.**a. et b. Avec un logiciel de géométrie :

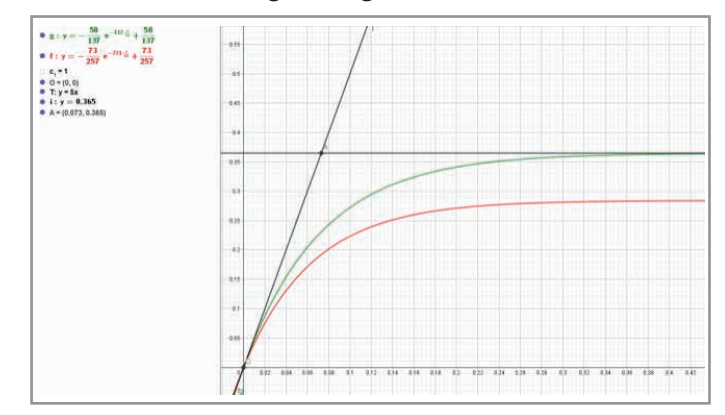

#### Pour aller plus loin

Voir le fichier C11\_atelier3\_pourallerplusloin\_cor. *L'abscisse du point A que l'on vient d'obtenir est appelée temps caractéristique* τ*.*

c. 
$$
v(0,073) \approx 0,231
$$
 et  $\frac{0,231}{0,365} \approx 63$ %.

d. Avec un logiciel de géométrie :

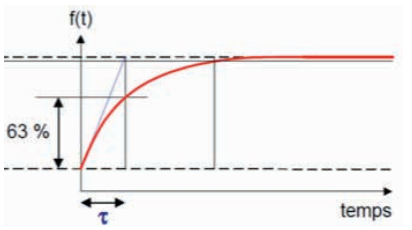

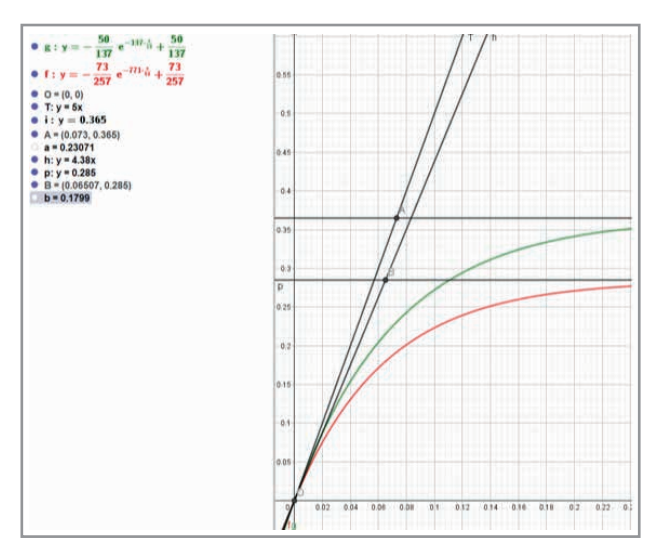

 $v(0,065) \approx 0,180$  et  $\frac{0,180}{0,285} \approx 63\%$ **5.**  $v = \frac{dx}{dt}$  $\frac{x}{t}$  donc *x*(*t*) ≈ 0,0266e<sup>13,7*t*</sup> + 0,365*t* – 0,0266 (par primitive).

On résout ensuite  $x(t) = 3$ , à l'aide d'un solveur d'équation qui nous donne  $t \approx 8.3$  s.

*Remarque : la vitesse de la bille se stabilise très rapidement autour de sa limite 0,365 m/s, donc un élève qui considérerait la vitesse « constante » à 0,365 m/s trouverait*   $t = \frac{d}{dt}$ *v*  $=\frac{d}{v}\approx\frac{3}{0,365}\approx 8.2$  s.

**Chapitre 11** • **Équations différentielles**

*Autre possibilité : on pourrait aussi calculer une vitesse moyenne.*

*En physique, la loi de Stokes Einstein dit que la force de traînée est proportionnelle à la viscosité du fluide : en mesurant le temps mis par une bille pour parcourir une distance d, il est possible de mesurer la viscosité dynamique d'un fluide (il existe des appareils de mesure dans les laboratoires : viscosimètre à chute de bille).*

*Autre application : la sédimentation dans les bassins, la précipitation, etc.*

#### **Être prêt pour le bac**

Partie A **55**

1. 
$$
y(t) = ke^{-\frac{3}{25}t}
$$

**2.**  $f(t) = 100e^{-\frac{3}{25}t}$ 

**3.**  $f(2) \approx 79$  watts

#### Partie B

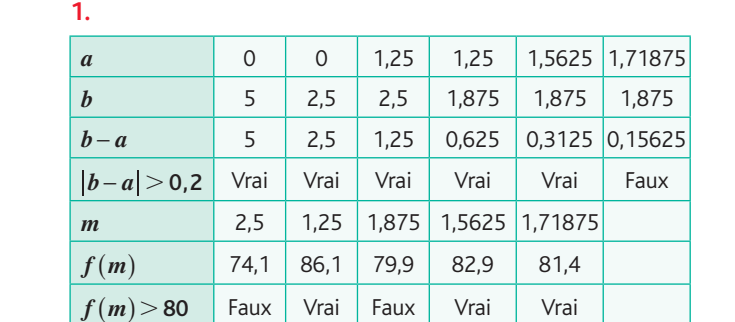

#### **2.** *a* = 1,71875 et *b* = 1,875.

**3.** *a* et *b* fournissent un encadrement d'amplitude inférieure à 0,2 de l'instant à partir duquel la puissance du son émis après le pincement de la corde sera inférieure à 80 watts.

#### Partie C

$$
t = \frac{\ln\left(\frac{80}{100}\right)}{-\frac{3}{25}} = \frac{-25\ln(0.8)}{3} \approx 1,860 \text{ s}
$$

À partir de *t* ≈ 1,86 s, la puissance du son émis après le pincement de la corde sera inférieure à 80 watts.

#### **56** Partie A

La base nautique n'ouvrira que lorsque la qualité de l'eau sera redevenue excellente.

Le bon script est le premier :

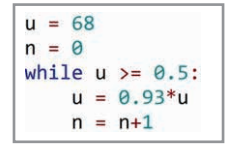

#### Partie B

**1.**  $y(t) = k e^{-0.25t}$ 

**2.**  $f(0) = 54,7$  donne  $k = 54,7$ .

**3.**  $f(19) = 0.47 \,\text{µg/L}$ : cela veut dire que la qualité de l'eau est redevenue excellente.

#### **57** Partie A

**1.a.**  $y(x) = ke^{-0.12x}$ **b.**  $f(0) = 1013,25$  donc  $k = 1013,25$ et  $f(x) = 1013,25e^{-0.12x}$ .

**2.a.** 
$$
f(0,15) \approx 995,17
$$
 hPa

**b.** 
$$
x = \frac{\ln\left(\frac{900}{1013,25}\right)}{-0,12} \approx 988 \text{ m}
$$

**3.**  $f(n+1) = f(n) \times e^{-0.12}$  donc  $(v_n)$  est bien géométrique.

#### Partie B

- **1.**  $P(8,848) \approx 314,5$  hPa
- **2.** Fichier C11\_ex57\_cor.

# **Chapitre 12** • **Composition de fonctions**

#### **Activités du cours**

#### **1 Définition de la composée de deux fonctions**

*Objectif : découvrir la notion de composition de fonction dans un cas concret.*

**1.**  $N(5000) = 590$  ordinateurs produits. Donc un chiffre d'affaires de *R*(590) = 253 000 €.

**2.**

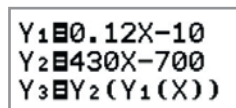

**3.**  $C(x) = R(N(x)) = R(0,12x - 10)$  $= 130(0, 12x - 10) - 700 = 15, 6x - 1300 - 700$  $= 15, 6x - 2000$ 

#### **2 Dérivée de la composée de deux fonctions**

*Objectif : découvrir la formule de la dérivée d'une fonction composée. La dernière question permet de découvrir la formule générale qui pourra être conjecturée par les deux premières questions.*

1.a. 
$$
(u \circ v)(x) = \sin(2x + 3)
$$
  
\nb.  $(u \circ v)'(x) = 2\cos(2x + 3)$   
\n2.  $(u \circ v)(x) = (2x + 3)^2 = 4x^2 + 12x + 9$   
\ndonc  $(u \circ v)'(x) = 8x + 12 = 4(2x + 3)$ .  
\n $(v \circ u)(x) = 2x^2 + 3$  donc  $(v \circ u)'(x) = 4x$ .  
\n3.a. Le taux de variation de  $v(u(x))$  en  $x_0$   
\nest  $\left(\frac{\Delta(v \circ u)}{\Delta x}\right)_{x_0} = \frac{v(u(x)) - v(u(x_0))}{x - x_0}$ .  
\nb. Le taux de variation de  $u(x)$  en  $x_0$   
\nest  $\left(\frac{\Delta u}{\Delta x}\right)_{x_0} = \frac{u(x) - u(x_0)}{x - x_0}$ .  
\nc.  $\left(\frac{\Delta(v \circ u)}{\Delta x}\right)_{x_0} = \frac{(v(u(x)) - v(u(x_0)))}{u(x) - u(x_0)} \times \frac{u(x) - u(x_0)}{x - x_0}$   
\n $= \left(\frac{\Delta v}{\Delta u}\right)_{u(x_0)} \times \left(\frac{\Delta u}{\Delta x}\right)_{x_0}$ 

On peut en déduire :  $(v \circ u)'(x_0) = v'(u(x_0)) \times u'(x_0).$ 

#### **À votre tour !**

1.a.  $N \circ V$ 

b. Nombre de matchs gagnés en fonction du nombre de jours de pluie.

**2.a.** 
$$
(u \circ v)'(x) = v'(x) \times u'(v(x)) = e^x \times 2e^x = 2e^{2x}, x \in \mathbb{R}
$$
.  
\n**b.**  $(w \circ u)'(x) = u'(x) \times w'(u(x))$   
\n $= 2x \times \frac{-1}{(x^2 - 4)^2} = -\frac{2x}{(x^2 - 4)^2};$   
\n $x \in ]-\infty; -2[\cup]-2; 2[\cup]2; +\infty[$ .  
\n**c.**  $(w \circ v)'(x) = v'(x) \times w'(v(x)) = e^x \times \frac{-1}{(e^x)^2} = -\frac{1}{e^x};$   
\n $x \in \mathbb{R}$ .

#### **3 Primitive de** *u*′*f*(*u*) **en fonction d'une primitive de** *f* **et de la fonction** *u*

*Objectif : découvrir la formule d'une primitive d'une composée et l'appliquer à un calcul d'intégrale.*

1.a. 
$$
v'(x) = \frac{2x}{1 + x^2}
$$
  
\n $g'(x) = -\frac{2x}{(1 + x^2)^2}$   
\nb. Une primitive de  $x \mapsto \frac{2x}{1 + x^2}$  est  $x \mapsto \ln(1 + x^2)$ .  
\nL'aire hachurée est, en unité d'aire :  $[\ln(1 + x^2)]_0^2 = \ln(5)$ .  
\nc.  $u(x) = 1 + x^2$  et  $F(x) = \ln(x)$ .  
\n2.  $u(x) = x^3 + 5$  et  $f(x) = \frac{x^2}{2}$ .  
\nUne primitive de *h* est  $H(x) = \frac{(x^3 + 5)^2}{2}$ .  
\n**À votre tour !**  
\n1.a.  $f'_1(x) = -\frac{2x}{4 - x^2}$   
\nb.  $f'_2(x) = -2xe^{1-x^2}$   
\nc.  $f'_3(x) = -\frac{\frac{1}{x}}{(\ln(x))^2} = -\frac{1}{x\ln^2(x)}$   
\n2. Une primitive de  $x \mapsto \frac{\ln(x)}{x}$  est  $x \mapsto (\ln(x))^2$ .  
\nL'aire hachurée, en unité d'aire, est :  $\ln^2(e) - \ln^2(1) = 1$ .  
\n3. La valeur moyenne sur  $\left[0; \frac{\pi}{2}\right]$  de  $x \mapsto \frac{\cos(x)}{1 + \sin(x)}$  est :  
\n $\frac{\pi}{\pi} \int_0^{\frac{\pi}{2}} \frac{\cos(x)}{1 + \sin(x)} dx = \frac{2}{\pi} [\ln(1 + \sin(x))]_0^{\frac{\pi}{2}}$   
\n $= \frac{2}{\pi} (\ln(2) - \ln(1)) = \frac{2\ln(2)}{\pi}$ .

**Exercices - Échauffement**

*Réponses dans le manuel.* **1**

**1.**  $g(f(-2)) = g(0) = 0$  et  $f(g(-2)) = f(2) = 2$ . **2.**  $g(f(2)) = g(2) = -2$  et  $f(g(2)) = f(-2) = 0$ . **3.**  $f(f(1)) = f(0) = -2$ 

3 a. 
$$
f(g(4)) = f(0) = -6
$$
 b.  $g(f(2)) = g(5) = 3$   
c.  $(g \circ f)(2) = 3$  d.  $(f \circ g)(4) = -6$ 

4. 
$$
0 \xrightarrow{f} 5 \xrightarrow{g} 8
$$
  
\nb.  $-1 \xrightarrow{g} 3 \xrightarrow{f} 2$   
\nc.  $(g \circ f)(0) = 8$   
\nd.  $(f \circ g)(-1) = 2$ 

*Réponses dans le manuel.* **5**

٢

6 a. 
$$
g(x) = 1 - 3(-3x + 2) = 1 + 9x - 6 = 9x - 5
$$
  
b.  $h(x) = 1 - 3\left(\frac{1}{3}x + \frac{2}{3}\right) = 1 - x - 2 = -1 - x$ 

# **Chapitre 12** • **Composition de fonctions**

- $f \circ g$  $(x) = 4(-2x 1) + 1 = -8x 4 + 1 = -8x 3$  $(g \circ f)(x) = -2(4x + 1) - 1 = -8x - 2 - 1 = -8x - 3$  $(f \circ f)(x) = 4(4x + 1) + 1 = 16x + 4 + 1 = 16x + 5$  $(g \circ g)(x) = -2(-2x - 1) - 1 = 4x + 2 - 1 = 4x + 1$
- *Réponses dans le manuel.* **8**
- **9**  $f'(x) = 5 \times 0, 4(0, 4x + 1)^4 = 2(0, 4x + 1)^4$  $g'(x) = 4(2x+1)(x^2+x+1)^3$
- **10**  $f'(x) = -e^{-x+2}$  $g'(x) = 6,3x^2e^{2,1x^3}$
- 11  $f'(x) = -\frac{1}{2}\sin\left(\frac{x}{3} + \frac{1}{6}\right)$  $g'(x) = -(2x + 1)\sin(x^2 + x)$
- **12**  $f'(x) = -100\pi \sin\left(100\pi x + \frac{\pi}{7}\right)$  $g'(x) = \frac{2\pi}{3} \cos\left(\frac{2\pi x}{3} - \frac{\pi}{4}\right)$

**13** 
$$
f'(x) = \frac{1}{x}
$$
  

$$
g'(x) = \frac{\frac{1}{2}}{\frac{x}{2} - 1} = \frac{1}{x - 2}
$$

14 
$$
f'(x) = \frac{4x^3}{x^4 + 1}
$$
  
  $g'(x) = -\frac{0,1}{2 - 0,1x}$ 

*Réponses dans le manuel.* **15**

16 a. 
$$
F(x) = \frac{(3x+2)^4}{4}
$$
  
b.  $G(x) = \frac{(x^2+x+3)^3}{3}$ 

**17** a. 
$$
F(x) = -\frac{1}{2}(x^2 + 1)^{-1} = -\frac{1}{2(x^2 + 1)}
$$
  
\nb.  $G(x) = \frac{\frac{1}{3}(3x - 1)^{-3}}{-3} = \frac{-1}{9(3x - 1)^3}$   
\n**18** a.  $F(x) = \frac{1}{42}(2 - 7x)^{-6} = \frac{1}{42(2 - 7x)^6}$   
\nb.  $G(x) = \frac{4}{x^2 - 1}$   
\n**19** a.  $F(x) = \frac{\sin^3 x}{3}$  b.  $G(x) = -\frac{\cos^4 x}{4}$   
\n**20** a.  $F(x) = \frac{1}{\cos(x)}$  b.  $G(x) = -\frac{1}{\sin(x)}$ 

a. 
$$
F(x) = \ln(x+1)
$$
  
\nb.  $G(x) = \frac{1}{2}\ln(2x+1)$   
\nc.  $H(x) = \frac{1}{2}\ln(x^2+1)$ 

22 a. 
$$
F(x) = 10e^{0.2x}
$$
  
b.  $G(x) = -e^{-x}$   
c.  $H(x) = \frac{1}{2}e^{x^2+4}$ 

23 a. 
$$
F(x) = -\cos(2x)
$$
  
\nb.  $G(x) = \frac{1}{2}\sin(x^2)$   
\nc.  $H(x) = \cos(\frac{1}{x})$ 

**24** a. 
$$
F(x) = -\frac{1}{3} \times \frac{1}{3x^2 + 2} = -\frac{1}{9x^2 + 6}
$$
  
b.  $G(x) = \frac{1}{3} \ln(3x^2 + 2)$ 

**25** a. 
$$
F(x) = -\frac{3}{5} \ln(5x - 3)
$$
  
b.  $G(x) = \frac{1}{12} \times \frac{1}{(1 - 6x)^4}$ 

- *Réponses dans le manuel.* **26**
- Toutes les primitives de *f* sont de la forme : **27**  $F(x) = 3e^{-2x} + x + k$  où  $k \in \mathbb{R}$ .  $F(0) = 3 + k$  et on veut  $F(0) = 0$  donc  $k = -3$ d'où  $F(x) = 3e^{-2x} + x - 3$ .

#### **Exercices - Entraînement**

*Réponses dans le manuel.* **28**

29 
$$
(f \circ g)(x) = f(x^2 - 5x + 5) = \frac{5(x^2 - 5x + 5) + 3}{(x^2 - 5x + 5) - 5}
$$
  
\n
$$
= \frac{5x^2 - 25x + 28}{x^2 - 5x}
$$
\n
$$
(g \circ f)(x) = g\left(\frac{5x + 3}{x - 5}\right) = \left(\frac{5x + 3}{x - 5}\right)^2 - 5\left(\frac{5x + 3}{x - 5}\right) + 5
$$
\n
$$
(g \circ f)(x) = \frac{(5x + 3)^2 - 5(5x + 3)(x - 5) + 5(x - 5)^2}{(x - 5)^2}
$$
\n
$$
= \frac{25x^2 + 30x + 9 - 25x^2 + 125x - 15x + 75 + 5x^2 - 50x + 125}{(x - 5)^2}
$$
\n
$$
(g \circ f)(x) = \frac{5x^2 + 90x + 209}{(x - 5)^2}
$$
\n
$$
(f \circ f)(x) = f\left(\frac{5x + 3}{x - 5}\right) = \frac{5\left(\frac{5x + 3}{x - 5}\right) + 3}{\frac{5x + 3}{x - 5} - 5}
$$
\n
$$
= \frac{\frac{25x + 15 + 3x - 15}{x - 5}}{5x + 3 - 5x + 25} = \frac{28x}{28} = x
$$

− 5 *x*

 $5x + 3 - 5x + 25$ 

 $x + 3 - 5x$ 

28

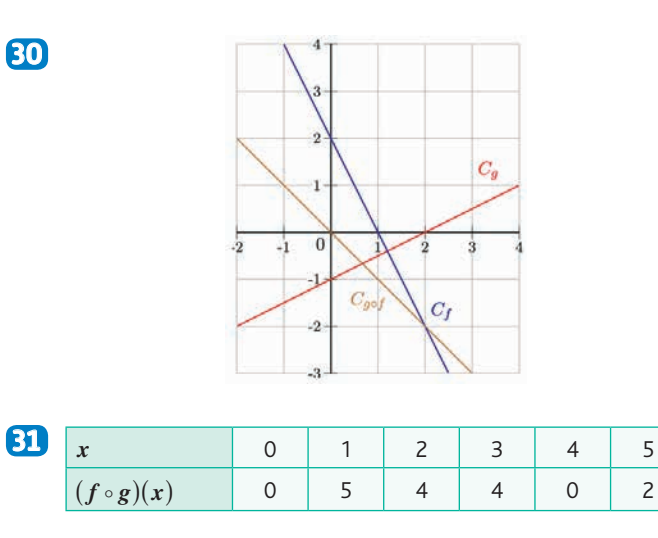

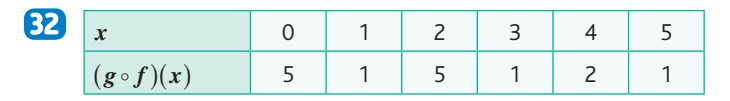

**33** a. 
$$
g(x) = f(x-4) = (x-4)^2 + 1 = x^2 - 8x + 16 + 1
$$
  
\t\t\t $= x^2 - 8x + 17$   
\nb.  $h(x) = f(\sqrt{x} - 4) = (\sqrt{x} - 4)^2 + 1$   
\t\t\t $= (\sqrt{x})^2 - 8\sqrt{x} + 16 + 1 = x - 8\sqrt{x} + 17$ 

30 a. 
$$
g(x) = f(2-x) = \frac{1}{2-(2-x)} = \frac{1}{x}
$$
  
b.  $h(x) = f(\frac{1}{x}) = \frac{1}{2-\frac{1}{x}} = \frac{1}{\frac{2x-1}{x}} = \frac{x}{2x-1}$ 

**1.**  $f(x) = 1,05x$ **2.**  $g(x) = x + 40$ 

**3.a.**  $h_1(x) = (g \circ f)(x) = g(1,05x) = 1,05x + 40$ 

**b.** La fonction  $h_1$  exprime une augmentation de 5 % suivie d'une augmentation de 40 €.

**4.a.** 
$$
h_2(x) = (f \circ g)(x) = f(x + 40) = 1,05(x + 40)
$$
  
= 1,05x + 42

**b.** La fonction  $h_2$  exprime une augmentation de 40  $\epsilon$  suivie d'une augmentation de 5 %.

**5.** La solution la plus avantageuse est la seconde solution, exprimée par la fonction  $h_2$ .

En effet, il est clair que pour tout salaire *x*, on a  $h_1(x) < h_2(x)$ .

36 a. 
$$
f(x) = (u \circ w)(x)
$$
  
\nb.  $g(x) = (u \circ v)(x)$   
\nc.  $h(x) = (w \circ u)(x)$   
\nd.  $i(x) = (v \circ u)(x)$ 

**37** 1. 
$$
2(x+1)^2 - 3 = 2(x^2 + 2x + 1) - 3 = 2x^2 + 4x - 1 = f(x)
$$
  
\n2.a.  $v(x) = x + 1$   
\nb.  $f(x) = (u \circ v)(x)$ 

**38** 1. -0,5
$$
(2x-1)^2
$$
 - 2 = -0,5 $(4x^2 - 4x + 1)$  - 2  
= -2x<sup>2</sup> + 2x - 2,5 = f(x)  
**2.**  $u(x)$  = -0,5x - 2  
 $v(x)$  = 2x - 1

*Réponses dans le manuel.* **39**

*Réponses dans le manuel.* **40**

41. 
$$
f'(x) = 3x^2 - 3 \times (-2)(7 - 2x)^2
$$
  
\n $f'(x) = 3x^2 + 6(7 - 2x)^2$   
\n2.  $f'(x) = 3 \times (-2) \times (2x) \times (x^2 - 1)^{-3}$   
\n $f'(x) = -12x(x^2 - 1)^{-3}$ 

42 1. 
$$
f'(x) = 5 \times (-3)(4x - 3)(2x^2 - 3x - 5)^{-4}
$$
  
\n $f'(x) = \frac{-15(4x - 3)}{(2x^2 - 3x - 5)^4}$   
\n2.  $f'(x) = -2 \times (-2) \times 2(2x + 1)^{-3}$   
\n $f'(x) = \frac{8}{(2x + 1)^3}$ 

**19.1** 
$$
f'(x) = \frac{-1}{3} \times (-3) \times 4x (2x^2 + 5)^{-4}
$$
  
\n $f'(x) = \frac{4x}{(2x^2 + 5)^4}$   
\n**2.**  $f'(x) = \frac{2}{7} \times (-2) \times (-3)(-3x + 1)^{-3}$   
\n $f'(x) = \frac{12}{7(-3x + 1)^3}$ 

**44** 
$$
f'(x) = 4 \times \frac{-1}{(x-1)^2} \times \left(\frac{x}{x-1}\right)^3
$$
  
 $f'(x) = \frac{-4x^3}{(x-1)^5}$ 

**45** 
$$
f'(x) = 3 \times \frac{-1}{x^2} \times \left(1 + \frac{1}{x}\right)^2
$$
  
\n $f'(x) = \frac{-3}{x^2} \times \left(1 + \frac{1}{x}\right)^2$   
\n $f'(x) = \frac{-3(x+1)^2}{x^4}$ 

*Réponses dans le manuel.* **46**

47 
$$
f'(t) = 2 \times 2\pi \cos\left(2\pi t + \frac{\pi}{4}\right) \sin\left(2\pi t + \frac{\pi}{4}\right)
$$
  
 $f'(t) = 4\pi \cos\left(2\pi t + \frac{\pi}{4}\right) \sin\left(2\pi t + \frac{\pi}{4}\right)$ 

**48** 1. 
$$
f'(x) = -\frac{2}{3}e^{1-\frac{2}{3}x}
$$
  
\n2.  $f'(x) = -0.3e^{-0.3x}\cos(2x) + e^{-0.3x} \times (-2)\sin(2x)$   
\n $f'(x) = (-0.3\cos(2x) - 2\sin(2x))e^{-0.3x}$ 

2

*Réponses dans le manuel.* **49**

**50** 
$$
f'(x) = \frac{2x+1}{x^2 + x + 1}
$$
  
\n**51**  $f'(x) = 2x \ln(4 - x^2) + x^2 \times \frac{-2x}{4 - x^2}$   
\n $f'(x) = 2x \ln(4 - x^2) - \frac{2x^3}{4 - x^2}$ 

## **Chapitre 12** • **Composition de fonctions**

**52** 
$$
f'(x) = \frac{\frac{3}{3x} \times x - \ln(3x) \times 1}{x^2}
$$
  
\n $f'(x) = \frac{1 - \ln(3x)}{x^2}$   
\n**53**  $f'(x) = 2 \times \frac{1}{x} \times \ln(x)$   
\n $f'(x) = \frac{2\ln(x)}{x}$   
\n**54**  $f'(x) = \frac{\frac{2x}{x^2} \times x^2 - \ln(x^2) \times 2x}{x^4}$   
\n $f'(x) = \frac{2x - 2x\ln(x^2)}{x^4}$   
\n $f'(x) = \frac{2 - 2\ln(x^2)}{x^3}$   
\n**55**  $f'(x) = \frac{\frac{-2}{x^2}}{1 + \frac{2}{x}}$   
\n $f'(x) = \frac{-2}{x + 2}$   
\n $f'(x) = \frac{-2}{x^2} \times \frac{x}{x + 2}$   
\n $f'(x) = \frac{-2}{x(x + 2)}$ 

**56** 1. 
$$
f'(x) = -2e^{1-x^2} + (-2x + 1) \times (-2x)e^{1-x^2}
$$
  
\n $f'(x) = [-2 + (-2x + 1) \times (-2x)]e^{1-x^2}$   
\n $f'(x) = [-2 + 4x^2 - 2x]e^{1-x^2}$   
\n $f'(x) = (4x^2 - 2x - 2)e^{1-x^2}$   
\nOn pose  $P(x) = 4x^2 - 2x - 2$ .  
\n $2(x-1)(2x + 1) = 2(2x^2 + x - 2x - 1) = 4x^2 - 2x - 2$   
\nDonc  $f'(x) = P(x)e^{1-x^2}$  avec  $P(x) = 2(x-1)(2x + 1)$ .  
\n**2.** Tableau de signes :

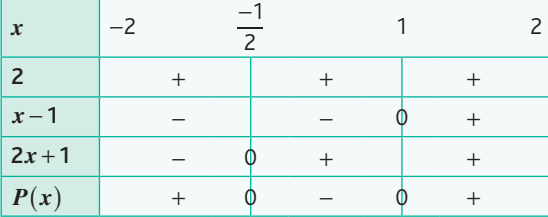

**3.** On sait que, pour tout  $x \in [-2, 2]$ ,  $e^{1-x^2} > 0$ , donc  $f'(x)$ et  $P(x)$  ont le même signe.

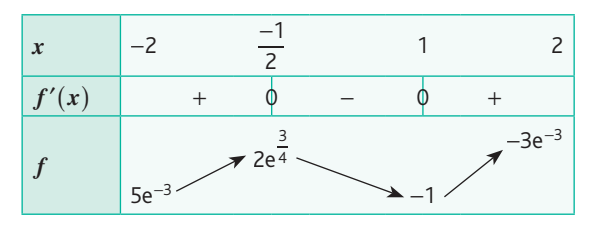

**57** 1.a. 
$$
\lim_{x \to -1^+} f(x) = +\infty
$$
  
\nb.  $\lim_{x \to +\infty} f(x) = +\infty$   
\n2.  $f'(x) = 2 - 6 \times \frac{1}{x + 1}$   
\n $f'(x) = \frac{2(x + 1) - 6}{x + 1}$   
\n $f'(x) = \frac{2x - 4}{x + 1}$ 

**3.a.** On sait que, pour tout  $x \in ]-1; +\infty[$ ,  $x + 1 > 0$ , donc *f'*(*x*) et 2*x* − 4 ont le même signe.

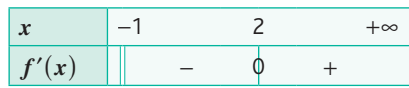

b. Tableau de variations :

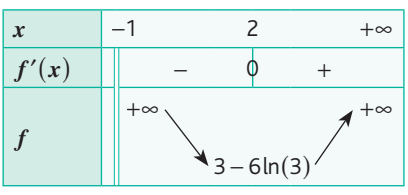

**4.**  $f'(2) = \frac{2 \times 2 - 4}{2 + 1} = 0$ , donc la courbe  $\mathscr C$  admet une tangente horizontale au point d'abscisse 2.  $f(2) = 2 \times 2 - 1 - 6\ln(2 + 1) = 3 - 6\ln(3)$ Une équation de cette tangente est  $y = 3 - 6\ln(3)$ .

**53** 1.a. 
$$
P = \frac{30^2 \times \sin(2\alpha)}{9.81}
$$
, or  $\frac{30^2}{9.81} \approx 91.7$ 

donc  $f(\alpha) = 91.7 \sin(2\alpha)$  est une approximation de la portée de ce projectile.

$$
b. \, f\left(\frac{\pi}{6}\right) = 91.7 \sin\left(2 \times \frac{\pi}{6}\right)
$$

$$
f\left(\frac{\pi}{6}\right) \approx 79,4
$$
. La portée sera de 79,4 m environ.

**2.a.**  $f'(\alpha) = 91.7 \times 2\cos(2\alpha)$ 

$$
f'(\alpha) = 183, 4\cos(2\alpha)
$$
  
**b.** Tableau de signes :

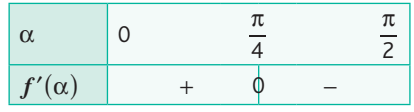

c. Tableau de variations :

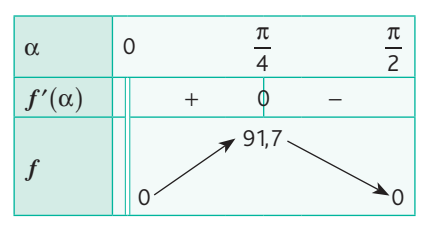

**3.** Pour avoir une portée maximale, il faut choisir un angle de  $\frac{\pi}{4}$  rad et cette portée sera alors égale à 91,7 m.

**59** 1. 
$$
f'(x) = u'(x)e^{u(x)} = u'(x)f(x)
$$
  
\n2.a.  $f'(x) = 1$   
\nb.  $u'(x)f(x) = 1 \Leftrightarrow u'(x) = \frac{1}{f(x)} \Leftrightarrow u'(x) = \frac{1}{x}$   
\n3.a.  $u(x) = \ln(x)$   
\nb. On vient de démontrer que  $\ln'(x) = \frac{1}{x}$ .

**60** 1. 
$$
f'(x) = u'(x)(1 + \tan^2(u(x))) = u'(x)(1 + f^2(x))
$$
  
\n2.a.  $f'(x) = 1$   
\nb.  $u'(x)(1 + f^2(x)) = 1$   
\n $\Leftrightarrow u'(x) = \frac{1}{1 + f^2(x)} \Leftrightarrow u'(x) = \frac{1}{1 + x^2}$ 

*Réponses dans le manuel.* **61**

62 1. 
$$
F'(x) = 1 \times \ln(x) + x \times \frac{1}{x} - 1
$$
  
\n $F'(x) = \ln(x)$   
\nLa fonction *F* est une primitive de *f*.  
\n2.a.  $u(x) = 2x - 4$   
\nb.  $g(x) = f(2x - 4)$   
\n $g(x) = \frac{1}{2} \times 2 \times f(2x - 4)$   
\nLa fonction *G* définie par  $G(x) = \frac{1}{2} \times F(2x - 4)$  est une primitive de *g* sur  $[2; +\infty[$ .  
\n $G(x) = \frac{1}{2} \times F(2x - 4)$   
\n $G(x) = \frac{1}{2} \times [(2x - 4)\ln(2x - 4) - (2x - 4)]$ 

$$
G(x) = (x-2)\ln(2x-4) - x + 2
$$

**63** 1. 
$$
F'(x) = \frac{\cos(x) \times \cos(x) - \sin(x) \times (-\sin(x))}{\cos^2(x)}
$$
  

$$
F'(x) = \frac{\cos^2(x) + \sin^2(x)}{\cos^2(x)}
$$

$$
F'(x) = \frac{1}{\cos^2(x)}
$$

La fonction  $F$  est une primitive de  $f$ .

2. 
$$
g(x) = f\left(\frac{x}{2}\right)
$$
  
 $g(x) = 2 \times \frac{1}{2} \times f\left(\frac{x}{2}\right)$ 

La fonction *G* définie par  $G(x) = 2 \times F\left(\frac{x}{2}\right)$  est une primitive de  $g$  sur ] $- \pi$  ;  $\pi[.$ 

$$
G(x) = 2 \times F\left(\frac{x}{2}\right)
$$

$$
G(x) = 2 \times \frac{\sin\left(\frac{x}{2}\right)}{\cos\left(\frac{x}{2}\right)}
$$

3. 
$$
\int_{0}^{\frac{\pi}{2}} g(x) dx = G\left(\frac{\pi}{2}\right) - G(0)
$$
  
\n
$$
= 2 \times \frac{\sin\left(\frac{\pi}{2}\right)}{\cos\left(\frac{\pi}{2}\right)} - 2 \times \frac{\sin\left(\frac{\pi}{2}\right)}{\cos\left(\frac{\pi}{2}\right)} = 2 \times \frac{\sqrt{2}}{\frac{\sqrt{2}}{2}} - 0
$$
  
\n
$$
= 2
$$

L'aire du domaine hachuré est égale à 2 u.a.

60. 1. 
$$
\frac{2}{x-1} + \frac{3}{(x-1)^2} = \frac{2(x-1)}{(x-1)^2} + \frac{3}{(x-1)^2} = \frac{2x-2+3}{(x-1)^2}
$$

$$
= \frac{2x+1}{(x-1)^2}
$$
Donc  $f(x) = \frac{2}{x-1} + \frac{3}{(x-1)^2}$ 
$$
f(x) = 2 \times \frac{1}{x-1} - 3 \times \frac{-1}{(x-1)^2}
$$
2. Une primitive *F* de *f* est définie par :
$$
F(x) = 2\ln(x-1) - 3 \times \frac{1}{x-1}
$$

$$
F(x) = 2\ln(x-1) - 3 \times \frac{1}{x-1}
$$
  
\n
$$
F(x) = 2\ln(x-1) - \frac{3}{x-1}
$$
  
\n3. 
$$
\int_{2}^{4} \frac{2x+1}{(x-1)^2} dx = F(4) - F(2)
$$
  
\n
$$
= \left[ 2\ln(4-1) - \frac{3}{4-1} \right] - \left[ 2\ln(2-1) - \frac{3}{2-1} \right]
$$
  
\n
$$
\int_{2}^{4} \frac{2x+1}{(x-1)^2} dx = 2\ln(3) - 1 + 3 = 2\ln(3) + 2
$$

*Réponses dans le manuel.* **65**

66 1. 
$$
F(x) = 2e^x + \frac{1}{2}e^{2x}
$$
  
\nLa fonction *F* est une primitive de *f* sur [0; 1,25].  
\n
$$
\lim_{h(2)} (2) = F(\ln(2)) - F(0)
$$
\n
$$
= \left(2e^{\ln(2)} + \frac{1}{2}e^{2\ln(2)}\right) - \left(2e^0 + \frac{1}{2}e^{2\times 0}\right)
$$
\n
$$
= 4 + 2 - 2 - 0.5
$$
\n
$$
\int_{0}^{\ln(2)} f(x) dx = 3.5
$$
\n
$$
\lim_{h \to 0} \frac{1}{h} \int_{0}^{h} f(x) dx = 3.5
$$

L'aire du domaine hachuré est égale à 3,5 u.a.

67 1.a. 
$$
F(x) = \frac{270}{\pi} \sin\left(\frac{\pi}{30}x\right)
$$

La fonction *F* est une primitive de  $f$  sur  $[-15; 15]$ .

## **Chapitre 12** • **Composition de fonctions**

**b.** 
$$
\int_{-15}^{15} f(x) dx = F(15) - F(-15)
$$

$$
= \frac{270}{\pi} \sin\left(\frac{\pi}{30} \times 15\right) - \frac{270}{\pi} \sin\left(\frac{\pi}{30} \times (-15)\right)
$$

$$
\int_{-15}^{15} f(x) dx = \frac{270}{\pi} + \frac{270}{\pi} = \frac{540}{\pi}
$$
**2.** Surface de l'arche de ce pont :

• valeur exacte : 34  $\times$  12 –  $\frac{540}{\pi}$  = 408 –  $\frac{540}{\pi}$  en m<sup>2</sup> ;

• valeur approchée : 236 m<sup>2</sup> arrondie à 1 m<sup>2</sup>.

#### **Exercices - Perfectionnement**

**1.** On obtient la fonction *h* définie par :  $h(x) = \frac{e^{6x} + 1}{2e^{3x}}$ **63 1**. On obtient la fonction *h* définie par :  $h(x) = \frac{e^{6x} + 1}{2e^{3x}}$ . **2.** On retrouve la fonction *h*. **3.**  $f(3x) = g(f(x)) = 4(f(x))^{3} - 3f(x)$ 

**1.a.**  $x_{\text{max}} = 6$  et  $x_{\text{min}} = -6$ . b. Amplitude : 12 cm.  $c.$  Période  $p = 2,5,5$ 

2. a. 
$$
x(t) = x_{\text{max}} \times \cos\left(\frac{2\pi}{p}t\right)
$$
  
\n $x(t) = 6 \times \cos\left(\frac{2\pi}{2.5}t\right)$   
\n $x(t) = 6 \cos\left(\frac{4\pi}{5}t\right)$   
\nb.  $x(6) = 6 \cos\left(\frac{4\pi}{5} \times 6\right) \approx -4.85$ 

Au bout de 6 secondes, le mobile se situe au point d'abscisse −4,85 environ.

3.a. 
$$
v(t) = 6 \times \left(-\frac{4\pi}{5}\right) \sin\left(\frac{4\pi}{5}t\right)
$$
  
\n
$$
v(t) = -\frac{24\pi}{5} \sin\left(\frac{4\pi}{5}t\right)
$$
\nb.  $v(6) = -\frac{24\pi}{5} \sin\left(\frac{4\pi}{5} \times 6\right) \approx -8,86$ 

La position du mobile au bout de 6 secondes est de −8,86 m·s<sup>-2</sup> environ (le mobile se rapproche de sa position initiale).

c.  $v(t) = 0 \Leftrightarrow -\frac{24\pi}{5} \sin\left(\frac{4\pi}{5}t\right) = 0 \Leftrightarrow \frac{4\pi}{5}$  $v(t) = 0 \Leftrightarrow -\frac{24\pi}{5}\sin\left(\frac{4\pi}{5}t\right) = 0 \Leftrightarrow \frac{4\pi}{5}t = k\pi \Leftrightarrow t = \frac{5k}{4}$ avec  $k \in \mathbb{Z}$ .

Les valeurs de  $t$  ( $0 \le t \le 8$ ), pour lesquelles la vitesse est nulle sont :

*t* = 0 ou *t* = 1,25 ou *t* = 2,5 ou *t* = 3,75 ou *t* = 5 ou *t* = 6,25 ou  $t = 7.5$ .

Ces valeurs sont les abscisses des points de la courbe où la tangente est horizontale.

**4.a.** 
$$
x''(t) = -\frac{24\pi}{5} \times \frac{4\pi}{5} \cos\left(\frac{4\pi}{5}t\right)
$$
  
 $x''(t) = -\frac{96\pi^2}{25} \cos\left(\frac{4\pi}{5}t\right)$ 

b. 
$$
x''(t) + \left(\frac{4\pi}{5}\right)^2 x(t)
$$
  
\n
$$
= -\frac{96\pi^2}{25} \cos\left(\frac{4\pi}{5}t\right) + \frac{16\pi^2}{25} \times 6 \cos\left(\frac{4\pi}{5}t\right)
$$
\n
$$
= -\frac{96\pi^2}{25} \cos\left(\frac{4\pi}{5}t\right) + \frac{96\pi^2}{25} \cos\left(\frac{4\pi}{5}t\right) = 0
$$
\n1a fraction *x* set, the solution de l'équation

La fonction *x* est une solution de l'équation différentielle :  $\left(\frac{4\pi}{5}\right)^2 y = 0$  $y'' + \left(\frac{4\pi}{5}\right)^2 y = 0.$ 

#### **70** Partie A

**1.**  $u'(t) = 1,38e^{-0.6t}$ ;  $v'(t) = 4e^{t}$ **2.a.**  $f(t) = 4e^{-2.3e^{-0.6t}}$ **b**.  $f'(t) = 1,38e^{-0.6t} \times 4e^{-2.3e^{-0.6t}}$  $f'(t) = 5,52e^{-0.6t-2.3e^{-0.6t}}$ c. On sait que pour tout *t*,  $e^{-0.6t - 2.3e^{-0.6t}} > 0$ . . Donc pour tout *t*  $(t \in [0; +\infty])$ ,  $f'(t) > 0$ , la fonction *f* est croissante sur  $[0; +\infty]$ .

#### Partie B

**1.**a. La hauteur du plant au moment où il a été mis en terre est de 0,5 m environ.

**b.** Il faut calculer  $f(0)$ .  $f(0) = 4e^{-2.3e^{-0.6 \times 0}} = 4e^{-2.3} \approx 0.4$ **2.a.**  $\lim_{t \to +\infty} f(t) = 4$ 

b. La hauteur du plant se stabilisera à une hauteur de 4 m.

1. a. 
$$
f'(x) = \frac{df}{dx}(x) = \frac{1}{x}
$$
  
\nb.  $df = f'dx$ , done  $df = \frac{dx}{x}$   
\n2.  $g'(x) = \frac{2}{x}$   
\n $dg = g'dx$ , done  $dg = 2\frac{dx}{x}$ 

2. 1. 
$$
\ln(A) = \ln(\pi R^2) = \ln(\pi) + \ln(R^2) = \ln(\pi) + 2\ln(R)
$$
  
\n2.  $d(\ln(A)) = d(\ln(\pi)) + 2d(\ln(R))$   
\n $\frac{dA}{A} = 2\frac{dR}{R}$   
\n3.  $\frac{\Delta A}{A} = 2 \times 0.05 = 0.1$ 

L'incertitude relative sur l'aire du disque est de 10 %.

**1.**  $ln(U) = ln(RI) = ln(R) + ln(I)$ **2.**  $d(ln(U)) = d(ln(R)) + d(ln(I))$  $dU$  dR d *U R R I*  $=\frac{3R}{R}+\frac{3R}{I}$ **3.**  $\frac{\Delta U}{U} = 0.03 + 0.04 = 0.07$  $\frac{\Delta U}{U}$  = 0,03 + 0,04 =

L'incertitude relative sur la tension *U* aux bornes de ce dipôle résistif est de 7 %.
**1.** On sait que pour tout  $x \in [0; +\infty[$ , on a e<sup>0,2x</sup> > 0. **Atelier 2 : Étude de la viscosité de deux huiles** Donc  $3e^{0.2x} + 1 > 0$ .

*f*  $(x)$  est positif pour tout  $x \in [0; +\infty]$ .

$$
\int_{0}^{5} f(x) \, \mathrm{d}x
$$

**b.** La fonction *F* définie sur  $[0; +\infty]$  par  $F(x) = 15e^{0.2x} + x$ , est une primitive de *f* .

c. 
$$
A = \int_{0}^{5} f(x) dx = F(5) - F(0)
$$
  
=  $(15e^{0.2 \times 5} + 5) - (15e^{0.2 \times 0} + 0) = 15e - 10$ 

#### **Ateliers algorithmiques et numériques**

#### **Atelier 1 : Composition de cinq fonctions par balayage**

*Objectif : travailler la notion de composition de fonctions, en partant de la composée ou des fonctions à composer, tout en réinvestissant les compétences Python sur les fonctions. Cet atelier peut être réalisé en Python débranché. Il peut être proposé précocement dans le chapitre car il n'utilise que la définition de la composition.*

1. 
$$
f_1(f_3(0)) = \ln(\exp(0)) = 0
$$
  
\n $f_2(f_4(1)) = \frac{1}{2 \times 1 - 1} = 1$   
\n $f_5(f_4(2)) = (2 \times 2 - 1)^3 + 3 = 30$ 

En environnement Python, on obtient :

$$
\begin{array}{c}\n\lambda > \lambda + 1(f_3(\theta)) \\
\hline\n\theta > 0 \\
\lambda > \lambda + 2(f_4(1)) \\
\lambda > \lambda + 1.0 \\
\lambda > \lambda + 5(f_4(2)) \\
\hline\n30\n\end{array}
$$

2. 
$$
f_6(x) = f_5(f_3(x)) = (e^x)^3 + 3 = e^{3x} + 3
$$
  
\n3.a.  $ln(2x - 1) = f_1(f_4(x))$   
\nb.  $e^{\frac{1}{x}} = f_3(f_2(x))$   
\nc.  $\frac{1}{2e^x - 1} = f_2(f_4(f_3(x)))$ 

En environnement Python, on peut écrire :

$$
\begin{array}{c}\n\text{def } f\_3a(x): \\
\text{return } f\_1(f\_4(x)) \\
\text{def } f\_3b(x): \\
\text{return } f\_3(f\_2(x)) \\
\text{def } f\_3c(x): \\
\text{return } f\_2(f\_4(f\_3(x)))\n\end{array}
$$

*Objectif : étudier une fonction liée à un problème de mécanique des fluides, faisant appel à une composition de deux fonctions, dont l'une est la fonction exponentielle. Des conjectures seront faites à l'aide d'un logiciel de géométrie dynamique, les calculs seront réalisés à l'aide de l'outil calcul formel.*

1.a. 
$$
v_1(T) = -0.7 + e^{\frac{1.3 \times 10^3}{T}}
$$

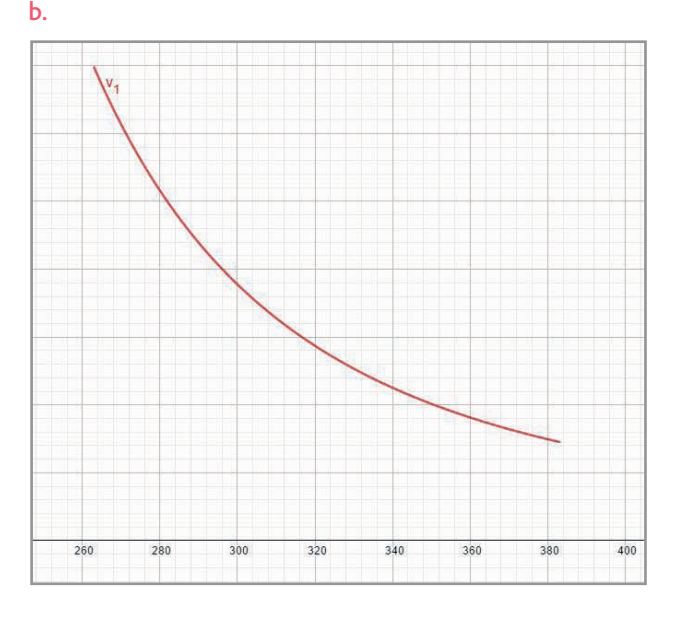

c. 40 °C correspondent à 313 K, la viscosité cinématique à 40 °C est  $v_1$ (313) ≈ 62,95 mm<sup>2</sup> · s<sup>-2</sup>.

d. Pour étudier les variations d'une fonction, on étudie le signe de la dérivée, on demande au logiciel de calcul formel de calculer  $v_1'(T)$  et on montre que  $v_1'(T)$  < 0 pour tout  $T$ .

$$
\begin{array}{c}\n1 \quad f'(x) \\
\circlearrowleft \\
\to \ -1300 \cdot \frac{e^{\frac{1300}{x}}}{x^2}\n\end{array}
$$

$$
v_1'(T) = -\frac{1300e^{\frac{1300}{T}}}{T^2}
$$

Comme e  $\overline{T} > 0$  et  $T^2 > 0$ , on en déduit que  $v_1'(T)$  est du signe de −1300, c'est-à-dire  $v'_{1}(T)$  < 0.

 $v_1$  est décroissante donc la viscosité cinématique de l'huile décroît lorsque la température augmente.

Par le calcul : ′

$$
\left(\frac{1,3\times10^3}{T}\right)' = -\frac{1,3\times10^3}{T^2}
$$
  
done  $v'_1(T) = 0 + \left(-\frac{1,3\times10^3}{T^2}\right)e^{\frac{1,3\times10^3}{T}} = -1300\frac{e^{\frac{1300}{T}}}{T^2}.$ 

### **Chapitre 12** • **Composition de fonctions**

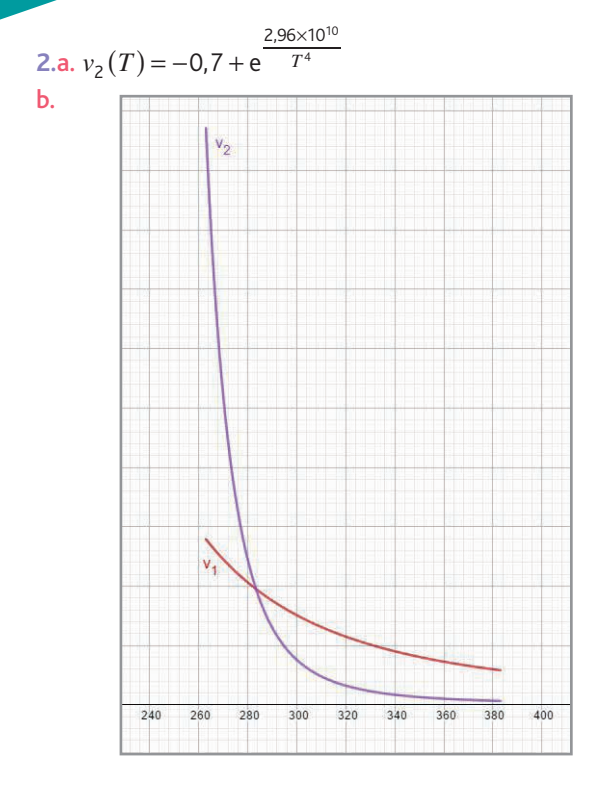

c. 40 °C correspondent à 313 K, la viscosité cinématique à 40 °C est  $v_2$  (313) ≈ 21,15 mm<sup>2</sup> · s<sup>-2</sup>.

d. Pour étudier les variations d'une fonction, on étudie le signe de la dérivée, on demande au logiciel de calcul formel de calculer  $v_2'(T)$  et on montre que  $v_2'(T)$   $<$  0 pour tout  $T$ .

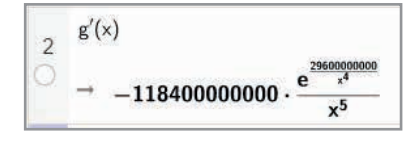

$$
v_2'(T) = -\frac{1,184 \times 10^{11} \mathrm{e}^{\frac{2,96 \times 10^{10}}{T^4}}}{T^5}
$$
  
2,96×10<sup>10</sup>

Comme e  $T^4$  > 0  $T^4$  >  $\overline{T^{\prime}}^{10^{10}} > 0$  et  $T^{5} > 0$  lorsque  $T \!> \!0$ , on en déduit que  $v'_{2}(T)$  est du signe de -1,184 × 10<sup>11</sup>, c'est-à-dire  $v'_2(T)$  < 0.

<sup>2</sup>*v* est décroissante donc la viscosité cinématique de l'huile décroît lorsque la température augmente.

Par le calcul :

$$
\left(\frac{2,96 \times 10^{10}}{T^4}\right)' = -4 \times \frac{2,96 \times 10^3}{T^5}
$$
  
donc  $v'_2(T) = 0 + \left(-\frac{1,184 \times 10^{11}}{T^5}\right) e^{\frac{2,96 \times 10^{10}}{T^4}}$ 
$$
= -\frac{1,184 \times 10^{11} e^{\frac{2,96 \times 10^{10}}{T^4}}}{T^5}.
$$

**3.a.**  $v_1$ (313)  $\approx$  62,95 mm<sup>2</sup> · s<sup>-2</sup> et  $v_2$ (313)  $\approx$  21,15 mm<sup>2</sup> · s<sup>-2</sup> donc l'huile qui lubrifie le mieux le moteur est l'huile minérale classée ISOVG22.

b. *Penser à rappeler la formule donnant la valeur moyenne d'une fonction sur un segment. Pour cette question, seul le*  *logiciel de géométrie dynamique permet de répondre, une recherche de primitive des fonctions*  $v_1$  *et*  $v_2$  *étant impossible.* 40 °C correspondent à 313 K et 100 °C correspondent à 373 K.

On détermine, à l'aide du logiciel de calcul formel une valeur approchée de :

$$
\frac{1}{373-313} \int_{313}^{373} v_1(T) dT \text{ et } \frac{1}{373-313} \int_{313}^{373} v_2(T) dT.
$$
  

$$
\frac{1}{60} \int_{313}^{373} v_1(T) dT \approx 44,83 \text{ et } \frac{1}{60} \int_{313}^{373} v_9(T) dT \approx 9,23.
$$

L'huile la plus performante est l'huile minérale classée ISOVG22.

#### **Atelier 3 : La surface du mur d'escalade**

*Objectif : reprendre le calcul approché d'intégrale découvert dans le chapitre 8 : intégration (méthode des rectangles) avec une fonction composée avec la fonction logarithme népérien. Les notions de Python utilisées sont les fonctions, et les boucles bornées pour la question 3. Il faut aussi faire appel aux boucles non bornées ainsi qu'à l'indexation des listes.*

1. 
$$
(1+x^2)' = 2x
$$
 done  $f'(x) = \frac{2x}{1+x^2}$ .

**2.** *Bien que cela ne soit pas demandé, il peut être intéressant de visualiser la méthode des rectangles à l'aide d'un logiciel de géométrie dynamique, ce qui permet de vérifier que les valeurs trouvées en utilisant la fonction Python et les approximations du logiciel de géométrie dynamique sont identiques.*

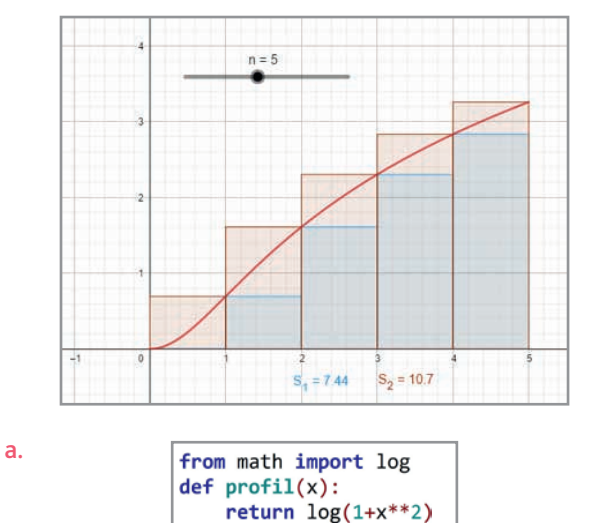

La hauteur maximale du toboggan est  $f(5) = \ln(26)$ . Avec la fonction Python, on trouve :

 $\gg$  profil(5) 3.258096538021482 b. $def$  peindre $(k)$ :  $51=0$  $S = 2=0$ for  $i$  in range $(k)$ :  $S_1 = S_1 + (5/k) * profil(5 * i/k)$  $S_2 = S_2 + (5/k) * profit(5*(i+1)/k)$ return  $S_1, S_2$ 

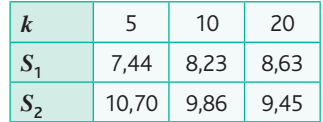

*S*1 représente la somme des aires des rectangles inférieurs et S<sub>2</sub> la somme des aires des rectangles supérieurs. Comme *f* est croissante  $(f'(x)) \ge 0$  pour tout  $x \in [0, 5]$ , on en déduit que  $S_1 < S_2$ .

$$
3. \qquad \qquad
$$

 $n=1$ while  $p$ eindre(n)[1]-peindre(n)[0]>=0.01:  $n=n+1$  $print(peindre(n))$ 

 $(9.032287445002975, 9.04228160616255)$ 

#### **Atelier 4 : Se protéger des crues du fleuve**

*Objectif : reprendre le travail effectué dans le chapitre 8 : intégration, avec une fonction composée avec une fonction produit d'une fonction polynôme par une fonction exponentielle.*

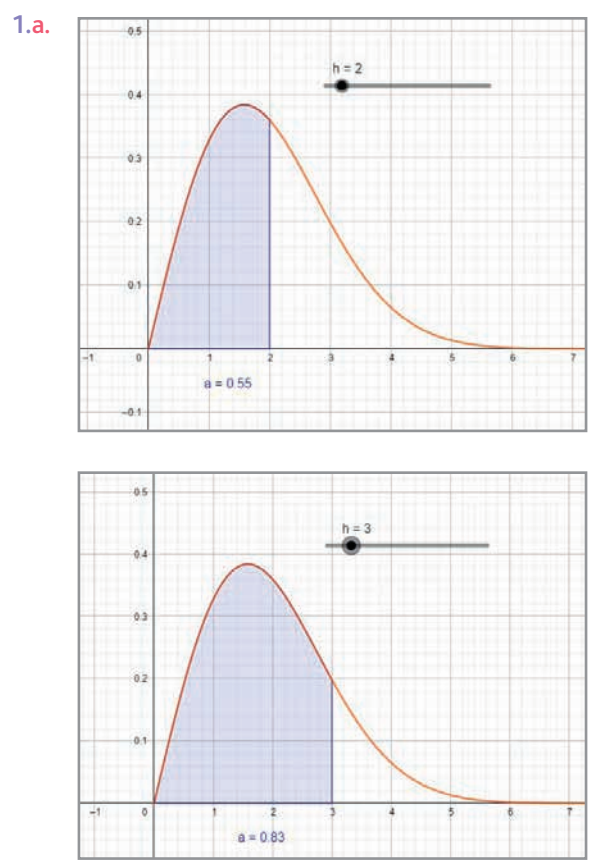

 $P(2) \approx 0,55$  et  $P(3) \approx 0,83$ .

La probabilité que la hauteur du fleuve soit inférieure à 2 m est de 0,55 ; celle qu'elle soit inférieure à 3 m est de 0,83.

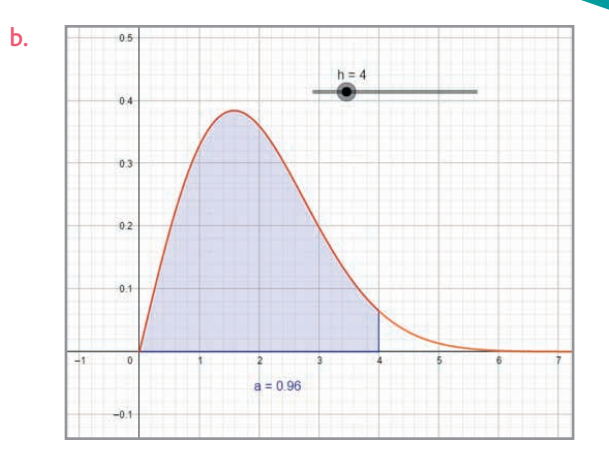

La probabilité que la ville soit protégée est  $P(4) \approx 0.96$ .

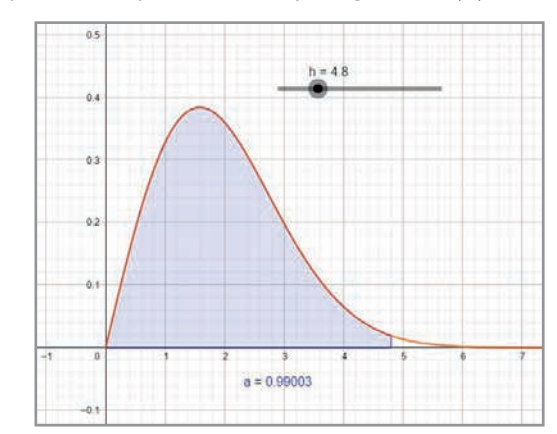

La ville sera protégée avec une probabilité de 0,99 si la digue fait une hauteur supérieure à 4,8 m, c'est-à-dire si elle est surélevée de 80 cm.

2.  
\n1 Intégrale(g)  
\n
$$
\rightarrow -e^{-\frac{1}{5}x^2} + c_1
$$
\na.  $P(h) = \int_0^h f(x) dx = \left[ -e^{-\frac{1}{5}x^2} \right]_0^h = 1 - e^{-\frac{1}{5}h^2}$   
\nb.  $P(h) \ge 0,99 \Leftrightarrow 1 - e^{-\frac{1}{5}h^2} \ge 0,99 \Leftrightarrow e^{-\frac{1}{5}h^2} \le 0,01$   
\n $\Leftrightarrow -\frac{1}{5}h^2 \le \ln(0,01) \Leftrightarrow h^2 \ge -5\ln(0,01)$ 

Comme  $h \geq 0$ , on en déduit :  $h \ge \sqrt{-5\ln(0.01)}$  ( $\sqrt{-5\ln(0.01)} \approx 4.80$ ).

#### **Être prêt pour le bac**

Partie A **75**

c.

1. 
$$
f'(x) = \frac{2 \times 2x + a}{2x^2 + ax + b}
$$
  
\n $f'(x) = \frac{4x + a}{2x^2 + ax + b}$   
\n2.a.  $f(0) = 0 \Leftrightarrow \ln(2 \times 0^2 + a \times 0 + b) = 0 \Leftrightarrow \ln(b)$   
\n $= 0 \Leftrightarrow b = 1$   
\nb.  $f'(0) = 0 \Leftrightarrow \frac{4 \times 0 + a}{2 \times 0^2 + a \times 0 + 1} = 0 \Leftrightarrow \frac{a}{1} = 0 \Leftrightarrow a = 0$ 

#### Partie B

**1.** Un carré étant toujours positif, il est clair que  $g(x)$  sera positif sur  $[-5; 5]$ .

2. 
$$
f'(x) = \frac{4x}{2x^2 + 1} = \frac{u(x)}{g(x)}
$$
 avec  $u(x) = 4x$ .

**3.** On sait que  $g(x)$  est positif sur  $[-5; 5]$ , donc  $f'(x)$  et  $u(x)$  ont le même signe sur  $[-5; 5]$ . Tableau de signes :

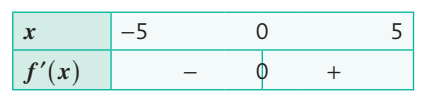

Tableau de variations :

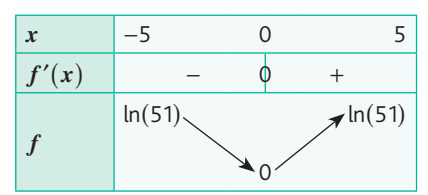

#### Partie C

**1.**  $ln(51) ≈ 3,9$ , l'équation (E) admet exactement 2 solutions.

**2.**  $f(1) \approx 1, 1$ ;  $f(1) < 2$ ;  $f(2) \approx 2, 2$ ;  $f(2) > 2$ . La fonction  $f$  est strictement croissante sur  $[1; 2]$ , donc l'équation (E) admet une solution  $\alpha$  telle que 1 << 2.

**3.**a. Après exécution, le résultat affiché est pour la valeur α : (C) Une valeur approchée par excès à 0,01 près.

b. Le résultat affiché est 1,79.

73 1. 
$$
P = \frac{10 \times 12^2}{(3+10)^2} = \frac{1440}{169} \approx 8,52 \text{ W}
$$
  
2.a.  $P(R) = \frac{R \times 12^2}{(3+R)^2}$   
 $P(R) = \frac{144R}{(R+3)^2}$ 

b.

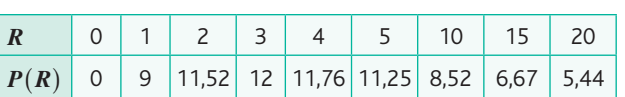

**c.**  $X_{\text{min}} = 0$ ;  $X_{\text{max}} = 20$ ;  $Y_{\text{min}} = 0$ ;  $Y_{\text{max}} = 13$  (par exemple). d. La fonction *P* semble atteindre un maximum pour  $R = 3$ et ce maximum est égal à 12.

**4.a.** 
$$
P'(R) = \frac{144(R+3)^2 - 144R \times 2(R+3)}{(R+3)^4}
$$
  

$$
P'(R) = \frac{144(R+3)[(R+3) - R \times 2]}{(R+3)^4}
$$

$$
P'(R) = \frac{144(3-R)}{(R+3)^3}
$$

**b.** Sur  $[0; 20]$ ,  $\frac{144}{(R+3)^3} > 0$  $(R + 3)$ . Donc  $P'(R)$  et  $(3 - R)$  ont le même signe.

Tableau de signes :

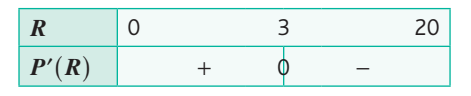

c. Tableau de variations :

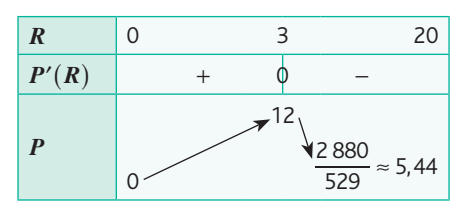

d. La puissance dissipée est maximale pour *R* = 3. Cette puissance est de 12 W.

#### **77** Partie A

$$
1. \ \frac{d\theta(t)}{dt} = k(\theta(t) - 20) \Longleftrightarrow \theta'(t)
$$

$$
= -0.2\Theta(t) - (-0.2) \times 20 \Leftrightarrow \Theta'(t) = -0.2\Theta(t) + 4
$$

La fonction θ, est solution de l'équation différentielle (E) :  $y' = -0.2y + 4.$ 

**2.** Les solutions de l'équation différentielle (E) sont les fonctions définies par :

$$
y(t) = ke^{-0.2t} - \frac{4}{-0.2}
$$
  

$$
y(t) = ke^{-0.2t} + 20 \text{ avec } k \in \mathbb{R}.
$$

**3.** La fonction θ est solution de l'équation différentielle (E)  $v$ érifiant  $θ(0) = 60$ .  $\theta(0) = 60 \Leftrightarrow k e^{-0.2 \times 0} + 20 = 60 \Leftrightarrow k = 40$ 

 $\theta(t) = 40e^{-0.2t} + 20$ 

#### Partie B

**1.a.**  $\theta'(t) = 40 \times (-0.2) e^{-0.2t}$  $\theta'(t) = -8e^{-0.2t}$ **b.** Sur l'intervalle  $[0; +\infty)$ , on sait que  $e^{-0.2t} > 0$ . Donc  $\theta'(t)$  < 0.

c. Ce résultat était prévisible. En effet, la fonction modélise la température d'une tasse de thé initialement à 60 °C dans une pièce à 20 °C. Cette température décroît, la fonction dérivée est donc négative.

**2.a.** On sait que 
$$
\lim_{t \to +\infty} e^{-0.2t} = 0
$$
  
donc  $\lim_{t \to +\infty} (40e^{-0.2t} + 20) = 20$ .  
 $\lim_{t \to +\infty} \theta(t) = 20$ 

b. La température de la tasse tend à se stabiliser à 20 °C. c. Ce résultat était prévisible, il s'agit de la température ambiante de la pièce.

**3.** Tableau de variations :

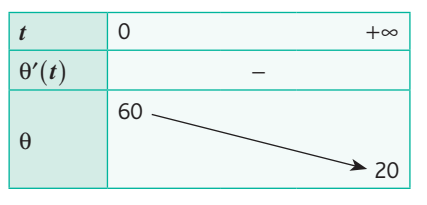

#### Partie C

**1.** La fonction  $t \mapsto -5e^{-0.2t}$  est une primitive de la fonction :  $t \mapsto e^{-0.2t}$ . .

**2.** On peut prendre la fonction définie par :  $T(t) = 40 \times (-5) e^{-0.2t} + 20t$  $T(t) = -200e^{-0.2t} + 20t$ **3.a.**  $\mu = \frac{1}{5} \times \int_{0}^{5} \theta(t) dt = \frac{1}{5} (T(5) - T(0))$  $=\frac{1}{5} [(-200e^{-0.2\times5} + 20 \times 5) - (-200e^{-0.2\times0} + 20 \times 0)]$ 5  $\mu = \frac{1}{5} \times \int \theta(t) dt = \frac{1}{5} (T(5) - T(0))$ 

 $\mu = \frac{1}{5} [-200e^{-1} + 100 + 200]$  $\mu = \frac{1}{5} (-200e^{-1} + 300)$  $\mu = -40e^{-1} + 60$  $\mu \approx 45.3$ 

b. Pendant les 5 premières minutes, la température moyenne de la tasse de thé était de 45,3 °C.

# **Chapitre 13** • **Nombres complexes**

#### **Activités du cours**

#### **1 Forme exponentielle**

*Objectif : faire découvrir la notation exponentielle en s'appuyant sur les connaissances de Première, à savoir la forme trigonométrique et le calcul du module et d'un argument. L'automatisation par un logiciel de géométrie dynamique qui fait du calcul formel permet de visualiser les résultats importants.*

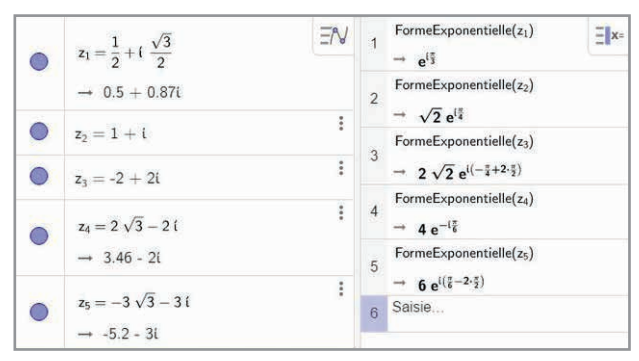

1. 
$$
|z_1| = \sqrt{\left(\frac{1}{2}\right)^2 + \left(\frac{\sqrt{3}}{2}\right)^2} = 1
$$

θ un argument de z<sub>1</sub>

alors 
$$
\begin{cases} \cos(\theta) = \frac{1}{2} \\ \sin(\theta) = \frac{\sqrt{3}}{2} \end{cases}
$$
 donc  $\theta = \frac{\pi}{3}$  à  $2\pi$  près.

 $|z_2| = \sqrt{1^2 + 1^2} = \sqrt{2}$ θ un argument de z<sub>1</sub>

alors 
$$
\begin{cases} \cos(\theta) = \frac{1}{\sqrt{2}} \\ \sin(\theta) = \frac{1}{\sqrt{2}} \end{cases}
$$
 donc  $\theta = \frac{\pi}{4}$  à  $2\pi$  près.

Le module se retrouve devant l'exponentielle, un argument se retrouve en exposant, multiplié par i.

**2.** En utilisant la conjecture émise avec la question **1.**, on peut supposer que :

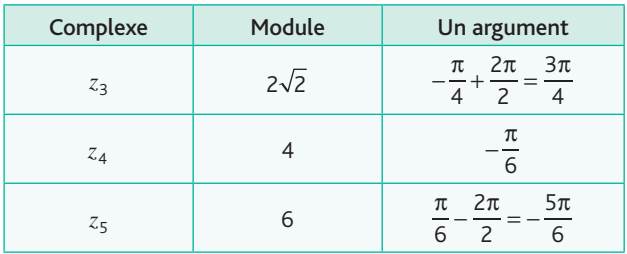

$$
|z_3| = \sqrt{(-2)^2 + (2)^2} = 2\sqrt{2}
$$
  
\n
$$
\theta \text{ un argument de } z_3
$$
  
\n
$$
\begin{cases}\n\cos(\theta) = \frac{-2}{2\sqrt{2}} = -\frac{\sqrt{2}}{2} \\
\sin(\theta) = \frac{2}{2\sqrt{2}} = \frac{\sqrt{2}}{2}\n\end{cases} \text{ donc } \theta = \frac{3\pi}{4} \text{ à } 2\pi \text{ près.}
$$

2

 $(\theta) = \frac{E}{\sqrt{E}} =$ 

 $2\sqrt{2}$ 

l  $\frac{1}{2}$ 

$$
|z_4| = \sqrt{(2\sqrt{3})^2 + (-2)^2} = 4
$$
  
\n
$$
\theta \text{ un argument de } z_4
$$
  
\n
$$
\text{alors } \begin{cases}\n\cos(\theta) = \frac{2\sqrt{3}}{4} = \frac{\sqrt{3}}{2} \\
\sin(\theta) = \frac{-2}{4} = -\frac{1}{2}\n\end{cases} \text{ done } \theta = -\frac{\pi}{6} \text{ à } 2\pi \text{ près.}
$$
  
\n
$$
|z_4| = \sqrt{(-3\sqrt{3})^2 + (-3)^2} = 6
$$
  
\n
$$
\theta \text{ un argument de } z_5
$$
  
\n
$$
\text{alors } \begin{cases}\n\cos(\theta) = \frac{-3\sqrt{3}}{6} = -\frac{\sqrt{3}}{2} \\
\cos(\theta) = \frac{-5\pi}{6} \text{ à } 2\pi \text{ pré.}\n\end{cases}
$$

alors  $(\theta)$  $\int \sin(\theta) = \frac{-3}{6} = \overline{\mathfrak{c}}$  $\overline{a}$  $\sin(\theta) = \frac{-3}{6}$ 6 1 2 donc θ =  $-\frac{5\pi}{6}$  à 2π près. **3.** On en déduit que « FormeExponentielle » transforme un complexe donné sous forme algébrique de telle façon que

.

#### **2 Formules d'addition et de duplication**

l'on ait : module  $\times$  e<sup>i $\times$ argument</sup>

*Objectif : utiliser la forme exponentielle et la double distributivité du produit pour faire découvrir les nouvelles formules de trigonométrie que sont les formules de la somme et la différence. Il peut être utile de compléter cette activité par un travail sur les formules de duplication et l'intervention de la formule de Pythagore dans le cercle trigonométrique pour faire découvrir les formules de linéarisation.*

1. 
$$
e^{ia} \times e^{ib} = e^{i(a+b)}
$$
  
\n2.  $e^{ia} \times e^{ib} = (\cos a + i \sin a)(\cos b + i \sin b)$   
\n $= \cos a \cos b - \sin a \sin b + i(\cos a \sin b + \sin a \cos b)$   
\n3.  $e^{ia} \times e^{ib} = e^{i(a+b)} = \cos (a+b) + i \sin (a+b)$   
\n4.  $\cos (a+b) = \cos a \cos b - \sin a \sin b$   
\net  $\sin (a+b) = \cos a \sin b + \cos b \sin a$ .

#### **À votre tour !**

**1.**  $|1 - i| = \sqrt{1^2 + (-1)^2} = \sqrt{2}$ Soit  $θ$  un argument de  $1 - i$ 

alors 
$$
\begin{cases} \cos(\theta) = \frac{1}{\sqrt{2}} \\ \sin(\theta) = -\frac{1}{\sqrt{2}} \end{cases}
$$
 donc  $\theta = -\frac{\pi}{4}$  à  $2\pi$  près.  

$$
= \frac{\pi}{4}
$$

$$
Donc 1 - i = \sqrt{2}e^{i\frac{\pi}{4}}.
$$

2. 
$$
A = \sqrt{2^2 + 2^2} = 2\sqrt{2}
$$
  
\n $2\cos(7t) - 2\sin(7t) = 2\sqrt{2}\left(\frac{1}{\sqrt{2}}\cos(7t) - \frac{1}{\sqrt{2}}\sin(7t)\right)$   
\n $2\cos(7t) - 2\sin(7t) = 2\sqrt{2}\cos\left(7t + \frac{\pi}{4}\right)$   
\nDonc  $\varphi = \frac{\pi}{4}$ .

#### **3 Transformations du plan**

**A.** Établir un lien entre translation et affixe de vecteurs *Objectif : en utilisant les notions sur la translation vues en classe de Seconde, utiliser les nombres complexes pour déterminer l'expression de l'application complexe liée à une translation. La figure n'est pas demandée mais permet de faire un lien visuel avec les calculs à faire.*

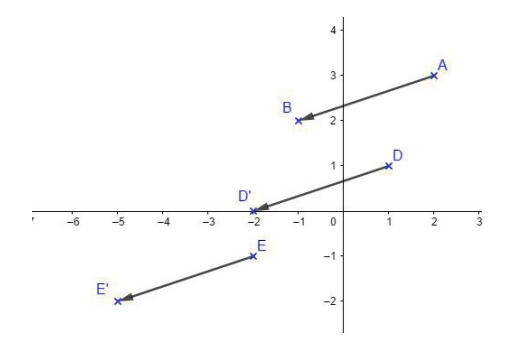

**1.**  $z_{\overrightarrow{AB}} = z_{\overrightarrow{B}} - z_{\overrightarrow{A}} = -1 + 2i - 2 - 3i = -3 - i$ **2.a.** DD' = AB  $\Leftrightarrow z'_{D} - z_{D} = -3 - i \Leftrightarrow z'_{D} = -3 - i + 1 + i = \longrightarrow$   $\rightarrow$ DD' = AB  $\Leftrightarrow z'_{D} - z_{D} = -3 - i \Leftrightarrow z'_{D} = -3 - i + 1 + i = -2$ **b.**  $EE' = AB \Leftrightarrow z'_E - z_E = -3 - i \Leftrightarrow z'_E = -3 - i - 2 - i = -5 \rightarrow$   $\rightarrow$  $EE' = AB \Leftrightarrow z'_{E} - z_{E} = -3 - i \Leftrightarrow z'_{E} = -3 - i - 2 - i = -5 - 2i$ **3.** MM' = AB  $\Leftrightarrow z_M' - z_M = -3 - i \Leftrightarrow z_M' = -3 - i +$  $\longrightarrow$   $\rightarrow$  $MM' = AB \Leftrightarrow z'_{M} - z_{M} = -3 - i \Leftrightarrow z'_{M} = -3 - i + z_{M}$ 

#### B. Reconnaître une transformation du plan

*Objectif : utiliser les notions rencontrées en cycle 4 sur les homothéties et rotations afin de créer un lien entre les visuels et les constructions du cycle 4 et les formules de calculs avec les nombres complexes (notamment la multiplication par un complexe de module 1 donné sous forme exponentielle) afin d'identifier les applications complexes associées aux homothéties et rotations de centre O.*

**1.**

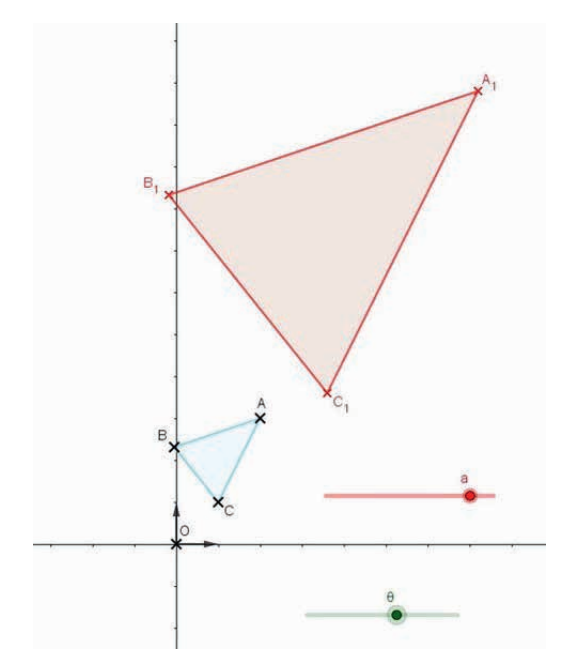

Le triangle A'B'C' se déduit du triangle ABC par une rotation de centre O et d'angle θ.

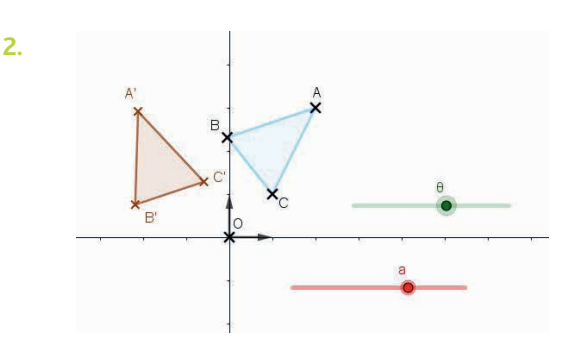

Le triangle  $A_1B_1C_1$  se déduit du triangle ABC par une homothétie de rapport *a* et de centre O.

*On pourra reparler du vocabulaire : agrandissement et réduction, et faire observer les différents « types » de position de* A B1 1C1 *en fonction du signe de a mais aussi dans le cas où a* > 0 *étudier distinctement les cas où a* >1 *et a* <1*.*

#### **À votre tour !**

**1.**a. On reconnaît l'expression de l'application complexe associée à une homothétie de centre O et de rapport 2.

**b.**  $\frac{\sqrt{2}}{2} + \frac{i\sqrt{2}}{2} = e^{i\frac{\pi}{4}}$  donc  $z' =$  $2 + 2 = 2$  come  $2 - 1$ , of recommendance application<br>complexe associée à une rotation de centre O et d'angle  $\frac{\pi}{4}$ π  $z' = e^{i\frac{\pi}{4}}z$ , on reconnaît l'application . c. On reconnaît l'application complexe associée à la trans-**Letter de vecteur**  $\vec{u}$  **d'affixe**  $z_{\vec{u}}$  **= 3 − i.** 

**2.** Soit A′ l'image de A par la rotation de centre O et d'angle  $\frac{\pi}{2}$ , alors :

$$
z'_{A} = e^{i\frac{\pi}{3}} z_{A} = \left(\frac{1}{2} + i\frac{\sqrt{3}}{2}\right)(3 - 4i) = \frac{3}{2} + 2\sqrt{3} + i\left(-2 + \frac{3\sqrt{3}}{2}\right).
$$

**3.** Soit M′ l'image de M par la rotation de centre O et d'angle θ alors  $z'_{M} = 2e^{3}e^{i\theta} =$  $z'_{\mathsf{M}} = 2e^{i\frac{\pi}{3}}e^{i\theta} = 2e^{i\left(\frac{\pi}{3}+\theta\right)}$ . M' appartient à l'axe des réels lorsque  $\frac{\pi}{3} + \theta = 0$ ou  $\frac{\pi}{3} + \theta = \pi$ , les angles étant donnés à 2π près. C'est-à-dire θ =  $-\frac{\pi}{3}$  à 2π près ou θ =  $\frac{2\pi}{3}$  à 2π près. *Un raisonnement modulo* π *peut aussi être mené.*

#### **Exercices - Échauffement**

- *Réponses dans le manuel.* **1**
- a.  $|z_1| = 1$ ;  $\frac{\pi}{2}$  $\frac{\pi}{2}$  est un argument de  $z_1$ .  $z_1$  = π **2** a.  $|z_1| = 1$ ;  $\frac{\pi}{2}$  est un argument de  $z_1$ .  $z_1 = e^{i\frac{\pi}{2}}$

**b.**  $|z_2| = \sqrt{1^2 + (\sqrt{3})^2} = \sqrt{4} = 2$ Soit θ<sub>2</sub> un argument de z<sub>2</sub>,

alors 
$$
\begin{cases}\n\cos(\theta_2) = \frac{1}{2} \\
\sin(\theta_2) = \frac{\sqrt{3}}{2}\n\end{cases}
$$
 donc  $\frac{\pi}{3}$  est un argument de  $z_2$ .  

$$
z_2 = 2e^{i\frac{\pi}{3}}
$$

c.  $|z_3| = 7$ ;  $\pi$  est un argument de  $z_3$ ;  $z_3 = 7e^{i\pi}$ .

d. 
$$
|z_4| = \sqrt{3^2 + 3^2} = 3\sqrt{2}
$$
  
\nSoit  $\theta_4$  un argument de  $z_4$ .  
\n $\begin{aligned}\n\log_5\begin{cases}\n\cos(\theta_4) &= \frac{3}{3\sqrt{2}} = \frac{\sqrt{2}}{2} \\
\sin(\theta_4) &= \frac{3}{3\sqrt{2}} = \frac{\sqrt{2}}{2}\n\end{cases}$   
\n $z_4 = 3\sqrt{2}e^{\frac{i\pi}{4}}$   
\ne.  $z_5 = \overline{z_4}$  donc  $|z_5| = |z_4| = 3\sqrt{2}$  et  $\theta_5 = -\theta_4 = -\frac{\pi}{4}$  est un argument de  $z_4$ .  
\n $z_5 = 3\sqrt{2}e^{\frac{-\pi}{4}}$   
\nf.  $|z_6| = \sqrt{(2\sqrt{3})^2 + 2^2} = 4$   
\nSoit  $\theta_6$  un argument de  $z_6$ .  
\n $z_6 = 4e^{\frac{\pi}{6}}$   
\nA.  $|z_1| = \sqrt{(2\sqrt{3})^2 + (2\sqrt{3})^2} = \sqrt{6}$   
\nA.  $|z_1| = \sqrt{(\sqrt{3})^2 + (\sqrt{3})^2} = \sqrt{6}$   
\nSoit  $\theta_1$  un argument de  $z_1$ .  
\n $z_6 = 4e^{\frac{\pi}{6}}$   
\n**8.**  $|z_1| = \sqrt{(\sqrt{3})^2 + (\sqrt{3})^2} = \sqrt{6}$   
\nSoit  $\theta_1$  un argument de  $z_1$ .  
\n $\begin{aligned}\n\cos(\theta_1) &= \frac{\sqrt{3}}{\sqrt{6}} = \frac{\sqrt{2}}{2} \\
\cos(\theta_1) &= \frac{\sqrt{3}}{\sqrt{6}} = \frac{\sqrt{2}}{2} \\
\cos(\theta_1) &= \frac{\sqrt{3}}{\sqrt{6}} = \frac{\sqrt{2}}{2} \\
\cos(\theta_1) &= \frac{\sqrt{3}}{\sqrt{6}} = \frac{\sqrt{2}}{2} \\
\cos(\theta_1) &= \frac{\sqrt{3}}{\sqrt{6}} = \frac{\sqrt{2}}{2} \\
\cos(\theta_1) &= \frac{\sqrt{3}}$ 

l

3

 $\overline{a}$ 

$$
z_6 = \frac{\sqrt{2}}{3} e^{-i\frac{3\pi}{4}}
$$
  
\n**a.**  $|z_1| = 1$ ;  $\frac{2\pi}{5}$  est un argument de  $z_1$ ,  $z_1 = e^{i\frac{2\pi}{5}}$ .  
\nb.  $z_2 = 3z_1$  donc  $|z_2| = 3$ ;  $\frac{2\pi}{5}$  est un argument de  $z_2$ .  
\n $z_2 = 3e^{i\frac{2\pi}{5}}$ .  
\n**5**  
\n**a.**  $z_1 = e^{i\frac{\pi}{3}} = \cos\left(\frac{\pi}{3}\right) + i\sin\left(\frac{\pi}{3}\right) = \frac{1}{2} + i\frac{\sqrt{3}}{2}$   
\n $b. z_2 = 4e^{i\frac{\pi}{4}} = 4\left(\cos\left(\frac{\pi}{4}\right) + i\sin\left(\frac{\pi}{4}\right)\right) = 4\left(\frac{\sqrt{2}}{2} + i\frac{\sqrt{2}}{2}\right)$   
\n $= 2\sqrt{2} + 2i\sqrt{2}$   
\nc.  $z_3 = -3e^{i\frac{\pi}{6}} = -3\left(\cos\left(\frac{\pi}{6}\right) + i\sin\left(\frac{\pi}{6}\right)\right) = -3\left(\frac{\sqrt{3}}{2} + i\frac{1}{2}\right)$   
\n $= -\frac{3\sqrt{3}}{2} - \frac{3}{2}i$   
\nd.  $z_4 = -7e^{-i\frac{\pi}{2}} = -7 \times (-i) = 7i$   
\ne.  $z_5 = \frac{\sqrt{2}}{2}e^{-i\frac{\pi}{4}} = \frac{\sqrt{2}}{2}\left(\cos\left(-\frac{\pi}{4}\right) + i\sin\left(-\frac{\pi}{4}\right)\right)$   
\n $= \frac{\sqrt{2}}{2}\left(\frac{\sqrt{2}}{2} - i\frac{\sqrt{2}}{2}\right) = \frac{1}{2} - \frac{1}{2}i$   
\nf.  $z_6 = \frac{2}{7}e^{i\pi} = \frac{2}{7} \times (-1) = -\frac{2}{7}$ 

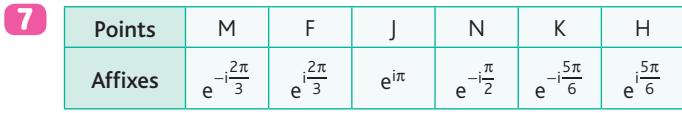

8 a. 
$$
z_1 \times z_2 = 2e^{i\frac{\pi}{3}} \times 4e^{-i\frac{\pi}{3}} = 8e^{0i}
$$
  
\nb.  $z_1^3 = \left(2e^{i\frac{\pi}{3}}\right)^3 = 8e^{i\pi}$   
\nc.  $z_2^2 = \left(4e^{-i\frac{\pi}{3}}\right)^2 = 16e^{-i\frac{2\pi}{3}}$   
\nd.  $\frac{z_1}{z_2} = \frac{2e^{i\frac{\pi}{3}}}{4e^{-i\frac{\pi}{3}}} = \frac{1}{2}e^{i\frac{2\pi}{3}}$   
\n9 a.  $z_1 \times z_2 = \frac{2}{3}e^{i\frac{\pi}{3}} \times \frac{1}{4}e^{i\frac{2\pi}{3}} = \frac{1}{6}e^{i\pi}$ 

b. 
$$
z_1^2 = \left(\frac{2}{3}e^{i\frac{\pi}{3}}\right)^2 = \frac{4}{9}e^{i\frac{2\pi}{3}}
$$
  
\nc.  $z_2^3 = \left(\frac{1}{4}e^{i\frac{2\pi}{3}}\right)^3 = \frac{1}{64}e^{0i}$   
\nd.  $\frac{z_1}{z_2} = \frac{\frac{2}{3}e^{i\frac{\pi}{3}}}{\frac{1}{4}e^{i\frac{2\pi}{3}}} = \frac{8}{3}e^{-i\frac{\pi}{3}}$ 

*Réponses dans le manuel.* **10**

11 **a.** 
$$
\cos\left(x - \frac{\pi}{4}\right) = \cos(x)\cos\left(\frac{\pi}{4}\right) + \sin(x)\sin\left(\frac{\pi}{4}\right)
$$
  
\t $= \frac{\sqrt{2}}{2}\cos(x) + \frac{\sqrt{2}}{2}\sin(x)$   
\t $\ln \left(x - \frac{\pi}{4}\right) = \sin(x)\cos\left(\frac{\pi}{4}\right) - \sin\left(\frac{\pi}{4}\right)\cos(x)$   
\t $= \frac{\sqrt{2}}{2}\sin(x) - \frac{\sqrt{2}}{2}\cos(x)$   
\t $\ln \left(x + \frac{\pi}{3}\right) = \cos(x)\cos\left(\frac{\pi}{3}\right) - \sin(x)\sin\left(\frac{\pi}{3}\right)$   
\t $= \frac{1}{2}\cos(x) - \frac{\sqrt{3}}{2}\sin(x)$   
\t $\ln \left(x + \frac{\pi}{3}\right) = \sin(x)\cos\left(\frac{\pi}{3}\right) + \sin\left(\frac{\pi}{3}\right)\cos(x)$   
\t $= \frac{1}{2}\sin(x) + \frac{\sqrt{3}}{2}\cos(x)$   
12 **a.**  $\cos\left(\frac{x}{3} + \frac{\pi}{3}\right) = \cos\left(\frac{x}{3}\right)\cos\left(\frac{\pi}{3}\right) - \sin\left(\frac{x}{3}\right)\sin\left(\frac{\pi}{3}\right)$   
\t $= \frac{1}{2}\cos\left(\frac{x}{3}\right) - \frac{\sqrt{3}}{2}\sin\left(\frac{x}{3}\right)$   
\t $\ln \left(\frac{x}{3} + \frac{\pi}{3}\right) = \sin\left(\frac{x}{3}\right)\cos\left(\frac{\pi}{3}\right) + \sin\left(\frac{\pi}{3}\right)\cos\left(\frac{x}{3}\right)$   
\t $= \frac{1}{2}\sin\left(\frac{x}{3}\right) + \frac{\sqrt{3}}{2}\cos\left(\frac{x}{3}\right)$   
\t $= \frac{1}{2}\sin\left(\frac{x}{3}\right) + \frac{\sqrt{3}}{2}\cos\left(\frac{x}{3}\right)$   
\t $= \frac{\sqrt{3}}{2}\cos\left(\frac{x}{3}\right) + \frac{1}{2}\sin\left(\frac{\pi}{3}\right)$   
\t $= \frac{\sqrt{3}}{2}\cos\left(\frac{x}{3}\right) + \frac{1}{2}\sin\left(\frac{x}{3}\right)$ <

**13** 
$$
\cos^2(2t) = \frac{1 + \cos(4t)}{2}
$$
  
\n**14**  $\sin^2\left(t + \frac{\pi}{8}\right) = \frac{1 - \cos\left(2 \times \left(t + \frac{\pi}{8}\right)\right)}{2} = \frac{1 - \cos\left(2t + \frac{\pi}{4}\right)}{2}$ 

*Réponses dans le manuel.* **15**

**1.** Il s'agit de la rotation de centre O et d'angle  $\frac{\pi}{4}$ . **2.**  $z_{A'} = e^{\frac{1}{4}} z_A = e^{\frac{1}{4}} \times 2e^{\frac{1}{3}} =$ π π π π  $A' = e^{i\frac{\pi}{4}} z_A = e^{i\frac{\pi}{4}} \times 2e^{i\frac{\pi}{3}} = 2e^{i\frac{\pi}{3}}$  $z_{A'} = e^{i\overline{4}} z_{A} = e^{i\overline{4}} \times 2e^{i\overline{3}} = 2e^{i\overline{12}}$ L'affixe de l'image de A par cette rotation est :  $2e^{i\frac{7\pi}{12}}$  $\overline{12}$ . **16**

\n- **17** 
$$
1. z' = 3z
$$
\n- **2.**  $z_{A'} = 3z_A = 3(3 + 2i) = 9 + 6i$
\n- L'affixe de l'image de A par cette homothétie est : 9 + 6i.
\n

#### **Exercices - Entraînement**

**19** 
$$
z_A = e^{-i\frac{\pi}{2}}
$$
;  $z_B = 3e^{0i}$ ;  $z_C = 2e^{i\frac{\pi}{6}}$ ;  $z_D = 2e^{-i\frac{\pi}{4}}$ ;  $z_E = 2\sqrt{2}e^{i\frac{3\pi}{4}}$ .  
\n**19 a.**  $z_1 = e^{i\pi}$   
\n**b.**  $|z_2| = \sqrt{(-1)^2 + 1^2} = \sqrt{2}$   
\n $z_2 = \sqrt{2}\left(\frac{-1}{\sqrt{2}} + \frac{1}{\sqrt{2}}i\right) = \sqrt{2}\left(\frac{-\sqrt{2}}{2} + \frac{\sqrt{2}}{2}i\right) = \sqrt{2}e^{i\frac{3\pi}{4}}$   
\n**c.**  $|z_3| = \sqrt{(-6)^2 + (-6)^2} = 6\sqrt{2}$   
\n $z_3 = 6\sqrt{2}\left(\frac{-6}{6\sqrt{2}} - \frac{6}{6\sqrt{2}}i\right) = 6\sqrt{2}\left(\frac{-\sqrt{2}}{2} - \frac{\sqrt{2}}{2}i\right) = 6\sqrt{2}e^{-i\frac{3\pi}{4}}$   
\n**d.**  $|z_4| = \sqrt{(\sqrt{6})^2 + (\sqrt{2})^2} = \sqrt{8} = 2\sqrt{2}$   
\n $z_4 = 2\sqrt{2}\left(\frac{\sqrt{6}}{2\sqrt{2}} + \frac{\sqrt{2}}{2\sqrt{2}}i\right) = 2\sqrt{2}\left(\frac{\sqrt{3}}{2} + \frac{1}{2}i\right) = 2\sqrt{2}e^{i\frac{\pi}{6}}$ 

21 **a.** 
$$
|z_1| = \sqrt{(-\sqrt{3})^2 + 1^2} = \sqrt{4} = 2
$$
  
\n $z_1 = 2\left(-\frac{\sqrt{3}}{2} + \frac{1}{2}i\right) = 2e^{\frac{5\pi}{6}}$   
\n**b.**  $|z_2| = \sqrt{(\sqrt{3})^2 + 3^2} = \sqrt{12} = 2\sqrt{3}$   
\n $z_2 = 2\sqrt{3}\left(\frac{1}{2} + \frac{\sqrt{3}}{2}i\right) = 2\sqrt{3}e^{\frac{i\pi}{3}}$   
\n**c.**  $|z_3| = \sqrt{\left(\frac{7}{3}\right)^2 + \left(\frac{7}{3}\right)^2} = \frac{7}{3}\sqrt{2}$   
\n $z_3 = \frac{7}{3}\sqrt{2}\left(\frac{\sqrt{2}}{2} + \frac{\sqrt{2}}{2}i\right) = \frac{7}{3}\sqrt{2}e^{\frac{i\pi}{4}}$   
\n**d.**  $|z_4| = \sqrt{\left(\frac{3\sqrt{2}}{2}\right)^2 + \left(\frac{\sqrt{6}}{2}\right)^2} = \sqrt{6}$   
\n $z_4 = \sqrt{6}\left(\frac{\sqrt{3}}{2} + \frac{1}{2}i\right) = \sqrt{6}e^{\frac{i\pi}{6}}$   
\n23 **a.**  $z_1 = 2\cos\left(\frac{\pi}{9}\right) - 2i\sin\left(\frac{\pi}{9}\right) = 2\left[\cos\left(-\frac{\pi}{9}\right) + i\sin\left(-\frac{\pi}{9}\right)\right]$   
\n $= 2e^{-i\frac{\pi}{9}}$   
\n**b.**  $z_2 = -4\left(\cos\left(\frac{3\pi}{4}\right) + i\sin\left(\frac{3\pi}{4}\right)\right) = 4e^{i\pi} \times e^{i\frac{3\pi}{4}} = 4e^{i\frac{7\pi}{4}}$   
\n $= 4e^{-i\frac{\pi}{4}}$   
\n33 **a.**  $z_1 = -6\cos\left(\frac{2\pi}{3}\right) + 6i\sin\left(\frac{2\pi}{3}\right)$   
\n $= 6\left[\cos\left(\pi - \frac{2\pi}{3}\right) + i\sin\left(\$ 

24. 
$$
z_1 = e^{i\frac{2\pi}{5}} + e^{-i\frac{2\pi}{5}} = 2\cos\left(\frac{2\pi}{5}\right)
$$
  
\nb.  $z_2 = \sqrt{2}\left(e^{i\frac{\pi}{4}} - e^{-i\frac{\pi}{4}}\right) = \sqrt{2} \times 2i\frac{\sqrt{2}}{2} = 2i$   
\nc.  $z_3 = 2e^{i\frac{\pi}{6}} + \sqrt{2}e^{-i\frac{\pi}{4}} = 2\left(\frac{\sqrt{3}}{2} + \frac{1}{2}i\right) + \sqrt{2}\left(\frac{\sqrt{2}}{2} - \frac{\sqrt{2}}{2}i\right)$   
\n $= \sqrt{3} + i + 1 - i = \sqrt{3} + 1$   
\nd.  $z_4 = e^{i\frac{\pi}{2}} + e^{i\frac{3\pi}{2}} = i - i = 0$ 

- **26** a.  $|z_1| \approx 304, 14$  et arg $(z_1) \approx 1.74$  ;  $z_1 \approx 304, 14e^{1.74i}$ . **b.**  $|z_2| \approx 60,03$  et arg $(z_2) \approx -1,60$ ;  $z_2 \approx 60,03e^{-1,6i}$ . **c.**  $|z_3| \approx 76,90$  et arg $(z_3) \approx 0,22$ ;  $z_3 \approx 76,9e^{0,22i}$ .
	- **d.**  $|z_4| \approx 58,60$  et arg $(z_4) \approx -0.93$ ;  $z_4 \approx 58,6e^{-0.93i}$ .
- **1.** Il s'agit de la variable *r*. Le calcul est effectué ligne 3. **27 2.** Si la partie imaginaire est négative, alors on aura un argument en prenant l'opposé du résultat donné par la fonction acos(x). **3.**

23 1. 
$$
A = 4e^{\frac{i\pi}{6}} \times 2e^{\frac{i2\pi}{3}} = 8e^{\frac{5\pi}{6}}
$$
  
\n
$$
B = \frac{\left(e^{\frac{3\pi}{8}}\right)^2}{e^{\frac{i\pi}{4}} 2e^{-\frac{i\pi}{2}}} = \frac{e^{\frac{3\pi}{4}}}{2e^{-\frac{i\pi}{4}}} = \frac{1}{2}e^{\frac{4\pi}{4}} = \frac{1}{2}e^{\frac{i\pi}{4}}
$$
\n2.  $A = 8e^{\frac{5\pi}{6}} = 8\cos\left(\frac{5\pi}{6}\right) + 8i\sin\left(\frac{5\pi}{6}\right) = -8 \times \frac{\sqrt{3}}{2} + 8i \times \frac{1}{2}$ \n
$$
= -4\sqrt{3} + 4i
$$
\n
$$
B = \frac{1}{2}e^{i\pi} = -\frac{1}{2}
$$

**29** a. 
$$
z_1 = \left(\cos\left(\frac{7\pi}{8}\right) + i\sin\left(\frac{7\pi}{8}\right)\right)\left(\cos\left(\frac{\pi}{8}\right) + i\sin\left(\frac{\pi}{8}\right)\right)
$$
  
\t $= e^{\frac{i7\pi}{8}} \times e^{\frac{i\pi}{8}} = e^{i\pi} = -1$   
\nb.  $z_2 = \frac{\cos\left(\frac{7\pi}{8}\right) + i\sin\left(\frac{7\pi}{8}\right)}{\cos\left(\frac{\pi}{8}\right) + i\sin\left(\frac{\pi}{8}\right)} = \frac{e^{\frac{i7\pi}{8}}}{e^{\frac{i\pi}{8}}} = e^{\frac{i6\pi}{8}} = e^{\frac{3\pi}{4}}$   
\t $z_2 = e^{\frac{3\pi}{4}} = \cos\left(\frac{3\pi}{4}\right) + i\sin\left(\frac{3\pi}{4}\right) = -\frac{\sqrt{2}}{2} + i\frac{\sqrt{2}}{2}$ 

- **1.**  $Z = 100 + 0.02 \times 5000j = 100 + 100j$ =  $Z = 100\sqrt{2}e^{j\frac{\pi}{4}}$ **2.a.**  $Z = |Z| = 100\sqrt{2}$ **b.**  $φ = arg( Z ) = \frac{π}{4}$ **1.**  $\frac{1}{\underline{Z}} = \frac{1}{10} + \frac{1}{0.02 \times 5000j} + 10^{-5} \times$  $= 0, 1 - 0, 01j + 0, 05j = 0, 1 +$  $\frac{1}{2} = \frac{1}{2} + \frac{1}{2} + 10^{-7}$ 10  $\frac{1}{0.02 \times 5000j}$  + 10<sup>-5</sup> × 5 000 j  $0,1 - 0,01j + 0,05j = 0,1 + 0,04j$ **31** 1.  $\frac{1}{Z} = \frac{1}{10} + \frac{1}{0.02 \times 5000j} + 10^{-5}$  $\frac{1}{2}$  ≈ 0,11e<sup>0,38 j</sup>
	- **2.a.**  $Z ≈ 9,28e^{-0,38j}$ **b.**  $Z = |\underline{Z}| \approx 9,28$ c.  $φ = arg(Z) ≈ -0,38$
	-
- *Réponses dans le manuel.* **32**
- **33** a.  $z = 2$  ou  $z = -2$ ;  $S = \{-2; 2\}$ . **b.**  $z = 2i$  ou  $z = -2i$ ;  $S = \{-2i; 2i\}$ . **c.**  $z = i\sqrt{3}$  ou  $z = -i\sqrt{3}$ ;  $S = \{-i\sqrt{3}; i\sqrt{3}\}.$ d.  $z^2$  + 0,64 = 0  $z^2$  = -0,64  $z = 0,8i$  ou =  $-0,8i$ ;  $S = \{-0,8i; 0,8i\}.$ e.  $2z^2 - 10 = 0$   $z^2 = 5$  $z = -\sqrt{5}$  ou =  $\sqrt{5}$ ;  $S = \{-\sqrt{5}$ ;  $\sqrt{5}\}.$ f.  $\frac{4-z^2}{5} = 4 \Leftrightarrow z^2 = -16$ *z* = −4i ou = 4i ; *S* = {−4i ; 4i}.

**34.** 
$$
(z+5)^2 = -1 \Leftrightarrow \begin{cases} z+5=i \\ ou \\ ou \end{cases} \Leftrightarrow \begin{cases} z=-5+i \\ ou \\ z=-5-i \end{cases}
$$
  
\n $S = \{-5+i; -5-i\}$   
\n**b.**  $(z-2)^2 = 1 \Leftrightarrow \begin{cases} z-2=1 \\ ou \\ ou \end{cases} \Leftrightarrow \begin{cases} z=3 \\ ou \\ z=1 \end{cases}$   
\n $S = \{1; 3\}$   
\n**c.**  $(z-1)^2 + 25 = 0 \Leftrightarrow (z-1)^2$   
\n $= -25 \Leftrightarrow \begin{cases} z-1=5i \\ ou \\ ou \end{cases} \Leftrightarrow \begin{cases} z=1+5i \\ ou \\ ou \end{cases}$   
\n $S = \{1-5i; 1+5i\}$   
\n**d.**  $(z+3)^2 + 7 = 0 \Leftrightarrow (z+3)^2$   
\n $= -7 \Leftrightarrow \begin{cases} z+3=i\sqrt{7} \\ ou \\ ou \\ z+3=-i\sqrt{7} \end{cases} \Leftrightarrow \begin{cases} z=-3+i\sqrt{7} \\ ou \\ z=-3-i\sqrt{7} \end{cases}$ 

**1.** cos c ( ) *a b* − = os( ) *a b* + −( ) = − cos c ( ) *a b* os( ) − − sin s ( ) *a b* in( ) = − cos c ( ) *a b* os( ) sin s ( ) *a b* × −( ) in( ) = + cos c ( ) *a b* os( ) sin s ( ) *a b* in( ) **35**

## **Chapitre 13** • **Nombres complexes**

2. 
$$
\sin(a-b) = \sin(a + (-b))
$$
  
\n
$$
= \sin(a)\cos(-b) + \sin(-b)\cos(a)
$$
  
\n
$$
= \cos(a)\cos(b) + (-\sin(b)) \times \cos(a)
$$
  
\n
$$
= \cos(a)\cos(b) - \sin(b)\cos(a)
$$

**1.a.**  $cos(2a) = cos(a + a)$  $= cos(a) cos(a) - sin(a) sin(a)$  $= cos^2(a) - sin^2(a)$ **b.**  $\cos(2a) = \cos^2(a) - \sin^2(a) = \cos^2(a) - (1 - \cos^2(a))$  $= cos<sup>2</sup>(a) - 1 + cos<sup>2</sup>(a) = 2 cos<sup>2</sup>(a) - 1$ **c.**  $\cos(2a) = \cos^2(a) - \sin^2(a)$  $= 1 - \sin^2(a) - \sin^2(a) = 1 - 2\sin^2(a)$ **2.**  $sin(2a) = sin(a + a)$  $= \sin(a) \cos(a) + \sin(a) \cos(a)$  $= 2 \sin(a) \cos(a)$ 

 $\overline{37}$  A  $\leftrightarrow$  4; B  $\leftrightarrow$  2; C  $\leftrightarrow$  1; D  $\leftrightarrow$  3.

**633** a. 
$$
\cos\left(\frac{\pi}{12}\right) = \cos\left(\frac{\pi}{3} - \frac{\pi}{4}\right)
$$
  
\t\t\t $= \cos\left(\frac{\pi}{3}\right)\cos\left(\frac{\pi}{4}\right) + \sin\left(\frac{\pi}{3}\right)\sin\left(\frac{\pi}{4}\right)$   
\t\t\t $= \frac{1}{2} \times \frac{\sqrt{2}}{2} + \frac{\sqrt{3}}{2} \times \frac{\sqrt{2}}{2}$   
\t\t\t $= \frac{\sqrt{2} + \sqrt{6}}{4}$   
\nb.  $\sin\left(\frac{\pi}{12}\right) = \sin\left(\frac{\pi}{3} - \frac{\pi}{4}\right)$   
\t\t\t $= \sin\left(\frac{\pi}{3}\right)\cos\left(\frac{\pi}{4}\right) - \sin\left(\frac{\pi}{4}\right)\cos\left(\frac{\pi}{3}\right)$   
\t\t\t $= \frac{\sqrt{3}}{2} \times \frac{\sqrt{2}}{2} - \frac{\sqrt{2}}{2} \times \frac{1}{2}$   
\t\t\t $= \frac{\sqrt{6} - \sqrt{2}}{4}$ 

**69** a. 
$$
\cos\left(\frac{5\pi}{12}\right) = \cos\left(\frac{\pi}{4} + \frac{\pi}{6}\right)
$$
  
\t\t\t $= \cos\left(\frac{\pi}{4}\right)\cos\left(\frac{\pi}{6}\right) - \sin\left(\frac{\pi}{4}\right)\sin\left(\frac{\pi}{6}\right)$   
\t\t\t $= \frac{\sqrt{2}}{2} \times \frac{\sqrt{3}}{2} - \frac{\sqrt{2}}{2} \times \frac{1}{2}$   
\t\t\t $= \frac{\sqrt{6} - \sqrt{2}}{4}$   
\nb.  $\sin\left(\frac{5\pi}{12}\right) = \sin\left(\frac{\pi}{4} + \frac{\pi}{6}\right)$   
\t\t\t $= \sin\left(\frac{\pi}{4}\right)\cos\left(\frac{\pi}{6}\right) + \sin\left(\frac{\pi}{6}\right)\cos\left(\frac{\pi}{4}\right)$   
\t\t\t $= \frac{\sqrt{2}}{2} \times \frac{\sqrt{3}}{2} + \frac{1}{2} \times \frac{\sqrt{2}}{2}$   
\t\t\t $= \frac{\sqrt{6} + \sqrt{2}}{4}$ 

**4.0** 1. 
$$
\cos^2\left(\frac{\pi}{8}\right) = \frac{1 + \cos\left(2 \times \frac{\pi}{8}\right)}{2} = \frac{1 + \frac{\sqrt{2}}{2}}{2} = \frac{2 + \sqrt{2}}{4}.
$$
  
\n2.a.  $0 \le \frac{\pi}{8} \le \frac{\pi}{2}$  donc  $\cos\left(\frac{\pi}{8}\right)$  est positif.  
\nb.  $\cos\left(\frac{\pi}{8}\right) = \sqrt{\frac{2 + \sqrt{2}}{4}} = \frac{\sqrt{2 + \sqrt{2}}}{2}.$   
\n**4.1**  $\sin^2\left(\frac{\pi}{8}\right) = \frac{1 - \cos\left(2 \times \frac{\pi}{8}\right)}{2} = \frac{1 - \frac{\sqrt{2}}{2}}{2} = \frac{2 - \sqrt{2}}{4}.$   
\n2.a.  $0 \le \frac{\pi}{8} \le \frac{\pi}{2}$  donc  $\sin\left(\frac{\pi}{8}\right)$  est positif.  
\nb.  $\sin\left(\frac{\pi}{8}\right) = \sqrt{\frac{2 - \sqrt{2}}{4}} = \frac{\sqrt{2 - \sqrt{2}}}{2}.$ 

**43** 1.a. 
$$
\widehat{BAH} = \frac{\alpha}{2}
$$
  
\nb. Dans le triangle AHB rectangle en H.  
\n $\sin\left(\frac{\alpha}{2}\right) = \frac{BH}{AB} \Leftrightarrow BH = AB \sin\left(\frac{\alpha}{2}\right) \Leftrightarrow BH = a \sin\left(\frac{\alpha}{2}\right)$   
\nc.  $\cos\left(\frac{\alpha}{2}\right) = \frac{AH}{AB} \Leftrightarrow AH = AB \cos\left(\frac{\alpha}{2}\right) \Leftrightarrow AH = a \cos\left(\frac{\alpha}{2}\right)$   
\nd.  $A = \frac{BC \times AH}{2} = \frac{2BH \times AH}{2} = BH \times AH$   
\n $= a \sin\left(\frac{\alpha}{2}\right) \times a \cos\left(\frac{\alpha}{2}\right) = a^2 \sin\left(\frac{\alpha}{2}\right) \cos\left(\frac{\alpha}{2}\right)$   
\n2.  $A = \frac{a^2 \sin(\alpha)}{2}$ 

$$
\begin{aligned}\n\text{(11)} \quad 1. \quad \sqrt{2} \left( \frac{\sqrt{2}}{2} \cos(t) + \frac{\sqrt{2}}{2} \sin(t) \right) \\
&= \frac{\left( \sqrt{2} \right)^2}{2} \cos(t) + \frac{\left( \sqrt{2} \right)^2}{2} \sin(t) = \cos(t) + \sin(t) \\
\text{Donc } A(t) = \sqrt{2} \left( \frac{\sqrt{2}}{2} \cos(t) + \frac{\sqrt{2}}{2} \sin(t) \right) \\
2. \quad A(t) = \sqrt{2} \left( \frac{\sqrt{2}}{2} \cos(t) + \frac{\sqrt{2}}{2} \sin(t) \right) \\
&= \sqrt{2} \left( \cos \left( \frac{\pi}{4} \right) \cos(t) + \sin \left( \frac{\pi}{4} \right) \sin(t) \right) \\
&= \sqrt{2} \cos \left( t - \frac{\pi}{4} \right)\n\end{aligned}
$$

$$
B(t) = \sqrt{3}\cos(2\pi t) - \sin(2\pi t)
$$
  
=  $2\left(\frac{\sqrt{3}}{2}\cos(2\pi t) - \frac{1}{2}\sin(2\pi t)\right)$   
=  $2\left(\cos\left(\frac{\pi}{6}\right)\cos(2\pi t) - \sin\left(\frac{\pi}{6}\right)\sin(2\pi t)\right)$   
=  $2\cos\left(2\pi t + \frac{\pi}{6}\right)$ 

*Réponses dans le manuel.* **46**

$$
\begin{aligned}\n\bullet \qquad f(t) &= 3\sqrt{2}\cos\left(100\pi t + \frac{\pi}{4}\right) \\
&= 3\sqrt{2}\left(\cos(100\pi t)\cos\left(\frac{\pi}{4}\right) - \sin(100\pi t)\sin\left(\frac{\pi}{4}\right)\right) \\
&= 3\sqrt{2}\left(\cos(100\pi t) \times \frac{\sqrt{2}}{2} - \sin(100\pi t) \times \frac{\sqrt{2}}{2}\right) \\
&= 3\cos(100\pi t) - 3\sin(100\pi t)\n\end{aligned}
$$

$$
g(t) = 12\sin\left(4\pi t - \frac{\pi}{3}\right)
$$
  

$$
= 12\left(\sin(4\pi t)\cos\left(\frac{\pi}{3}\right) - \sin\left(\frac{\pi}{3}\right)\cos(4\pi t)\right)
$$
  

$$
= 12\left(\sin(4\pi t) \times \frac{1}{2} - \frac{\sqrt{3}}{2} \times \cos(4\pi t)\right)
$$
  

$$
= 6\sin(4\pi t) - 6\sqrt{3}\cos(4\pi t)
$$

**49** 1. 
$$
\sin^2\left(\frac{1}{2}t + \frac{\pi}{6}\right) = \frac{1-\cos\left(2\left(\frac{1}{2}t + \frac{\pi}{6}\right)\right)}{2} = \frac{1-\cos\left(t + \frac{\pi}{3}\right)}{2}
$$
  
2.  $f(t) = 2\sin^2\left(\frac{1}{2}t + \frac{\pi}{6}\right) = 1 - \cos\left(t + \frac{\pi}{3}\right)$   
3. Let the position *E* definition  $\sin(0.2\pi \log E(t) - t - \sin\left(t + \frac{\pi}{3}\right))$ 

**3.** La fonction *F* définie sur  $[0; 2\pi]$  par  $F(t) = t - \sin\left(t + \frac{\pi}{3}\right)$ est une primitive de  $f$  sur  $[0; 2\pi]$ .

4. 
$$
\mu = \frac{1}{2\pi - 0} \int_{0}^{2\pi} f(t) dt = \frac{1}{2\pi} (F(2\pi) - F(0))
$$

$$
= \frac{1}{2\pi} \Biggl[ \Biggl( 2\pi - \sin\Biggl( 2\pi + \frac{\pi}{3} \Biggr) \Biggr) - \Biggl( 0 - \sin\Biggl( 0 + \frac{\pi}{3} \Biggr) \Biggr) \Biggr]
$$

$$
= \frac{1}{2\pi} \Biggl[ 2\pi - \sin\Biggl( \frac{\pi}{3} \Biggr) + \sin\Biggl( \frac{\pi}{3} \Biggr) \Biggr]
$$

$$
= 1
$$

**1. 50**

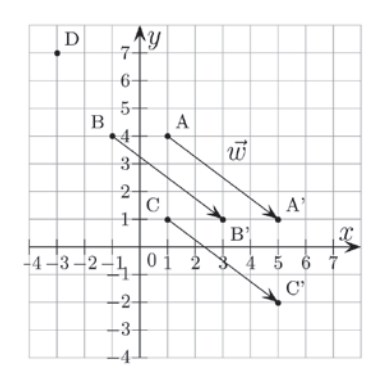

- **2.a.**  $z' = z + 4 3i$ **b.**  $z_{A'} = z_A + 4 - 3i = 1 + 4i + 4 - 3i = 5 + i$  $z_{B'} = z_B + 4 - 3i = -1 + 4i + 4 - 3i = 3 + i$  $z_{C'} = z_c + 4 - 3i = 1 + i + 4 - 3i = 5 - 2i$ c. Voir repère au **1**.
- **3.**  $z_A = z_D + 4 3iz_D = z_A 4 + 3iz_D = 1 + 4i 4 + 3iz_D$  $=-3 + 7i$

**1.**  $z_{\overrightarrow{AB}} = z_{\overrightarrow{B}} - z_{\overrightarrow{A}} = -2 + 2i - 2 + i = -4 + 3i$ L'écriture complexe de la translation est :  $z' = z - 4 + 3i$ . **2.** C est l'image de D par cette translation.  $z_C = z_D - 4 + 3i = 3 + 5i - 4 + 3i = -1 + 8i$ 

**52** 1. 
$$
z' = -\frac{1}{2}z
$$

**2.** A', l'image de A par l'homothétie H, a pour affixe :  

$$
z_{A'} = -\frac{1}{2}z_A = -\frac{1}{2}(3+2i) = -\frac{3}{2}-i.
$$

**1.**  $z' =$ π  $e^{i\frac{z}{2}}$ **53 1.**  $z' = e^{\sqrt{5}} z$ **2.**  $z_{A'} = e^{\frac{1}{2}z} = e^{\frac{1}{2}z} (1+3i) \approx -2.5442 +$ π π  $_{A'} = e^{\frac{i^2 \pi}{5}} z_A = e^{\frac{i^2 \pi}{5}} (1+3i) \approx -2,5442 + 1,8781i$  $rac{2\pi}{5}z_A = e^{i\frac{2\pi}{5}}$  $z_{A'} = e^{\frac{1}{2}} z_A = e^{\frac{1}{2}}$ **3.**a. La ligne 4 définit le nombre complexe i, de partie réelle 0 et de partie imaginaire 1. La ligne 5 définit le nombre complexe *z*, de partie réelle *a* et de partie imaginaire *b*. b. Il faut saisir l'instruction : rot(1,3).

*Réponses dans le manuel.* **54**

**Exercices - Perfectionnement**

**55** 1. 
$$
U = 24e^{j\frac{\pi}{4}}
$$
;  $I = 0, 4e^{-j\frac{\pi}{3}}$ .  
\n2.a.  $Z = \frac{24e^{j\frac{\pi}{4}}}{0, 4e^{-j\frac{\pi}{3}}} = 60e^{j\frac{7\pi}{12}}$   
\nb. Impédance = 60  $\Omega$ .  
\nDéphasage  $\varphi = \frac{7\pi}{12}$  rad.

 $\frac{\pi}{2}$ 

**56** 1. 
$$
I_1 = 5
$$
;  $I_2 = 3e^{\frac{1}{4}}i$ .  
\n2.a.  $I = I_1 + I_2 = 5 + 3e^{\frac{1}{4}} = 5 + 3\cos\left(\frac{\pi}{4}\right) + j \times 3\sin\left(\frac{\pi}{4}\right)$   
\n $= 5 + \frac{3\sqrt{2}}{2} + \frac{3\sqrt{2}}{2}j$   
\nb.  $I = \sqrt{\left(5 + \frac{3\sqrt{2}}{2}\right)^2 + \left(\frac{3\sqrt{2}}{2}\right)^2} \approx 7,43$  A  
\nc.  $\cos(\varphi) = \frac{5 + \frac{3\sqrt{2}}{2}}{\sqrt{\left(5 + \frac{3\sqrt{2}}{2}\right)^2 + \left(\frac{3\sqrt{2}}{2}\right)^2}}$   
\n $\sin(\varphi) = \frac{\frac{3\sqrt{2}}{2}}{\sqrt{\left(5 + \frac{3\sqrt{2}}{2}\right)^2 + \left(\frac{3\sqrt{2}}{2}\right)^2}}$  0,29 rad  
\n $\sin(\varphi) = \frac{\frac{3\sqrt{2}}{2}}{\sqrt{\left(5 + \frac{3\sqrt{2}}{2}\right)^2 + \left(\frac{3\sqrt{2}}{2}\right)^2}}$ 

**3.**a.  $I ≈ 7,43e^{0,29j}$ b. Intensité efficace : 7,43 A. Déphasage à l'origine : 0,29 rad. c.  $i(t) = 7,43\sqrt{2} \sin(100\pi t + 0.29)$ 

### **Chapitre 13** • **Nombres complexes**

1. 
$$
\underline{Z} = 150 + 0,35 \times 1000j + \frac{1}{2 \times 10^{-6} \times 1000j}
$$
  
\n
$$
= 150 + 350j - 500j = 150 - 150j
$$
\n
$$
= 150\sqrt{2}e^{-j\frac{\pi}{4}}
$$
\n2.a.  $u(t) = 35\sqrt{2} \sin\left(1000t + \frac{\pi}{6}\right)$   
\nb.  $\underline{U} = 35e^{j\frac{\pi}{6}}$   
\n3.a.  $\underline{I} = \frac{\underline{U}}{\underline{Z}} = \frac{35e^{j\frac{\pi}{6}}}{150\sqrt{2}e^{-j\frac{\pi}{4}}} = \frac{7\sqrt{2}}{60}e^{j\frac{5\pi}{12}}$   
\nb. L'intensité efficace traverse par ce circuit est égale à

 $\frac{7\sqrt{2}}{60}$  A, son déphasage à l'origine est égal à  $\frac{5\pi}{12}$  rad.

**1.** La période est de 6 ms. **58** L'intensité maximale est de 3 mA. La tension maximale est de 5 V.

2.a. 
$$
\underline{Z} = \frac{U}{\underline{I}} = \frac{\frac{5\sqrt{2}}{2}e^{j\frac{\pi}{3}}}{\frac{0,003\sqrt{2}}{2}e^{j\frac{\pi}{3}}} = \frac{5\,000}{3}
$$
  
b. L'impédance est de  $\frac{5\,000}{3}\,\Omega$ , soit environ 1 667  $\Omega$ .

**1. 59**

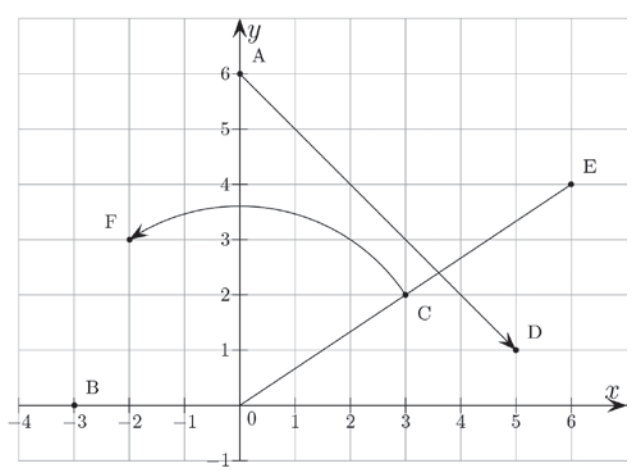

2.a. 
$$
z_D = z_A + 5 - 5i = 6i + 5 - 5i = 5 + i
$$
  
\nb.  $z_E = 2z_C = 2(3 + 2i) = 6 + 4i$   
\nc.  $z_F = e^{\frac{i\pi}{2}} \times z_C = i(3 + 2i) = -2 + 3i$   
\n3.  $\frac{z_{\overrightarrow{B}}}{z_{\overrightarrow{BF}}} = z_F - z_B = (-2 + 3i) - (-3) = 1 + 3i$   
\n3.  $\frac{z_{\overrightarrow{B}}}{z_{\overrightarrow{DE}}} = z_E - z_D = (6 + 4i) - (5 + i) = 1 + 3i$  on a  $z_{\overrightarrow{BF}} = z_{\overrightarrow{DE}}$   
\ndone *BEFD* est un parallelogramme

onc BFED est un parallélogramme.

**60** 1.b. 
$$
z_2 = 4e^{-i\frac{3\pi}{4}}
$$
  
\nc.  $z_3 = z_1 \times (z_2)^2 = 2e^{i\frac{\pi}{3}} \times (4e^{-i\frac{3\pi}{4}})^2 = 32e^{-i\frac{7\pi}{6}} = 32e^{i\frac{5\pi}{6}}$   
\n**2.**  $z_3 = -16\sqrt{3} + 16i$   
\n**3.**  $z_4 = \sqrt{2} - i\sqrt{2}$   
\n $z_4 = 2e^{-i\frac{\pi}{4}}$ 

$$
\begin{aligned}\n\bullet \text{S} &= \cos(2x + x) \\
&= \cos(2x)\cos(x) - \sin(2x)\sin(x) \\
&= (2\cos^2(x) - 1) \times \cos(x) - 2\cos(x)\sin(x) \times \sin(x) \\
&= 2\cos^3(x) - \cos(x) - 2\cos(x)\sin^2(x) \\
&= 2\cos^3(x) - \cos(x) - 2\cos(x)(1 - \cos^2(x)) \\
&= 2\cos^3(x) - \cos(x) - 2\cos(x) + 2\cos^3(x) \\
&= 4\cos^3(x) - 3\cos(x)\n\end{aligned}
$$

**62**  $sin(3x) = sin(2x + x)$  $= \sin(2x) \cos(x) + \sin(x) \cos(2x)$  $= 2\cos(x)\sin(x) \times \cos(x) + \sin(x) \times (1 - 2\sin^2(x))$  $= 2\cos^2(x)\sin(x) + \sin(x) - 2\sin^3(x)$  $= 2(1-\sin^2(x)) \times \sin(x) + \sin(x) - 2\sin^3(x)$  $= 2\sin(x) - 2\sin^3(x) + \sin(x) - 2\sin^3(x)$  $= 3 \sin(x) - 4 \sin^3(x)$ 

**1.** Il s'agit de la rotation de centre O et d'angle  $\frac{2\pi}{7}$ . **2.**  $z_B = e^{\frac{i2\pi}{7}} z_A = e^{\frac{i2\pi}{7}} \times 3e^{-\frac{i\pi}{7}} = 3e^{\frac{i\pi}{7}}$  $e_B = e^{\frac{i2\pi}{7}} z_A = e^{\frac{i2\pi}{7}} \times 3e^{-i\frac{\pi}{7}} = 3e$  $rac{2\pi}{7}z_A = e^{i\frac{2\pi}{7}}$  $z_{\rm B} = e^{\int \frac{i2\pi}{7}} z_{\rm A} = e^{\int \frac{i2\pi}{7}} \times 3e^{-\int \frac{i2\pi}{7}} = 3e^{\int \frac{i2\pi}{7}}$ **3.**  $z_C = e^{i\overline{7}} z_B = e^{i\overline{7}} \times 3e^{i\overline{7}} =$  $π$   $.3π$   $.4π$  $e^{-e^{i\frac{3\pi}{7}}}z_B = e^{i\frac{3\pi}{7}} \times 3e^{i\frac{\pi}{7}} = 3e$  $rac{3\pi}{7}z_B = e^{i\frac{3\pi}{7}}$  $\frac{3\pi}{7}$   $\times$  3e  $\frac{\pi}{7}$  = 3e  $\frac{1}{7}$  $z_c = e^{\sqrt{7}} z_B = e^{\sqrt{7}} \times 3e^{\sqrt{7}} = 3e^{\sqrt{7}}$  $4. a. \frac{4}{10} = \frac{32}{10} =$ π  $-i\frac{\pi}{7}$  $3e^{17}$   $1\frac{5\pi}{7}$ 3e  $\frac{c}{c} = \frac{3e}{\pi}$  = e A  $i\frac{4}{1}$ 7  $\frac{1}{7}$  $\frac{z_c}{z} = \frac{3e^{i\frac{1}{7}}}{1} = e^{i\frac{5i}{7}}$ *z* b.  $z_c =$ π  $e = e^{i\frac{5}{3}}$  $z_C = e^{i\overline{\tau}} z_A$ .

Le point C est l'image de A par la rotation de centre O et d'angle  $\frac{5\pi}{7}$ .

c. Lors de l'enchaînement de 2 rotations, les angles s'ajoutent.

**1. 64**

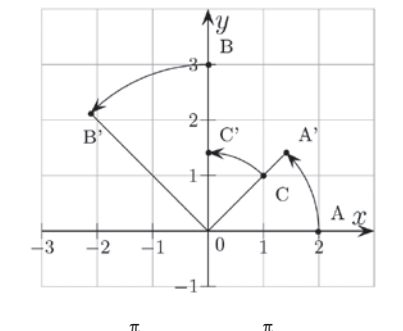

**2.** 
$$
z_A = 2e^{0i}
$$
;  $z_B = 3e^{\frac{i}{2}}$ ;  $z_C = \sqrt{2}e^{\frac{i}{4}}$ .  
\n**3.** a.  $z_{A'} = e^{\frac{i\pi}{4}} \times 2e^{0i} = 2e^{\frac{i\pi}{4}}$ ;  $z_{B'} = e^{\frac{i\pi}{4}} \times 3e^{\frac{i\pi}{2}} = 3e^{\frac{i3\pi}{4}}$ ;  
\n $z_C = e^{\frac{i\pi}{4}} \times \sqrt{2}e^{\frac{i\pi}{4}} = \sqrt{2}e^{\frac{i\pi}{2}}$ .

b. Voir la figure.

c. Les points A′, B′ et C′ sont les images des points A, B et C par la rotation de centre O et d'angle  $\frac{\pi}{4}$ .

**4.** 
$$
z_{A''} = i \times 2e^{0i} = 2e^{\frac{i\pi}{2}}; z_{B''} = i \times 3e^{\frac{i\pi}{2}} = 3e^{i\pi};
$$
  
 $z_C = i \times \sqrt{2}e^{\frac{i\pi}{4}} = \sqrt{2}e^{\frac{3\pi}{4}}.$ 

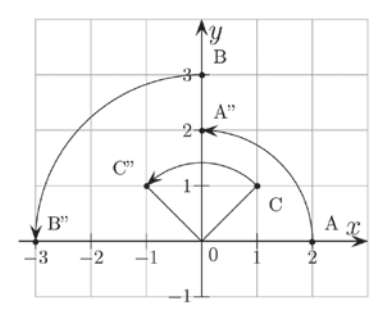

Lorsqu'un nombre complexe est multiplié par i, cela correspond sur le graphique à une rotation de centre O et d'angle  $\frac{\pi}{2}$ .

#### **Ateliers algorithmiques et numériques**

#### **Atelier 1 : Tous en cercle**

*Objectif : découvrir le paramétrage complexe d'un cercle de centre O.*

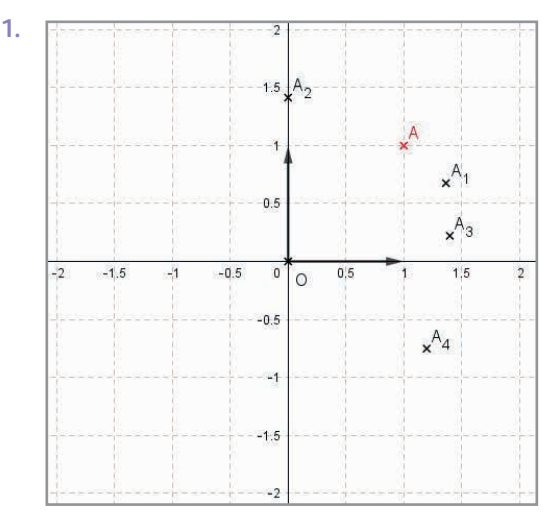

Les points A,  $A_1$ ,  $A_2$ ,  $A_3$  et  $A_4$  appartiennent au cercle de centre O et de rayon OA.

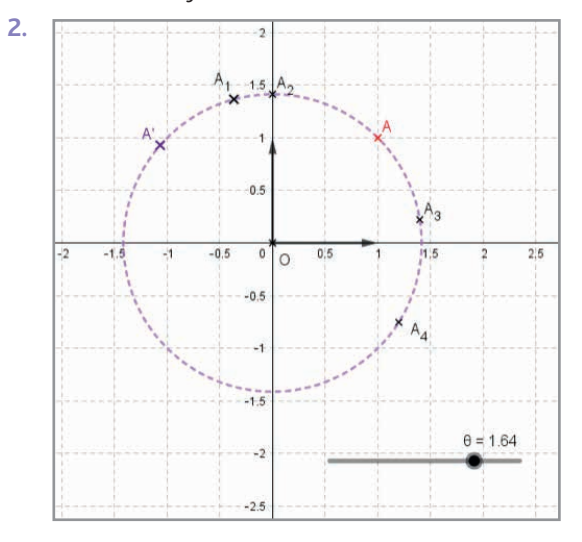

On décrit le cercle de centre O et de rayon OA.

#### **3.** OA' =  $|e^{i\theta}z_A| = |z_A| = OA$

On en déduit que A′ décrit le cercle de centre O et de rayon OA.

#### **Atelier 2 : Agrandissement et réduction**

*Objectif : découvrir des propriétés géométriques des homothéties : caractérisation d'une droite passant par O comme les homothétiques d'un point.*

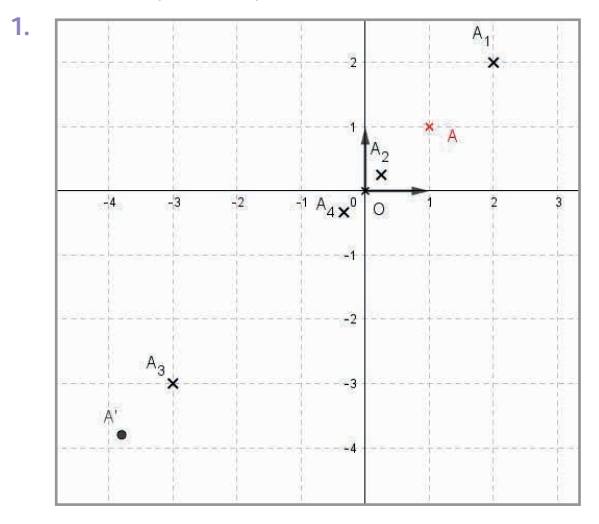

Les points A,  $A_1$ ,  $A_2$ ,  $A_3$  et  $A_4$ .

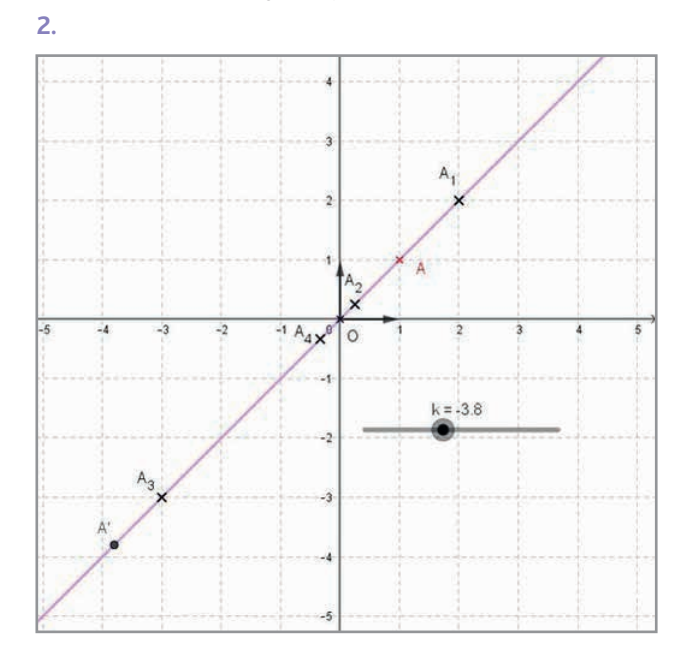

A′ décrit la droite (OA).

3. 
$$
(\vec{u} \cdot \overrightarrow{OA'}) = arg(z'_A) = arg(kz_A)
$$
  
\n
$$
= \begin{cases} arg(z_A) = (\vec{u} \cdot \overrightarrow{OA}) \text{ si } k > 0 \\ -arg(z_A) = -(\vec{u} \cdot \overrightarrow{OA}) \text{ si } k < 0 \end{cases}
$$

Donc A, O et A′ sont alignés.

#### **Atelier 3 : Une spirale**

*Objectifs : proposer une traduction algorithmique des transformations du plan, construire une spirale non logarithmique et réinvestir un travail sur les listes (listes en extension par ajouts successifs).*

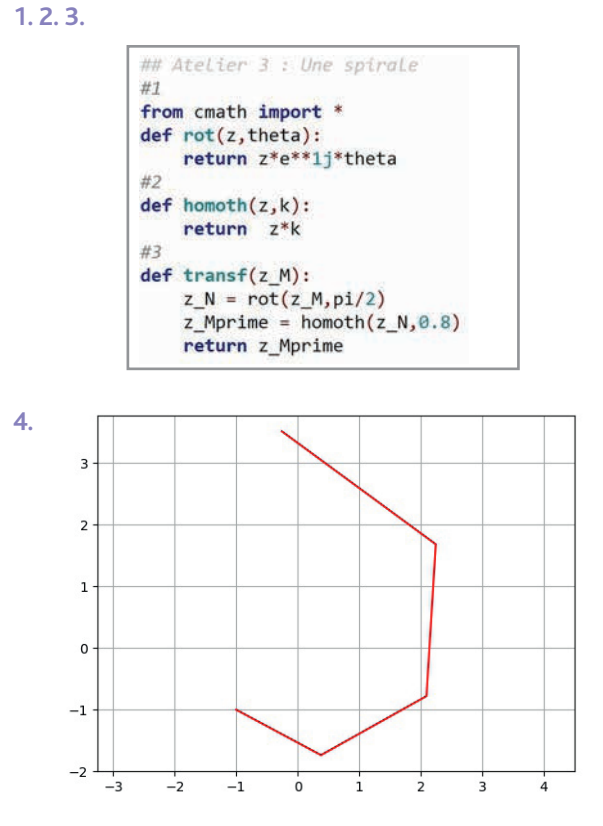

La fonction spirale(4) permet de faire afficher une ligne brisée AA<sub>1</sub>A<sub>2</sub>A<sub>3</sub>A<sub>4</sub> où A est le point d'affixe  $z_A = -1 - i$ , A<sub>1</sub> est l'image du point d'affixe transf(-1-i) et A<sub>k</sub> est l'image du point d'affixe transf $(z_{A_{k-1}})$  lorsque *k* prend les valeurs  ${2,3}.$ **5.**

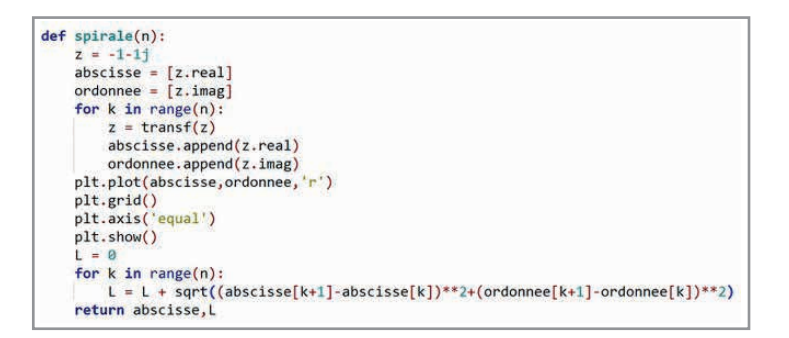

*Le calcul de la longueur de la spirale peut aussi se faire au fur et à mesure du calcul des affixes des différents points dans la boucle qui permet d'obtenir les extrémités des segments constituants la ligne brisée. Il s'agit de réexploiter la formule du calcul d'une distance entre deux points dans un repère orthonormé : module de la différence ou distance en coordonnées cartésiennes.*

#### **Atelier 4 : Factorisation d'une somme avec une exponentielle**

*Objectif : factoriser une somme d'exponentielle dans le but d'une préparation à une somme d'ondes sinusoïdales en physique. C'est un atelier d'un bon niveau pour préparer au supérieur : lieu des lignes de niveau module et argument.*

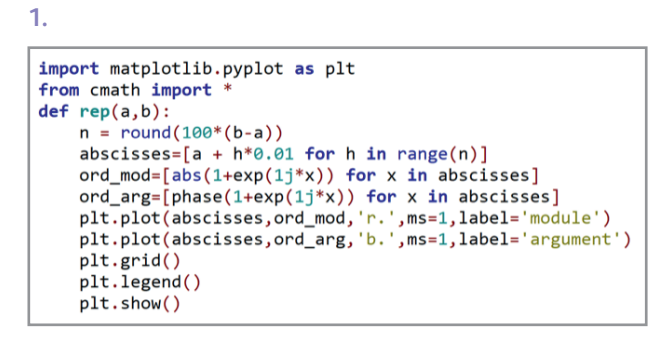

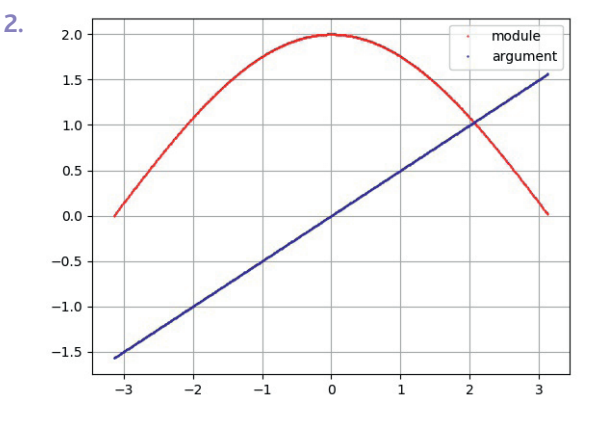

La représentation graphique de la fonction  $x \mapsto |f(x)|$  est une sinusoïde.

*Les élèves peuvent envisager une parabole : laisser vivre l'erreur et s'appuyer dessus pour montrer la nécessité d'une preuve formelle, vue en question 3.*

La représentation graphique de  $x \mapsto \arg(f(x))$  est une droite passant par l'origine.

3. 
$$
e^{\int \frac{x}{2}} \left( e^{-\frac{i^x}{2}} + e^{\frac{i^x}{2}} \right) = e^{0i} + e^{ix} = f(x)
$$
  
\nDonc  $|f(x)| = \left| e^{\int \frac{x}{2}} \left( e^{-\frac{i^x}{2}} + e^{\frac{i^x}{2}} \right) \right| = \left| e^{-\frac{i^x}{2}} + e^{\frac{i^x}{2}} \right|$   
\n
$$
= \left| 2 \cos \left( \frac{x}{2} \right) \right| = 2 \cos \left( \frac{x}{2} \right)
$$

car  $x \in ]-\pi;\pi]$ . On trouve la représentation graphique sur ] $-\pi$ ;  $\pi$ ] de la fonction  $x \mapsto 2\cos\left(\frac{x}{2}\right)$ , c'est-à-dire un « morceau » de sinusoïde.

$$
\begin{aligned} \text{Et } \arg(f(x)) &= \arg \left( e^{i\frac{x}{2}} \left( e^{-i\frac{x}{2}} + e^{i\frac{x}{2}} \right) \right) \\ &= \arg \left( 2\cos \left( \frac{x}{2} \right) e^{i\frac{x}{2}} \right) = \frac{x}{2} \end{aligned}
$$

car  $x \in ]-\pi;\pi]$ . On trouve bien l'expression d'une fonction linéaire.

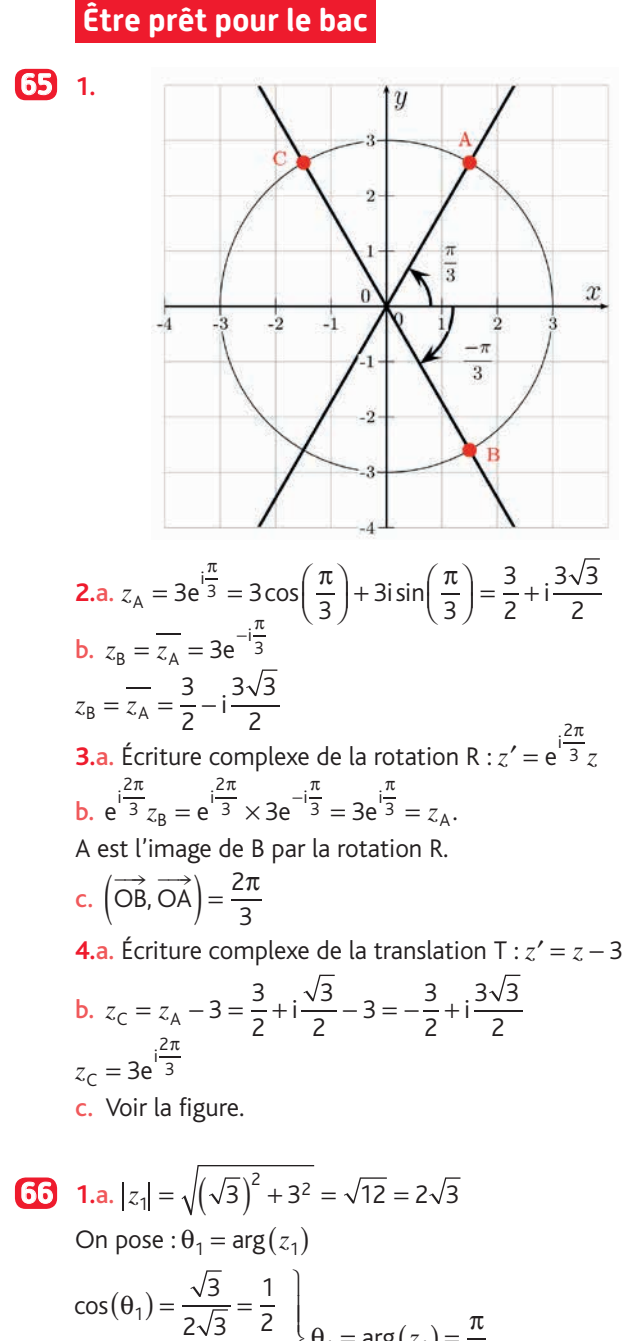

$$
\begin{aligned}\n\sin(\theta_1) &= \frac{3}{2\sqrt{3}} - \frac{2}{2} \\
\sin(\theta_1) &= \frac{3}{2\sqrt{3}} = \frac{\sqrt{3}}{2}\n\end{aligned}\n\quad\n\begin{aligned}\n\theta_1 &= \arg(z_1) = \frac{\pi}{3} \\
|z_2| &= \sqrt{(\sqrt{6})^2 + (-\sqrt{6})^2} = \sqrt{12} = 2\sqrt{3}\n\end{aligned}
$$
\nOn pose:  $\theta_2 = \arg(z_2)$ 

\n
$$
\cos(\theta_2) = \frac{\sqrt{6}}{2\sqrt{3}} = \frac{\sqrt{2}}{2} \\
\sin(\theta_2) &= \frac{-\sqrt{6}}{2\sqrt{3}} = -\frac{\sqrt{2}}{2}\n\end{aligned}\n\quad\n\begin{aligned}\n\theta_2 &= \arg(z_2) = -\frac{\pi}{4} \\
\theta_2 &= \arg(z_2) = -\frac{\pi}{4} \\
\theta_1 &= \arg(z_2) = -\frac{\pi}{4} \\
\sin(\theta_2) &= \frac{-\sqrt{6}}{2\sqrt{3}} = \frac{\sqrt{2}}{2} \\
\theta_1 &= \frac{\pi}{2} \\
\theta_2 &= \arg(z_2) = -\frac{\pi}{4} \\
\theta_3 &= \frac{\pi}{2} \\
\theta_4 &= \frac{\pi}{2} \\
\theta_5 &= \frac{\pi}{2} \\
\theta_6 &= \frac{\pi}{4} \\
\theta_7 &= \frac{\pi}{4} \\
\theta_8 &= \frac{\pi}{4} \\
\theta_9 &= \frac{\pi}{4} \\
\theta_1 &= \frac{\pi}{4} \\
\theta_2 &= \frac{\pi}{4} \\
\theta_3 &= \frac{\pi}{4} \\
\theta_4 &= \frac{\pi}{4} \\
\theta_5 &= \frac{\pi}{4} \\
\theta_6 &= \frac{\pi}{4} \\
\theta_7 &= \frac{\pi}{4} \\
\theta_8 &= \frac{\pi}{4} \\
\theta_9 &= \frac{\pi}{4} \\
\theta_1 &= \frac{\pi}{4} \\
\theta_2 &= \frac{\pi}{4} \\
\theta_3 &= \frac{\pi}{4} \\
\theta_4 &= \frac{\pi}{4} \\
\theta_5 &= \frac{\pi
$$

**2.**a.

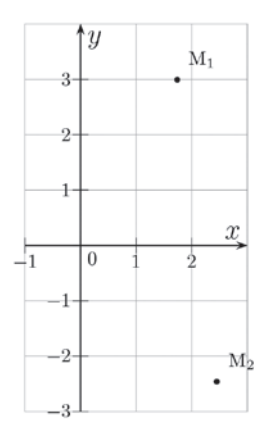

**.**  $\frac{1}{2}$  **=**  $\frac{1}{1} = e^{i\frac{7\pi}{12}}$ 2  $\frac{z_1}{z_2} = e^{i\frac{7\pi}{12}}$  $\frac{z_1}{z_2}$  = e<sup>'</sup><sup>12</sup>, donc  $z_1$  = π  $e^{i\frac{7}{1}}$  $z_1 = e^{i\sqrt{12}} z_2$ . M<sub>1</sub> est l'image de M<sub>2</sub> par la  $\frac{z_2}{z_1}$  rotation de centre O et d'angle  $\frac{7\pi}{12}$ .

3.a. 
$$
\frac{z_1}{z_2} = \frac{-\sqrt{6} + \sqrt{2}}{4} + \frac{\sqrt{6} + \sqrt{2}}{4}i
$$
  
\nb.  $\frac{z_1}{z_2} = \frac{\sqrt{3} + 3i}{\sqrt{6} - i\sqrt{6}} = \frac{(\sqrt{3} + 3i)(\sqrt{6} + i\sqrt{6})}{(\sqrt{6} + i\sqrt{6})}$   
\n $= \frac{\sqrt{18} + i\sqrt{18} + 3i\sqrt{6} - 3\sqrt{6}}{12}$   
\n $= \frac{3\sqrt{2} - 3\sqrt{6}}{12} + \frac{3\sqrt{2} + 3\sqrt{6}}{12}i$   
\n $= \frac{\sqrt{2} - \sqrt{6}}{4} + \frac{\sqrt{2} + \sqrt{6}}{4}i$   
\nc. On salt que  $\frac{z_1}{z_2} = e^{i\frac{7\pi}{12}} = cos(\frac{7\pi}{12}) + i sin(\frac{7\pi}{12})$ .  
\nDonc  $cos(\frac{7\pi}{12}) = \frac{\sqrt{2} - \sqrt{6}}{4}$ ;  $sin(\frac{7\pi}{12}) = \frac{\sqrt{2} + \sqrt{6}}{4}$ .  
\n30.  $e^{0.05}$   
\n $P = \int_{0}^{0.05} 20 \times 60 \times 0.8^2 \times sin^2(40\pi t) dt$   
\n $P = \int_{0}^{0.05} 768 sin^2(40\pi t) dt$   
\n2.a.  $g(t) = 768 sin^2(40\pi t) = 768 \times \frac{1 - cos(2 \times 40\pi t)}{2}$   
\n $= 384(1 - cos(80\pi t)) = 384 - 384 cos(80\pi t)$   
\nb.  $G(t) = 384t - \frac{384}{80} sin(80\pi t)$   
\n $G(t) = 384t - 4, 8 sin(80\pi t)$   
\n $G(t) = 384t - 4, 8 sin(80\pi t)$   
\n $G(t) = 384t - 4, 8 sin(80\pi t)$   
\n $G(t) = (384 \times 0.05 - 4,$ 

## **Chapitre 13** • **Nombres complexes**

**4.a.** 
$$
P = Ri_e^2 \Leftrightarrow 19, 2 = 60i_e^2 \Leftrightarrow i_e^2 = \frac{19, 2}{60} \Leftrightarrow i_e = \sqrt{0, 32}
$$
  
\nb.  $i_e\sqrt{2} = \sqrt{0, 32} \times \sqrt{2} = \sqrt{0, 64} = 0, 8$   
\nc.  $i_{max} = i_e\sqrt{2}$ 

**1. 68**

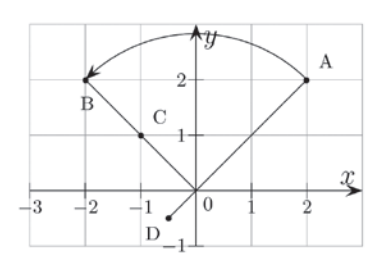

- **2.**a. Il s'agit de la rotation de centre O et d'angle  $\frac{\pi}{2}$ <br>**b.**  $z_B = iz_A = i(2 + 2i) = -2 + 2i$ .
- **3.**  $z_c = \frac{1}{2}(-2 + 2i) = -1 + i$ **4.**  $\frac{1}{2}$  iz<sub>A</sub> =  $\frac{1}{2}$  i(2 + 2i) = -1+i Ce nombre complexe est l'affixe du point C. **5.a.**  $z_{\text{D}} = \frac{1}{2}$  $\frac{1}{2}$ iz<sub>C</sub> =  $\frac{1}{2}$ i(-1+i) =  $-\frac{1}{2}$  $z_{\text{D}} = \frac{1}{2}iz_{\text{C}} = \frac{1}{2}i(-1+i) = -\frac{1}{2} - \frac{1}{2}i$

b. Voir figure.

**6.a.** 
$$
\frac{z_{D}}{z_{A}} = \frac{-\frac{1}{2} - \frac{1}{2}i}{2 + 2i} = \frac{-\frac{1}{2}(1+i)}{2(1+i)} = -\frac{1}{4}
$$
Donc  $z_{D} = -\frac{1}{4}z_{A}$ .

b. D est l'image de A par l'homothétie de centre O et de rapport  $k' = -\frac{1}{4}$ .

1

c. Les points O, A et D sont alignés.

**1.**a. Le point B est l'image de A par la rotation de centre O **69** et d'angle  $-\frac{\pi}{6}$ .

**b.** 
$$
(\overrightarrow{OA}, \overrightarrow{OB}) = -\frac{\pi}{6}
$$
  
\n**2.a.**  $e^{-i\frac{\pi}{6}} = \cos(-\frac{\pi}{6}) + i\sin(-\frac{\pi}{6}) = \frac{\sqrt{3}}{2} - \frac{1}{2}i$   
\n**b.**  $z_B = e^{-i\frac{\pi}{6}}z_A = (\frac{\sqrt{3}}{2} - \frac{1}{2}i)(2 + 2i) = \sqrt{3} + i\sqrt{3} - i + 1$   
\n $= (\sqrt{3} + 1) + (\sqrt{3} - 1)i$ .  
\n**3.a.**  $z_A = 2\sqrt{2}e^{i\frac{\pi}{4}}$   
\n**b.**  $z_B = e^{-i\frac{\pi}{6}}z_A = e^{-i\frac{\pi}{6}} \times 2\sqrt{2}e^{i\frac{\pi}{4}} = 2\sqrt{2}e^{i\frac{\pi}{12}}$ 

**4.** D'après **2.a.** : 
$$
z_B = (\sqrt{3} + 1) + (\sqrt{3} - 1)i
$$
.  
\nD'après **3.b.** :  $z_B = 2\sqrt{2}e^{i\frac{\pi}{12}} = 2\sqrt{2}\cos\left(\frac{\pi}{12}\right) + 2i\sqrt{2}\sin\left(\frac{\pi}{12}\right)$ .  
\nDonc  $2\sqrt{2}\cos\left(\frac{\pi}{12}\right) = \sqrt{3} + 1$ .  
\n $\cos\left(\frac{\pi}{12}\right) = \frac{\sqrt{3} + 1}{2\sqrt{2}} = \frac{\sqrt{6} + \sqrt{2}}{4}$ 

**1.**a. **70**

au **1.**c.

i.e.  
\ni.e.  
\n
$$
i(t) = i_1(t) + i_2(t) = 5\sqrt{2} \sin(100\pi t) + 5\sqrt{2} \sin\left(100\pi t + \frac{\pi}{3}\right)
$$
\n
$$
i(t) = 5\sqrt{2} \sin(100\pi t)
$$
\n
$$
+ 5\sqrt{2} \left(\sin(100\pi t)\cos\left(\frac{\pi}{3}\right) + \sin\left(\frac{\pi}{3}\right)\cos(100\pi t)\right)
$$
\n
$$
+ 5\sqrt{2} \sin(100\pi t)
$$
\n
$$
+ 5\sqrt{2} \sin(100\pi t) + \frac{5\sqrt{6}}{2} \cos(100\pi t)
$$
\n
$$
i(t) = \frac{15\sqrt{2}}{2} \sin(100\pi t) + \frac{5\sqrt{6}}{2} \cos(100\pi t)
$$
\n**b.** 
$$
\sqrt{\left(\frac{15\sqrt{2}}{2}\right)^2 + \left(\frac{5\sqrt{6}}{2}\right)^2} = \sqrt{150} = 5\sqrt{6}
$$
\n
$$
i(t) = 5\sqrt{6} \left(\frac{15\sqrt{2}}{2 \times 5\sqrt{6}} \sin(100\pi t) + \frac{5\sqrt{6}}{2 \times 5\sqrt{6}} \cos(100\pi t)\right)
$$
\n
$$
i(t) = 5\sqrt{6} \left(\frac{\sqrt{3}}{2} \sin(100\pi t) + \frac{1}{2} \cos(100\pi t)\right)
$$
\n
$$
i(t) = 5\sqrt{6} \left(\cos\left(\frac{\pi}{6}\right) \sin(100\pi t) + \sin\left(\frac{\pi}{6}\right) \cos(100\pi t)\right)
$$
\n
$$
i(t) = 5\sqrt{6} \sin\left(100\pi t + \frac{\pi}{6}\right)
$$
\n**c.** L'intensité maximale est 5√6 A.  
\n**2.a.** 
$$
\underline{I} = \underline{I_1} + \underline{I_2} = 5 + 5e^{\frac{\pi}{3}} = 5 + 5\left(\cos\left(\frac{\pi}{3}\right) + i\sin\left(\frac{\pi}{3}\right)\right)
$$
\n
$$
= 5
$$

## **Thèmes d'étude**

#### **Thème 1**

#### **À votre tour !**

À l'aide des boucles imbriquées « FOR », le script teste chaque couple possible  $(x; y)$  pour *x* et *y* allant de 1 à 7. Chaque bénéfice correspondant à un couple « qui marche » est comparé au précédent. La variable « benef\_max » contient le bénéfice le plus grand calculé, la variable « meilleur\_couple » contient alors le couple correspondant à ce bénéfice maximal.

Le script ne fournit qu'une solution puisqu'une variable ne peut contenir qu'une seule valeur (ou un seul couple de valeur pour meilleur\_couple) à la fois.

#### **Thème 2**

#### Partie A

1.**a.** Liberté pédagogique de l'enseignant : laisser réfléchir les élèves sur « papier » puis en faisant saisir « à la main » l'algorithme ou passer directement au **b**.

**b.** Voir le fichier Theme02(1)\_cor.

```
from random import *
def f(x):
   return(x**2) # fonction carré
def monte_carlo(N):
   S = 0for i in range(N):
       x = random()y = random()if y < f(x):
           S = S + 1return S/N
```
>>> monte\_carlo(1000000) 0.332554

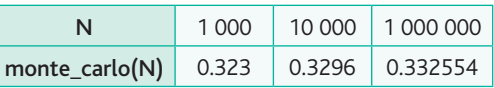

2. Voir le fichier Theme02(1)\_cor2.

```
from random import *
def f(x):
    return(x**2) # fonction carré
def monte_carlo(N):
    S = \emptysetfor i in range(N):
        x = \text{random}()y = random()if y < f(x):
            S = S + 1return abs(S/N-1/3)
```
3. On a déjà quelques résultats, on peut en expérimenter d'autres :

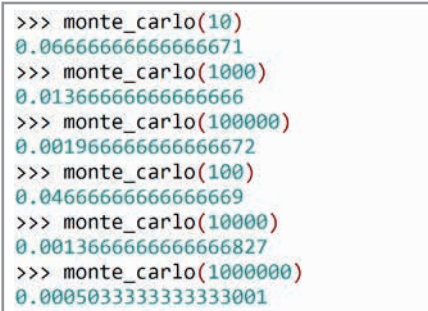

L'affirmation « Multiplier la taille de l'échantillon par 100 permet de diviser l'erreur par 10 » ne semble donc pas toujours vraie…

#### Partie B

1. Plusieurs possibilités s'offrent à l'enseignant :

• demander à l'élève de faire un relevé « à la main » et « au hasard » d'une dizaine de valeurs sur le graphique pour en faire une moyenne puis mise en commun avec la classe pour comparaison/discussion (en utilisant le fichier tableur ou pas) ;

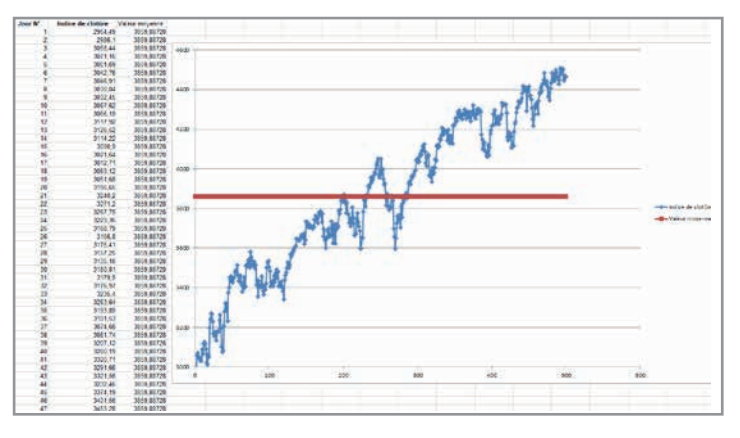

• utiliser un tableur avec la fonction « index » (fichier Monte Carlo\_Valeur actif) ;

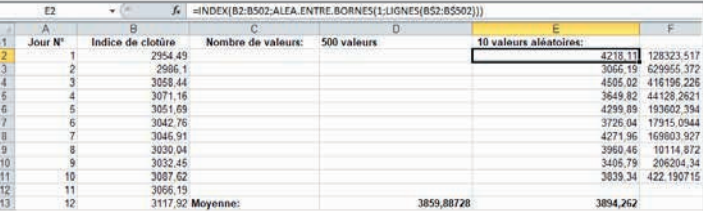

• écrire un algorithme en langage Python pour donner les positions aléatoires des 10 valeurs à relever sur le graphique ou sur la feuille de calcul du tableur :

```
>>> from random import randint
>>> randint(1,500)129
>>> L = [randint(1, 500) for i in range(10)]\gg 1
[165, 72, 51, 30, 418, 335, 194, 417, 78, 261]
```
#### 2. Voir le fichier Monte Carlo\_Valeur actif\_cor.

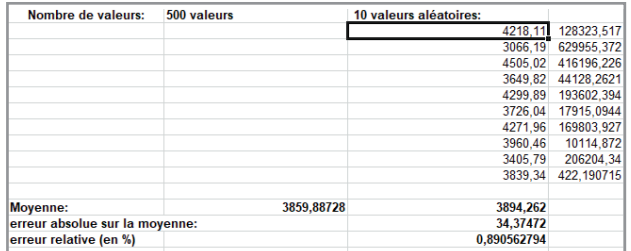

On s'aperçoit qu'en choisissant seulement dix valeurs, on obtient bien souvent une assez bonne approximation, avec la méthode de Monte-Carlo, de la valeur moyenne exacte d'où l'intérêt de la méthode.

3.

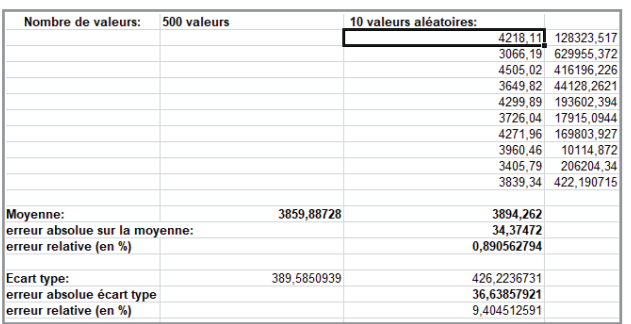

On notera une plus grande fluctuation des résultats pour l'écart type.

#### Partie C

*Tout d'abord il convient de remarquer que le nombre de répétitions de l'algorithme tel que précisé dans l'énoncé est égal à la somme des nombres d'arrivées en A et B :*

 $80 \times$  nombre d'arrivées en A + 20  $\times$  nombre d'arrivées en B

nombre de répétitions

```
80 \times nombre d'arrivées en A + 20 \times nombre d'arrivées en B
                   nombre total d'arrivées
```
1. Voir le fichier equation de la chaleur1.

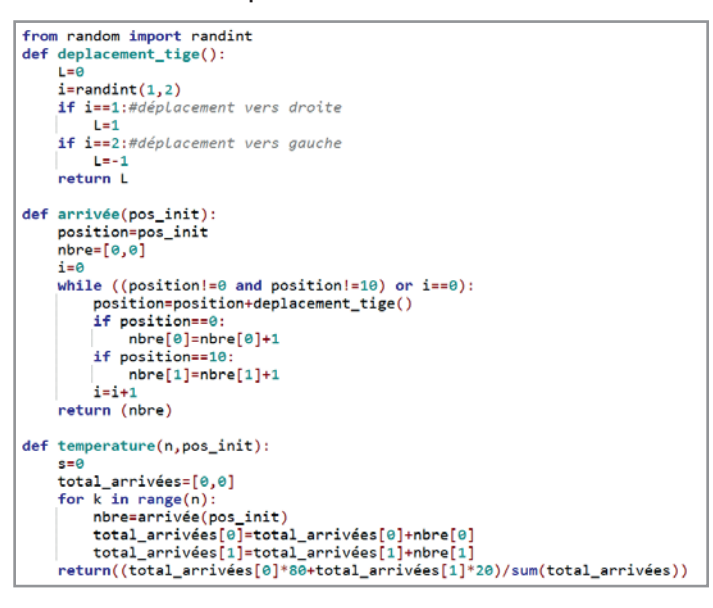

Et quelques résultats :

```
>>> temperature(100,10)
24.2>>> temperature(100,0)
75.2>>> temperature(1000,0)
77.12
>>> temperature(100,5)
46.4>>> temperature(1000,5)
52.82
```
2. Voir le fichier equation de la chaleur2.

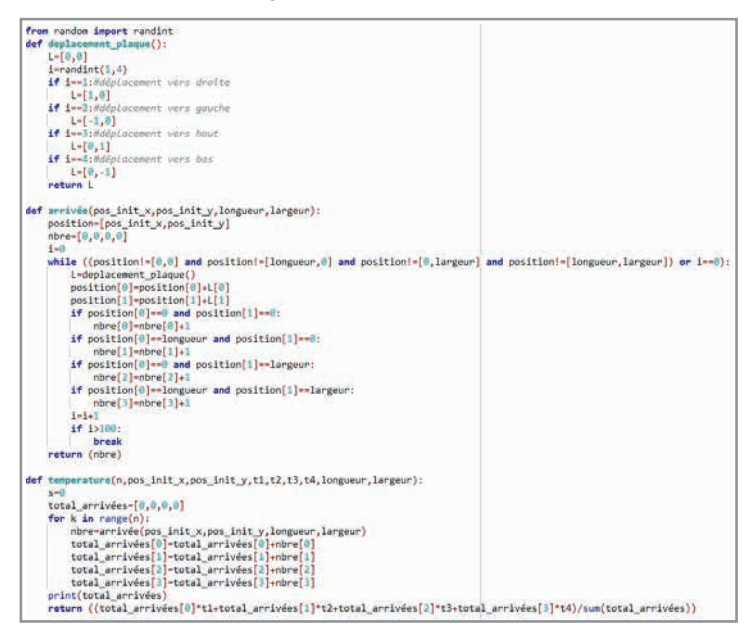

Voici quelques résultats :

```
>>> temperature(10,5,5,80,20,20,20,10,10)
[2, 1, 2, 5]32.0>>> temperature(10,5,5,80,20,20,20,10,10)
[3, 1, 5, 1]38.0
>>> temperature(10,5,5,80,20,20,20,10,10)
[1, 2, 4, 3]26.0>>> temperature(10,0,10,80,20,20,20,10,10)
[2, 1, 7, 0]32.0
```

```
>>> temperature(20,2,2,80,20,20,20,4,4)
[4, 3, 5, 3]36.0>>> temperature(100,0,4,80,20,20,20,4,4)
[10, 2, 58, 5]28.0
```
*Pour en savoir davantage sur les marches aléatoires, rendezvous dans le thème d'étude 3.*

#### **À votre tour !**

Voir le fichier monte\_carlo\_a\_votre\_tour.

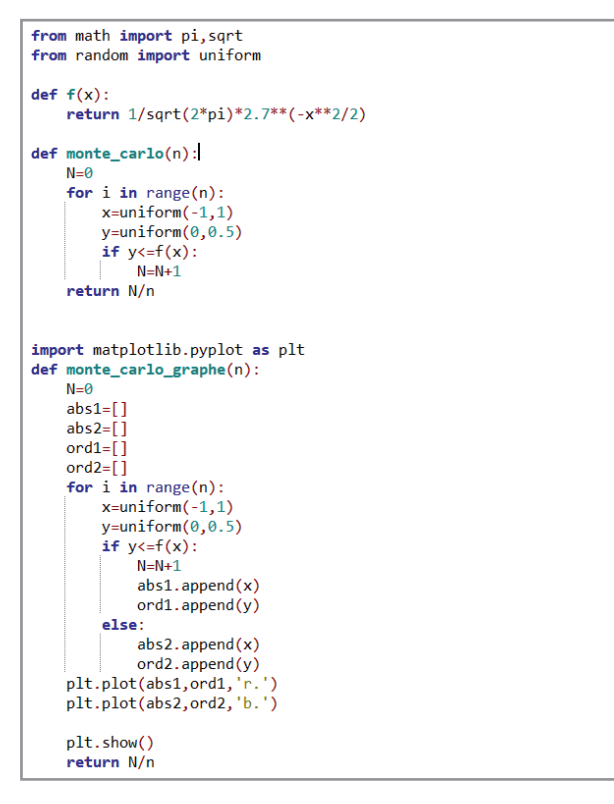

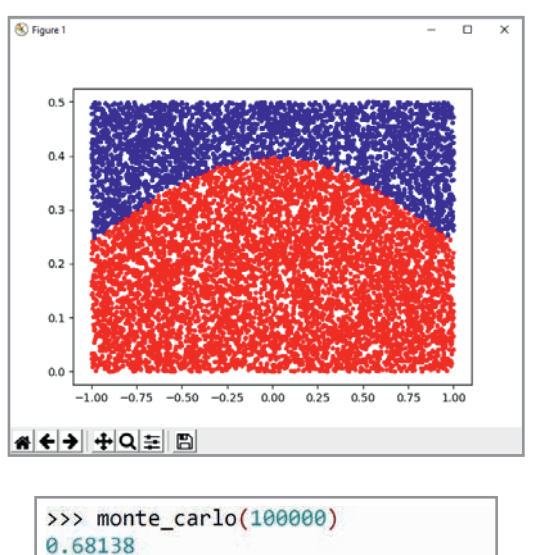

On pourra vérifier la qualité du résultat obtenu avec un logiciel de géométrie et le fichier Theme\_monte\_carlo\_ votre\_tour :

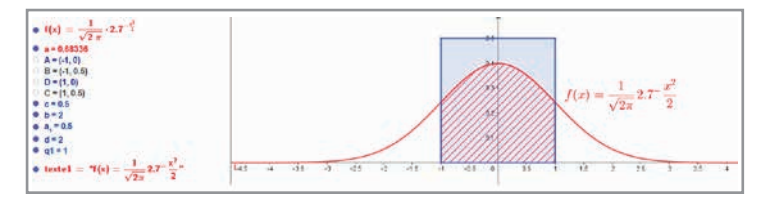

### **Thème 3**

#### Partie A

1. random() donne un flottant au hasard dans l'intervalle  $[0:1]$ .

Ainsi la probabilité que random() soit strictement supérieur à 0,5 est égale à 0,5. Les résultats 1 et −1 sont donc équiprobables.

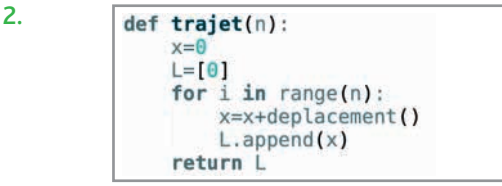

#### 3. *Script à recopier.*

4.**a.** La variable aléatoire *N* suit la loi binomiale de paramètres *n* = 10 et *p* = 0,5.

**b.** Si *N* = 3, alors le mobile effectue 3 déplacements vers la droite et 7 déplacements vers la gauche. Son abscisse est :  $X = 3 \times 1 + 7 \times (-1) = -4.$ 

*N* est le nombre de déplacement vers la droite, et 10 − *N* est le nombre de déplacements vers la gauche. L'abscisse *X* du mobile vérifie :

$$
X = N \times 1 + (10 - N) \times (-1) = N - 10 + N = 2N - 10.
$$
  
c.  $P(E) = P(X = 0) = P(N = 5)$   
 $P(E) = {10 \choose 5} \times 0.5^5 \times 0.5^5 = 252 \times 0.5^{10} \approx 0.246$ 

$$
y = \left( \frac{1}{5} \right) \times 0.5^{\circ} \times 0
$$

5.**a.**

def deplacement(p):  $if random() < p$ :  $d=1$ else:  $d = -1$ 

return d

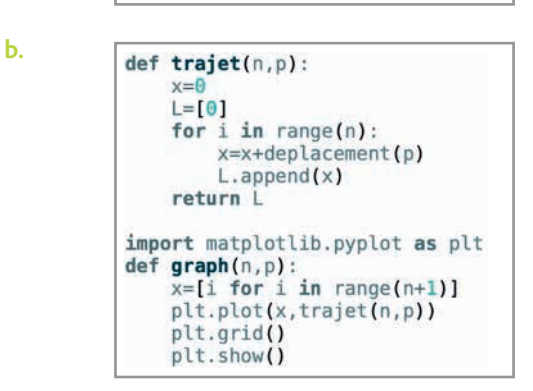

**d.**  $E(A) = 500 \times 0, 4 = 200$ On peut espérer avoir 200 achats ce jour-là.  $500 - 200 = 300$ On peut espérer avoir 300 ventes ce jour-là.  $5853 + 200 \times 3 - 300 \times 3 = 5553$ . On peut espérer avoir un indice égal à 5 553, après 500 opérations.

#### Partie B

1. Les résultats renvoyés par cette fonction sont les suivants. [1; 0] : Le déplacement est d'une unité vers la droite. [-1; 0] : Le déplacement est d'une unité vers la gauche.  $[0; 1]$  : Le déplacement est d'une unité vers le haut. [0 ; −1] : Le déplacement est d'une unité vers le bas.

3.**a.**

```
def trajet2D_bis(n):<br>
\lbrack x, \lbrack y = [0], [0]<br>
for i in range(n):
               ld=deplacement2D()<br>while lx[i]+ld[0]=-lx[i-1] and ly[i]+ld[1]=-ly[i-1] and i>=1:
                      ld=deplacement2D()
               lx.append(lx[i]+ld[0])<br>ly.append(ly[i]+ld[1])
       plt.plot(lx,ly)
       plt.grid()<br>plt.show()
```
b.

```
from random import randint
def deplacement2D():
     n =randint(1, 10)if n < = 5:
         l = [1, 0]elif n==6:
         l = [-1, 0]elif n<=8:
         l = [0, 1]else:
         l = [0, -1]return l
```
### **Thème 4**

#### Partie A

1. Le chemin le plus court entre Montpellier et Cherbourgen-Cotentin est Montpellier – Lyon – Paris – Cherbourgen-Cotentin avec 1 152 km.

Le chemin le plus court entre Aire-sur-Adour et Strasbourg est Aire-sur-Adour – Toulouse – Lyon – Strasbourg avec 1 113 km.

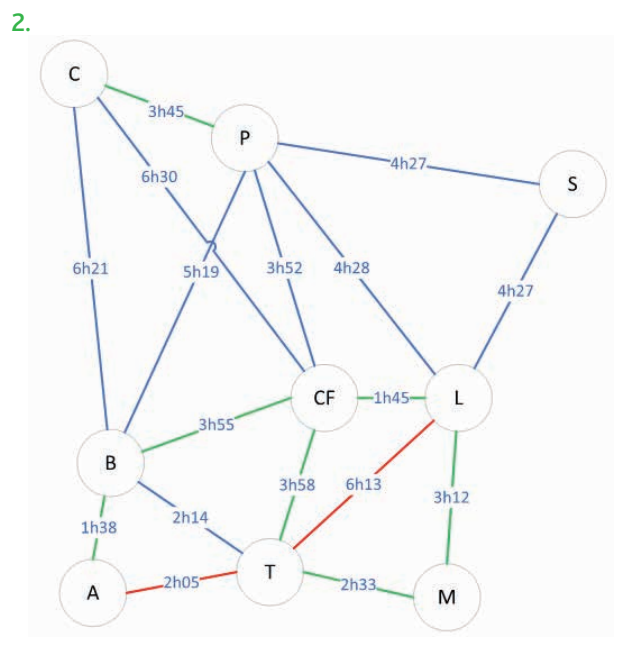

3. Le trajet le plus rapide entre Montpellier et Cherbourgen-Cotentin est Montpellier – Toulouse – Bordeaux – Cherbourg-en-Cotentin avec un temps de 11 h 08. Le trajet le plus court entre Aire-sur-Adour et Strasbourg

est Aire-sur-Adour – Bordeaux – Paris – Strasbourg avec un temps de 11 h 24.

#### **À votre tour !**

**1.** Algorithme de Dijkstra.

*On trouve plusieurs présentations possibles de cet algorithme, par exemple :*

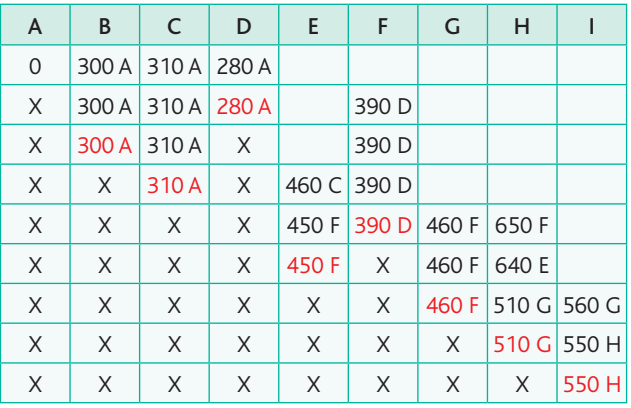

Le chemin le plus court entre les sommets A et I est A-D-F-G-H-I.

**2.** *Cette activité peut donner lieu à un exposé constituant un entraînement pour le grand oral, ou compléter le travail de préparation du grand oral si le professeur de spécialité le trouve pertinent.*

#### Partie B

1. Les deux « 20 » en bleu indiquent que les tâches sanitaire et électricité commenceront au plus tôt au bout de 20 semaines.

2. La phase de réinstallation, qui est la phase finale du projet, pourra commencer au bout de 31 semaines.

3. Le 20 en rouge sous le sommet S signifie que la tâche sanitaire doit commencer au plus tard au bout de 20 semaines pour que le projet global ne prenne pas de retard. De même, la tâche électricité doit commencer au plus tard au bout de 28 semaines.

4. Le chemin critique, sur lequel on n'a aucune marge, est C-G-S-F-R. En effet, pour ces tâches, la date au plus tôt est toujours égale à la date au plus tard.

#### **À votre tour !**

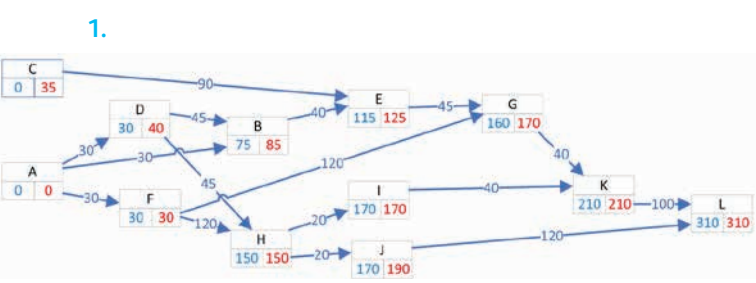

#### **2.** Chemin critique : A-F-H-I-K-L

Longueur du chemin critique : 310 jours auxquels on rajoute les 20 jours nécessaires aux premières ventes, ce qui donne 330 jours.

**3.** Non. La tâche C peut prendre 35 jours de retard sans que les premières ventes soient repoussées.

**4.** La tâche B peut prendre 10 jours de retard.

**5.** La marge totale d'une tâche est le retard que l'on peut prendre sur cette tâche sans modifier la durée optimale du projet. C'est la différence entre ses dates de début au plus tard et au plus tôt.

La marge libre d'une tâche est le retard que l'on peut prendre sur cette tâche sans modifier les dates de début au plus tôt des tâches postérieures.

La marge totale de la tâche C est de 35 jours. En effet, si la tâche C prend 35 jours de retard et que les autres tâches ne prennent pas de retard, le projet se terminera en 310 jours comme prévu.

La marge libre de la tâche C est de 25 jours. Si la tâche C prend 25 jours de retard, la tâche E pourra bien commencer au bout de  $25 + 90 = 115$  jours comme prévu.